Министерство образования и науки Российской Федерации  $\_$ 

# САНКТ-ПЕТЕРБУРГСКИЙ ПОЛИТЕХНИЧЕСКИЙ УНИВЕРСИТЕТ ПЕТРА ВЕЛИКОГО

*В.С. Мамутов А.В. Мамутов*

# **КОМПЬЮТЕРНОЕ МОДЕЛИРОВАНИЕ ПРОЦЕССОВ ЛИСТОВОЙ ШТАМПОВКИ**

Учебное пособие

Санкт-Петербург 2016

## УДК 621.01:531(075.8) ББК 34.623:32.97я73 М227

*Мамутов В.С., Мамутов А.В.* **Компьютерное моделирование процессов листовой штамповки**. Учеб. пособие. СПб., 2016. 192 с.

Рецензенты:

Доктор технических наук, профессор СПбГПУ *А.М. Золотов* Кандидат технических наук, профессор, заместитель главного инженера ФГУП «Завод им. В.Я. Климова» *В.П. Егоров*

Учебное пособие соответствует образовательному стандарту высшего образования Федерального государственного автономного образовательного учреждения высшего образования «Санкт-Петербургский политехнический университет Петра Великого» по направлению подготовки магистров 15.04.01\_1 «Процессы и машины обработки давлением», по дисциплинам «Математическое моделирование технологических процессов», «Основы автоматизированного проектирования», «Автоматизация проектирования технологий обработки давлением», «Наукоемкие технологии обработки давлением».

Рассмотрена методология компьютерного моделирования процессов обработки давлением. Даны общие принципы методов численного решения смешанных и краевых задач теории листовой штамповки. Показаны возможности конечно-элементных комплексов LS-DYNA и MSC.SuperForm для моделирования задач высокоскоростной и квазистатической листовой штамповки. Представлены справочные материалы по теории обработки металлов давлением.

Данное пособие было издано в издательстве политехнического университета в 2006 году. В электронной версии добавлены понятия эквивалентной и эффективной деформации, используемые в конечно-элементных комплексах.

Предназначено для студентов, аспирантов и преподавателей высших учебных заведений, обучающихся по направлениям, связанным с расчетом и проектированием технологических операций обработки металлов давлением.

Ил. 108. Табл. 9. Библиогр.: 73 назв.

© Санкт-Петербургский политехнический университет Петра Великого, 2016

# ОГЛАВЛЕНИЕ

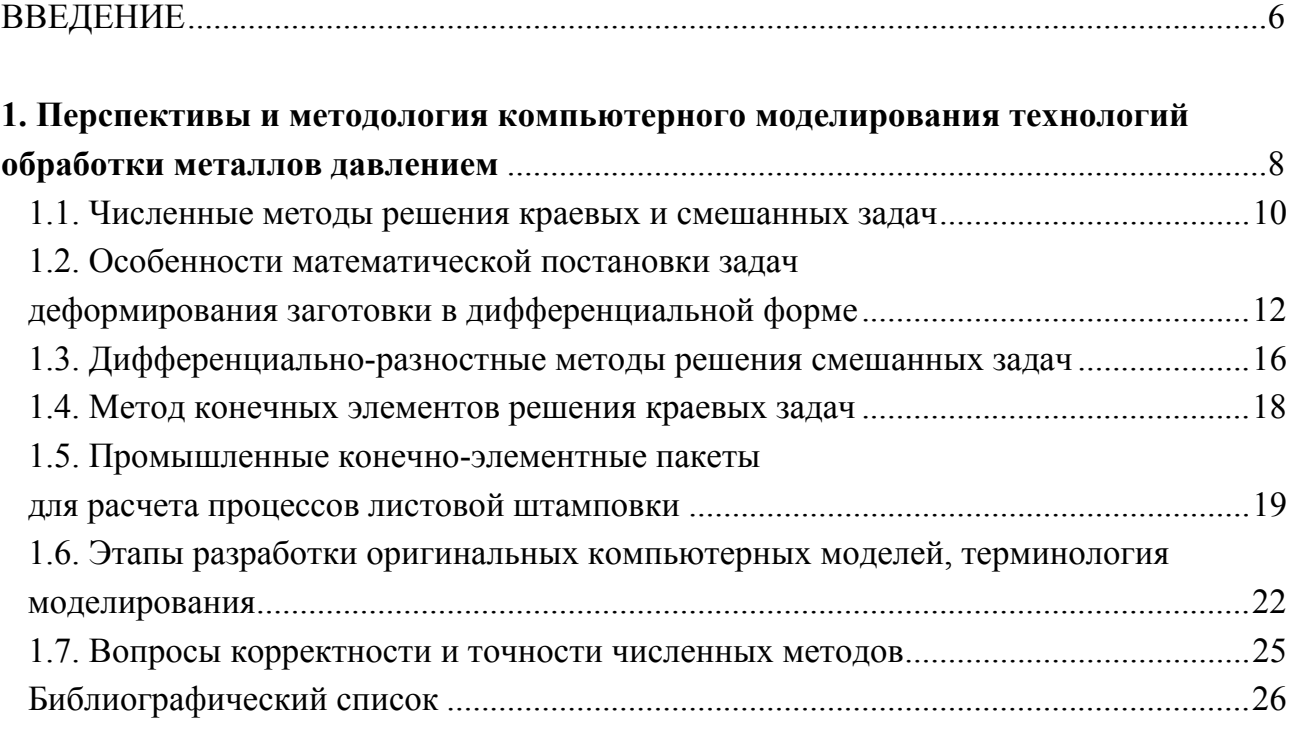

# **2. Общие принципы математического моделирования статической и**

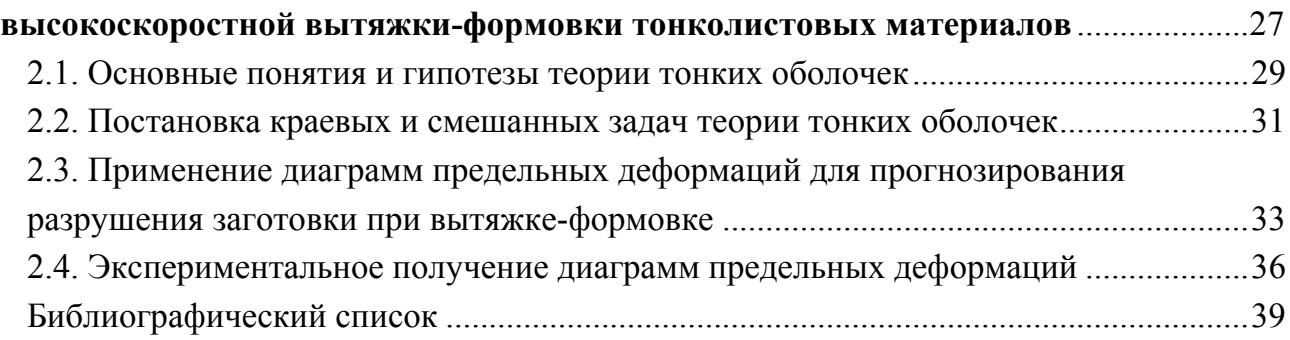

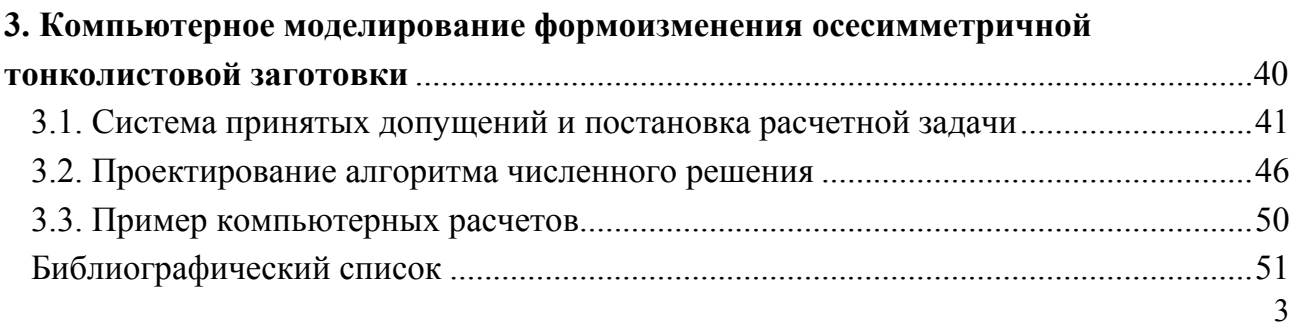

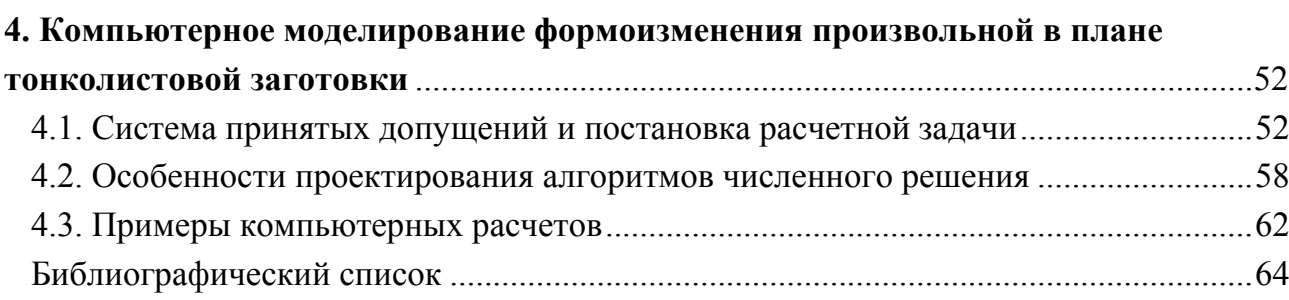

## **5. Компьютерное моделирование электрогидроимпульсной**

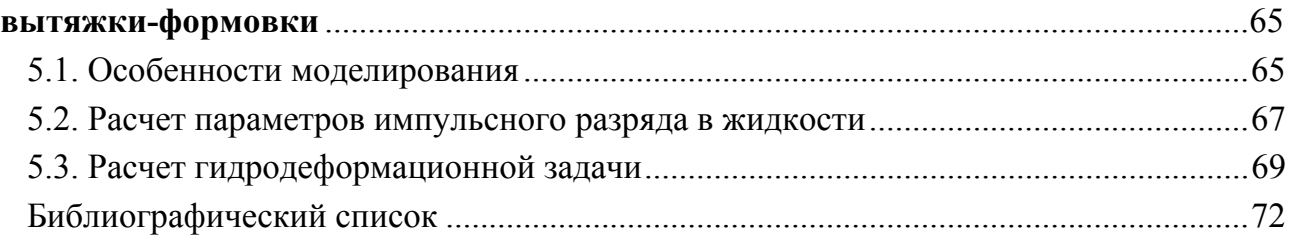

# **6. Компьютерный расчет технологических устройств**

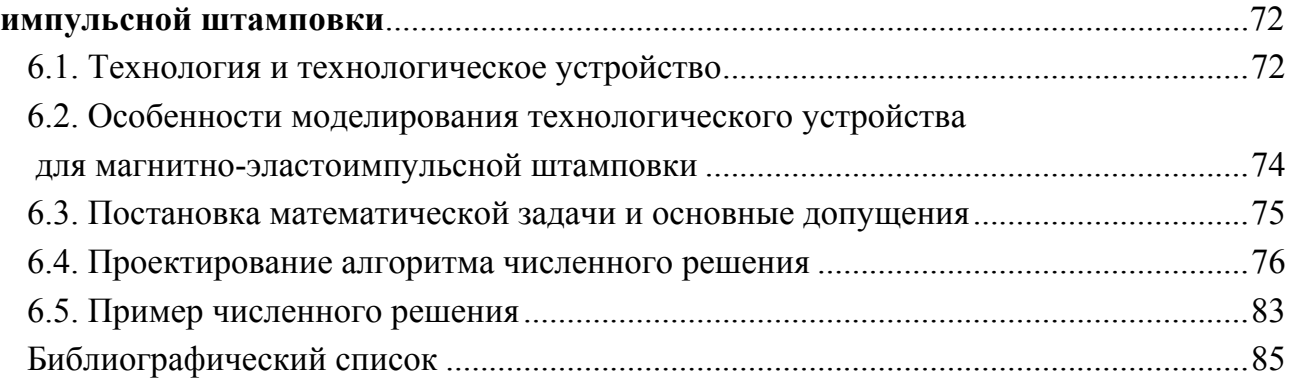

# **7. Моделирование процессов листовой штамповки**

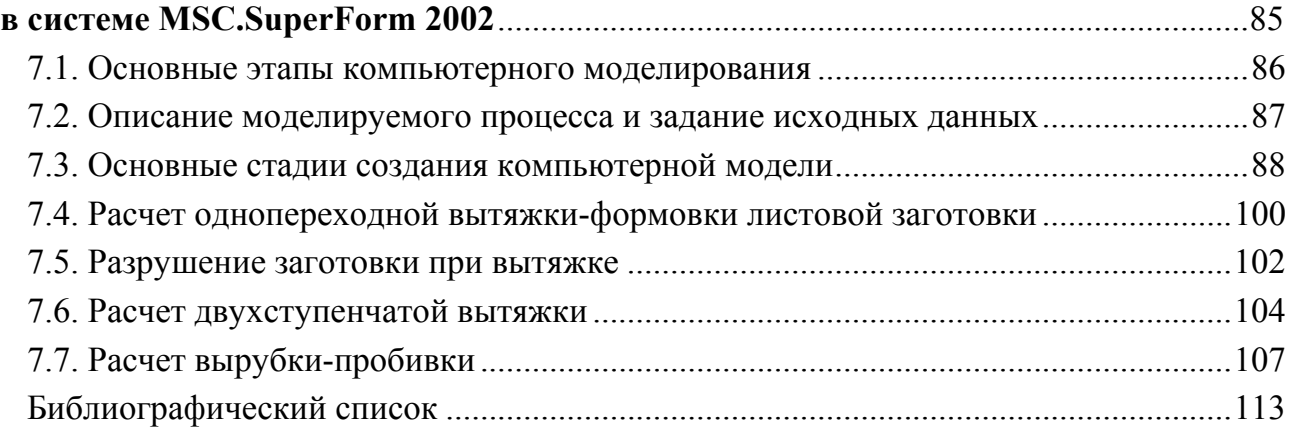

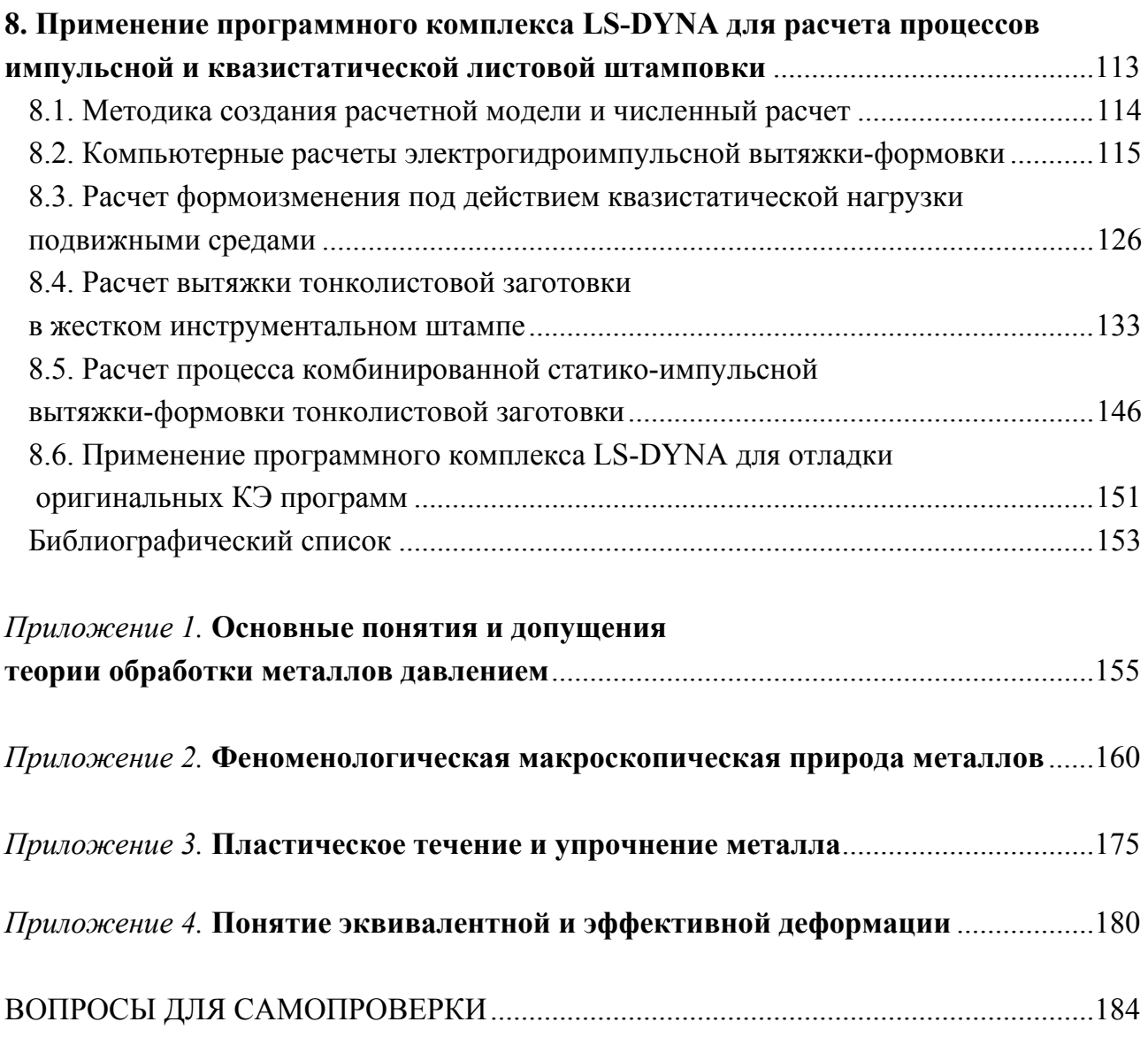

#### **ВВЕДЕНИЕ**

Листовая штамповка является одной из основных технологий изготовления деталей изделий в автомобилестроении, производстве аэрокосмической техники, точном приборостроении и ряде других отраслей машиностроения и приборостроения. Следует отметить разнообразие технологий листовой штамповки - операции разделительные, сборочные, гибочные, формообразующие и др., а также различное их комбинирование. Операции могут выполняться как на традиционном прессовом оборудовании, так и с использованием импульсных источников энергии - электроимпульсных установок с конденсаторным накопителем энергии, сжатого газа или взрывчатых веществ.

Проектирование технологии включает в себя расчет параметров технологического процесса и оборудования. В общем случае вычисляются параметры напряженно-деформированного состояния (НДС) всех точек заготовки для всех этапов (моментов времени) деформирования, и на основе их анализа прогнозируется возможность разрушения заготовки (нарушение сплошности, потеря устойчивости формы), и определяется технологическое усилие или запасаемая энергия оборудования. Классическая теория обработки металлов давлением (ОМД) ориентирована на аналитическое решение некоторой упрощенной расчетной задачи, не учитывающей нелинейности дифференциальных уравнений, краевых условий, физической нелинейности поведения металла, геометрической нелинейности, характеризующей большие пластические деформации и другие важные особенности процесса. Развитие вычислительной техники сопровождается совершенствованием методов вычислительной математики, с помощью которых в настоящее время решают нелинейные краевые и смешанные задачи теории ОМД в расширенной физической и технологической постановке. В данном пособии рассмотрены современные методы компьютерных расчетов технологических процессов листовой штамповки, процесс использования методов компьютерного моделирования при помощи наиболее эффективных конечно-элементных комплексов, результаты и применение их при проектировании технологий.

Настоящее издание соответствует государственному образовательному стандарту дисциплины СД.02 «Теория обработки металлов давлением». Программа данной дисциплины включает в себя основные понятия механики сплошных сред и пластической деформации; деформационную теорию пластичности и пластического течения; зависимости между напряжениями и деформациями; уравнения равновесия и уравнения связи между напряжениями и деформациями; методы решения технологических задач обработки давлением на основе методов конечных элементов и конечных разностей; анализ технологических операций; определение деформирующих сил, выявление браковочных признаков. Все указанные разделы программы отражены в данном пособии применительно к вопросам компьютерного моделирования процессов листовой штамповки. Рассмотрены также вопросы, связанные с расчетом технологий импульсной штамповки, изучаемых в рамках дисциплины «Технологии обработки концентрированными потоками энергии».

Прежде чем изучать материалы данного пособия студент должен освоить ранее курсы «Математика», «Вычислительная математика», «Информатика», «Теоретическая механика», «Вычислительная механика», «Математические методы обработки экспериментальных данных», «Материаловедение». С другой стороны, полученные знания могут быть полезны при изучении дисциплин «Технология листовой штамповки», «Основы автоматизированного проектирования обработки металлов давлением», дипломном проектировании, написании магистерской диссертации.

В учебном пособии рассмотрена методология компьютерного моделирования процессов обработки давлением, даны общие принципы методов численного решения смешанных и краевых задач теории листовой штамповки, показаны возможности конечно-элементных комплексов LS-DYNA 3D и MSC.SuperForm для моделирования задач высокоскоростной и квазистатической листовой штамповки, представлены справочные материалы по теории ОМД, необходимые для лучшего восприятия излагаемого материала.

Для контроля усвоения материала при самостоятельной работе в конце пособия даны 100 вопросов для самопроверки.

# **1. ПЕРСПЕКТИВЫ И МЕТОДОЛОГИЯ КОМПЬЮТЕРНОГО МОДЕЛИРОВАНИЯ ТЕХНОЛОГИЙ ОБРАБОТКИ МЕТАЛЛОВ ДАВЛЕНИЕМ**

Классическая теория обработки металлов давлением, как раздел прикладной механики деформируемого твердого тела, определяющий инженерные методы решения упрощенных задач механики деформируемого твердого тела, сложилась как наука примерно в 20-х годах прошлого века. Идущая ей на смену наука, называемая «Теория компьютерного моделирования процессов ОМД», в настоящее время интенсивно развивается [1]. Сильно усовершенствовалась не только вычислительная техника, но и механика деформируемого твердого тела. Вариационные принципы механики известны давно, но развитие численного метода решения задач механики – метода конечных элементов (МКЭ), использующего эти принципы, началось примерно с середины 50-х годов прошлого века. Были предложены и по настоящее время разрабатываются новые формы вариационных принципов механики [2]. Изменения произошли и в математике. Из математического анализа выделился функциональный анализ, и, развиваясь, он стал базой численных методов [3]. Получили дальнейшее развитие математическая физика, вычислительная алгебра и ряд других разделов математики. Все это формирует основу новой науки. Для становления науки «теория компьютерного моделирования процессов ОМД» необходимо:

 пересмотреть систему допущений при математической постановке задач, что позволит реализовать возможности численного решения нелинейных задач математической физики;

 из всего имеющегося в настоящее время многообразия численных методов решения краевых задач математической физики выбрать и сопоставить классам расчетных задач необходимые известные методы численного решения, а также разработать новые численные методы, отражающие специфику задач ОМД;

 выбрать, разработать и усовершенствовать математический аппарат, соответствующий постановке задач, методам проектирования вычислительных алгоритмов и численного решения на ЭВМ;

• разработать методы представления, интерпретации и оценки корректности результатов численного решения, включая статистическое моделирование численных экспериментов, оценку корректности результатов, методов встраивания компьютерной модели в системы автоматизированного проектирования и  $T. \Pi.$ 

• написать учебники, учебные пособия и подготовить специалистов в данной области, способных обучать студентов и осуществлять переподготовку инженеров.

Рассмотрим проблемы, наиболее актуальные в настоящее время. Развитие математического моделирования ОМД происходит преимущественно в трех основных направлениях:

1) расширение содержания математической постановки задач в плане увеличения размерности, усложнения реологических моделей, уточнения характера контактного взаимодействия с инструментом и других особенностей процессов;

2) совершенствование существующих и разработка новых методов решения:

3) создание современного пользовательского интерфейса для интегрирования прикладных расчетных пакетов программ в системы автоматизированного проектирования отдельных технологий.

Рассмотрим более подробно первые два направления, которые в первую очередь будут влиять на развитие компьютерного моделирования технологий ОМД. Расчетные задачи ОМД, для решения которых применяется компьютерное моделирование, по технологическому признаку условно можно разбить на три группы, соответствующие расчету машин, инструмента и заготовки. По скорости нагружения и деформирования заготовки обычно различают квазистатические (штамповка на кривошипных и гидравлических прессах, низкоскоростных молотах и на другом оборудовании с низкой скоростью нагружения) и высокоскоростные (взрывная, электрогидроимпульсная, магнитно-импульсная и другие виды импульсной штамповки) процессы. По нагреву заготовки при деформировании рассматривают задачи холодной и горячей штамповки, по виду заготовки - задачи листовой и объемной штамповки. Задачи прокатки обычно рассматриваются самостоятельно. Подход к математической постановке задач в каждом указанном варианте принципиально различен. Разными будут и методы их численного решения.

Полная постановка расчетной задачи требует, как правило, совместного анализа всех трех компонентов технологии: оборудование, инструмент и деформируемая заготовка. Особенно актуальна подобная комплексность постановки для высокоскоростных процессов штамповки, в которых происходит интенсивный обмен ограниченной энергии между всеми тремя компонентами. Однако даже использование самых современных аппаратных компьютерных средств из-за ограничений в быстродействии и памяти не обеспечивает решения большинства таких комплексных задач. В будущем, с развитием вычислительной техники с помощью компьютерного моделирования станет возможным решать подобные задачи и на их основе создавать эффективные технологии. В данном пособии преимущественно ограничимся рассмотрением только части обшей комплексной постановки - особенностью математической постановки задач и проектирования численных алгоритмов деформирования заготовки.

#### 1.1. Численные методы решения краевых и смешанных задач

В значительной степени суть любого численного метода определяется исходной постановкой математической задачи. Пусть  $Y(x, t)$  – вектор параметров напряженно-деформированного состояния и кинематики точек заготовки в момент времени  $t$  для пространственного вектора  $x$ , а  $D$  – вектор исходных данных, определяющих конкретную технологию и параметры нагружения. Математическую постановку задачи, описывающую деформирование заготовки, можно осуществить с помощью некоторого, в общем случае нелинейного, оператора А. Для классической постановки задачи в рамках механики сплошных сред, использующей законы сохранения в дифференциальной форме (уравнение сплошности, уравнение движения или равновесия, определяющие соотношения, геометрические соотношения, краевые условия и для уравнения движения - начальные условия), задача имеет вид

$$
\mathbf{A}^N[\mathbf{Y}(\mathbf{x}, t), \mathbf{D}] = \mathbf{0} \tag{1.1}
$$

Постановка аналогичной задачи механики континуума на основе вариационных принципов (так же как (1.1), но вместо уравнения движения в дифференциальной форме используется вариационное соотношение) определяется выражением

$$
\mathbf{A}^{\nu}[\mathbf{Y}(\mathbf{x}, t), \mathbf{D}] = \mathbf{0} \tag{1.2}
$$

Дискретизация задачи на конечномерное пространство приводит к двум основным классам численных методов: дифференциально-разностные и вариационно-разностные. Эти методы определяются конечномерной алгебраической постановкой залач:

$$
\mathbf{A}_h^N[\mathbf{Y}(\mathbf{x}_h, \tau), \mathbf{D}_h] = \mathbf{0},\tag{1.3}
$$

$$
\mathbf{A}_{h}^{\prime}[\mathbf{Y}(\mathbf{x}_{h},\,\tau),\,\mathbf{D}_{h}]=\mathbf{0},\tag{1.4}
$$

где  $\tau$  – дискретное время ( $\tau = \tau_1, \tau_2, ..., \tau_k, ...$ ),  $h$  – параметр пространственной дискретизации.

При этом исходной дифференциальной континуальной постановке (1.1) соответствует дифференциально-разностная постановка (1.3), а вариационной постановке (1.2) - вариационно-разностная постановка (1.4). Процедуры дискретизации и получения на ЭВМ приближенных численных решений  $Y(x_h, \tau)$ определяют широкий спектр известных и будущих численных методов.

Спектр известных численных методов, которые могут быть использованы в компьютерном моделировании ОМД, шире вариационно-разностных и дифференциально-разностных методов. В значительной степени для численных методов характерны особенности, которыми обладали их аналитические аналоги. Например, использование метода характеристик решения краевых и смешанных задач математической физики приводит к эффективным характеристическим численным методам [4], подходов и особенностей аналитических решений уравнений Лапласа к численным методам граничных элементов [5]. В численные методы Монте-Карло для расчета детерминированных процессов вводится элемент случайности, что позволяет использовать математический аппарат теории вероятности и математической статистики [6].

Особенностью разработки алгоритмов численного решения задач ОМД является физическая и геометрическая нелинейность задач. Для нелинейных уравнений в настоящее время не существует до конца разработанной теории проектирования алгоритмов, общих теорем существования и единственности решения. Поэтому решение и математическая постановка основываются на соображениях эвристического характера [4]. Среди расчетчиков процессов ОМД в настоящее время наиболее популярны два частных подкласса численных методов, а именно метод конечных элементов и дифференциально-разностный метод (метод сеток). Поэтому рассмотрим более подробно особенности их применения.

## **1.2. Особенности математической постановки задач деформирования заготовки в дифференциальной форме**

Математическая постановка задач деформирования заготовки, подразумевающая последующее решение дифференциально-разностным методом, строится на основе дифференциальных уравнений механики сплошных сред, полученных из интегральных законов сохранения [7]. Выбор численного метода решения краевой или смешанной задачи и особенности его реализации определяются видом уравнения движения или равновесия точек заготовки. Уравнение движения в векторной форме имеет вид

$$
\rho \frac{\partial \vec{v}}{\partial t} = \nabla \circ \sigma + \rho \vec{f},
$$
\n
$$
\vec{v} = \frac{\partial \vec{x}}{\partial t},
$$
\n(1.5)

где ρ – плотность материала; v – вектор скорости; x – вектор перемещений;  **–** символический вектор Гамильтона; – тензор напряжений; f  *–* вектор массовых сил.

Чаще всего массовыми силами в процессах ОМД можно пренебречь. В квазистатических процессах не учитывают также силы инерции. В результате получают уравнение равновесия

$$
\nabla \circ \sigma = 0. \tag{1.6}
$$

Задачу в скалярной форме можно поставить на основе общих векторных уравнений (1.5), (1.6) при помощи математического аппарата векторной и тензорной алгебры и анализа [8, 9]. Однако часто в инженерных приложениях уравнения движения или равновесия получают сразу в скалярной форме, рассматривая условия равновесия элементарного объема материала под действием внутренних и внешних сил [10]. Вид уравнения движения или равновесия определяет тип задачи математической физики: гиперболический (описывающий распространение волн) или эллиптический (описывающий статическое состояние равновесия деформируемой системы).

При постановке задач листовой штамповки целесообразно использовать уравнения движения или равновесия точек заготовки, полученные на основе теории оболочек методами дифференциальной геометрии, например, так как это выполнено для двухмерной безмоментной оболочки в работе [11]:

$$
\rho \frac{d\vec{v}}{dt} = \left[ \frac{\sigma_{11}(\vec{\tau}_2 \times \vec{n})}{|\vec{\tau}_1 \times \vec{\tau}_2| \exp(\xi_{11})} \right]_{s_1}^{\prime} + \left[ \frac{\sigma_{22}(\vec{n} \times \vec{\tau}_1)}{|\vec{\tau}_1 \times \vec{\tau}_2| \exp(\xi_{22})} \right]_{s_2}^{\prime} + \left[ \frac{\sigma_{12}\vec{\tau}_2}{|\vec{\tau}_1 \times \vec{\tau}_2| \exp(\xi_{11})} \right]_{s_1}^{\prime} + \left[ \frac{\sigma_{21}\vec{\tau}_1}{|\vec{\tau}_1 \times \vec{\tau}_2| \exp(\xi_{22})} \right]_{s_2}^{\prime} + \frac{p(t) \exp(\xi_{11}) \exp(\xi_{22}) |\vec{\tau}_1 \times \vec{\tau}_2| \vec{n}}{h_0}, \tag{1.7}
$$

где  $\rho$  – плотность материала;  $h_{0}$  – начальная толщина заготовки;  $\sigma_{ij}$ ,  $\varepsilon_{ij}$  – компоненты тензоров напряжений и логарифмических деформаций;  $p(t)$  – давление.

В выражении (1.7) используется смешанное лагранжево-эйлерово описание движения заготовки, эффективное при численных расчетах деформирования оболочек. При этом лагранжева система координат ( $s_1$ ,  $s_2$ ) связана с недеформированной заготовкой. Единичные касательные векторы подвижной системы координат  $(\tau_1, \tau_2)$  направлены вдоль деформируемой лагранжевой сетки, а единичный вектор нормали й - перпендикулярно им в сторону внешней нормали к поверхности заготовки.

Применение уравнений движения или равновесия в векторной форме при компьютерном моделировании определено двумя причинами. Во-первых, относительно простой механизм получения таких уравнений. Во-вторых, возможна автоматизация получения и хранения в памяти ЭВМ скалярного аналога, который слишком громоздок для записи на бумажном носителе, а вероятность ошибок при его программировании велика. Особенностью компьютерного моделирования также является уменьшение допущений за счет возможности рассматривать уравнения (1.5), (1.6) в двух- и трехмерной постановках. Максимальная размерность решаемой задачи определяется объемом оперативной памяти и быстродействием ЭВМ. Однако решение трехмерных волновых задач для тел сложной геометрии проблематично и в настоящее время.

Кроме уравнения движения или равновесия математическая постановка задачи механики деформируемого твердого тела включает в себя кинематические или геометрические уравнения, определяющие соотношения и условие сплошности. С точки зрения последующего численного решения роль этих соотношений - неявно выразить входящие в уравнение движения тензорные функции напряжений и деформаций через компоненты векторов скоростей и перемещений в случае, если решение осуществляется в перемещениях. Если решение задачи предусматривается в напряжениях, то неявно выражаются компоненты тензора деформаций, векторов скоростей и перемещений через компоненты тензора напряжений. Часто условием сплошности считают равенство нулю первого инварианта тензора деформаций, определяющее постоянство объема при пластическом деформировании. Рассмотрим, каким образом отразятся возможности компьютерного моделирования на кинематических и определяюших соотношениях.

Кинематические соотношения дают зависимость между тензором деформаций  $\epsilon$  и вектором перемещений  $\vec{x}$ :

$$
\boldsymbol{\varepsilon} = \boldsymbol{\varepsilon}(\vec{x}). \tag{1.8}
$$

При пластических деформациях вид зависимости (1.8) может сильно варьироваться в зависимости от лагранжевой или эйлеровой постановки задачи и выбранной системы координат. Большинство допущений, использованных при аналитическом решении краевых задач прикладной механики деформируемого твердого тела, связаны с заменой тензоров конечных деформаций Грина (лагранжево описание) и Альманси (эйлерово описание) тензорами малых деформаций путем их линеаризации.

Для больших деформаций искусственно введен тензор логарифмических деформаций - тензор Генки, который в предположении однородности деформаций суммирует малые деформации. Обычно данный тензор используется для описания деформированного состояния точек заготовки при численном решении краевых задач. Для листового материала часто компоненты тензора Генки удобно искать в лагранжевой постановке. Однако пересмотр системы допущений относительно вида тензора в настоящее время весьма актуален. Следует отметить, что нелинейность соотношений (1.8) определяет геометрическую нелинейность задач теории ОМД.

В классической теории ОМД обычно рассматривают два типа определяющих соотношений, связывающих на этапе нагружения  $(d\varepsilon_i > 0)$  тензор напряжений о с другими тензорными и скалярными величинами: соотношения деформационной теории пластичности

$$
\sigma \approx \sigma_0 g + \frac{2}{3} \frac{\sigma_s(\varepsilon_i, \varepsilon_i)}{\varepsilon_i} \varepsilon
$$
 (1.9)

и соотношения теории пластического течения

$$
\sigma \approx \sigma_0 g + \frac{2}{3} \frac{\sigma_s(\varepsilon_i, \varepsilon_i)}{\Delta \varepsilon_i} \Delta \varepsilon, \qquad (1.10)
$$

где  $\Delta \varepsilon$  – приращение тензора деформаций;  $\sigma_0$  – среднее напряжение;  $\varepsilon_i$  – интенсивность тензора логарифмических деформаций;  $\varepsilon_i$ - интенсивность тензора скоростей деформаций;  $\sigma_{s}(\varepsilon_{i},\varepsilon_{i})$  – функционал напряжения текучести.

Нелинейность соотношений (1.9) и (1.10) определяет физическую нелинейность задач теории ОМД. На этапе разгрузки  $(d\varepsilon_i < 0)$  в качестве определяющих соотношений обычно задается обобщенный закон Гука:

$$
\sigma = 2\mu\epsilon + \lambda\epsilon_0 g; \tag{1.11}
$$

где  $\mu$ ,  $\lambda$  – параметры Лямэ;  $g$  – метрический тензор;  $\varepsilon_0$  – средняя деформация.

Разгрузку по закону (1.11) особенно важно учитывать при расчете импульсных процессов штамповки, а именно, при взаимодействии заготовки с жестким инструментом. Соотношения типа (1.9) чаще используются для аналитического решения упрощенных задач теории ОМД [11]. При численном решении краевой задачи сложность определяющих соотношений не лимитируется. Поэтому в ближайшем будущем можно ожидать существенного усложнения таких уравнений, хотя это сопряжено со значительным увеличением объема эксперимента для задания скалярных функций, входящих в определяющие тензорные соотношения.

Задание условий на граничных областях  $G$ 

$$
F_G(\sigma, \varepsilon, \vec{v}, \vec{x}) = 0 \tag{1.12}
$$

для краевой задачи и дополнительное задание начальных условий для смешанной задачи

$$
\nabla = \nabla(0, \vec{x}) \tag{1.13}
$$

замыкает постановку задачи.

Соотношения  $(1.6)$ ,  $(1.8)$ ,  $(1.9)$  или  $(1.10)$ ,  $(1.11)$ ,  $(1.12)$  и  $(1.13)$  определяют краевую задачу, а  $(1.7)$ ,  $(1.8)$ ,  $(1.9)$  или  $(1.10)$ ,  $(1.11)$ ,  $(1.12)$  и  $(1.13)$  – смешанную задачу математической физики для уравнений в частных производных соответственно эллиптического и гиперболического типов. Для учета нагрева заготовки необходимо добавить уравнение баланса энергии в дифференциальной форме и определить зависимость функционала напряжения текучести от температуры.

## 1.3. Дифференциально-разностные методы решения смешанных задач

Решение краевых задач эллиптического типа сеточными методами не нашло широкого применения в теории ОМД. Это связано со сложностью задания граничных условий, индивидуальным подходом к решаемой задаче, а отчасти с тем, что для данной цели разработано достаточно много конечно-элементных пакетов прикладных программ.

Решение волновых задач, возникающих при высокоскоростном деформировании заготовки, в большинстве случаев требует индивидуального подхода. При конструировании вычислительного алгоритма необходимо учитывать особенности граничных условий, определяющих волновую картину деформирования заготовки. Для данного класса задач создание универсальных пакетов прикладных программ в рамках методов конечных элементов, затруднено. Поэтому рассмотрим более подробно лишь некоторые основные особенности численного решения подобных задач дифференциально-разностным методом [12] и в первую очередь построение дифференциально-разностного алгоритма для решения задач высокоскоростного деформирования заготовки. В качестве примера рассмотрим двухмерную волновую задачу, в которой движение точек описывается уравнением (1.7). При этом области непрерывного изменения параметров  $t$ ,  $s_1$ ,  $s_2$ 

 $\overline{D} = \{t \in [0; t]; s_1 \in [s_1]; s_2 \in [s_2]\}$ 

сопоставляется сеточная область (сетка)

$$
\overline{\Omega} = \{t^k, (s_1)_i, (s_2)_j \in \overline{D}\};
$$
  

$$
t^k = k\Delta t; (s_1)_i = i\Delta s_1; (s_1)_j = j\Delta s_2,
$$

где  $\Delta t$  – шаг сетки по временной координате, а  $\Delta s_1$ ,  $\Delta s_2$  – по пространственным лагранжевым координатам.

В общем случае векторное уравнение (1.7) можно записать в виде 3-х скалярных  $(q = 1, 2, 3)$ , разложив левую и правую части по ортам декартовой системы координат, и затем осуществить конечно-разностную аппроксимацию замену функций непрерывных аргументов функциями дискретных аргументов, определяемых в узлах сетки:

$$
\rho \frac{(v_q)_{i,j}^{k+1} - (v_q)_{i,j}^k}{\Delta t} = L_q[(x_1)_{I,J}, (x_2)_{I,J}, (x_3)_{I,J}]^K,
$$
\n(1.14)

$$
(x_q)_{I,J}^K = (x_q)_{I,J}^{K-1} + \Delta t v_{I,J}^K, \qquad (1.15)
$$

где индексы I, J при разностном аналоге перемещений принимают значения

 $(I, J) \in \{i-1, i, i+1, j-1, j, j+1\}.$ В зависимости от того временного слоя  $K$ , на котором ищется численное решение, возможна явная  $(K = k)$  или неявная аппроксимация  $(K = k + 1)$ .

Аппроксимация кинематических (1.8) и определяющих соотношений  $(1.9)$ ,  $(1.11)$  или  $(1.10)$ ,  $(1.11)$  неявно выражает функции напряжений и деформаций через разностные аналоги компонентов вектора перемещений  $x_q$  в разностном операторе  $L_q$ . При этом значения разностных функций для первых и крайних значений индексов *i*, *j* определяются граничными условиями  $(1.12)$ , а значения скорости на первом временном слое задают начальные условия (1.13). Полученные три системы нелинейных алгебраических уравнений относительно  $x_a$  необходимо решать на каждом временном шаге. Для решения таких систем уравнений, с учетом их особенностей, обычно применяют специальные методы  $[13]$ .

Первым условием сходимости численного решения является условие аппроксимации, определяющее корректность перехода от задачи в непрерывной дифференциальной постановке к разностной. Второе условие - устойчивость.

Явная разностная схема проста в построении и программной реализации. Численное решение системы (1.14), (1.15) сводится к рекуррентным вычислениям. Чтобы обеспечить устойчивость решения для явных разностных схем на соотношение между шагами по времени и пространственным координатам накладываются определенные условия [12]. Часто использование явного конечноразностного алгоритма приводит к внесению значительных искажений в численное решение. Особенно сильно это выражено в случае, когда разностный оператор  $L_q$  построен таким способом, при котором в отдельных ячейках сетки нарушаются законы сохранения (неконсервативные разностные схемы). Влияние наложения сеточных волн на численное решение наиболее существенно в задачах, в которых одновременно учитываются упругие и пластические волны. Например, это необходимо делать при расчете взаимодействия заготовки с матрицей. Скорость упругих волн на порядки выше скорости пластических волн. Ее значение определяет условие устойчивости и величину шага интегрирования

по времени. Шаг по времени получается с большим запасом по скорости пластических волн, что неблагоприятно отражается на качестве численного решения. Одно из преимуществ явных разностных схем является то, что часто ошибки в постановке задачи и проектировании численного алгоритма проявляются сразу, что позволяет их контролировать.

Целесообразно применение более сложных неявных численных алгоритмов, использование которых не накладывает ограничений на временной шаг из условия устойчивости. Однако в ряде случаев, при большом временном шаге интегрирования, возможно сглаживание реальных волновых фронтов, например при локализации пластических деформаций в отдельных зонах заготовки, и потеря точности решения. Уменьшение шага по времени приводит к значительному увеличению времени счета, особенно для двух- и трехмерных задач. Это вызвано тем, что обычно неявный алгоритм связан с решением системы уравнений на каждом временном слое, определяемом некоторой итерационной процедурой из-за нелинейности системы.

#### 1.4. Метод конечных элементов решения краевых задач

Среди вариационно-разностных методов широко применяется метод конечных элементов, характеризуемый тем, что отбрасывается стадия постановки краевой задачи механики сплошной среды. Сплошное тело сразу представляется в виде совокупности дискретных элементов. Вариационные принципы механики распространяются на всю совокупность этих элементов. Разработанные процедуры дискретизации и численного решения конечно-элементных задач, легкость описания сложных границ, хорошая устойчивость, доступность готовых программных пакетов делают его популярным среди инженеров.

В настоящее время метод конечных элементов является одним из наиболее эффективных методов решения краевых задач теории ОМД [14]. В основе метода лежит сочетание вариационных принципов механики с принципами локальной аппроксимации решения кусочно-непрерывными функциями. При этом расчетная область условно разбивается на конечные элементы, в узлах которых определяются неизвестные функции. Различают два варианта реализации метода конечных элементов: в перемещениях (скоростях) и в напряжениях. В первом случае для построения разрешающей системы уравнений используется вариационный принцип возможного изменения деформированного состояния (на-18

чало виртуальных перемещений или скоростей), во втором - принцип возможного изменения напряженного состояния (начало виртуальных напряжений).

Основным недостатком реализации МКЭ в напряжениях является необходимость учета большого числа ограничивающих условий, которые заданы в более сложной математической форме (например, дифференциальные условия равновесия). Это существенно усложняет алгоритм.

МКЭ в варианте перемещений более прост в реализации и нагляден, что и предопределяет его широкое использование. При этом перемещения узлов конечно-элементной модели считаются неизвестными параметрами, которые впоследствии определяются при заданных граничных условиях. Для определения перемещений составляется система алгебраических уравнений на основе принципа виртуальных перемещений (скоростей). Деформации и напряжения могут быть вычислены после определения перемещений узлов.

Поскольку большинство процессов обработки давлением сопровождается существенной геометрической и физической нелинейностью, то для проведения вычислений процесс деформации разбивают на ряд этапов. На каждом этапе определяют приращения перемещений узловых точек, деформаций и напряжений. Для получения полных значений координат узлов, полных деформаций и напряжений следует значения функций, определенные на этапе приращения, прибавлять к полученным ранее соответствующим значениям.

#### $1.5.$ Промышленные конечно-элементные пакеты для расчета процессов листовой штамповки

Кратко рассмотрим особенности некоторых наиболее распространенных промышленных конечно-элементных пакетов для расчета процессов листовой **ІНТАМПОВКИ** 

В промышленности (особенно в автомобильной) широкое распространение получил пакет AutoForm, развиваемый швейцарской фирмой AutoForm Engineering GmbH. Более ста фирм, в том числе крупнейшие автомобильные концерны, являются пользователями AutoForm. Последняя версия AutoForm -AutoForm 4.0. Данный комплекс создавался, как система для моделирования технологии листовой штамповки. Его очень удобный интерфейс рассчитан в первую очередь на пользователей-технологов, не являющихся специалистами в области численных методов. AutoForm содержит несколько поставляемых отдельно дополнительных модулей, тесно интегрированных между собой и выполняющих различные задачи проектирования технологии листовой штамповки: разработку конструкции штамповочной оснастки, оптимизацию формы заготовки, оптимальный раскрой листа и т.д. Существуют модули для моделирования гидроштамповки и гибки заготовок из труб. Решатель системы AutoForm основан на классическом МКЭ в неявной формулировке. Форма элементов треугольная. Для повышения точности расчетов используется локальное динамическое разбиение элементов на подэлементы в областях с большой кривизной сетки или с большими деформациями. Во всех версиях, кроме последней, использовалась безмоментная оболочка, что позволяло значительно повысить скорость вычислений, однако невозможно было точно рассчитывать упругую разгрузку. Последняя версия обладает решателем с полной моментной формулировкой. Контактный алгоритм - Lagrange Multiplies (по типу метода множителей Лагранжа).

Второй системой, также широко распространенной в промышленности, является PAM-STAMP, развиваемый французской фирмой ESI Group. Последняя версия - PAM-STAMP 2G. В начале PAM-STAMP имела менее удобный интерфейс по сравнению с AutoForm. Кроме того, отсутствие специальных модулей, ориентированных на нужды технологов, определило низкий уровень популярности данной системы в промышленности. Преимуществом РАМ-STAMP является высокая точность расчетов деформаций и упругой разгрузки по сравнению с AutoForm (за счет существенного увеличения времени счета). В последней версии системы PAM-STAMP  $2G (2G - 2-d)$  Generation, второе поколение) интерфейс системы существенно переработан, добавлен модуль проектирования штамповочной оснастки, оптимизирована скорость вычислений. Решатель системы PAM-STAMP разработан на основе решателя LS-DYNA при явной постановке. Динамическая по сути задача используется для решения задачи квазистатического деформирования. Для уменьшения эффектов динамики используется искусственная вязкость. Применяются в основном прямоугольные элементы. Как и в AutoForm, используется динамическое разбиение элементов на подэлементы. В РАМ-STAMP исходно применялась полная моментная оболочка, что обуславливало большое время счета, но при этом расчет пластических деформаций и упругой разгрузки по сравнению с AutoForm более точен.

Используется контактный алгоритм по методу штрафных факторов. Решатель допускает распараллеливание счета.

Системы LS-DYNA, MSC.MARC и MSC.SuperForm не являются в широком смысле пакетами для моделирования листовой штамповки, но могут быть использованы в таком качестве. LS-DYNA - является разработкой американской компании Livermore Software Technology Corp. (LSTC) – представляет собой универсальный КЭ решатель, основанный на явной формулировке и позволяющий решать самые разнообразные задачи. Возможно задание различных типов элементов, видов контактных алгоритмов, способов нагружения, граничных и начальных условий. Наиболее эффективно применять LS-DYNA для решения задач высокоскоростного деформирования, но также возможна адаптация для решения квазистатических задач, например задач листовой штамповки. LS-DYNA имеет собственные препроцессор и постпроцессор, однако особую популярность этот пакет приобрел, будучи интегрирован в среду ANSYS. Следует отметить, что, несмотря на большие возможности моделирования физических задач, пакет LS-DYNA не имеет практически никаких средств для облегчения моделирования или оптимизации какой-либо конкретной технологии, что при довольно высокой стоимости ограничивает его применение в промышленности.

MSC.MARC является разработкой американской компании MARC Analysis Research, которая в настоящее время поглощена корпорацией MSC.Software. MARC имеет универсальный КЭ решатель, допускающий как явную, так и неявную постановку. Среди множества типов элементов, которые можно использовать в MARC, есть элементы, описывающие моментную и безмоментную оболочку, что позволяет использовать эту систему для моделирования листовой штамповки. К сожалению, как и в LS-DYNA, в системе MARC отсутствуют специальные модули, предназначенные для моделирования и оптимизации технологии листовой штамповки, что также существенно ограничивает его применение в промышленности.

MSC.SuperForm представляет собой интерфейсную надстройку над MSC.MARC, адаптирующую его для моделирования задач обработки давлением в основном холодной объемной штамповки. MSC.SuperForm позволяет решать упругопластические задачи на основе деформационной теории пластичности, в том числе в осесимметричной постановке. В таком качестве данный пакет

можно использовать для моделирования процессов осесимметричной листовой штамповки, включая процессы вытяжки с утонением.

#### $1.6.$ Этапы разработки оригинальных компьютерных моделей, терминология моделирования

Наиболее распространенные в промышленности конечно-элементные пакеты для расчета процессов листовой штамповки, даже в потенциальном развитии, не могут в полной мере моделировать все технологические особенности процессов листовой штамповки. Например, полная постановка задачи расчета формоизменения заготовки при электрогидроимпульсной штамповке требует одновременно решать взаимосвязанные задачи расчета нелинейных переходных процессов в разрядном контуре, в нелинейной волновой постановке гидродинамики электрического взрыва в жидкости, деформирования заготовки под действием импульсной нагрузки и взаимодействия заготовки с упругим рабочим инструментом. Аналогичные проблемы имеют место при моделировании других импульсных методов штамповки, в которых нагружение и деформирование взаимосвязаны; для расчета технологических процессов, в которых осуществляется различное комбинирование нагружений; в ряде других случаев. Поэтому проблема разработки оригинальных вычислительных комплексов остается не решенной, несмотря на большое количество имеющихся универсальных конечно-элементных комплексов.

Сформулируем основные определения и рассмотрим главные этапы разработки оригинальных вычислительных комплексов [15, 16]. В скобках рядом с терминами на русском языке дадим соответствующие термины на английском языке. Понятие термина моделирование тесно связано с понятием подобие. Определим понятие *подобие (Similarity)*, как взаимно однозначное соответствие между двумя объектами, при котором функции перехода от параметров, характеризующих один из объектов, к другим параметрам известны, а математические описания этих объектов могут быть преобразованы в тождественные.

Модель (Model) определим как объект (явление, процесс, система, установка), находящийся в отношении подобия к моделируемому объекту. Модели*рование (Simulation)* – исследование моделируемого объекта, основанное на его подобии модели и включающее в себя построение модели, ее изучение и перенос полученных сведений на моделируемый объект.

При проектировании расчетных комплексов оперируют понятиями: *физическая модель (Physical model)*, *математическая модель (Mathematical model)* и *геометрическая модель (Geometric model)*. С данными моделями связаны соответствующие виды подобия. *Физическим подобием (Physical similarity)* называется подобие между моделируемым объектом и моделью, имеющими физическую природу, а *математическим подобием (Mathematical similarity)* называется подобие между величинами, входящими в математические выражения. *Геометрическое подобие (Geometric similarity)* – это подобие между пространственными характеристиками моделируемого объекта и модели.

Виды моделей определяются на основе соответствующего вида подобия. *Физическая модель* – это модель, находящаяся в отношении физического подобия к моделируемому объекту. *Математическая модель* есть модель, находящаяся в отношении математического подобия к моделируемому объекту. *Геометрическая модель* – это модель, находящаяся в отношении геометрического подобия к моделируемому объекту.

Таким же образом определяются основные виды моделирования. *Физическим моделированием (Physical simulation)* называется моделирование, при котором реализуется физическое подобие. *Математическим моделированием (Mathematical simulation)* называется моделирование, при котором реализуется математическое подобие. *Геометрическим моделированием (Geometric simulation)* называется моделирование, при котором реализуется геометрическое подобие.

Можно дать и другое, комплексное определение математического моделирования. *Математическим моделированием* также будем называть замену исследования какого-нибудь реального процесса или явления исследованием поведения его математической модели. *Численное моделирование (Numerical simulation)* это процесс математического моделирования, в котором для решения системы уравнений, описывающих математическую модель процесса или явления, используются конечно-разностные методы.

Сформулируем и другие термины, используемые при моделировании.

 *Критерием подобия (Similarity criterion)* называется безразмерный степенной комплекс, составленный из величин, характеризующих моделируемый объект.

• Определяющий критерий подобия (Independent similarity criterion) – это критерий подобия, содержащий независимые переменные.

• Определяемый критерий подобия (Dependent similarity criterion) – критерий подобия, содержащий зависимую переменную (искомую величину).

• Параметр процесса (Simulated process parameter) – это показатель, количественно характеризующий те изменяющиеся физические величины, которые определяют моделируемый процесс.

• Автомодельность (Self-simulation) – сохранение физического подобия в некоторой области изменения численных значений одного или нескольких критериев подобия.

• Погрешность моделирования (Simulation error) – расхождение между истинным значением какой-либо величины в моделируемом объекте со значением, получаемым на модели.

• Граничные условия (Boundary conditions) – условия, принудительно определяющие на границе модели значения параметров, характеризующих ее состояние.

Процесс создания математической модели для численного моделирования исследуемого процесса в общем случае включает в себя ряд последовательных этапов [16]:

1) построение геометрической модели и выбор системы координат, в которой рассматривается процесс;

2) построение физической модели процесса, описывающей физические и механические свойства изучаемых тел и сред с помощью определяющих уравнений и соотношений механики сплошных сред;

3) построение математической модели процесса, характеризуемой замкнутой системой уравнений (законов сохранения) и определяющих соотношений для выбранной модели сплошной среды;

4) задание или выявление системы внешних сил, действующих на изучаемую среду, выбор или установление начальных и граничных условий, учитывающих основные особенности данного процесса;

5) выбор и обоснование метода численного решения полученной системы уравнений и построение численной модели процесса, когда система уравнений, описывающая изменение переменных в пространстве и во времени непрерывно, заменяется системой алгебраических уравнений, в которых аргументы и искомые функции заданы дискретно;

6) идентификация численной модели - определение ее согласованности, устойчивости, сходимости и эффективности;

7) верификация математической модели и ее численного аналога – определение погрешности при помощи тестов.

#### 1.7. Вопросы корректности и точности численных методов

Особенность современного этапа применения численных методов при моделировании процессов ОМД заключается в том, что вопросы корректности численного решения часто не рассматриваются. Одна из главных причин этого явления - использование многими расчетчиками готовых пакетов прикладных программ, что само по себе является прогрессивной тенденцией, но требует определенной осторожности. В настоящее время известно несколько сотен пакетов прикладных программ расчета упругого и пластического деформирования листовых металлов, разработанных зарубежными и отечественными фирмами. Спектр используемых при этом численных методов также достаточно широк. Естественно, возникает вопрос пригодности конкретного программного продукта для расчета определенного технологического процесса ОМД.

Выбор конкретного алгоритма численного решения зависит от уровня математической квалификации, традиций, опыта и интуиции расчетчика. Процессы высокоскоростного формоизменения тонколистовых материалов и труб, определяемые переходными волновыми процессами в нелинейных средах, описываются смешанными задачами математической физики для уравнений в частных производных гиперболического типа. Для таких задач в настоящее время нет общих теорем существования и единственности, что, по сути, требует индивидуального подхода к постановке, численному решению и анализу полученных результатов. Процедура численного решения при использовании любого метода может привести к эффектам, недопустимым с точки зрения последующего технологического применения результатов расчета. Оценка корректности численного решения, а именно сравнение с результатами физических и технологических экспериментов, решение тестовых задач, является необходимым условием численного решения задач на ЭВМ. Поэтому в настоящее время вопросы создания банка тестовых задач, обмена опытом при решении одинако-

вых технологических задач ОМД различными численными методами, апробация на таких задачах известных пакетов расчетных программ весьма актуальны.

### **Библиографический список**

1. **Иванов К.М., Мамутов В.С.** Перспективы компьютерного моделирования технологий обработки металлов давлением // Вестник молодых ученых. Сер. Технические науки. № 2, 1999. С. 6–18.

2. **Варга Р.** Функциональный анализ и теория аппроксимации в численном анализе. М.: Наука, 1973. 408 с.

3. **Васидзу К.** Вариационные методы в теории упругости и пластичности. М.: Мир, 1987. 542 с.

4. **Кукуджанов В.Н., Кондауров В.И.** Численное решение неодномерных задач динамики твердого тела // Проблемы динамики упругопластических сред. М.: Мир, 1975. С. 39–84.

5. **Крауч С., Старфилд А.** Методы граничных элементов в механике твердого тела. М.: Мир, 1987. 328 с.

6. **Фарлоу С.** Уравнения с частными производными для научных работников и инженеров. М.: Мир, 1985. 384 с.

7. **Фомин В.Л.** Механика континуума для инженеров. Л.: Изд-во Ленингр. унта, 1975. 116 с.

8. **Вакуленко А.А.** Полилинейная алгебра и тензорный анализ в механике. Л.: Изд-во Ленингр. ун-та, 1972. 64 с.

9. **Кочин Н.Е.** Векторное исчисление и начала тензорного анализа. М.: Наука, 1961. 426 с.

10. **Сторожев М.В., Попов Е.А.** Теория обработки металлов давлением. М.: Машиностроение, 1977. 424 с.

11. Расчет высокоскоростного формоизменения оболочки, закрепленной по сложному контуру / Г.Н. Здор, В.А. Вагин, А.В. Мамутов, В.С. Мамутов // Вести национальной академии наук Беларуси. Сер. физ.-техн. Наук. 1999. № 1, С. 43–47.

12. **Самарский А.А.** Теория разностных схем. М.: Наука, 1989. 616 с.

13. **Самарский А.А., Николаев Е.С.** Методы решения сеточных уравнений. М.: Наука, 1978. 592 с.

14. Теория пластических деформаций металлов / Е.П. Унксов, У. Джонсон, В.Л. Колмогоров и др.; Под ред. Е.П. Унксова, А.Г. Овчинникова. М.: Машиностроение, 1983. 598 с.

15. Основы теории подобия и моделирования. Терминология. М.: Наука, 1973. 22 с.

16. Прикладная механика сплошных сред. Т. 3. Численные методы в задачах физики взрыва и удара / А.В. Бабкин, В.И. Колпаков, В.Н. Охитин, В.В. Селиванов. М.: Изд-во Моск. гос. техн. ун-та, 2000. 516 с.

# **2. ОБЩИЕ ПРИНЦИПЫ МАТЕМАТИЧЕСКОГО МОДЕЛИРОВАНИЯ СТАТИЧЕСКОЙ И ВЫСОКОСКОРОСТНОЙ ВЫТЯЖКИ-ФОРМОВКИ ТОНКОЛИСТОВЫХ МАТЕРИАЛОВ**

В настоящее время накоплен достаточно большой опыт математического моделирования формоизменения листовой заготовки в процессах обработки металлов давлением. Выбор уровня математического моделирования конкретной технологической задачи должен быть адекватен поставленной цели исследования, разработки или проектирования. При разработке математической модели формоизменения заготовки для промышленного проектирования процесса обычно ставится одна или несколько целей, а именно определяют:

1) давление штамповки для последующего выбора усилия или энергоемкости технологического оборудования;

2) параметры напряженно-деформированного состояния или, чаще, деформированного состояния заготовки для оценки возможного разрушения заготовки при формоизменении;

3) контактное давление штамповки для последующих прочностных расчетов инструмента и технологической оснастки;

4) параметры НДС заготовки, оценивают остаточные напряжения в заготовке после штамповки для прогнозирования работы детали в изделии при его эксплуатации;

5) параметры НДС заготовки и технологической оснастки, в том числе упругого пружинения, для оценки точности изготовления детали методами формоизменения и др.

Рассмотрим первые две задачи, которые чаще всего возникают при практическом применении технологических процессов вытяжки-формовки тонколистовых материалов. Расчет параметров НДС заготовки при вытяжке-формовке в первую очередь необходим для определения усилия гидравлического или кри-

вошипного пресса или энергоемкости импульсного источника энергии. Однако, поскольку данные параметры являются интегральными характеристиками процесса, ошибки в их определении невелики. При определении этих параметров используют простые инженерные методики расчета, описанные, в частности, в работах [1, 2]. Такие методики позволяют определить давление в эластичной среде, рассчитать усилие пресса, энергоемкость импульсного источника энергии с погрешностью примерно в 20–40 %. Во многих случаях такая погрешность считается допустимой, так как имеет тот же порядок, что погрешность задания характеристик кривой деформационного упрочнения материала заготовки, которая составляет 10–15 %. Можно ввести поправочный коэффициент, учитывающий погрешность, и выбрать оборудование с некоторым запасом по усилию или энергии.

Более сложная ситуация возникает при прогнозировании возможного разрушения заготовки в процессе формоизменения. В большинстве случаев, за исключением самых простых форм рельефа, невозможно априорно указать точку разрушения заготовки. Поэтому математическая модель должна прогнозировать параметры деформированного состояния заготовки в каждой ее точке. Математическое моделирование формоизменения тонколистовой заготовки имеет ряд особенностей, которые отражают специфику конкретного исследуемого технологического процесса. К таким важным особенностям формоизменения заготовок из тонколистовых материалов относятся:

1) необходимость моделирования заготовки в виде системы с распределенными параметрами;

2) деформационное и скоростное упрочнение материала заготовки;

3) влияние формы рельефа формующей матрицы, а также контактного трения заготовки о матрицу на характер деформирования особо тонколистовых металлов;

4) возможность упругой разгрузки отдельных участков заготовки, когда часть заготовки еще продолжает пластически деформироваться;

5) возможность перемещения торцевой части заготовки;

7) большие пластические деформации отдельных точек заготовки;

8) большие градиенты пластических деформаций и др.

#### 2.1. Основные понятия и гипотезы теории тонких оболочек

Рассмотрим некоторые общие понятия теории тонких оболочек [3-6], которые применяют при математическом моделировании формоизменения тонколистовой заготовки. Тонкими оболочками называются тела, ограниченные двумя криволинейными поверхностями, расстояние h между которыми существенно меньше других характерных размеров  $L_i$  (рис. 2.1).

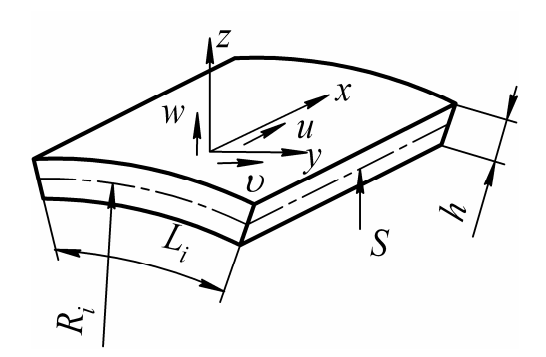

Рис. 2.1. Элемент тонкой оболочки

Положение точек оболочки часто задают координатами х, у, z, связанными с серединной поверхностью  $S$  (см. рис. 2.1). При этом координатные линии x, у совпадают с линиями кривизны поверхности, ось *z* нормальна к ней. Направления *x*, *y* называются тангенциальными, а направление z - нормальным.

Наличие параметра тонкостенности оболочки  $(h/L_i \ll 1)$  позволяет построить для оболочки трехмерного тела двухмерные расчетные модели, основанные на предварительных предположениях о характере изменения перемещений и напряжений по толщине. Принимается гипотеза о том, что прямолинейные отрезки, нормальные к срединной поверхности, после деформации сохраняют свою длину и остаются нормальными к  $S$  (кинематическая гипотеза Кирхгофа), а напряжения на площадках с нормалью *z* намного меньше напряжений в направлениях  $x$ ,  $y$ , так что они не оказывают на тангенциальные деформации существенного влияния (статическая гипотеза). Вносимая при этом погрешность б зависит от геометрических характеристик оболочки и особенностей развивающегося в ней напряженно-деформированного состояния [3, 4]:

 $\delta \sim \max (h/R_i, h^2/L_i^2),$ 

где  $R_i$  – радиусы кривизны срединной поверхности в направлениях  $x$  ( $i = 1$ ) и направлениях  $y$  ( $i = 2$ );  $L_i$  – параметры изменяемости решения вдоль координатных линий, т.е. расстояние, в пределах которого напряженно-деформированное состояние меняется медленно:

 $|\partial \varphi / \partial x| \leq (\max |\varphi| / L_1),$ 

 $|\partial \varphi/\partial y| \leq (\max |\varphi|/L_2),$ 

для любой функции ф задачи.

Для плавно меняющихся состояний погрешность будет определяться относительной толщиной оболочки, для быстропеременных состояний - изменяемостью решения.

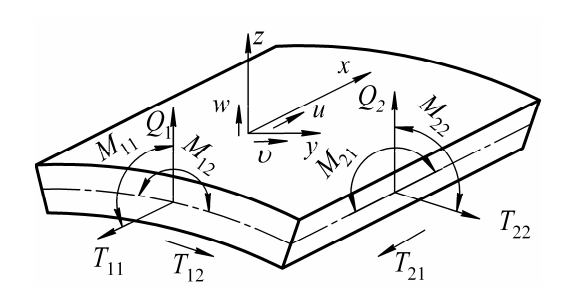

В целях перехода к двухмерной модели вместо напряжений, деформаций и смещений в теориях оболочек вводятся параметры (рис. 2.2):

• перемещения срединной поверхно-СТИ:  $u, v, w$  по осям  $x, y, z$ ;

Рис. 2.2. Силовые факторы в сечениях тонкой оболочки

• проекции компонентов нагрузки:  $q_1, q_2, q_3;$ 

• проекции статически эквивалентных напряжениям силовых факторов: при

 $x =$ const усилия тангенциального растяжения  $T_{11}$ , сдвига  $T_{21}$ , поперечная сила  $Q_2$ , изгибающий момент  $M_{22}$ , крутящий момент  $M_{21}$ ;

• проекции статически эквивалентных напряжениям силовых факторов: при  $v =$ const усилия тангенциального растяжения  $T_{11}$ , сдвига  $T_{12}$ , поперечная сила  $Q_1$ , изгибающий момент  $M_{11}$ , крутящий момент  $M_{12}$ .

Под безмоментной оболочкой подразумевается физическая и математическая модель, описывающая такое формоизменение тонкой оболочки, при котором вклад изгибающих факторов  $M_{11}$ ,  $M_{22}$ ,  $M_{12}$ ,  $Q_1$ ,  $Q_2$  в условия равновесия и напряженно-деформированное состояние незначителен и им можно пренебречь. Условия применения безмоментной модели к данному типу состояния:

• малая изменяемость решений в координатных направлениях, что требует ограничения изменяемости внешней нагрузки и геометрических параметров оболочки, в частности радиуса кривизны;

• отсутствие нерегулярностей и линий контура, совпадающих с асимптотическими линиями поверхности, т.е. с образующими оболочки.

Следует отметить, что приведенные выше обозначения усилий, действующих на элемент оболочки, редко используются в теории обработки металлов давлением [1], в которой для оболочки применяются символы тензора напряжений. Поэтому используются обычные для теории ОМД обозначения компонент тензора напряжений и деформаций. Также следует отметить, что оболочечная модель тонколистовой заготовки определяет вид тензора напряжений и деформаций. Такая модель определяет также вид уравнения движения или равновесия при формулировании краевой или смешанной задачи теории оболочек в терминах дифференциальной постановки в рамках классической механики сплошной среды [7]. С помощью оболочечной модели можно получить соответствующий вид функционала также при вариационной постановке задачи [8].

### **2.2. Постановка краевых и смешанных задач теории тонких оболочек**

Общая постановка задачи механики сплошной среды включает в себя следующие компоненты [9, 10]:

1) уравнение сплошности;

2) уравнение равновесия (для задачи квазистатического формоизменения) или движения (для задачи высокоскоростного формоизменения);

3) определяющие соотношения, связывающие компоненты тензора напряжений и тензоров деформаций и скоростей деформаций;

4) геометрические соотношения, связывающие компоненты тензора деформаций с компонентами вектора перемещений;

5) граничные условия;

6) начальные условия (для задачи высокоскоростного формоизменения).

Рассмотрим особенности постановки задачи формоизменения в условиях больших пластических деформаций тонкостенной безмоментной оболочки, моделирующей вытяжку-формовку тонколистовой заготовки.

**Уравнение движения (равновесия).** Используя методы дифференциальной геометрии, векторной алгебры и анализа, а также принципы динамического равновесия элемента оболочки (принцип Даламбера), уравнение движения или равновесия можно вывести сразу в векторной форме. Для этого нужно применить принцип Даламбера к элементу оболочки (рис. 2.3), введя три системы координат: лагранжеву, эйлерову и систему координат, привязанную к точке деформируемой заготовки. При выводе конкретного уравнения требуется только корректное использование соответствующего математического аппарата.

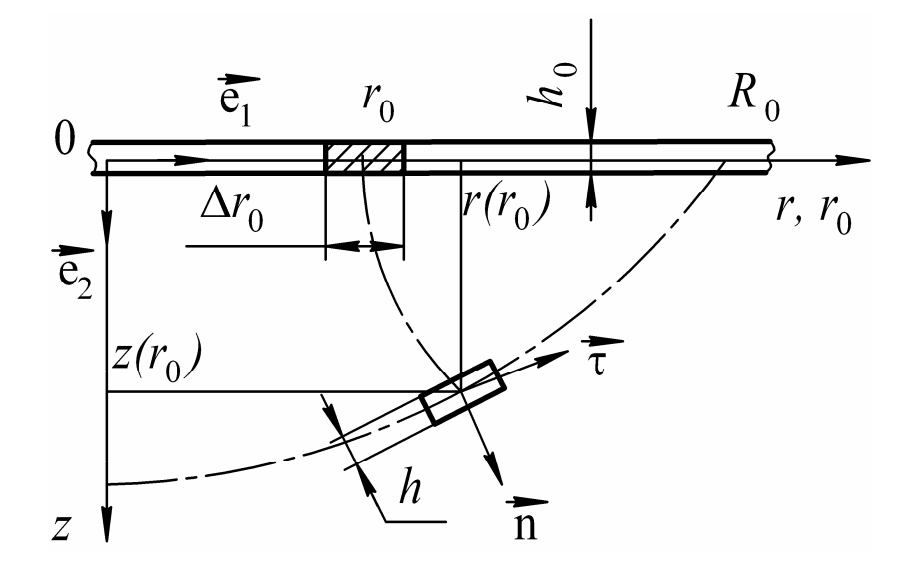

Рис. 2.3. Расчетная схема осесимметричной тонколистовой заготовки закрепленной по окружности радиуса  $R_0$ , в лагранжево-эйлеровых координатах  $r_0$ ,  $r$ ,  $z$ 

Геометрические соотношения. При формулировке геометрических соотношений важным является описание деформации и ее тензорный вид. Лагранжевой конечной деформации соответствует тензор Грина, а эйлерова деформация определяется тензором Альманси [9]. Если тензор конечных деформаций разложить в ряд Тейлора и оставить в этом разложении линейные члены ряда, то можно перейти к тензору малых деформаций. Он одинаков при лагранжевом и эйлеровом описании деформирования. При больших деформациях в условиях монотонности путей деформаций искусственно вводили тензор накопленных логарифмических деформаций. Именно такой тензор принято применять для описания больших накопленных деформаций в теории ОМД [1].

Определяющие соотношения отражают свойства конкретного материала при формулировке задач механики сплошной среды. В России исторически сложилось так, что в теории ОМД ведущее место занимает теория пластичности Ильюшина [11]. В ней используется векторное представление процесса пластической деформации, из которого в виде частного случая получают определяющие соотношения деформационной теории пластичности. Согласно этим соотношениям в условиях теоремы Ильюшина имеет место пропорциональность тензоров напряжений и деформаций. Смирнов-Аляев расширил рамки применения деформационной теории пластичности для монотонных деформаций [12]. При вытяжке деталей сложной формы и изменении деформаций в пределах 5-

30 % формоизменение точек листовой заготовки происходит в условиях близких к простому нагружению.

Важным с точки зрения численных расчетов является учет упругой разгрузки заготовки. Применение обобщенного закона Гука при разгрузке заготовки позволяет учесть перераспределение энергии пластического деформирования при взаимодействии заготовки с матрицей в условиях высокоскоростного формоизменения, а также позволяет повысить точность расчетов при квазистатическом формоизменении.

**Граничные и начальные условия** определяются моделируемым процессом. Граничные условия обусловлены симметрией заготовки, свободным или закрепленным фланцем, формой рабочего инструмента. Для высокоскоростной штамповки необходимо задать начальные условия. Если моделируется комплексный процесс, состоящий из первоначального квазистатического формоизменения и импульсного нагружения с последующим высокоскоростным формоизменением, то оба процесса должны быть состыкованы по начальным условиям второго процесса.

## **2.3. Применение диаграмм предельных деформаций для прогнозирования разрушения заготовки при вытяжке-формовке**

При проектировании технологических процессов вытяжки-формовки одной из важных технологических задач является прогнозирование разрушения заготовки. Современный уровень точности вычисления параметров деформированного состояния заготовки при использовании компьютерного моделирования и диаграмм предельных деформаций позволяет прогнозировать разрушение заготовки при вытяжке-формовке [13].

Одной из первых методик прогнозирования разрушения листовой заготовки было сравнение интенсивности тензора логарифмических деформаций с неким предельным значением, полученным экспериментально. Практическая польза такого критерия заключается в том, что интенсивность деформаций можно приближенно оценить на основе утонения, которое можно рассчитать с помощью приближенных аналитических методик. Однако современным условиям точность предсказания, обеспечиваемая данным методом, не отвечает. Кроме того, интенсивное развитие вычислительной техники, следовательно, и численных методов расчёта листовой штамповки позволяет с высокой точно-

стью априорно оценивать не только утонение или интенсивность деформаций, но и все компоненты тензора логарифмических деформаций. В настоящее время в качестве критериев разрушения, позволяющих учесть точный вид деформированного состояния, широко применяются кривые предельных деформаций.

В 1965 г. впервые на основе лабораторных и промышленных исследований вытяжки-пробивки Келер (S.P. Keeler) предложил эмпирический критерий разрушения, базирующийся на измерении двух главных деформаций в плоскости листа в момент, предшествующий разрушению [14]. Под началом разрушения в данном случае понимается потеря устойчивости листа при растяжении, или иными словами - момент начала видимого шейкообразования. Келер построил кривую предельных деформаций для ряда углеродистых сталей при обеих положительных деформациях, Гудвин (G.M. Goodwin), позднее, - аналогичную кривую для случая, когда одна из деформаций отрицательная [15]. Общий вид такой кривой для всей области деформаций показан на рис. 2.4.

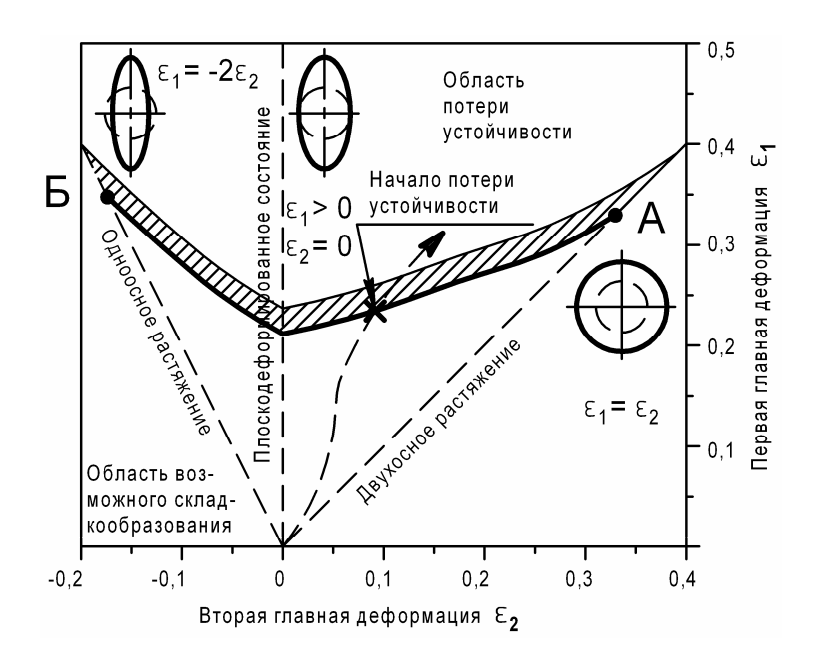

Рис. 2.4. Кривая предельных деформаций

Такая кривая получила название «кривая Келера–Гудвина» или «кривая предельных деформаций», «диаграмма предельных деформаций» – ДПД, (Forming Limit Diagram – FLD или Forming Limit Curve – FLC).

Следует отметить, что вначале данную кривую строили в инженерных деформациях. Это было связано с удобством вычислений при ручных расчетах. Однако в настоящее время в основном используются логарифмические деформации, применение которых более естественно в компьютерных расчетах.

Примем, что путь деформаций является линейным или близким к нему. Тогда *критерий разрушения, основанный на FLD*, будет следующим: *разрушение листового материала происходит в том случае, когда путь деформации в пространстве главных деформаций пересекает данную кривую.* Разрушение представляет собой вероятностный процесс, поэтому за искомую кривую принимают нижнюю границу зоны, в которой вероятность потери устойчивости становится заметной.

Обычно применяется построение FLD в пространстве главных деформаций, хотя в литературе можно встретить описание построения в иных, взаимозаменяемых координатах. Например, вместо одной из главных деформаций в качестве координаты может использоваться истинное утонение или интенсивность тензора логарифмических деформаций. Кроме того, в Японии принято рисовать данную диаграмму в главных деформациях, но при этом первая главная деформация располагается не по вертикали, а по горизонтали.

Вид FLD зависит от пути деформаций, и для сложных путей вид данной кривой может быть совсем другим. Однако в большинстве технологических процессов вытяжки-формовки пути деформаций близки к линейным, что позволяет широко использовать данный критерий разрушения.

Когда говорят о кривой предельных деформаций, то обычно подразумевают разрушение вследствие потери устойчивости. Однако для ряда материалов (например, для некоторых легированных сталей) может также происходить хрупкое разрушение в области больших деформаций. При этом общий вид FLD такой, как показано на рис. 2.5. Для хрупкого разрушения характерна высокая нестабильность предельных деформаций, а также их зависимость от направления прокатки, химической чистоты материала и качества поверхности.

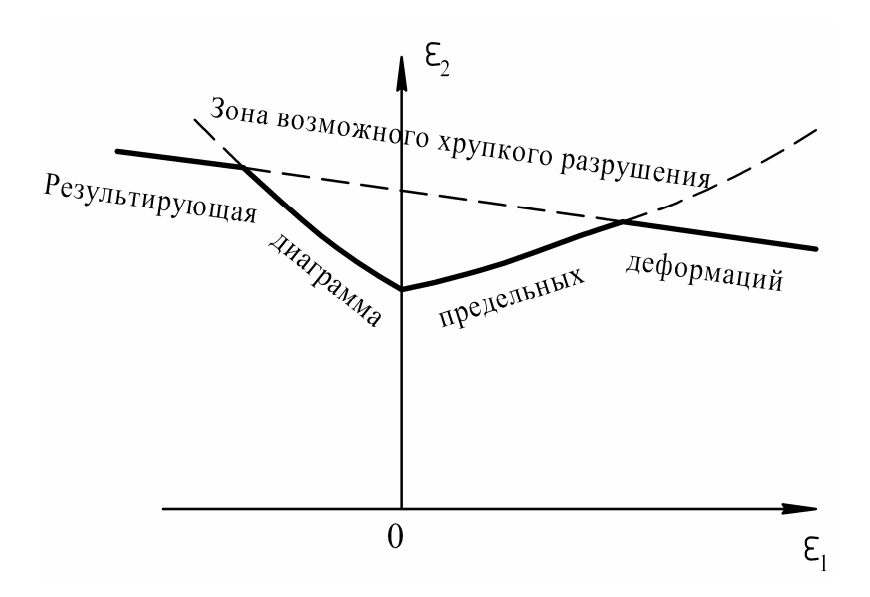

Рис. 2.5. Влияние хрупкого разрушения на вид FLD

Диаграммы предельных деформаций – это экспериментальный критерий разрушения, и можно выделить несколько факторов, которые влияют на общий уровень FLD:

 $\bullet$  чем прочнее материал, тем в общем случае ниже его FLD;

 общий уровень FLD тем выше, чем больше показатель степенного закона, аппроксимирующего кривую упрочнения материала;

 с увеличением толщины листового материала общий уровень FLD повышается;

 с увеличением скорости деформаций общий уровень FLD может повышаться, хотя влияние скорости деформаций на FLD до сих пор является предметом исследований.

## **2.4. Экспериментальное получение диаграмм предельных деформаций**

Существует несколько способов получения диаграмм предельных деформаций. Все они сводятся к тому, чтобы получить разрушение листового материала при различных предсказуемых или измеримых деформированных состояниях. Одним из наиболее распространенных и дешевых способов является метод Наказимы (K. Nakazima) [16]. Он заключается в том, что с помощью полусферического пуансона разрушаются образцы из листового материала раз-
личной формы. При этом регистрируется деформированное состояние с помощью измерения сетки или узора, нанесенного на поверхность образца.

Как правило, используется образец круглой формы, хотя его точные форма и размеры могут варьироваться в зависимости от национальных стандартов. Типичная форма образца представлена на рис. 2.6, а технологическая схема испытания показана на рис. 2.7.

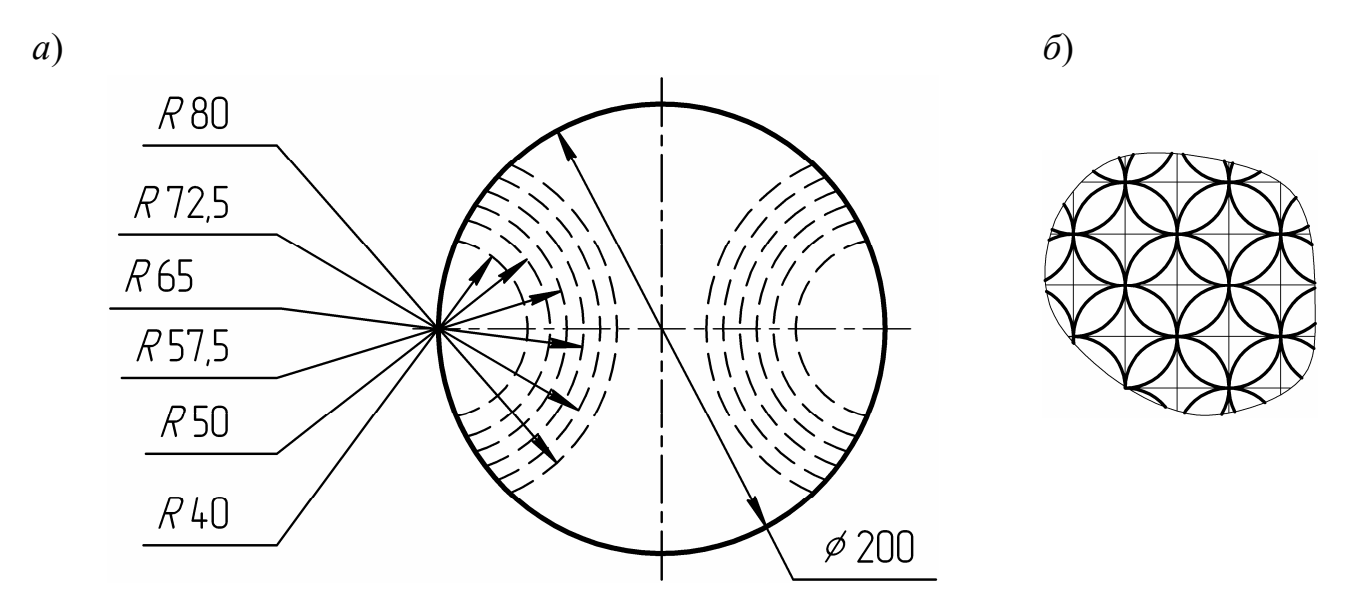

Рис. 2.6. Форма образца (*а*) и схема разметки (*б*) по методу Наказимы

Форма образцов оптимизирована, чтобы разрушение происходило в основном в центре образца. Образец без боковых вырезов позволяет получить точку А на кривой (см. рис. 2.4), которая соответствует двустороннему растяжению, т.е.  $\varepsilon_1 = \varepsilon_2$ . Образец с максимальными вырезами позволяет получить точку Б, которая приблизительно соответствует одноосному растяжению, т.е.  $\varepsilon_1 = -2\varepsilon_2$ . Всего, как правило, используют не более 10 образцов, что позволяет получить достаточно подробную кривую.

Традиционной формой узора на поверхности образца являлись кружки определённого диаметра. Такая форма была выбрана из-за

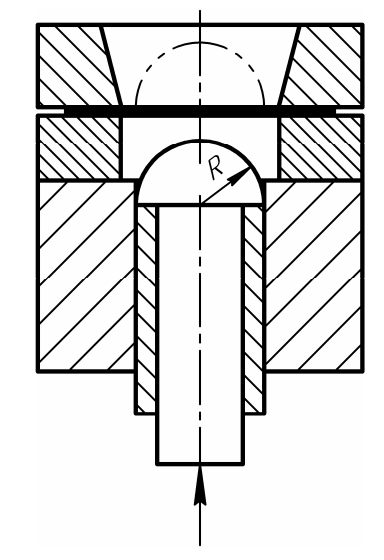

Рис. 2.7. Схема испытания листового образца по методу Наказимы  $(R = 100$  MM)

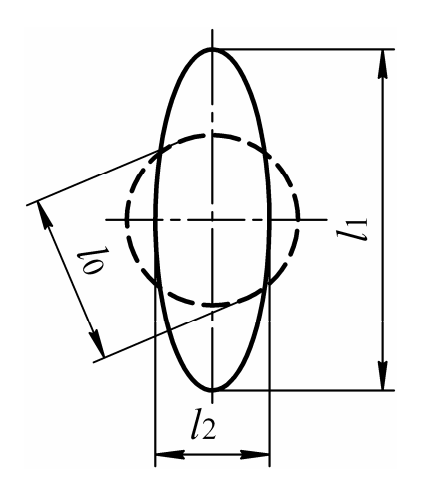

Рис. 2.8.. Традиционная схема измерения деформаций с помощью кружков, нанесенных на поверхность

удобства ручного измерения. Значения главных деформаций при данном способе такие, как представлено на рис. 2.8. Здесь  $\varepsilon_1 < \varepsilon_2$ ,  $\varepsilon_1 = \ln l_1/l_0$ ,  $\varepsilon_2 = \ln l_2/l_0$ , что справедливо при  $\epsilon_1/\epsilon_2$  = const.

Однако такой способ имеет ряд недостатков. Во-первых, необходимо определить начало пластической неустойчивости, поскольку именно этот момент является по определению разрушением материала. Такой момент при визуальном наблюдении определить тяжело, поэтому многие исследователи доводили образцы до разрушения, а затем измеряли деформацию, которая в этом случае включает также дефор-

мацию шейкообразования. Получаемая при этом ошибка тем меньше, чем больше диаметр кружка на поверхности образца. Приемлемым считается диаметр кружка 8-10 мм. Во-вторых, при ручном расчете деформации также возникает следующая ошибка: измеренные и рассчитанные таким образом дефор-

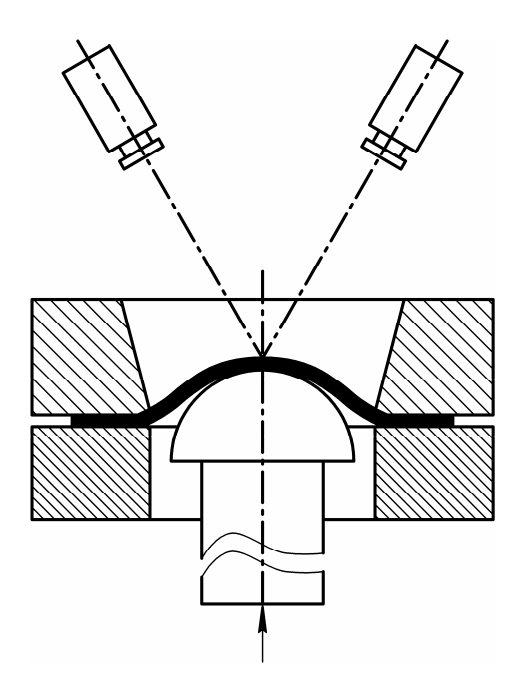

Рис. 2.9. Расположение камер при компьютеризированном измерении деформаций

мации - это деформации на поверхности образца, а не деформации нейтральной поверхности, что было бы более корректно.

Указанные недостатки можно полностью устранить, используя современные способы измерения и компьютерной обработки результатов. Общий принцип заключается в следующем. На поверхность образца наносится узор, оптимизированный для распознавания с помощью компьютерной программы. Таким узором может быть, например, набор прямых линий, образующих квадратную сетку со строго определенным шагом. В процессе деформирования образца его фотографируют как минимум двумя цифровыми камерами с высоким разрешением (рис. 2.9).

На полученных изображениях, используя современные методы распознавания образов, восстанавливают двухмерные изображения сетки, с помощью которых, зная точное расположение камер и используя метод триангуляции, можно создать трехмерную форму сетки с высокой точностью.

Теперь, зная исходную и конечную форму сетки, вычисляют компоненты тензора деформаций в каждой точке заготовки (и соответственно главные деформации) и, введя поправку на толщину, рассчитывают деформации для средней поверхности листа.

Эти действия производятся с достаточной частотой, чтобы можно было точно идентифицировать момент наступления пластической неустойчивости. Так можно полностью избежать проблем, связанных с ручным измерением деформаций. Использование подобных методик связано с интенсивным развитием аппаратных и программных средств.

Полученные таким образом диаграммы предельных деформаций широко используются при прогнозировании разрушения в компьютерных расчетах и являются наряду с параметрами кривой деформационного упрочнения и анизотропии одной из стандартных характеристик листового материала.

## **Библиографический список**

1. **Попов Е.А.** Основы теории листовой штамповки. М.: Машиностроение, 1977. 278 с.

2. **Исаченков Е.И.** Штамповка резиной и жидкостью. М.: Машиностроение, 1967. 367 с.

3. **Гольденвейзер А.Л.** Теория упругих тонких оболочек. М.: Наука, 1976. 512 с.

4. **Муштари Х.М., Галимов К.З.** Нелинейная теория упругих оболочек. Казань: Таткнигиздат, 1957. 351 с.

5. **Sanders J.L.** Nonliner theories for thin shells // Quarterly of applied mathematics. 1963. Vol. 21, N 1. P. 21–36.

6. **Yoshitsuka Y., Hiroyuki M.** A general nonliner theory of elastic shells // International Jornal of Solids and Structures. 1974. Vol. 10, N 2. P. 261–274.

7. **Седов Л.И.** Механика сплошной среды. Т 1. М.: Наука, 1976. 536 с.

8. **Андреев Л.В., Ободан Н.И., Лебедев А.Г.** Устойчивость оболочек при неосесимметричной деформации. М.: Наука, 1988. 208 с.

9. **Фомин В.Л.** Механика континуума для инженеров. Л.: Изд-во Ленингр. унта, 1975. 116 с.

10. Математическое моделирование процессов обработки давлением / К.М. Иванов, А.В. Лясников, Л.А. Новиков, Э.Е. Юргенсон. СПб.: ТОО «Инвентекст», 1997. 282 с.

11. **Ильюшин А.А.** Пластичность (Основы общей математической теории). М.: Изд-во АН СССР, 1963. 272 с.

12. **Смирнов-Аляев Г.А.** Сопротивление металлов пластическому деформированию. Л.: Машиностроение, 1978. 368 с.

13. **Аверкиев А.Ю.** Тенденции развития методов оценки штампуемости листового проката // КШП. 1991. № 5. С. 13–16.

14. **Keeler S.P.** Circular Grid System – A Valuable Aid for Evaluating Sheet Metals Formability // S'E Paper. 1968. N 680092.

15. **Goodwin G.M.** Application of Strain Analysis to Sheet Metal Forming Problems in the Press Shop // S'E Paper. 1968. N 680093.

16. **Nakazima K.** Effects of Mechanical Properties on the Press Forming Severity of Steel Sheets // IDDRG Working Group II. Amsterdam, 1972.

# **3. КОМПЬЮТЕРНОЕ МОДЕЛИРОВАНИЕ ФОРМОИЗМЕНЕНИЯ ОСЕСИММЕТРИЧНОЙ ТОНКОЛИСТОВОЙ ЗАГОТОВКИ**

Класс осесимметричных деталей широко представлен среди деталей из тонколистовых материалов. При построении математических моделей рассматривается формоизменение осесимметричной безмоментной оболочки в условиях больших пластических деформаций. С одной стороны оболочки действует давление подвижной среды, а с другой стороны расположен формообразующий инструмент, выполненный из абсолютно жесткого материала. В главе рассмотрена разработка компьютерной модели формоизменения осесимметричной тонколистовой заготовки для трех характерных случаев: высокоскоростного, статического и комбинированного деформирования.

## 3.1. Система принятых допущений и постановка расчетной задачи

Рассмотрим общие для трех моделей предположения и допущения.

1. Представим оболочечную модель тонколистовой заготовки в безмоментной постановке, для которой тензоры логарифмических деформаций и напряжений диагональные:  $T_{\varepsilon} = diag\{\varepsilon_m, \varepsilon_\theta, \varepsilon_h\}$ ,  $T_{\sigma} = diag\{\sigma_m, \sigma_\theta, \sigma_h\}$ , где  $\varepsilon_m$ ,  $\varepsilon_\theta$ ,  $\varepsilon_h$  – меридиональные, тангенциальные и толщинные логарифмические деформации,  $\sigma_m$ ,  $\sigma_{\theta}$  – меридиональные и тангенциальные напряжения. Третье нормальное напряжение в направлении толщины листа  $\sigma_h$  имеет порядок действующего давления р:  $\sigma_h \in [0, p]$ , что намного меньше компонент напряжений  $\sigma_m$ ,  $\sigma_{\theta}$ , близких к напряжению текучести  $\sigma_s$ , поэтому принято, что  $\sigma_h \approx 0$ .

2. Тензоры логарифмических деформаций и скоростей деформаций соосны, что позволяет вычислять интенсивность тензора скоростей деформаций дифференцированием интенсивности тензора деформаций:  $\epsilon_i = d\epsilon_i / dt$ .

3. Материал заготовки считается изотропным. Принимается условие пластичности Губера-Мизеса:  $\sigma_i = \sigma_s$ , где  $\sigma_i$ -интенсивность тензора напряжений.

4. Не учитывается исходная разнотолщинность листовой заготовки, полученная при изготовлении прокаткой.

5. Для связи компонент тензоров напряжений и логарифмических деформаций на этапе нагружения используются определяющие соотношения деформационной теории пластичности благодаря монотонности деформаций при формообразующих операциях листовой штамповки.

6. Материал заготовки считается несжимаемым, что определяет равенство нулю средней деформации  $\varepsilon_0$ . При этом учитывается упругая разгрузка точек оболочки, что неявно подразумевает упругое изменение объема. Однако в условиях больших пластических деформаций, когда интенсивность тензора деформаций  $\varepsilon_i$  превышает значение 0,1-0,2, при расчете данные предположения не входят в противоречие.

7. Давление по площади заготовки предполагается равномерным.

8. Материал матрицы считается абсолютно жестким. Однако при этом предполагается, что часть кинетической энергии заготовки при высокоскоростном взаимодействии с матрицей переходит из деформируемой системы в матрицу.

9. Трение материала заготовки о материал матрицы полагается подчи-

ненным закону Кулона.

Расчет формоизменения тонколистовой заготовки осуществлялся в смешанной лагранжево-эйлеровой постановке. Рассмотрим расчетную схему формоизменения заготовки, а также перемешение элементарного объема (рис. 3.1, а, б:  $r_0$  – лагранжева координата, определяемая вдоль образующей недеформированной заготовки; r, z - эйлеровы координаты;  $\vec{e}_1$ ,  $\vec{e}_2$  - неподвижный эйлеровый базис; й,  $\vec{\tau}$  - базис подвижной системы координат, связанной с каждой точкой заготовки). Лагранжева координата определяет положение точек исходной недеформированной заготовки.

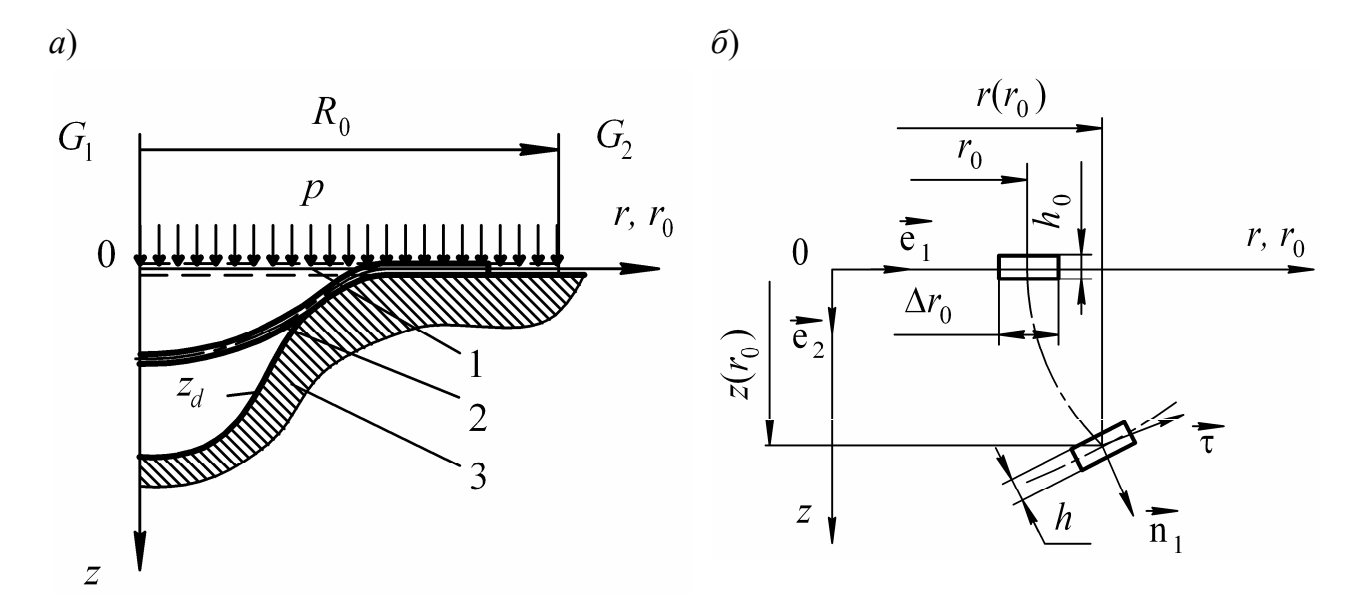

Рис. 3.1. Расчетная схема формоизменения безмоментной осесимметричной оболочки:  $a$  моделируемая заготовка из особо тонколистового материала:  $1 -$  исходная заготовка;  $2$ заготовка при формоизменении;  $3$  – матрица; границы расчетной области:  $G_1$  – ось симметрии;  $G_2$  – свободный край заготовки;  $z_d$  – профиль матрицы;  $\delta$  – перемещение элемента заготовки

Уравнение движения и равновесия. Уравнение движения в векторной форме получено при анализе условия равновесия элемента осесимметричной безмоментной оболочки под действием внешнего давления р, внутренних сил сопротивления пластическому деформированию, сил контактного трения и сил инерции [1]:

$$
h_0 \rho(\partial \vec{v}/\partial t) = p\vec{n} + \mu p_k \text{sign}(\Delta \vec{x} \circ \vec{\tau}) \delta_\mu \vec{\tau} - (h\sigma_\theta/r)\vec{e}_1 +
$$
  
+ 
$$
[r \exp(\varepsilon_m)]^{-1} \partial (h r \sigma_m \vec{\tau}) / \partial r_0,
$$
 (3.1)

где векторы скорости и перемещения  $\vec{v}$ ,  $\vec{x}$  точек заготовки определяются их 42

разложением по ортам эйлеровой системы координат:

 $\vec{v} = \partial \vec{x}/\partial t$ ;  $\vec{x} = r\vec{e}_1 + z\vec{e}_2$ ,

 $\Delta \vec{x}$  – вектор приращения перемещений точек заготовки;  $\mu$  – коэффициент кулоновского трения материала заготовки о материал матрицы;  $p_k$  - контактное давление;  $\delta_{\mu}$  – коэффициент, равный единице для участков заготовки, соприкасающихся с матрицей, и равный нулю при отсутствии контакта; р - плотность материала;  $h_0$ ,  $h$  – начальная и текущая толщина материала.

Векторное уравнение движения (3.1) в компонентной форме имеет вид

$$
\rho \frac{\partial v_r}{\partial t} = \frac{1}{r_0} \left[ \frac{\sigma_m r_0(r)_{r_0}'}{\exp(2\varepsilon_m)} \right]_{r_0} - \frac{p(z)_{r_0}' \exp(\varepsilon_\theta)}{h_0} - \frac{\sigma_\theta}{r_0 \exp(\varepsilon_\theta)} + f_r;
$$
  

$$
\rho \frac{\partial v_z}{\partial t} = \frac{1}{r_0} \left[ \frac{\sigma_m r_0(z)_{r_0}'}{\exp(2\varepsilon_m)} \right]_{r_0} - \frac{p(r)_{r_0}' \exp(\varepsilon_\theta)}{h_0} + f_z,
$$

а для расчета квазистатического формоизменения с учетом равенства нулю левой части уравнений движения (3.1), определяющей инерционные силы, уравнения равновесия в компонентной форме выглядят так:

$$
\frac{1}{r_0} \left[ \frac{\sigma_m r_0(r)_{r_0}'}{\exp(2\varepsilon_m)} \right]_{r_0} - \frac{p(z)_{r_0}' \exp(\varepsilon_\theta)}{h_0} - \frac{\sigma_\theta}{r_0 \exp(\varepsilon_\theta)} + f_r = 0 ;
$$
  

$$
\frac{1}{r_0} \left[ \frac{\sigma_m r_0(z)_{r_0}'}{\exp(2\varepsilon_m)} \right]_{r_0} - \frac{p(r)_{r_0}' \exp(\varepsilon_\theta)}{h_0} + f_z = 0,
$$

где проекции сил трения определяются соотношениями

$$
f_r = \delta_{\mu} sign(\Delta r) \mu p_k(r)_{r_0}^{\prime} / [h_0 exp(\varepsilon_m)];
$$
  

$$
f_z = \delta_{\mu} sign(\Delta z) \mu p_k(z)_{r_0}^{\prime} / [h_0 exp(\varepsilon_m)].
$$

Условие сплошности и геометрические соотношения. Толщинная деформация  $\varepsilon_h$  в предположении несжимаемости материала заготовки (упрощенное условие сплошности) определяется соотношением

$$
\varepsilon_h = -\varepsilon_m - \varepsilon_0 = \ln(h/h_0). \tag{3.2}
$$

Меридиональная и тангенциальная компоненты тензора логарифмических деформаций с учетом смешанной лагранжево-эйлеровой постановки задачи определяются координатами r, z вектора перемещений точек заготовки следующими геометрическими соотношениями:

$$
\varepsilon_m = \ln \sqrt{(z'_{r_0})^2 + (r'_{r_0})^2} ; \qquad (3.3)
$$

$$
\varepsilon_{\theta} = \ln(r/r_0). \tag{3.4}
$$

Определяющие соотношения. Зависимость компонент тензора напряжений от компонент тензора логарифмических деформаций на активном этапе деформирования  $(d\varepsilon_i > 0)$  задается определяющими соотношениями деформационной теории пластичности

$$
\boldsymbol{\sigma} = \sigma_0 \boldsymbol{g} + [2\sigma_s(\varepsilon_i, \varepsilon_i)/(3\varepsilon_i)]\boldsymbol{\varepsilon},\tag{3.5}
$$

где  $\sigma$  - тензор напряжений;  $\epsilon$  - тензор логарифмических деформаций;  $g$  - метрический тензор;  $\sigma_s(\varepsilon_i, \varepsilon_i)$  – зависимость напряжения текучести от интенсивностей тензоров логарифмических деформаций и скорости деформаций, которая при статическом формоизменении будет зависеть только от интенсивности тензора деформаций  $\sigma_s(\varepsilon_i)$ ;  $\sigma_0$  – среднее напряжение;  $\varepsilon_i$  – скорость интенсивности тензора деформаций.

Для статического формоизменения тензорное соотношение (3.5) с учетом вида тензоров напряжений и логарифмических деформаций можно записать в компонентной форме:

$$
\sigma_m = 2\sigma_s(\varepsilon_i)(2\varepsilon_m + \varepsilon_\theta)/3\varepsilon_i;
$$

$$
\sigma_{\theta} = 2\sigma_{s}(\varepsilon_{i})(2\varepsilon_{\theta} + \varepsilon_{m})/3\varepsilon_{i}.
$$

Для случая высокоскоростного формоизменения

$$
\sigma_m = 2\sigma_s(\varepsilon_i, \varepsilon_i)(2\varepsilon_m + \varepsilon_\theta)/3\varepsilon_i;
$$
  

$$
\sigma_\theta = 2\sigma_s(\varepsilon_i, \varepsilon_i)(2\varepsilon_\theta + \varepsilon_m)/3\varepsilon_i.
$$

Величина интенсивности тензора логарифмических деформаций с учетом выражения для толщинной деформации (3.2) задавалась соотношением

$$
\varepsilon_i = (2/\sqrt{3})\sqrt{\varepsilon_\theta^2 + \varepsilon_m^2 + \varepsilon_m\varepsilon_\theta}.
$$

Деформационное упрочнение материала заготовки при статическом формоизменении учитывалось степенным законом:

$$
\sigma_i = \sigma_s = B \varepsilon_i^m,
$$

где  $B$ ,  $m$  - параметры аппроксимации статической кривой деформационного упрочнения.

При высокоскоростном формоизменении осуществлялся дополнительный учет скоростного упрочнения материала заготовки по формуле Рейто

$$
\sigma_{s} = B \varepsilon_{i}^{m} (\varepsilon_{i} / \varepsilon_{i0})^{m_{1}},
$$

где  $\varepsilon_{i0} = 10^{-4} c^{-1}$  – скорость стандартных статических испытаний;  $m_1$  – параметр аппроксимации скоростного упрочнения.

Когда при формоизменении точки заготовки взаимодействуют с матрицей, возможно образование участков, на которых заготовка находится в упругом состоянии, хотя соседние участки деформируются пластически. Поэтому учет разгрузки необходим и при расчете статического формоизменения. На участке разгрузки  $(de_i < 0)$  задавались определяющие соотношения обобщенного закона Гука:

$$
\sigma = 3E\varepsilon_0 v[(1+v)(1-2v)]^{-1}\mathbf{g} + E(1+v)^{-1}\mathbf{\varepsilon},
$$
\n(3.6)

где  $E$  – модуль Юнга; v – коэффициент Пуассона;  $\varepsilon_0$  – средняя деформация.

В численных расчетах высокоскоростного формоизменения запись компонентной формы обобщенного закона Гука (3.6) удобнее использовать в приращениях:

$$
\Delta \sigma_m = [E/(1 - v^2)](\Delta \varepsilon_m + v \Delta \varepsilon_\theta);
$$
  

$$
\Delta \sigma_\theta = [E/(1 - v^2)](\Delta \varepsilon_\theta + v \Delta \varepsilon_m).
$$

При этом приращения компонент тензора напряжений и тензора деформаций определяются с момента начала разгрузки.

Граничные условия. При задании граничных условий (см. рис. 3.1, а) учитывались симметрия в центре заготовки  $G_1$ :

$$
r_0=0; r=0; z'_{r_0}=0,
$$

равенство нулю меридиональных напряжений на торце фланца заготовки  $G_2$ :

 $r_0 = R_0$ ;  $z = z_d(r)$ ;  $\sigma_m = 0$ ,

а также форма матрицы  $z_d(r)$ .

Начальные условия. Вид начальных условий для высокоскоростного формоизменения определяется характером технологической операции. Для высокоскоростной вытяжки-формовки на первом нагружении начальные условия - нулевые по скоростям:

 $t = 0$ ,  $v_r(r_0) = 0$ ,  $v_r(r_0) = 0$ .

Компоненты вектора перемещений определяют с учетом лагранжево-эйлеровой постановки недеформированную заготовку:

 $t = 0, r(r_0) = r_0, z(r_0) = 0.$ 

Для повторных импульсных нагружений заготовки, а также при учете предшествующего статического формоизменения начальный прогиб заготовки определяется с учетом истории предшествующего нагружения. Например, для комбинированной вытяжки-формовки

$$
t=0; r=r_s(r_0), z=z_s(r_0),
$$

где  $z_s(r_0)$ ,  $r_s(r_0)$  – зависимости компонент вектора перемещений от лагранжевой координаты, определяющие форму прогиба заготовки в конце статического этапа формоизменения заготовки. Данный прогиб обуславливает исходное деформированное состояние заготовки.

Для рассмотренных выше задач математической физики характерны геометрическая и физическая нелинейности. Исходные дифференциальные уравнения равновесия или движения, а также граничные условия, определяющие процесс вытяжки-формовки тонколистового металла также нелинейны, поэтому такие задачи можно решать только численно.

## 3.2. Проектирование алгоритма численного решения

Учитывая классическую ньютоновскую дифференциальную постановку задач механики сплошных сред, к которой относятся и рассматриваемые задачи, применялся дифференциально-разностный метод численного решения. Для обеспечения необходимой гладкости расчетных компонент тензора деформаций использовался неявный конечно-разностный метод.

Областям непрерывного изменения параметров  $r_0$  и t приводилась в соответствие сеточная область (сетка) дискретного изменения данных параметров  $[2]$  (рис. 3.2):

 $(r_0)_i = i \Delta r_0, t^j = j \Delta t$ .

где  $\Delta t$  — шаг интегрирования по временной координате;  $\Delta r_0$  – шаг интегрирования по пространственной лагранжевой координате;  $j = 1, 2, ..., i = 1, 2, ..., N$ соответствующая индексация узлов сетки, где  $N$  – число разбиений лагранжевой расчетной области  $\Delta r_0 = R_0/(N - 1)$ .

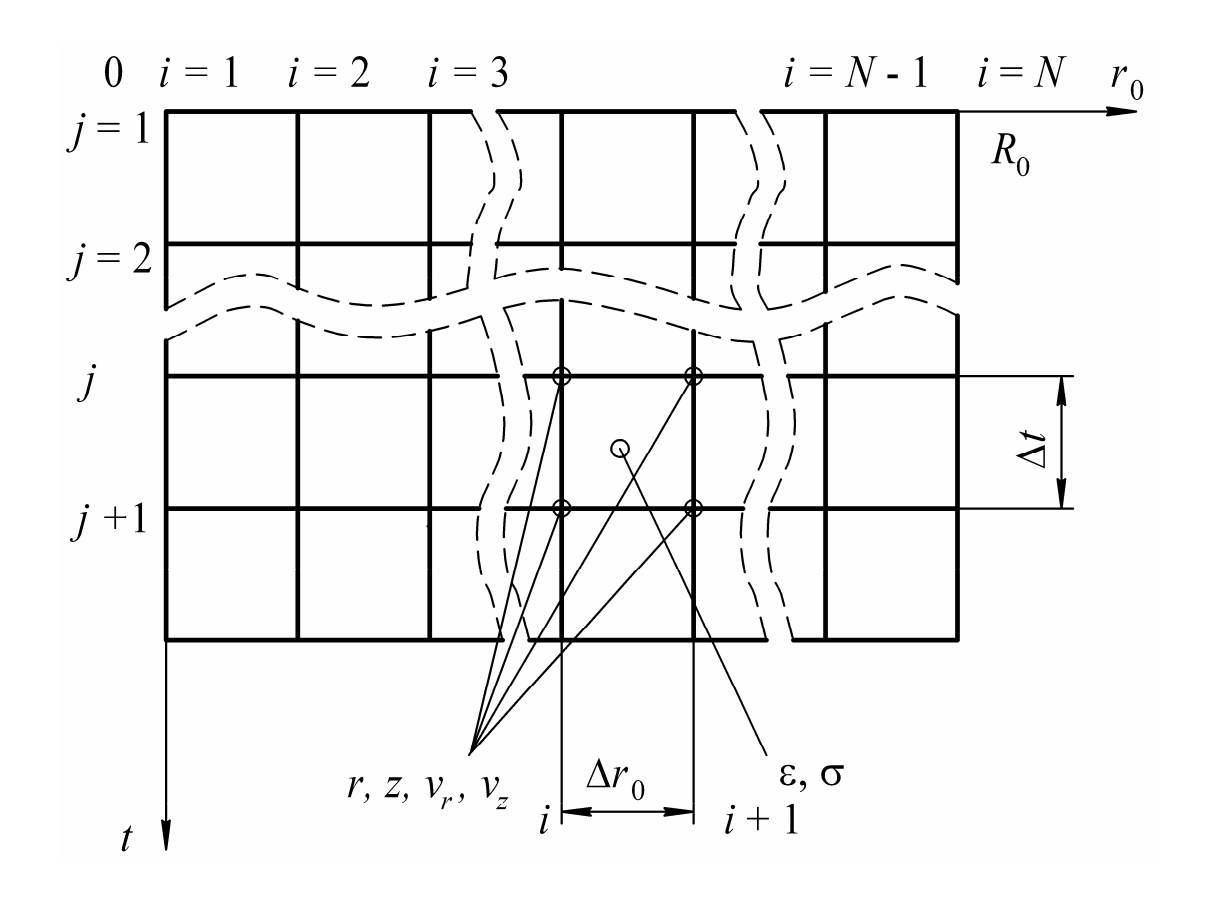

Рис. 3.2. Сопоставление расчетных непрерывной и сеточной областей

Построение разностной схемы осуществлялось таким образом, чтобы кинематические характеристики (перемещение и скорость) задавались в узлах сетки  $r_i$ ,  $z_i$ ,  $(v_i)_i$ ,  $(v_i)_i$ , что определяется целыми значениями индексов *i*. Компоненты тензоров напряжений, логарифмических деформаций и связанных с ними функций задавались в ячейках посредине между узлами, что показывается дробными значениями индекса:  $i - 1/2$ ,  $i$ ,  $i + 1/2$ . Значения этих функций в узлах (при целых значениях индексов) можно получать соответствующим усреднением соседних значений. Число разбиений лагранжевой расчетной области должно быть достаточно большим ( $N > 50-100$ ), чтобы обеспечить аппроксимацию исходных функций и их производных.

Если для удобства ввести обозначения

$$
G = \frac{1}{r_0} \left[ \frac{\sigma_m r_0(r)_{r_0}'}{\exp(2\varepsilon_m)} \right]_{r_0}; \ \ F = \frac{1}{r_0} \left[ \frac{\sigma_m r_0(z)_{r_0}'}{\exp(2\varepsilon_m)} \right]_{r_0}',
$$

то конечно-разностную аппроксимацию уравнений равновесия или правой части уравнений движения можно записать следующим образом:

$$
L_{r}(i) = \frac{G_{i+1/2} - G_{i-1/2}}{\Delta r_{0}} - \frac{p^{j}(z_{i+1} - z_{i-1}) \exp[(\epsilon_{\theta})_{i}]}{2h_{0}\Delta r_{0}} - \frac{G_{i}}{2}
$$
\n(3.7)

$$
-\frac{(\sigma_{\theta})_i}{(r_0)_i \exp[(\varepsilon_{\theta})_i]} + (f_r)_i
$$
  

$$
L_z(i) = \frac{F_{i+1/2} - F_{i-1/2}}{\Delta r_0} - \frac{p^j (r_{i+1} - r_{i-1}) \exp[(\varepsilon_{\theta})_i]}{2h_0 \Delta r_0} + (f_z)_i,
$$
(3.8)

которые определим, как дифференциально-разностные операторы. При этом конечно-разностные выражения для вспомогательных функций вычисляются соотношениями

$$
G_{i-1/2} = \frac{(\sigma_m)_{i-1/2} (r_0)_{i-1/2} (r_i - r_{i-1})/\Delta r_0}{[(z_i - z_{i-1})/\Delta r_0]^2 + [(r_i - r_{i-1})/\Delta r_0]^2};
$$
  
\n
$$
G_{i+1/2} = \frac{(\sigma_m)_{i+1/2} (r_0)_{i+1/2} (r_{i+1} - r_i)/\Delta r_0}{[(z_{i+1} - z_i)/\Delta r_0]^2 + [(r_{i+1} - r_i)/\Delta r_0]^2};
$$
  
\n
$$
F_{i-1/2} = \frac{(\sigma_m)_{i-1/2} (r_0)_{i-1/2} (z_i - z_{i-1})/\Delta r_0}{[(z_i - z_{i-1})/\Delta r_0]^2 + [(r_i - r_{i-1})/\Delta r_0]^2};
$$
  
\n
$$
F_{i-1/2} = \frac{(\sigma_m)_{i+1/2} (r_0)_{i+1/2} (z_{i+1} - z_i)/\Delta r_0}{[(z_{i+1} - z_i)/\Delta r_0]^2 + [(r_{i+1} - r_i)/\Delta r_0]^2}.
$$

Конечно-разностные аппроксимации проекций сил трения имеют вид

$$
(f_r)_i = \frac{(\delta_\mu)_i \operatorname{sign}(\Delta r_i)\mu(p_k)_i(r_{i+1} - r_{i-1})}{2\Delta r_0 h_0 \exp[(\varepsilon_m)_i]},
$$
  

$$
(f_z)_i = \frac{(\delta_\mu)_i \operatorname{sign}(\Delta z_i)\mu(p_k)_i(z_{i+1} - z_{i-1})}{2\Delta r_0 h_0 \exp[(\varepsilon_m)_i]}.
$$

Конечно-разностная аппроксимация геометрических (3.3), (3.4) и определяющих соотношений (3.5), (3.6) позволяет выразить дифференциальноразностные операторы (3.7) и (3.8) через разностные значения компонент вектора перемещения. Далее возможны два основных варианта аппроксимации уравнения движения в зависимости от того, на каком временном слое определяется дифференциально-разностный оператор. Если дифференциальноразностный оператор вычисляется на *j* временном слое, то получается явный дифференциально-разностный алгоритм

$$
\frac{(\nu_r)^{j+1} - (\nu_r)^j}{\Delta t} = \frac{1}{\rho} [L_r(i)]^j ;
$$

$$
\frac{(\nu_z)^{j+1} - (\nu_z)^j}{\Delta t} = \frac{1}{\rho} [L_z(i)]^j,
$$
\n
$$
i = 2, \dots, N-1; i = 1, 2, \dots
$$
\n(3.9)

Неявность разностной схемы для задачи определялась заданием разностных операторов в разностной аппроксимации уравнения движения на  $j + 1$  временном слое:

$$
\frac{(\nu_r)^{j+1} - (\nu_r)^j}{\Delta t} = \frac{1}{\rho} [L_r(i)]^{j+1};
$$
\n
$$
\frac{(\nu_z)^{j+1} - (\nu_z)^j}{\Delta t} = \frac{1}{\rho} [L_z(i)]^{j+1},
$$
\n
$$
i = 2, \dots, N - 1; j = 1, 2, \dots
$$
\n(3.10)

Если добавить конечно-разностную аппроксимацию граничных и начальных условий, то с учетом соотношений (3.9) или (3.10) получится система нелинейных уравнений относительно компонент вектора перемещений. Решение системы на каждом временном слое дает искомое решение задачи [3].

При явной конечно-разностной аппроксимации (3.9) решение системы получается достаточно просто - из рекуррентных вычислений. Однако при этом величина шага интегрирования по времени ограничена снизу условием устойчивости - если реальная скорость распространения волн в материале заготовки превысит условную скорость сеточных волн  $\Delta r_0/\Delta t$ , то возникнет неустойчивость численного решения. При этом возникают сеточные волны с амплитудой, экспоненциально увеличивающейся по времени, которые быстро «забивают» решение и вызывают ошибку переполнения ЭВМ.

При неявной конечно-разностной аппроксимации (3.10) на каждом временном шаге требуется решение системы нелинейных алгебраических уравнений. Однако при этом величина шага интегрирования по времени не зависит от шага по пространственной координате.

Численное решение квазистатической задачи может быть получено из решения динамической задачи методом установления, при условии, если длительность плавно нарастающего давления  $p(t)$  будет настолько большой, чтобы пренебречь силами инерции.

Также решение квазистатической задачи можно получить, решив систему уравнений (3.9) с учетом граничных значений вектора перемещений. Для численного решения квазистатической задачи большое значение имеет правильное задание начального приближения. При расчете квазистатического формоизменения вычислительный процесс разбивается на два этапа. На первом этапе, когда относительный прогиб  $z/R_0 \le 0.01 - 0.02$ , осуществлялось предварительное решение с граничными условиями, определяемыми формой матрицы. На этом этапе шаг изменения относительного прогиба составляет 0,001-0,002. На втором этапе шаг изменения относительного прогиба постепенно увеличивается, и весь этап включает в себя 10-15 шагов. Чтобы обеспечить погрешность численного решения по среднему значению интенсивности тензора деформаций менее 0,5 %, на каждом расчетном шаге осуществлялось 20-30 внутренних итерационных шагов. Поскольку погрешность задания параметров аппроксимации кривой деформационного упрочнения составляет 10-15 %, то данная величина погрешности численного решения представляется приемлемой.

Большое значение для корректной работы этой части вычислительного алгоритма имеют следующие его особенности:

1) учет упругой разгрузки;

2) учет взаимодействия заготовки с матрицей;

3) определение времени прекращения процесса вычисления.

Как отмечено ранее, неявность разностной схемы позволяет не накладывать ограничений на шаг интегрирования по времени из условия устойчивости. Однако чтобы различать для каждой точки заготовки моменты нагружения и разгрузки, шаг интегрирования должен быть достаточно малым для такой процедуры. Поэтому в неявном численном алгоритме практически не было выигрыша по времени счета благодаря произвольному шагу интегрирования по времени, присущему неявным разностным схемам. Главное преимущество неявности разностной схемы проявлялось на гладкости компонент тензора логарифмических деформаций.

### 3.3. Пример компьютерных расчетов

Формы прогиба и параметры деформированного состояния точек заготовки при процессе комбинированной статико-импульсной формовки-вытяжки эластичной средой в жесткую цилиндрическую матрицу даны на рис. 3.3.

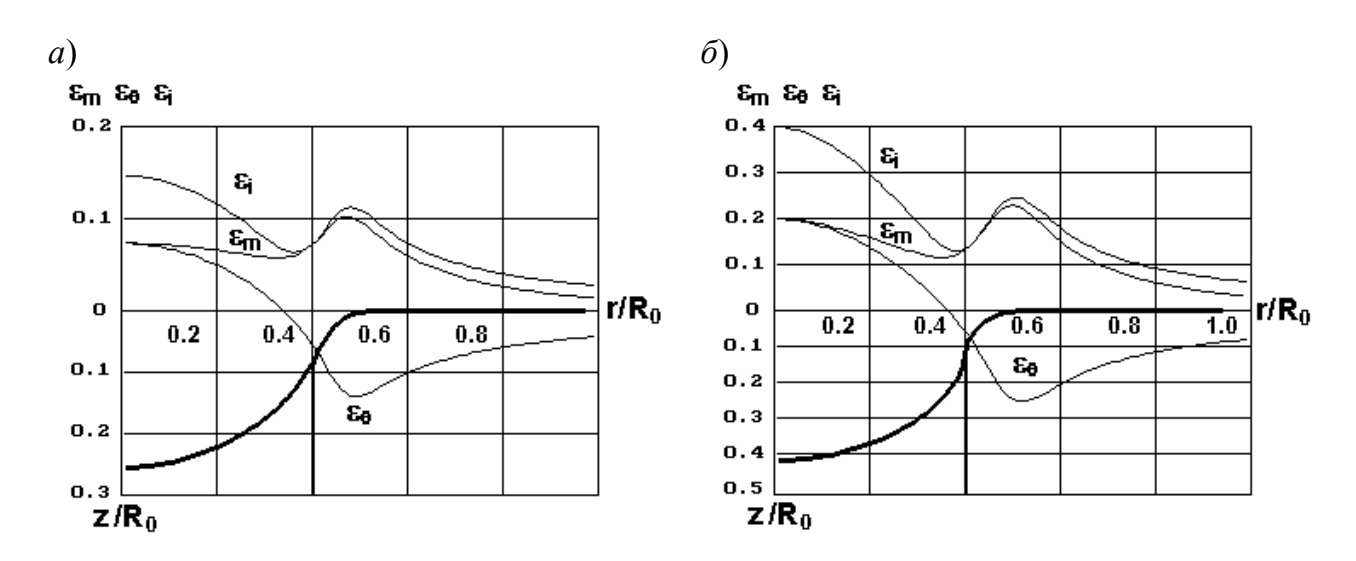

Рис. 3.3. Пример компьютерного расчета формы прогиба заготовки и компонент тензора логарифмических деформаций комбинированного формоизменения осесимметричной тонколистовой заготовки после статического формоизменения (*а*) и после высокоскоростной стадии формоизменения (*б*)

Вначале заготовка деформировалась под действием статического давления *p* = 8,2 МПа (см. рис. 3.3, *а*), а затем импульсного давления с временной зависимостью в виде положительной полуволны синусоиды с амплитудой  $p_0$   $\cong$  29 МПа и длительностью  $T_0 \cong$  390 мкс (см. рис. 3.3, *б*). Расчет осуществлялся при следующих исходных данных: материал заготовки – латунь Л68 после отжига; толщина материала заготовки  $h_0 = 0.24$  мм; параметры кривой динамического деформационного упрочнения: *B* = 761,4 МПа, *m* = 0,469, *m*1 = 0,016; коэффициент кулоновского трения  $\mu$  = 0,07 для стадии статического формоизменения и  $\mu$  = 0.1 для высокоскоростной стадии процесса; радиус исходной заготовки  $R_0 = 25$  мм; радиус закругления кромки матрицы 3 мм; радиус очка матрицы 10 мм.

#### **Библиографический список**

1. **Вагин В.А., Здор Г.Н., Мамутов В.С.** Методы исследования высокоскоростного деформирования металлов. Минск: Наука и техника, 1990. 208 с.

2. **Самарский А.А.** Теория разностных схем. М.: Наука, 1983. 616 с.

3. **Самарский А.А., Николаев Е.С.** Методы решения сеточных уравнений М.: Наука, 1975. 592с.

# 4. КОМПЬЮТЕРНОЕ МОДЕЛИРОВАНИЕ ФОРМОИЗМЕНЕНИЯ ПРОИЗВОЛЬНОЙ В ПЛАНЕ ТОНКОЛИСТОВОЙ ЗАГОТОВКИ

Двухмерность задачи определяет не только количественное, но и качественное отличие от осесимметричного формоизменения заготовки. Рассмотрено деформирование без формоизменения фланцевой части заготовки. В реальной технологии высокоскоростной вытяжки-формовки такой случай имеет место в начальный момент формоизменения заготовки, когда из-за инерционности фланцевая часть заготовки почти не перемещается или при формовке сложного рельефа, когда участки заготовки движутся в различных направлениях, создавая между этими направлениями неподвижные или слабо перемещаемые границы раздела.

## 4.1. Система принятых допущений и постановка расчетной задачи

Разрабатываются три компьютерные модели: высокоскоростного, квазистатического и комбинированного формоизменения заготовки из тонколистового материала. Рассмотрим общие для этих моделей допущения [1-3].

1. Принималась оболочечная модель тонколистовой заготовки, для которой симметричные матрицы тензоров напряжений и деформаций имеют ненулевые касательные компоненты только в плоскости листа, что оправдано относительно тонкими заготовками (толщина намного меньше радиуса изгиба) и наличием преимущественно растягивающих напряжений:

$$
T_{\varepsilon} = \begin{bmatrix} \varepsilon_{11} & \gamma_{12}/2 & 0 \\ \gamma_{21}/2 & \varepsilon_{22} & 0 \\ 0 & 0 & \varepsilon_{33} \end{bmatrix};
$$
  
\n
$$
T_{\sigma} = \begin{bmatrix} \sigma_{11} & \tau_{12} & 0 \\ \tau_{21} & \sigma_{22} & 0 \\ 0 & 0 & 0 \end{bmatrix}.
$$
 (4.1)

где для тензоров логарифмических деформаций и напряжений  $\varepsilon_{11}$ ,  $\varepsilon_{22}$ ,  $\varepsilon_{33}$  - линейные деформации,  $\gamma_{12}$ ,  $\gamma_{21}$  - угловые деформации,  $\sigma_{11}$ ,  $\sigma_{22}$  - нормальные напряжения,  $\tau_{12}$ ,  $\tau_{21}$  - касательные напряжения.

Третье нормальное напряжение (в направлении толщины листа)  $\sigma_{33}$  имеет порядок действующего давления  $p: \sigma_{33} \in [0, p]$ , что намного меньше компонент  $52$ 

напряжений  $\sigma_{11}$ ,  $\sigma_{22}$ , близких к напряжению текучести  $\sigma_s$ . Поэтому величиной  $\sigma_{33}$  можно пренебречь, как это сделано в соотношении (4.1).

2. Тензоры логарифмических деформаций и скоростей деформаций соосны, что позволяет вычислять интенсивность тензора скоростей деформаций дифференцированием интенсивности тензора деформаций.

3. Материал заготовки считается изотропным. Принимается условие пластичности Губера-Мизеса:  $\sigma_i = \sigma_s$ , где  $\sigma_i$  интенсивность тензора напряжений.

4. Не учитывается исходная разнотолщинность листовой заготовки, полученная при изготовлении прокаткой.

5. Для связи компонент тензоров напряжений и логарифмических деформаций используются определяющие соотношения деформационной теории пластичности, согласно которым тензоры напряжений и логарифмических деформаций пропорциональны. Это оправдано монотонностью деформаций при формообразующих операциях листовой штамповки.

6. Материал заготовки считается несжимаемым, что определяет равенство нулю средней деформации  $\varepsilon_0$ . При этом учитывается упругая разгрузка точек оболочки, что неявно подразумевает упругое изменение объема. Однако в условиях больших пластических деформаций, когда интенсивность тензора деформаций  $\varepsilon_i$  превышает значение 0,1-0,2, в вычислительном плане данные предположения не противоречат друг другу.

Следует отметить, что допущения 3-6 не определяются вычислительными возможностями разрабатываемых моделей. Анизотропное упрочнение, разнотолщинность, сложное поле давлений могут быть учтены в рамках разрабатываемых компьютерных моделей.

Рассмотрим расчетную схему формоизменения заготовки, а также схему напряжений и деформаций для элементарного объема оболочки (рис. 4.1:  $s_1$ ,  $s_2$  – лагранжевы координаты;  $\vec{e}_1$ ,  $\vec{e}_2$ ,  $\vec{e}_3$  – эйлеровый базис;  $\vec{\tau}_1$ ,  $\vec{\tau}_2$ ,  $\vec{n}$  – базис подвижной системы координат). Лагранжевы координаты определяют положение точек исходной недеформированной заготовки.

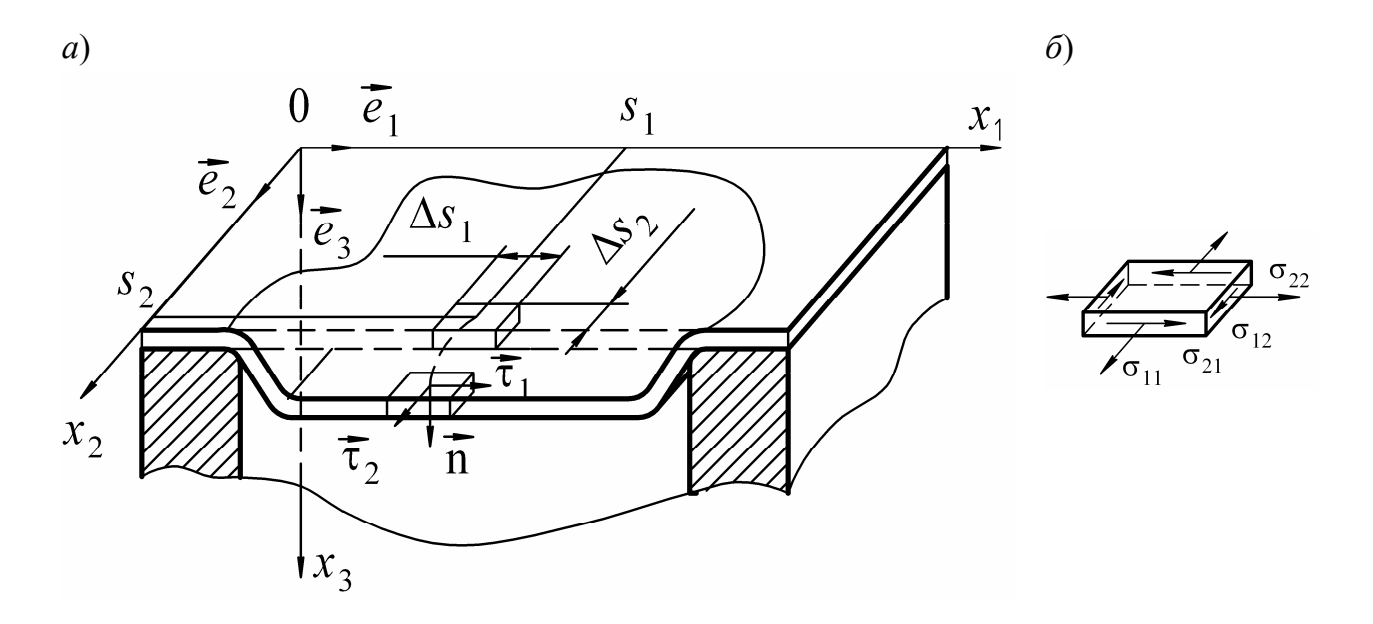

Рис. 4.1. Расчетная схема формоизменения оболочки произвольной в плане формы, моделирующей заготовку из тонколистового материала (а) и схема напряжений (б)

Уравнение движения и равновесия. При постановке краевых и смешанных задач математической физики, описывающих моделируемые процессы, задаются уравнения равновесия для расчета квазистатического формоизменения

$$
F(\vec{x}, \epsilon, \sigma) = 0
$$

и уравнения движения для расчета высокоскоростного этапа

$$
\rho \frac{\partial \vec{v}}{\partial t} = \mathbf{F}(\vec{x}, \varepsilon, \sigma), \tag{4.2}
$$

где  $\rho$  - плотность материала заготовки,  $\varepsilon$  - тензор логарифмических деформаций, о - тензор напряжений,  $\vec{v}$  - вектор скоростей, связанный с вектором перемещений х, определяемым разложением по ортам эйлеровой системы координат (см. рис. 4.1),

$$
\vec{v} = \frac{\partial x_1}{\partial t} \vec{e}_1 + \frac{\partial x_2}{\partial t} \vec{e}_2 + \frac{\partial x_3}{\partial t} \vec{e}_3.
$$

Векторная функция  $F(\vec{x}, \epsilon, \sigma)$  определяется соотношением

$$
\mathbf{F}(\mathbf{x}, \mathbf{\varepsilon}, \mathbf{\sigma}) = \left[ \frac{\sigma_{11}(\vec{\tau}_2 \times \vec{n})}{|\vec{\tau}_1 \times \vec{\tau}_2| \exp(\epsilon_{11})} \right]_{s_1}^{\prime} + \left[ \frac{\sigma_{22}(\vec{n} \times \vec{\tau}_1)}{|\vec{\tau}_1 \times \vec{\tau}_2| \exp(\epsilon_{22})} \right]_{s_2}^{\prime} + \left[ \frac{\sigma_{12} \vec{\tau}_2}{|\vec{\tau}_1 \times \vec{\tau}_2| \exp(\epsilon_{11})} \right]_{s_1}^{\prime} + \left[ \frac{\sigma_{21} \vec{\tau}_1}{|\vec{\tau}_1 \times \vec{\tau}_2| \exp(\epsilon_{22})} \right]_{s_2}^{\prime} + \frac{p(t) \exp(\epsilon_{11}) \exp(\epsilon_{22}) |\vec{\tau}_1 \times \vec{\tau}_2| \vec{n}}{h_0} \tag{4.3}
$$

54

где  $s_1$ ,  $s_2$  – лагранжевы координаты;  $\sigma_{11}$ ,  $\sigma_{22}$ ,  $\tau_{12}$ ,  $\tau_{21}$ ,  $\varepsilon_{11}$ ,  $\varepsilon_{22}$  – компоненты тензора напряжений и логарифмических деформаций;  $\vec{\tau}_1$ ,  $\vec{\tau}_2$ ,  $\vec{n}$  – единичные касательные вектора и вектор внешней нормали к профилю заготовки;  $p -$ давление;  $h_0$  – начальная толщина заготовки.

Давление, действующее на заготовку при квазистатическом формоизменении, не зависит от времени и определяется только сопротивлением заготовки формоизменению.

Соотношение (4.3) выведено на основе рассмотрения равновесия элемента заготовки (рис. 4.1) под действием элементарных сил от действующего давления, сил сопротивления деформированию и инерции (для случая высокоскоростного деформирования согласно принципу Даламбера). При выводе использованы методы дифференциальной геометрии. Скалярная форма выражения (4.3) может быть получена проектированием вектора  $F(\vec{x}, \epsilon, \sigma)$  на орты эйлеровой системы координат.

Условие сплошности - это в данном случае равенство нулю первого инварианта тензора логарифмических деформаций, определяющее примерное постоянство объема при пластическом деформировании

$$
\boldsymbol{\varepsilon}_{11} + \boldsymbol{\varepsilon}_{22} + \boldsymbol{\varepsilon}_{33} = 0. \tag{4.4}
$$

Соотношение (4.4) позволяет выразить толщинную деформацию через две другие деформации в плоскости листа.

Определяющие соотношения  $\sigma(\varepsilon)$  деформационной теории пластичности на этапе нагружения  $(d\varepsilon_i > 0)$  имеют следующий вид в тензорной форме

$$
\sigma \cong \sigma_0 g + \frac{2}{3} \frac{\sigma_s(\varepsilon_i, \varepsilon_i)}{\varepsilon_i} \varepsilon,
$$

где интенсивность тензора деформаций определяется соотношением

$$
\boldsymbol{\epsilon}_{i} = \frac{\sqrt{2}}{3} [(\boldsymbol{\epsilon}_{11} - \boldsymbol{\epsilon}_{22})^{2} + (\boldsymbol{\epsilon}_{11} - \boldsymbol{\epsilon}_{22})^{2} + (\boldsymbol{\epsilon}_{11} - \boldsymbol{\epsilon}_{22})^{2} + \frac{3}{2} \gamma_{12}^{2}]^{1/2},
$$

а скорость интенсивности тензора деформаций, совпадающая согласно допущению 2 с интенсивностью тензора скоростей деформаций, определяется простым дифференцированием:  $\varepsilon_i = d\varepsilon_i/dt$ .

В расчетах упрочнение материала заготовки учитывалось следующим образом. При высокоскоростном деформировании деформационное и скоростное упрочнение материала заготовки имеет вид

 $\sigma_{\rm s} = B \varepsilon_i^{m} (\varepsilon_i / \varepsilon_{i0})^{m_1}$ ,

где В, т,  $m_1$  - параметры аппроксимации кривой деформационного упрочнения материала;  $\epsilon_{i0} = 10^{-4} c^{-1}$  - условная скорость статических испытаний, соответствующая испытаниям на прессе Гагарина.

При расчете упрочнения материала заготовки при квазистатическом нагружении принимается обычно степенная аппроксимация кривой деформационного упрочнения:

 $\sigma_{s} = B \varepsilon_{i}^{m}$ .

При разгрузке точек заготовки  $(de_i < 0)$  связь компонент тензоров напряжений и деформаций задается соотношениями обобщенного закона Гука, имеющего в тензорной записи вид

$$
\sigma = \frac{E}{1+v} \varepsilon + \frac{3Ev}{(1-2v)(1+v)} \varepsilon_0 g.
$$

Здесь  $E$  – модуль продольной упругости (Юнга);  $v$  – коэффициент Пуассона;  $\varepsilon_0$  – средняя деформация;  $g$  – метрический (единичный) тензор.

Геометрические соотношения. Связь компонент тензора логарифмических деформаций с компонентами вектора перемещений задавалась геометрическими соотношениями в лагранжево-эйлеровой постановке с учетом равенства нулю первого инварианта тензора деформаций (4.4):

$$
\varepsilon_{11} = \ln \left\{ (x_1)_{s_1}^1 \right\}^2 + \left[ (x_2)_{s_1}^1 \right]^2 + \left[ (x_3)_{s_1}^1 \right]^2 \right\}^{0.5};
$$
\n
$$
\varepsilon_{22} = \ln \left\{ (x_1)_{s_2}^1 \right\}^2 + \left[ (x_2)_{s_2}^1 \right]^2 + \left[ (x_3)_{s_2}^1 \right]^2 \right\}^{0.5};
$$
\n
$$
\frac{\partial x_1}{\partial s_1} \frac{\partial x_1}{\partial s_2} + \frac{\partial x_2}{\partial s_1} \frac{\partial x_2}{\partial s_2} + \frac{\partial x_3}{\partial s_1} \frac{\partial x_3}{\partial s_2}
$$
\n
$$
\gamma_{12} = \frac{\partial s_1}{\partial s_1} \frac{\partial s_2}{\partial s_2} + \frac{\partial s_2}{\partial s_1} \frac{\partial s_3}{\partial s_2} + \frac{\partial s_3}{\partial s_1} \frac{\partial s_3}{\partial s_2}.
$$

Граничные условия. Задание граничных условий определяет конкретную геометрию штампуемого рельефа. При задании граничных условий в зависимости от вида расчетного участка (рис. 4.2) учитывалась симметрия заготовки по плоскостям симметрии  $G_2$ 

 $x_1|G_{21} = x_{10}$ ;  $\partial x_2/\partial s_2|G_{21} = 0$ ;  $\partial x_3/\partial s_2|G_{21} = 0;$  $x_2|G_{22} = x_{20}$ ;  $\partial x_1/\partial s_1|G_{22} = 0$ ;  $\partial x_3/\partial s_1|G_{22} = 0$ ,

а также защемление заготовки на контуре *G*1:

$$
x_1|G_1 = x_{10} = \text{const};
$$
  
\n $x_2|G_{22} = x_{20} = \text{const};$   
\n $x_3|G_1 = 0.$ 

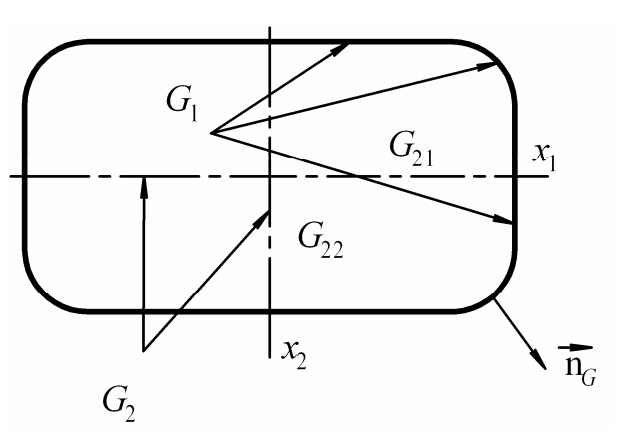

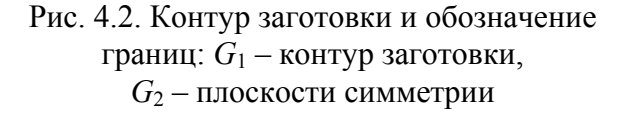

При расчете вытяжки деталей

сложного в плане контура, когда торец фланцевой части заготовки не закреплен, необходимо задавать нулевой вектор напряжений. В этом случае граничные условия по напряжениям будут такими:

$$
\vec{\sigma}_n = \sigma \circ \vec{n}_G = 0, \quad \vec{n}_G = n_{x_1} \vec{e}_1 + n_{x_2} \vec{e}_2; \nx_3 | G_1 = x_{3d},
$$

где *x*<sup>3</sup>*d*(*x*1, *x*2) – профиль рельефа матрицы на фланцевой части заготовки. Запись соотношения Коши для вектора напряжений с учетом расположения вектора  $\vec{\sigma}_n$ в плоскости листа заготовки имеет вид

$$
\begin{bmatrix} \sigma_{11} & \sigma_{12} \\ \sigma_{21} & \sigma_{22} \end{bmatrix} \begin{bmatrix} n_{x_1} \\ n_{x_2} \end{bmatrix} = \begin{bmatrix} \sigma_{11} n_{x_1} + \sigma_{12} n_{x_2} \\ \sigma_{21} n_{x_1} + \sigma_{22} n_{x_2} \end{bmatrix} = 0.
$$

Использование граничных условий, учитывающих наличие одной или двух плоскостей симметрии, позволяет уменьшить размер расчетного участка и тем самым сократить время расчета на ЭВМ.

**Начальные условия.** Для постановки задачи высокоскоростного формоизменения тонколистовой заготовки необходимо добавить начальные условия, характеризующие положение и скорости точек заготовки в момент времени *t* = 0. Задание начальных условий будет отличаться для формоизменения под действием первоначального импульсного нагружения и при комбинированном нагружении (импульсное нагружение после квазистатического формоизменения).

При нагружении недеформированной плоской заготовки импульсным давлением начальные условия задаются следующими соотношениями:

 $t = 0$ ;  $\partial x_1/\partial t = 0$ ;  $\partial x_2/\partial t = 0$ ;  $\partial x_3/\partial t = 0$ ;

 $x_1 = s_1$ ;  $x_2 = s_2$ ;  $x_3 = 0$ .

Особенностью совместной постановки задач для расчета комбинированного формоизменения является задание начальных условий для высокоскоростного этапа деформирования по результатам расчета квазистатического формоизменения. На высокоскоростном этапе формоизменения исходная заготовка имеет начальную форму и деформационный наклеп, но скорости будут нулевыми. При этом начальные условия задаются следующими соотношениями:

 $t=0$ ;  $\partial x_1/\partial t=0$ ;  $\partial x_2/\partial t=0$ ;  $\partial x_3/\partial t=0$ ;

 $x_1 = x_{1s}(s_1, s_2); x_2 = x_{2s}(s_1, s_2); x_3 = x_{3s}(s_1, s_2).$ 

где  $x_1$ , (s<sub>1</sub>, s<sub>2</sub>),  $x_2$ , (s<sub>1</sub>, s<sub>2</sub>),  $x_3$ , (s<sub>1</sub>, s<sub>2</sub>) – решение квазистатической задачи.

### 4.2. Особенности проектирования алгоритмов численного решения

С учетом вида математической постановки задачи используем дифференциально-разностный метод численного решения. При этом применяем неявную конечно-разностную схему. Неявный метод обеспечит необходимую монотонность численного решения, не внося дополнительных сеточных волн, которые могут существенным образом исказить результаты решения. С другой стороны, применение неявной конечно-разностной схемы требует значительно более сложного численного алгоритма и его программной реализации по сравнению с явной конечно-разностной схемой. Однако, учитывая положительные стороны такого усложнения, за основу численного алгоритма принимаем неявный конечно-разностный алгоритм.

При построении разностной схемы области непрерывного изменения параметров t,  $s_1$ ,  $s_2$  ставилась в соответствие сеточная область. При этом значения аргументов на сетке определялись следующим образом:

 $t^k = k\Delta t$ ;  $k = 1, 2, ...$  $(s_1)_i = (i-1)\Delta s_1$ ;  $i = 1, 2, ..., N_i$ ;

 $(s_2)_i = (j-1)\Delta s_2; j = 1, 2, ..., N_i,$ 

а максимальные значения соответствующих индексов по пространственным координатам - согласно размеру расчетной области:

 $(N_i - 1)\Delta s_1 = ||s_1||;$ 

 $(N_i - 1)\Delta s_2 = ||s_2||$ 

где  $\Delta t$ ,  $\Delta s_1$ ,  $\Delta s_2$  – шаги интегрирования по времени, лагранжевым координатам

 $s_1$  и  $s_2$ , соответственно;  $N_i$ ,  $N_i$  – максимальное число разбиений по лагранжевым координатам  $s_1$  и  $s_2$ , соответственно;  $\|s_1\|$  – размер сеточной области по лагранжевой координате  $s_1$ ,  $|[s_2]|$  – размер сеточной области по лагранжевой координа-Te  $S_2$ .

В соответствии с этим осуществлялась замена функций непрерывных аргументов сеточными функциями:

 $f_{i,i}^k = f(k\Delta t, i\Delta s_1, j\Delta s_2).$ 

Дифференциальные уравнения (4.2) заменяются разностными соотношениями, определяемыми разностными операторами  $L_q$  для неявного разностного алгоритма:

$$
[(v_q)_{i,j}^{k+1} - (v_q)_{i,j}^k]/\Delta t = \frac{1}{\rho} L_q[x_{1,2,3}]_{I,J}^{k+1},
$$
\n(4.5)

$$
I=i-1, i, i+1; J=j-1, j, j+1; i=2, 3, ..., N_{i-1}; j=2, 3, ..., N_{j-1},
$$

и для явного разностного алгоритма

$$
[(v_q)_{i,j}^{k+1} - (v_q)_{i,j}^k]/\Delta t = \frac{1}{\rho} L_q[x_{1,2,3}]_{I,J}^k,
$$
\n(4.6)

$$
I = i - 1, i, i + 1; J = j - 1, j, j + 1; i = 2, 3, ..., N_{i-1}; j = 2, 3, ..., N_{j-1}
$$

Компоненты вектора перемещения на  $(k + 1)$ -м временном слое определялись следующим образом:

$$
\left(x_q\right)_{i,j}^{k+1} = \left(x_q\right)_{i,j}^k + \Delta t \left(\frac{1}{q}\right)_{i,j}^{k+1}; \quad q = 1, 2, 3,
$$

где  $v_q$  и  $x_q$  – разностные аналоги компонент вектора скоростей и перемещений,  $q$  – номер проекции уравнения движения (4.2) на оси эйлеровой системы координат; *i*, *j* – номера узлов лагранжевой сетки,  $k$  – номер временного слоя,  $\Delta t$  – шаг интегрирования по времени. Особенностью проектирования неявного конечно-разностного алгоритма является задание разностного оператора  $L_a$  на  $(k+1)$ -м временном слое.

При разностной аппроксимации исходных функций полагают, что кинематические характеристики - компоненты векторов скоростей и перемещений

 $f_{i,j} = (v_1 \vee v_2 \vee v_3 \vee x_1 \vee x_2 \vee x_3)_{i,j}$ заданы в узлах сетки, определяемых целыми значениями индексов *i*, *k*, а напряжения и деформации

 $f_{i\pm 1/2,i\pm 1/2} = (\sigma_{11} \vee \sigma_{22} \vee \sigma_{21} \vee \varepsilon_{11} \vee \varepsilon_{22} \vee \gamma_{12})_{i\pm 1/2,i\pm 1/2}$ 

заданы в ячейках сетки, определяемых полуцелыми значениями индексов.

Граничные условия для расчетной области, включающей в себя весь закрепленный контур на плоскости, обусловлены соотношениями

$$
(x_1)_{i,j} = (x_{10})_{i,j} = \text{const};
$$
  
\n $i = 1, j = 1 \dots N_j; i = N_i, j = 1 \dots N_j; j = 1, i = 1 \dots N_i; j = N_j, i = 1 \dots N_i;$   
\n $(x_2)_{i,j} = (x_{20})_{i,j} = \text{const};$   
\n $i = 1, j = 1 \dots N_j; i = N_i, j = 1 \dots N_j; j = 1, i = 1 \dots N_i; j = N_j, i = 1 \dots N_i; (4.7)$   
\n $(x_3)_{i,j} = 0;$   
\n $i = 1, j = 1 \dots N_j; i = N_i, j = 1 \dots N_j; j = 1, i = 1 \dots N_i; j = N_j, i = 1 \dots N_i.$ 

Здесь предполагается явное или неявное задание уравнения линии контура

$$
x_{10}=x_{10}(x_{20}).
$$

Задание условий (4.7) подразумевает выполнение условий по скоростям на контуре закрепления  $x_{10}(x_{20})$ :

$$
(v_1)_{i,j} = 0;
$$
  $(v_2)_{i,j} = 0;$   $(v_3)_{i,j} = 0;$   
 $i = 1, j = 1 \dots N_j;$   $i = N_i, j = 1 \dots N_j;$   $j = 1, i = 1 \dots N_i;$   $j = N_j, i = 1 \dots N_i.$ 

Использование условий на плоскостях симметрии, например, при расчете прямоугольной заготовки, позволяет уменьшить расчетную область в четыре раза. При этом систему координат можно расположить в центре прямоугольника, а координатные плоскости – параллельно плоскостям симметрии, которые пересекут плоскость исходной заготовки по уровням лагранжевых координат:  $s_1 = 0$  и  $s_2 = 0$ . Разностная запись граничных условий для плоскости симметрии  $s_1 = 0$  имеет вид

$$
(x_1)_{1,j} = 0; \ j = 1 \dots N_j; [(x_2)_{2,j} - (x_2)_{1,j}] / \Delta s_2 = 0; \ j = 1 \dots N_j; [(x_3)_{2,j} - (x_3)_{1,j}] / \Delta s_2 = 0; \ j = 1 \dots N_j.
$$

Разностная запись граничных условий для плоскости симметрии  $s_2 = 0$  выглядит так:

$$
(x_2)_{i,l} = 0; i = 1 ... N_i;
$$
  
\n
$$
[(x_1)_{i,2} - (x_1)_{i,1}]/\Delta s_1 = 0; i = 1 ... N_i;
$$
  
\n
$$
[(x_3)_{i,2} - (x_3)_{i,1}]/\Delta s_1 = 0; i = 1 ... N_i.
$$

Граничные условия определяли значения сеточных функций (*xq*)*i,j* и (*q*)*i,j*,  $q = 1, 2, 3$  для индексов  $i = 1$ ,  $i = N_i$ ,  $j = 1$  и  $j = N_i$ . При конечно-разностной аппроксимации краевых условий для простых границ типа прямоугольных можно подобрать шаги сетки таким образом, чтобы узлы сетки точно попадали на границы расчетного участка. При этом особых проблем с аппроксимацией краевых

60

условий не возникает.

На произвольной свободной границе *G*1 (см. рис.4.2) граница расчетной области проходит между узлами, и возникает проблема аппроксимации граничных условий. Разностный шаблон, определяющий вычисление компонент уравнений движения, состоит из девяти узловых точек по перемещениям со следующими индексами:

 $i-1, j-1; i-1, j; i-1, j+1; i, j-1; i, j; i, j+1; i+1, j-1; i+1, j; i+1, j+1.$ 

Часть узловых точек находится на границе или оказывается за пределами расчетной области, определяемой границей *G*1. Условно обозначим их ромбами (рис. 4.3).

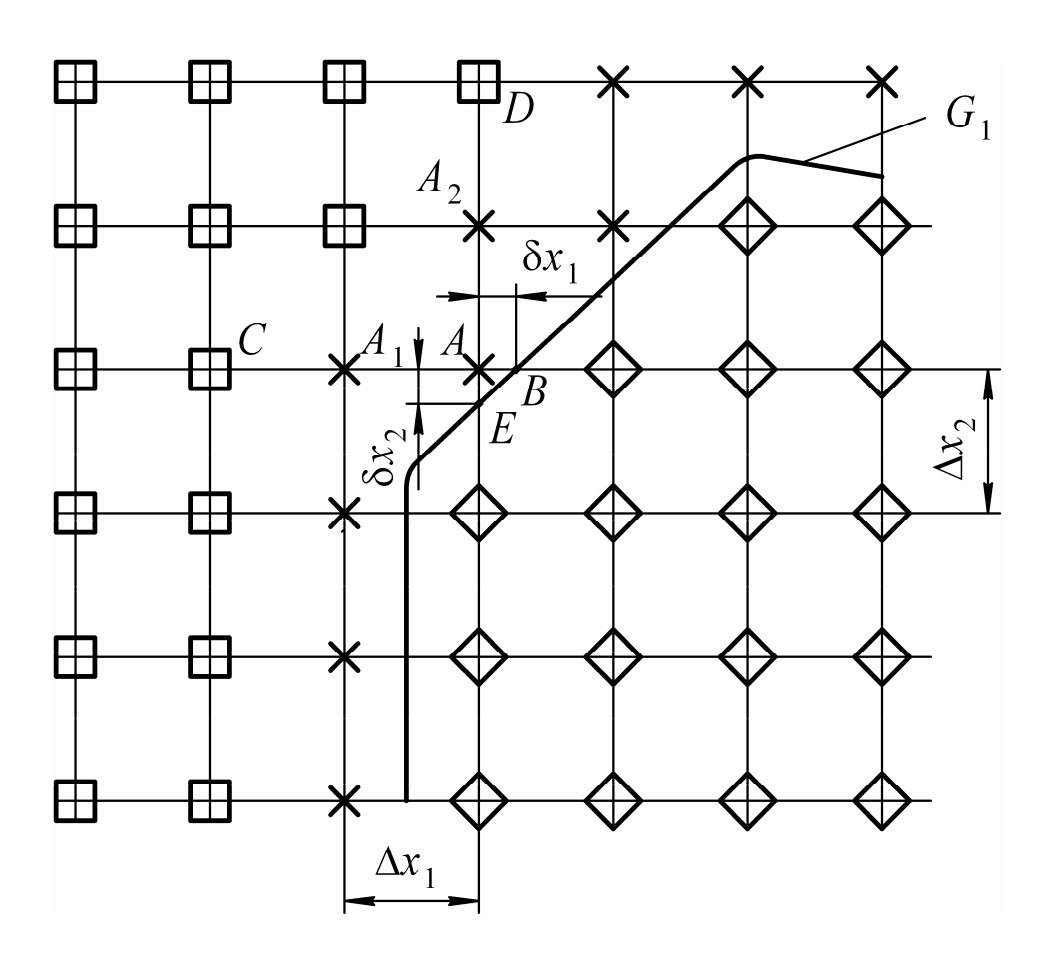

Рис. 4.3. Схема прямоугольной дискретизации области, имеющей границу в виде криволинейного контура

Оставшиеся узловые точки можно условно разделить на две группы – регулярные, для которых шаблоны состоят только из внутренних узлов (квадраты на рис. 4.3), и нерегулярные, к которым относятся все остальные (крестики на рис.4.3). Регулярные узловые значения функций  $x_1, x_2, x_3, v_1, v_2, v_3$  подчиняются

разностным соотношениям уравнений движения. В нерегулярных узлах необходимо получить разностные соотношения, удовлетворяющие также граничным условиям. Для нерегулярных точек по типу  $A$ , между которыми и регулярными точками типа C, D находятся еще нерегулярные точки типа  $A_1$ ,  $A_2$ , осуществлялась квадратичная интерполяция с использованием значений функций в точках *C*, *D*, *E*, *B* и расстояний  $\delta x_1$ ,  $\delta x_2$ ,  $\Delta x_1$ ,  $\Delta x_2$ . Для нерегулярных точек по типу  $A_1$  и  $A_2$  осуществлялась линейная интерполяция с использованием ближайших точек.

Разностные уравнения (4.5), (4.6) совместно с выражениями разностной аппроксимации геометрических и определяющих соотношений, граничных условий (4.7), а для динамической задачи еще и начальных условий представляют собой три системы нелинейных алгебраических уравнений относительно компонент вектора перемещений. Решая системы на каждом временном слое, можно определить компоненты векторов перемещения и скоростей точек заготовки, а также параметры тензоров напряжений и деформаций всех точек заготовки для любого произвольного момента времени.

# 4.3. Примеры компьютерных расчетов

Для расчета динамического этапа формоизменения требуется задание импульсного давления, которое рассчитывается исходя из параметров установки, технологического устройства и формуемой заготовки. Задавался импульс давления, определяемый положительной полуволной синусоидальной функции:

 $p = p_0 \sin(\pi t / T), t < T; p = 0, t > T,$ где  $p_0$  – амплитуда давления,  $T$  – условный период.

Например, при магнитно-эластоимпульсной штамповке эти параметры давления находятся в пределах:  $p_0 \in [10, 300]$  МПа,  $T \in [50, 1000]$  мкс.

Данная компьютерная модель позволяет получать двухмерное распределение (эпюру) компонент тензоров напряжений и деформаций, а также кинематические характеристики процесса деформирования для каждого момента времени. С использованием трехмерного графического визуализатора можно рассматривать результаты расчета под разным углом зрения, в частности в рамках стандартных для черчения аксонометрических проекциях (табл. 4.1).

В табл. 4.1 представлены результаты расчета (прогиб и интенсивность тензора логарифмических деформаций) высокоскоростного, квазистатического 62

и комбинированного формоизменения тонколистовой заготовки, закрепленной по контуру с размерами *Lx*1*Lx*2 или по произвольному контуру. Для динамического расчета параметры импульса давления выбраны таким образом, чтобы появилась *локализация пластических деформаций*, при которой вследствие конечной скорости распространения пластических волн максимальные деформации имеют место вблизи контура защемления, что в реальных условиях импульсной штамповки может приводить к разрушению заготовки.

Таблица 4.1

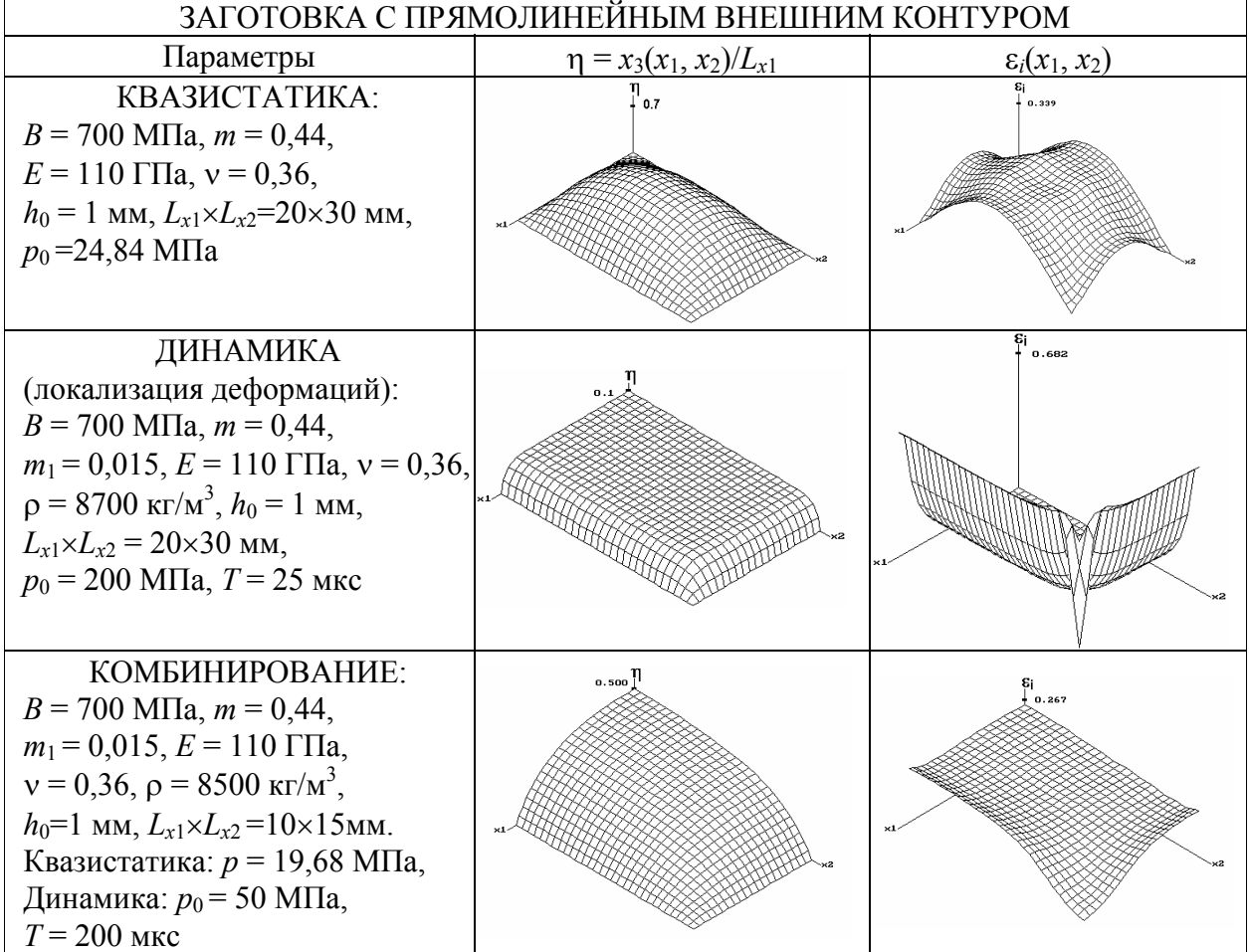

# **Примеры расчета формовки тонколистовых деталей произвольного в плане контура**

### Окончание табл. 4.1

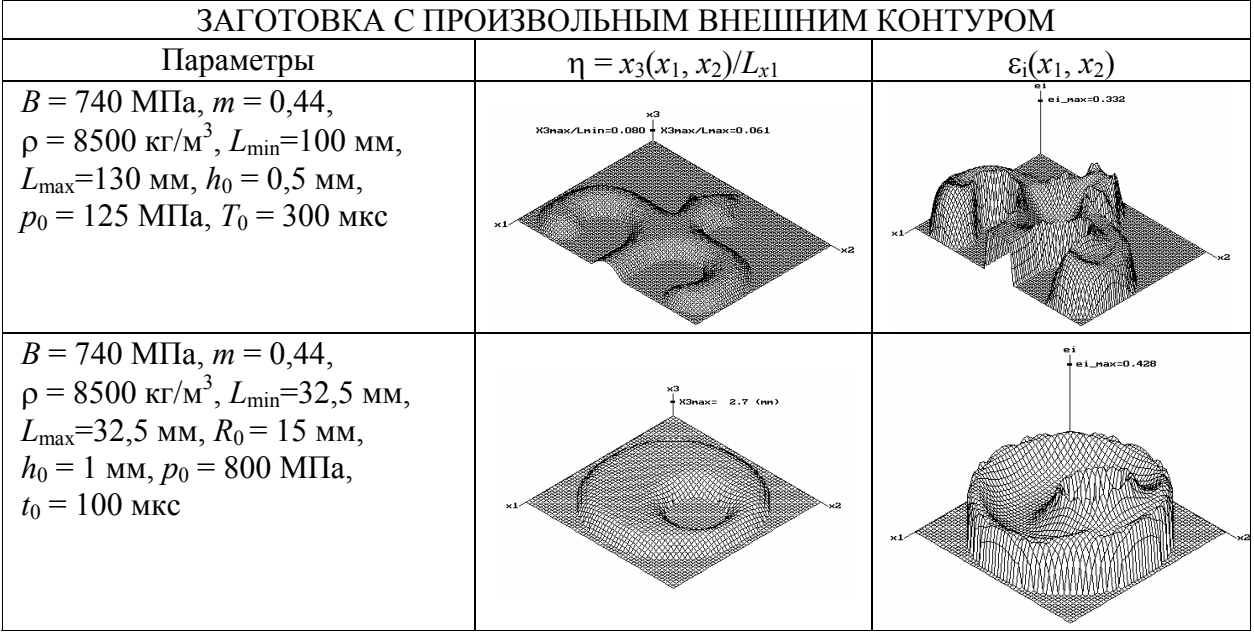

Следует отметить, что в рамках определяющих соотношений деформационной теории пластичности напряжения однозначно зависят от деформаций. Поэтому интерес представляют эпюры относительного прогиба  $\eta(x_1, x_2)$  и интенсивности тензора логарифмических деформаций  $\varepsilon_i(x_1, x_2)$ , позволяющие получить комплексную картину исследуемого явления.

# **Библиографический список**

1. **Мамутов А.В.** Расчет высокоскоростного формоизменения тонколистовой заготовки, закрепленной по прямоугольному контуру // Вестник молодых ученых. Сер. техн. наук. 1998. № 1. С. 13–19.

2. Расчет высокоскоростного формообразования оболочки, закрепленной по сложному контуру / Г.Н. Здор, В.А. Вагин, А.В. Мамутов, В.С. Мамутов // Вести национальной академии наук Белоруссии. Сер. физ-техн. наук. 1999. № 1. С. 43–47.

3. **Mamutov A.V.** Finite difference analysis of high-velocity plastic forming of shells // International workshop on New Approaches to High-Tech: Nondestructive Testing and Computer Simulation in Science and Engineering / Proc. of SPIE. Bellingham, Wash, 2000. Vol. 4348. P. 384–389.

# **5. КОМПЬЮТЕРНОЕ МОДЕЛИРОВАНИЕ ЭЛЕКТРОГИДРОИМПУЛЬСНОЙ ВЫТЯЖКИ-ФОРМОВКИ**

Рассмотрим компьютерные модели деформирования заготовки в комплексной связанной модели технологического процесса импульсной штамповки. В отличие от большинства процессов статической штамповки особенностью многих процессов импульсной штамповки является взаимосвязь параметров импульсной нагрузки и параметров деформирования заготовки, которую необходимо учитывать при компьютерном моделировании. Например, при электрогидроимпульсной штамповке деформируемая под действием импульсного давления в жидкости заготовка изменяет параметры давления в разрядной камере. Процессы нагружения и деформирования протекают в течение нескольких сотен микросекунд и сопровождаются волновыми процессами в жидкости и в деформируемой заготовке. При импульсных давлениях, характерных для моделируемого процесса, водопроводная вода ведет себя как сжимаемая жидкость, и для ее математического описания используются уравнения гидромеханики сжимаемой жидкости.

## **5.1. Особенности моделирования**

Электрогидроимпульсная штамповка (ЭГИШ) является эффективным процессом в условиях мелкосерийного машиностроительного производства при изготовлении сложных точных деталей из листовых металлов и труб с использованием разделительных, формообразующих, калибрующих и совмещенных операций [1–3]. Часто ЭГИШ применяется для получения деталей с использованием формообразующих операций типа вытяжки-формовки из листовых заготовок размером до 2 м и толщиной до 3–5 мм, а также для получения деталей методами мелкорельефной формовки из листовых заготовок толщиной менее 0,5 мм. Во всех случаях процесс эффективен, если обеспечивается приемлемый КПД преобразования энергии конденсаторной батареи в потенциальную энергию сжатой жидкости вблизи деформируемой заготовки, которая определяет давление жидкости на заготовку. На эффективность процесса значительное влияние оказывают несколько десятков параметров разрядного контура электрогидроимпульсной установки, электродной системы, разрядной камеры с жидкостью, деформируемой заготовки и матрицы.

Ввиду сложности и нелинейности электромеханических процессов, характеризующих преобразование энергии, адекватную комплексную аналитическую модель процесса получить невозможно, и корректным является только компьютерное моделирование. Первые попытки моделирования процесса начались с конца 60-х годов прошлого столетия, когда началось промышленное применение электрогидроимпульсной штамповки. В частности, следует отметить работы, в которых представлены расчеты параметров электрического разряда, характеристик плазменной парогазовой полости, гидродинамики жидкости в рабочей камере и деформируемой заготовки [4-7]. Одним из перспективных направлений компьютерного моделирования ЭГИШ является использование многоцелевых конечно-элементных пакетов, например LS-DYNA 3D. В данном конечно-элементном комплексе заложена возможность расчета процессов, определяемых ударным взаимодействием жидкости с оболочкой. Однако развитие специализированных программных комплексов, с помощью которых легче учесть физические и технологические особенности моделируемого процесса, также актуально.

Следует отметить, что на производстве примерно 60-80 % получаемых методом ЭГИШ деталей из листовых заготовок обладают осевой симметрией. Наличие осевой симметрии упрощает постановку задачи, позволяя моделировать гидродинамические явления в двухмерной, а деформируемую заготовку в одномерной постановке. Поэтому рассматривается компьютерная модель ЭГИ вытяжки-формовки осесимметричных листовых деталей с использованием разрядной камеры с коаксиальной электродной системой (рис.5.1).

Конденсаторная батарея С электрогидроимпульсной установки заряжается до напряжения несколько десятков киловольт от повышающего трансформатора T и высоковольтного выпрямителя V, R. При разряде батареи с помощью управляемого разрядника D происходит пробой межэлектродного промежутка в рабочей жидкости разрядной камеры. Расширение образующейся плазменной парогазовой полости за счет адиабатического нагрева протекающими по ней импульсными токами силой в десятки килоампер приводит к сжатию жидкости, импульсное давление воздействует на деформируемую заготовку, осуществляя требуемую формообразующую операцию.

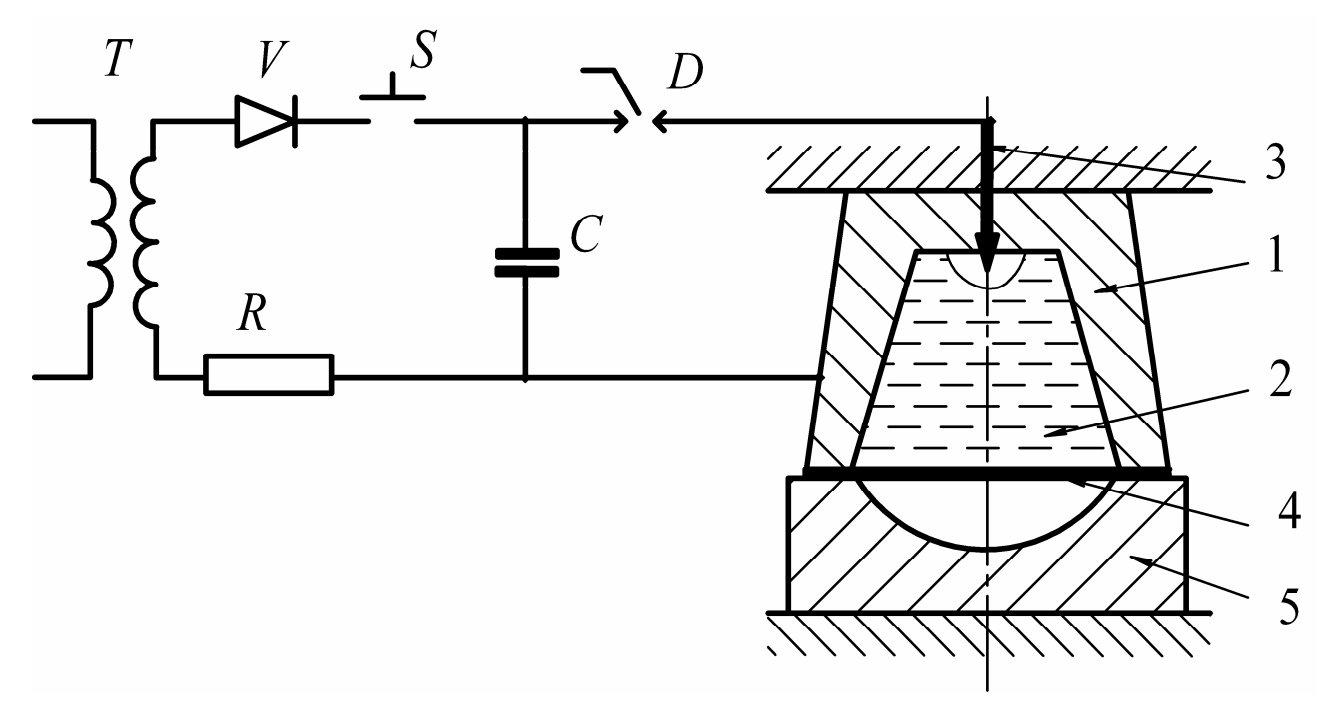

Рис. 5.1. Схема ЭГИ вытяжки-формовки: *1* – разрядная камера, *2* – рабочая жидкость, *3* – коаксиальная электродная система, *4* – листовая заготовка, *5* – матрица

Если низкотемпературную плазму высокого давления в парогазовой полости не рассматривать в качестве объекта математического моделирования, а ограничиться заданием некоторого закона сопротивления канала разряда, то общую задачу расчета можно представить в виде комплекса, состоящего из трех взаимосвязанных расчетных задач:

1) расчет параметров разряда (разряд конденсаторной батареи на переменное сопротивление канала разряда);

2) гидродинамическая задача (расширение парогазовой полости за счет выделения в ней электрической энергии, распространение волн сжатия в рабочей жидкости и нагружение заготовки);

3) деформационная задача (деформирование заготовки под действием давления жидкости).

Комплекс гидродинамической и деформационной задач будем называть *гидродеформационной* задачей.

## **5.2. Расчет параметров импульсного разряда в жидкости**

Рассмотрим эквивалентную схему разрядного контура (рис. 5.2:  $R_v$  – переменное сопротивления канала разряда, *R*0 – активное сопротивление электрогидроимпульсной установки и подводов,  $L$  – индуктивность разрядного контура). Дифференциальное уравнение для разрядного тока  $i(t)$  имеет вид

$$
\frac{d^2i}{dt^2} + \frac{R_v(i,t) + R_0}{L} \frac{di}{dt} + \frac{1}{LC} i = 0,
$$
\n(5.1)

при начальных условиях

$$
i(0) = 0, \qquad \left. \frac{di}{dt} \right|_{t=0} = -\frac{U_0}{L}, \tag{5.2}
$$

где  $U_0$  – напряжение заряда конденсаторной батареи.

При тепловом пробое функционал  $R_{\nu}(i, t)$  хорошо описывается соотношениями, приведенными в [4]. Из численного решения задачи Коши (5.1), (5.2) по полученным величинам *і* и  $R_v$  можно найти функционал выделения энергии в канале разряда  $E(t)$ 

$$
E=\int_{0}^{t} i^2(t) R_{\nu}(i,t) dt,
$$

который определяет граничное условие на границе канала разряда для гидродинамической задачи.

Рассмотрим компьютерный расчет функционала выделения энергии и других параметров разряда (рис. 5.3).

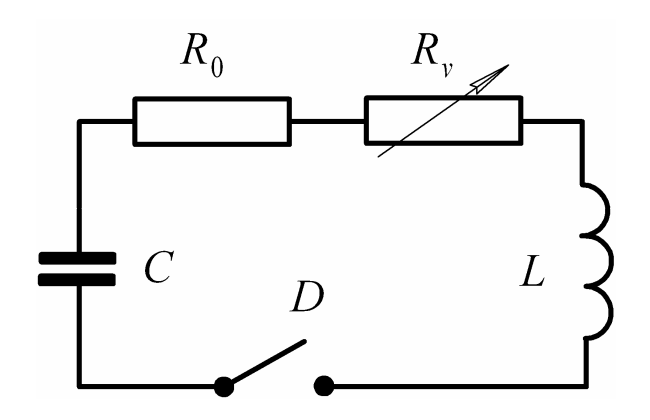

Рис. 5.2. Эквивалентная схема разрядного контура

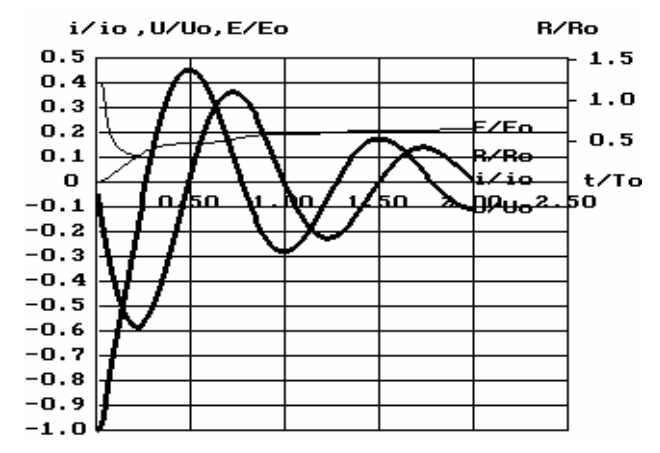

Рис. 5.3. Пример компьютерного расчета параметров разряда

На рисунке представлены нормированные графики разрядного тока  $i/i_0$ , напряжения на электродах  $u/u_0$ , сопротивления межэлектродного промежутка  $R/R_0$ , энергии, выделившейся в канале разряда  $E/E_0$  в зависимости от безразмерного времени  $t/T_0$ . Расчет осуществлялся при следующих параметрах:  $U_0$  = 16 кВ,  $C = 100$  мкФ,  $L = 0.8$  мкГн,  $R = 0.02$  Ом. Значения нормирующих величин таковы:  $i_0$  = 168,68 кА,  $R_0$  = 0,09 Ом,  $T_0$  = 60 мкс,  $E_0$  = 12,8 кДж.

#### **5.3. Расчет гидродеформационной задачи**

Расчетная схема гидродеформационной задачи показана на рис. 5.4. При постановке гидродинамической задачи принимались следующие допущения: для канала разряда форма – полусферическая, давление плазмы по всему объему канала – равномерное, границы раздела с жидкостью – адиабатичные; рассматривалась идеальная сжимаемая жидкость, зависимость между давлением и плотностью определялась адиабатическим уравнением в форме Тэта, считалось, что вследствие кратковременности процесса жидкость может выдерживать отрицательные давления без разрыва; при задании граничных условий стенки камеры *B*<sup>1</sup> принимались абсолютно жесткими; на подвижных границах условия определялись расширением парогазовой полости *B*<sup>3</sup> и деформированием заготовки *B*4. Принималась во внимание осевая симметрия *B*2.

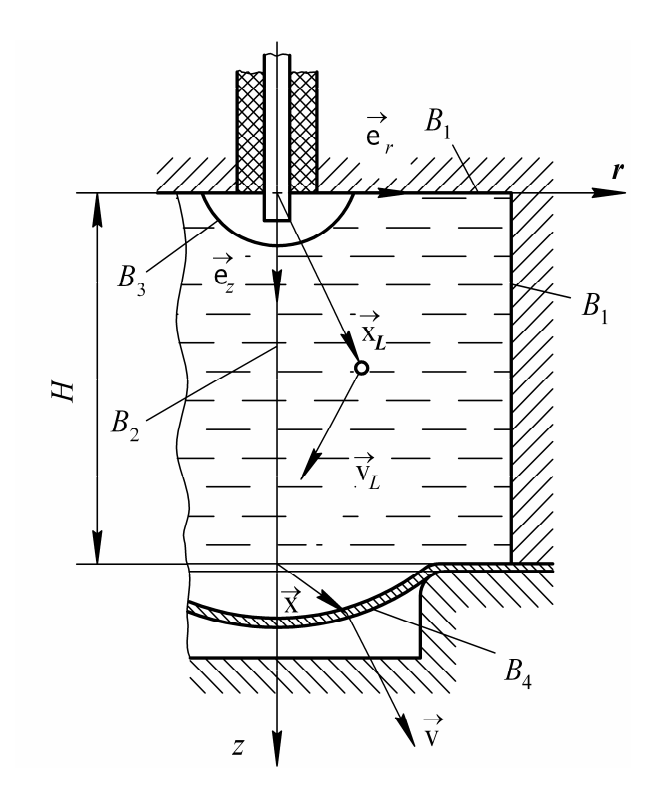

Рис. 5.4. Расчетная схема гидродеформационной задачи

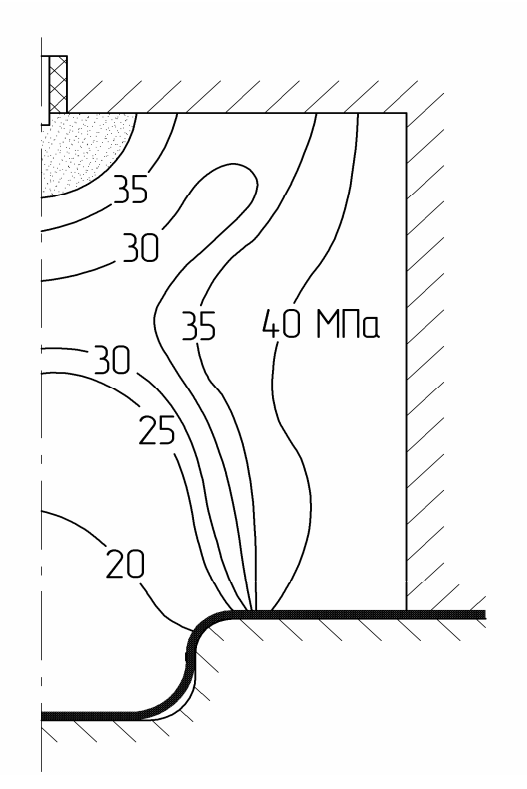

Рис. 5.5. Пример компьютерного расчета поля давлений в разрядной камере

Уравнение движения в лагранжевой форме имеет вид

$$
\rho_L \frac{d\vec{v}_L}{dt} = -\nabla p_L, \quad \vec{v}_L = \frac{d\vec{x}_L}{dt},
$$
\n(5.3)

где  $\rho_L$ ,  $p_L$  – плотность и давление жидкости;  $\vec{x}_L$ ,  $\vec{v}_L$ - радиус-вектор и вектор скорости.

При этом движение жидкости рассматривалось в двухмерной постановке:

$$
\vec{\mathbf{v}}_L = v_{Lr}\vec{\mathbf{e}}_r + v_{Lz}\vec{\mathbf{e}}_z. \tag{5.4}
$$

Уравнение сплошности также задавалось в лагранжевой постановке, а уравнение состояния принималось в виде

$$
p_L = p_0 + B[(\rho_L/\rho_0)^n - 1], \qquad (5.5)
$$

где *p*0 – атмосферное давление, а для водопроводной воды параметры адиабаты Тэта:  $\rho_0 = 1000 \text{ кr/m}^3$ ,  $B = 304,7 \text{ M}$ Па,  $n = 7,15$ .

При задании начальных условий скорость частиц жидкости принималась нулевой, а плотность соответствовала значению при атмосферном давлении:

$$
\nabla_L(\mathbf{x}_L, 0) = \mathbf{0}; \quad \rho(\mathbf{x}_L, 0) = \rho_o.
$$
\n(5.6)

Граничные условия на жестких стенках камеры *B*<sup>1</sup> задавались в следующем виде:

$$
\vec{v}_L \circ \vec{n}_{1,2} |_{B_{1,2}} = 0, \tag{5.7}
$$

где  $\vec{n}_{1,2}$  – единичные векторы нормали к поверхности.

При задании условий на границе с парогазовой полостью *B*<sup>3</sup> учитывалось уравнение баланса энергии

$$
(\gamma - 1)\frac{dE}{dt} = V_k \frac{dp_k}{dt} + \gamma p_k \frac{dV_k}{dt},
$$
\n(5.8)

где  $\gamma = 1.26$  – показатель адиабаты для плазмы, образованной из водопроводной воды;  $V_k$ ,  $p_k$  – объем канала и давление в нем.

Принималось, что давление и скорость частиц жидкости на границе канала разряда определяются движением стенки канала, неявно заданным уравнением (5.8). Деформирование осесимметричной заготовки (граница *B*4) определяло давление на ее поверхности

$$
p = p_L \mid_{B_4}.
$$
\n
$$
(5.9)
$$

В свою очередь, решение гидродинамической задачи через условие (5.9) определяло импульсную нагрузку на заготовку, что требовало совместного решения гидродинамической и деформационной задач.

70

При задании граничных условий учитывались симметрия в центре заго-ТОВКИ

$$
r_0 = 0; \ \ r = 0; \ \ z'_n = 0, \tag{5.10}
$$

равенство нулю меридиональных напряжений на торце фланцевой части заго-ТОВКИ

$$
r_0 = R_0; \ z = z_d(r); \ \sigma_m = 0,
$$
\n(5.11)

а также форма матрицы  $z_d(r)$ .

Начальные условия на каждом разряде при высокоскоростном формоизменении задавались нулевыми по скоростям

$$
t = 0; \ \ v_z(r_0) = 0; \ \ v_r(r_0) = 0,\tag{5.12}
$$

а начальный прогиб заготовки определялся по результатам расчета предыдущего этапа формоизменения:

$$
t = 0; \ z = z_p(r_0); \ r = r_p(r_0), \tag{5.13}
$$

где  $z_p(r_0)$ ,  $r_p(r_0)$  – зависимости компонент вектора перемещений от лагранжевой координаты, определяющие форму прогиба заготовки в конце предыдущего этапа формоизменения заготовки.

Постановка деформационной задачи кроме граничных и начальных условий (5.10)–(5.13) определялась также уравнением движения, геометрическими соотношениями и определяющими соотношениями, представленными в главе 3.

Для решения смешанной задачи математической физики (5.3)–(5.13) применялся дифференциально-разностный алгоритм, явный для гидродинамической части задачи и неявный для задачи деформирования оболочки. При реализации взаимодействия заготовки с матрицей использовался способ штрафных параметров. Алгоритм программно выполнен на языке Fortran-77.

Пример численного расчета поля давления в разрядной камере дан на рис. 5.5 для момента относительного времени  $t/T_0 = 0.7$ , где  $T_0 = 60$  мкс – период разрядного тока. Расчет производился при параметрах функции выделения энергии в канале разряда, определяемых результатами численного расчета, представленного на рис. 5.3. Расстояние от заготовки до верхней стенки камеры составляло  $H = 100$  мм. Моделировался процесс многоразрядной штамповки заготовки из нержавеющей стали 12X18H10T толщиной  $h_0 = 1$  мм. Проводилось восемь разрядов, обеспечивающих выделение в канале разряда 2.5 кДж энергии.

# **Библиографический список**

1. **Гулый Г.А.** и др. Оборудование и технологические процессы с использованием электрогидравлического эффекта. М.: Машиностроение, 1977. 320 с.

2. Электрогидроимпульсная обработка материалов в машиностроении / В.Н. Чачин, К.Н. Богоявленский, В.А. Вагин и др. Минск: Наука и техника, 1987. 231 с.

3. Гидропластическая обработка металлов / К.Н. Богоявленский, В.А. Вагин, А.Н. Кобышев и др. Л.: Машиностроение; София: Техника, 1988. 256 с.

4. **Кривицкий Е.В.** Динамика электровзрыва в жидкости. Киев: Наукова думка, 1986. 208 с.

5. **Поздеев В.А.** Прикладная гидродинамика электрического разряда жидкости. Киев: Наукова думка, 1980. 192 с.

6. Разрядноимпульсная технология / Г.Н. Гаврилов, Г.Г. Горобенко, П.П. Малюшевский, А.Г. Рябинин. Киев: Наукова думка, 1979. 164 с.

7. **Вагин В.А., Здор Г.Н., Мамутов В.С.** Методы исследования высокоскоростного деформирования металлов. Минск: Наука и техника, 1990. 207 с.

# **6. КОМПЬЮТЕРНЫЙ РАСЧЕТ ТЕХНОЛОГИЧЕСКИХ УСТРОЙСТВ ИМПУЛЬСНОЙ ШТАМПОВКИ**

# **6.1. Технология и технологическое устройство**

В условиях мелкосерийного машиностроительного и приборостроительного производства деталей из тонколистовых материалов экономически эффективны технологии штамповки, при которых используется один жесткий рабочий инструмент. Роль второго инструмента обычно выполняет эластичная среда, в качестве которой часто используют уретановые эластомеры (полиуретаны). К такой технологии относится магнитно-эластоимпульсная штамповка (МЭИШ) [1, 2], позволяющая получать точные, сложные по форме детали из особо тонколистовых материалов и фольги, что затруднено или невозможно при штамповке в жестких инструментальных штампах и при штамповке полиуретаном на гидравлических и кривошипных прессах. Рассмотрим принцип работы технологического устройства для МЭИШ (рис. 6.1) и соответствующую схему расчета (рис. 6.2).
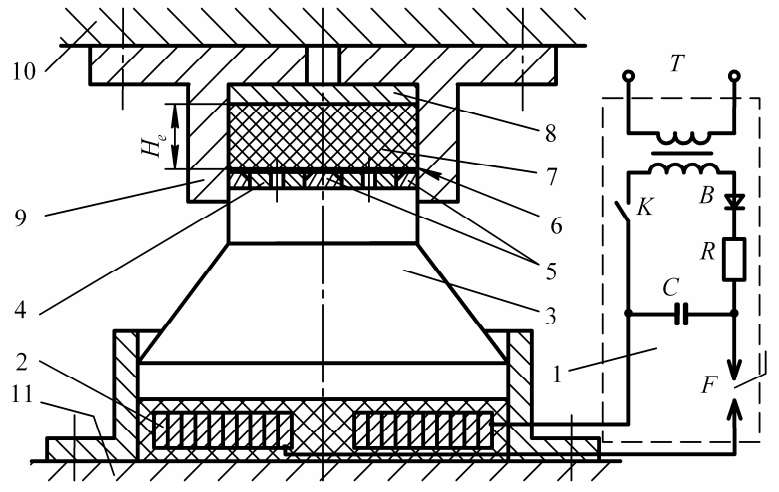

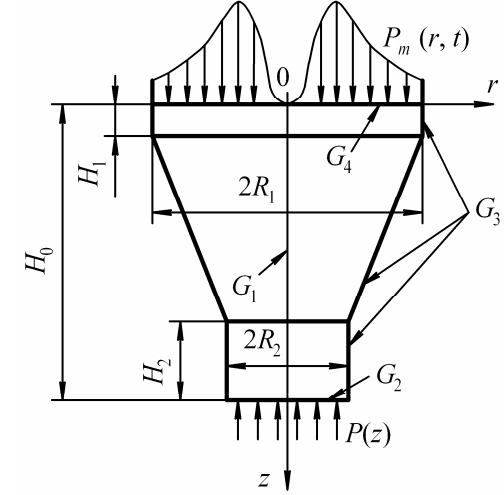

Рис. 6.1. Схема технологического устройства для МЭИШ: *1* – магнитно-импульсная установка; *2* – плоский спиральный индуктор; *3* – подвижный элемент; *4* – инструментальный шаблон; *5* – наружная обойма и внутренний вкладыш; *6* – тонколистовая заготовка; *7* – эластичный блок; *8* – подкладная плита; *9* – контейнер; *10*, *11* – плиты механического или гидравлического прижима

Рис. 6.2. Расчетная схема подвижного элемента с коническим концентрирующим участком: *G*1 – ось симметрии;  $G_2$  – торец, передающий технологическую нагрузку; *G*3 – свободная граница; *G*4 – торец, воспринимающий исходную нагрузку

К зажимам магнитно-импульсной установки (МИУ) *1* подключены выводы плоского спирального индуктора *2*. Конденсаторная батарея *С* в МИУ заряжается до напряжения 3–10 кВ от сети переменного тока при замкнутом выключателе *К* через повышающий трансформатор *Т* и условно показанные выпрямитель *В* и сопротивление *R*, ограничивающее ток заряда. Для разряда конденсаторной батареи на управляющий электрод разрядника *F* подается высоковольтный импульс. По спирали индуктора протекают кратковременные (десятки – сотни микросекунд) токи с амплитудой до нескольких десятков – сотен килоампер. В зазоре (изоляционном и в металле, связанном с просачиванием магнитного поля) между спиралью *2* и торцем подвижного элемента *3*, выполненным из материала с высокой электропроводностью (меди, алюминиевого или магниевого сплава), возникает сильное импульсное магнитное поле. В поверхностном слое подвижного элемента, обращенном к спирали индуктора, наводятся вихревые токи. Взаимодействие магнитного поля с вихревыми токами определяет электромагнитное усилие, действующее на подвижный элемент. В контейнере *9* с эластичной средой *7* создается импульсное давление, за счет которого осуществляется штамповка заготовки из тонколистового материала *6* по

форме инструментального шаблона *4*. Подкладная плита *8* предназначена для удобства смены эластичного блока *7*, например, при его износе. Технологическое устройство для МЭИШ (*2* – *9*) устанавливается между плитами *10*, *11* механического или гидравлического прижима (пресса).

# **6.2. Особенности моделирования технологического устройства для магнитно-эластоимпульсной штамповки**

Наиболее слабым элементом в технологическом устройстве является плоский индуктор, спираль которого воспринимает электромагнитное усилие, действующее на подвижный элемент. Для уменьшения этого усилия и дополнительной механической концентрации давления подвижный элемент часто выполняется ступенчатым с коническим переходным участком. Одной из главных проблем практического применения технологии МЭИШ является создание эффективных технологических устройств, обеспечивающих приемлемую для промышленного производства стойкость индукторной системы и высокий КПД преобразования энергии, запасенной в конденсаторной батарее МИУ.

Преобразование импульсного давления магнитного поля в давление полиуретана, действующего на заготовку, определяется волновой механикой. Поэтому для расчета и проектирования эффективных технологических устройств требуется создание расчетных методик на основе компьютерных моделей процесса, учитывающих двухмерный волновой характер процесса трансформации импульсного давления. Для этого необходимо решить двухмерную задачу волновой теории упругости. Постановку задачи можно сделать на основе общих уравнений теории упругости [3, 4] при начальных и граничных условиях, соответствующих работе конкретного технологического устройства.

Важным моментом является выбор метода численного решения. С учетом постановки задачи целесообразно использовать дифференциально-разностный метод [5]. При этом использование сложной для программной реализации неявной разностной схемы предпочтительно из-за требований к монотонности численного решения. Сеточные волны, которые возникают при использовании более простых явных разностных схем, могут существенно исказить результаты решения, особенно по компонентам тензоров деформаций и напряжений [6].

#### 6.3. Постановка математической задачи и основные допущения

Рассмотрим расчетную схему осесимметричного концентратора импульсного давления, выполненного из линейно упругого материала, в цилиндрической системе координат  $(r, z)$  (рис. 6.2). Напряженно-деформированное состояние с учетом осевой симметрии определяют матрицы тензоров напряжений и деформаций:

$$
T_{\sigma} = \begin{bmatrix} \sigma_r & 0 & \tau_{r_z} \\ 0 & \sigma_{\theta} & 0 \\ \tau_{zr} & 0 & \sigma_z \end{bmatrix}; \quad T_{\varepsilon} = \begin{bmatrix} \varepsilon_r & 0 & \gamma_{r_z} \\ 0 & \varepsilon_{\theta} & 0 \\ \gamma_{zr} & 0 & \varepsilon_z \end{bmatrix}.
$$

Объемным характером электромагнитного усилия пренебрегаем, что упрощает уравнение движения. С учетом осевой симметрии уравнение движения в проекциях на оси *г* и *z* имеет вид

$$
\rho \frac{\partial v_r}{\partial t} = \frac{\partial \sigma_r}{\partial r} + \frac{\partial \tau_{rz}}{\partial z} + \frac{\sigma_r - \sigma_\theta}{r}; \quad v_r = \frac{\partial u_r}{\partial t};
$$
\n
$$
\rho \frac{\partial v_z}{\partial t} = \frac{\partial \sigma_z}{\partial z} + \frac{\partial \tau_{rz}}{\partial r} + \frac{\tau_{rz}}{r}; \quad v_z = \frac{\partial u_z}{\partial t},
$$
\n(6.1)

где  $\rho$  – плотность материала;  $u_r$ ,  $u_z$ ,  $v_r$ ,  $v_z$  – компоненты векторов перемещений и скоростей по соответствующим осям.

Зависимость между компонентами тензора деформаций  $\varepsilon_r$ ,  $\varepsilon_z$ ,  $\varepsilon_{\theta}$ ,  $\gamma_{rz}$  и вектора перемещений  $u_r$ ,  $u_z$  определяется линейными соотношениями Коши

$$
\varepsilon_r = \frac{\partial u_r}{\partial r}; \quad \varepsilon_z = \frac{\partial u_z}{\partial z}; \quad \varepsilon_\theta = \frac{u_r}{r};
$$
  

$$
\gamma_{rz} = \frac{\partial u_z}{\partial r} + \frac{\partial u_r}{\partial z}; \quad \varepsilon = (\varepsilon_r + \varepsilon_r + \varepsilon_\theta)/3.
$$
 (6.2)

Связь между компонентами тензора напряжений  $\sigma_r$ ,  $\sigma_{\theta}$ ,  $\sigma_z$ ,  $\tau_{rz}$  и тензора деформаций  $\varepsilon_r$ ,  $\varepsilon_z$ ,  $\varepsilon_{\theta}$ ,  $\gamma_{rz}$  задается определяющими соотношениями обобщенного закона Гука

$$
\sigma_r = 2G(\varepsilon_r + \frac{3\mu\varepsilon}{1 - 2\mu}); \quad \sigma_\theta = 2G(\varepsilon_\theta + \frac{3\mu\varepsilon}{1 - 2\mu});
$$
  
\n
$$
\sigma_z = 2G(\varepsilon_z + \frac{3\mu\varepsilon}{1 - 2\mu}); \quad \tau_{rz} = G\gamma_{rz}; \quad G = \frac{E}{2(1 + \mu)},
$$
\n(6.3)

где  $E$  – модуль Юнга,  $\mu$  – коэффициент Пуассона,  $G$  – модуль сдвига.

При задании граничных условий учитывается геометрия подвижного элемента, свободная поверхность и нагрузка на торцах. На границе  $G_1$  (ось симметрии) граничные условия таковы:

$$
v_r = 0; \ \partial v_z / \partial r = 0. \tag{6.4}
$$

Примем, что давление на торцевую поверхность  $G_2$  определяется только некоторым средним смещением  $u_z^*$  этой поверхности вдоль оси z, а касательные напряжения отсутствуют:

$$
\sigma_z = p(u_z^*); \quad \tau_{rz} = 0. \tag{6.5}
$$

На свободной поверхности  $G_3$  граничные условия определяют нулевой вектор напряжений:

$$
\begin{bmatrix} \sigma_r & \tau_{rz} \\ \tau_{zr} & \sigma_z \end{bmatrix} \begin{bmatrix} n_r \\ n_z \end{bmatrix} = \begin{bmatrix} 0 \\ 0 \end{bmatrix},
$$
\n(6.6)

где  $n_r$ ,  $n_\tau$  – компоненты вектора единичной нормали к свободной поверхности.

Принято, что на торец подвижного элемента  $G_4$  действует давление импульсного магнитного поля, приложенное к его поверхности и распределенное по заданной от времени t и радиуса r зависимости, а касательные напряжения отсутствуют:

$$
\sigma_z = p_m(r, t); \quad \tau_{rz} = 0. \tag{6.7}
$$

Начальные условия задают нулевые компоненты векторов скоростей и перемещений:

$$
u_z(r, z, 0) = 0; \ u_r(r, z, 0) = 0; \ v_z(r, z, 0) = 0; \ v_r(r, z, 0) = 0.
$$
 (6.8)

## 6.4. Проектирование алгоритма численного решения

Поскольку при проектировании алгоритма численного решения необходимо учитывать все особенности волновой динамики, играющие важную роль при преобразовании импульсного давления в подвижном элементе, а также вид математической постановки задачи, то в качестве метода численного решения выбираем неявный дифференциально-разностный метод. Неявный метод обеспечит необходимую монотонность численного решения, не внося дополнительных сеточных волн, которые могут существенно исказить результаты решения.

При построении разностной схемы область непрерывного изменения параметров  $t, r, z$ 

 $D = \{t \in [0; t], r \in [r]_p, z \in [z]_p\}$ сопоставлялась сеточная область (сетка):

 $\Omega \Delta t \Delta r \Delta z = \{t^j, r_i, z_k \in D\}.$ 

При этом значения аргументов на сетке определялись следующим образом:

$$
t^{j} = j\Delta t, \ j = 1, 2, ...;
$$
  

$$
r_{i} = (i - 1)\Delta r, \ i = 1, 2, ..., N_{i};
$$
  

$$
z_{k} = (k - 1)\Delta z, \ k = 1, 2, ..., N_{k},
$$

а максимальные значения соответствующих индексов по пространственным координатам - согласно размеру расчетной области:

$$
(N_i - 1)\Delta r = |[r]_p|, (N_k - 1)\Delta z = |[z]_p|.
$$

Здесь приняты обозначения:  $\Delta t$ ,  $\Delta r$ ,  $\Delta z$  – шаги интегрирования по времени, координате r и координате z соответственно;  $N_i$ ,  $N_k$  – максимальное число разбиений пространственных координат по осям *r* и *z*, соответственно;  $\left\vert \left[ r\right] _{n}\right\vert$  – размер сеточной области по координате r, определяемый радиусом  $R_1$  (см. рис. 6.2);  $\left| \left[ z \right]_n \right|$  – размер сеточной области по координате z, определяемый радиусом  $R_2$ .

Осуществлялась замена функций непрерывных аргументов конечноразностными функциями:

 $F_{ik}^{j} = F(j\Delta t, i\Delta r, k\Delta z).$ 

При разностной аппроксимации исходных функций принималось, что кинематические характеристики (компоненты векторов скоростей и перемещений:  $F = v_r \vee v_z \vee u_r \vee u_z$ ) заданы в узлах сетки, определяемых целыми значениями индексов *i*, *k*, а напряжения и деформации ( $F = \sigma_r \vee \sigma_z \vee \tau_{rz} \vee \varepsilon_r \vee \varepsilon_z \vee \gamma_{rz}$ ) заданы в ячейках сетки, определяемых полуцелыми значениями индексов.

Разностная аппроксимация уравнений движения (6.1) имеет вид

$$
\rho \frac{(\nu_r)_{i,k}^{j+1} - (\nu_r)_{i,k}^{j}}{\Delta t} = \frac{(\sigma_r)_{i+1/2,k}^{j+1} - (\sigma_r)_{i-1/2,k}^{j+1}}{\Delta r} + \frac{(\tau_{rz})_{i,k+1/2}^{j+1} - (\tau_{rz})_{i,k-1/2}^{j+1}}{\Delta z} + \frac{(\sigma_r)_{i,k}^{j+1} - (\sigma_\theta)_{i,k}^{j+1}}{r_i};
$$
\n
$$
\rho \frac{(\nu_z)_{i,k}^{j+1} - (\nu_z)_{i,k}^{j}}{\Delta t} = \frac{(\sigma_z)_{i,k+1/2}^{j+1} - (\sigma_z)_{i,k-1/2}^{j+1}}{\Delta z} + \frac{(\tau_{rz})_{i+1/2,k}^{j+1} - (\tau_{rz})_{i-1/2,k}^{j+1}}{\Delta r} - \frac{(\tau_{rz})_{i,k}^{j+1}}{r_i}.
$$
\n(6.9)

При этом значения индексов изменяются в следующих интервалах:

 $i = 2, 3, ..., N_i - 1; k = 2, 3, ..., N_k - 1; j = 1, 2, ...$ 

Значения разностных функций в правой части уравнения взяты на текущем  $j + 1$ 

слое, что определяет неявность разностной схемы. Компоненты вектора перемещений точек подвижного элемента определяются через компоненты вектора скоростей:

$$
(u_z)_{i,k}^{j+1} = (u_z)_{i,k}^j + \Delta t (v_z)_{i,k}^{j+1};
$$
  
\n
$$
(u_r)_{i,k}^{j+1} = (u_r)_{i,k}^j + \Delta t (v_r)_{i,k}^{j+1}.
$$
\n(6.10)

Компоненты тензора напряжений в разностной форме для значений индексов  $i = 2, 3, ..., N_i - 1$ ;  $k = 2, 3, ..., N_k - 1$  определялись соотношениями разностного аналога обобщенного закона Гука (верхние индексы, взятые на текущем  $j + 1$  временном слое опущены)

$$
(\sigma_r)_{i+1/2,k} = 2G[(\varepsilon_r)_{i+1/2,k} + \frac{v\theta_{i+1/2,k}}{1-2v}];
$$
  
\n
$$
(\sigma_r)_{i-1/2,k} = 2G[(\varepsilon_r)_{i-1/2,k} + \frac{v\theta_{i-1/2,k}}{1-2v}];
$$
  
\n
$$
(\sigma_z)_{i,k+1/2} = 2G[(\varepsilon_z)_{i,k+1/2} + \frac{v\theta_{i,k+1/2}}{1-2v}];
$$
  
\n
$$
(\sigma_z)_{i,k-1/2} = 2G[(\varepsilon_z)_{i,k-1/2} + \frac{v\theta_{i,k-1/2}}{1-2v}];
$$
  
\n
$$
(\sigma_r)_{i,k} = 2G[(\varepsilon_r)_{i,k} + \frac{v\theta_{i,k}}{1-2v}];
$$
  
\n
$$
(\sigma_z)_{i,k} = 2G[(\varepsilon_z)_{i,k} + \frac{v\theta_{i,k}}{1-2v}];
$$
  
\n
$$
(\sigma_\theta)_{i,k} = 2G[(\varepsilon_\theta)_{i,k} + \frac{v\theta_{i,k}}{1-2v}];
$$
  
\n
$$
(\tau_{rz})_{i,k} = G(\gamma_{rz})_{i,k};
$$
  
\n
$$
(\tau_{rz})_{i+1/2,k} = G(\gamma_{rz})_{i+1/2,k};
$$
  
\n
$$
(\tau_{rz})_{i-1/2,k} = G(\gamma_{rz})_{i-1/2,k};
$$
  
\n
$$
(\tau_{rz})_{i,k+1/2} = G(\gamma_{rz})_{i,k+1/2};
$$
  
\n
$$
(\tau_{rz})_{i,k-1/2} = G(\gamma_{rz})_{i,k-1/2}.
$$

 $(6.11)$ 

Компоненты тензора деформаций в разностной форме для значений индексов  $i = 2, 3, ..., N_i - 1$ ;  $k = 2, 3, ..., N_k - 1$  определялись через компоненты вектора перемещений при помощи разностного аналога линейных соотношений Коши (6.2):

$$
(\varepsilon_{r})_{i+1/2,k} = \frac{(u_{r})_{i+1,k} - (u_{r})_{i,k}}{\Delta r};
$$
\n
$$
(\varepsilon_{r})_{i-1/2,k} = \frac{(u_{r})_{i,k} - (u_{r})_{i-1,k}}{\Delta r};
$$
\n
$$
(\varepsilon_{z})_{i,k+1/2} = \frac{(u_{z})_{i,k+1} - (u_{z})_{i,k}}{\Delta z};
$$
\n
$$
(\varepsilon_{z})_{i,k-1/2} = \frac{(u_{z})_{i,k} - (u_{z})_{i,k-1}}{\Delta z};
$$
\n
$$
(\varepsilon_{r})_{i,k} = \frac{(u_{r})_{i+1,k} - (u_{r})_{i-1,k}}{2\Delta r};
$$
\n
$$
(\varepsilon_{z})_{i,k} = \frac{(u_{z})_{i,k+1} - (u_{z})_{i,k-1}}{2\Delta z};
$$
\n
$$
(\varepsilon_{\theta})_{i,k} = \frac{(u_{r})_{i,k}}{r_{i}};
$$
\n
$$
\gamma_{i+1/2,k+1/2} = \frac{((u_{r})_{i,k+1} + (u_{r})_{i+1,k+1}) - ((u_{r})_{i,k} + (u_{r})_{i+1,k})}{2\Delta z} + \frac{((u_{z})_{i+1,k} + (u_{z})_{i+1,k+1}) - ((u_{z})_{i,k+1} + (u_{z})_{i,k})}{2\Delta r};
$$
\n
$$
\gamma_{i-1/2,k+1/2} = \frac{((u_{r})_{i-1,k+1} + (u_{r})_{i,k+1}) - ((u_{r})_{i-1,k} + (u_{r})_{i,k})}{2\Delta z} + \frac{((u_{z})_{i,k} + (u_{z})_{i,k+1}) - ((u_{z})_{i-1,k+1} + (u_{z})_{i-1,k})}{2\Delta z};
$$
\n
$$
\gamma_{i+1/2,k-1/2} = \frac{((u_{r})_{i,k} + (u_{r})_{i+1,k}) - ((u_{r})_{i,k-1} + (u_{r})_{i+1,k-1})}{2\Delta z} + \frac{((u_{z})_{i+1,k-1} + (u_{z})_{i+1,k}) - ((u_{z})_{i,k-1} + (u_{z})_{i,k})}{2\Delta z};
$$

79

$$
\gamma_{i,k} = \frac{\gamma_{i-1/2,k-1/2} + \gamma_{i-1/2,k+1/2} + \gamma_{i+1/2,k-1/2} + \gamma_{i+1/2,k+1/2}}{4}.
$$
\n(6.12)

Конечно-разностная аппроксимация начальных условий определяется соотношениями  $(i = 1, 2, ..., N_i; k = 1, 2, ..., N_k)$ 

$$
(u_r)_{i,k}^1 = 0; \ (u_z)_{i,k}^1 = 0; \ (v_r)_{i,k}^1 = 0; \ (v_z)_{i,k}^1 = 0. \tag{6.13}
$$

При конечно-разностной аппроксимации краевых условий для границ  $G_1$ ,  $G_2$  и  $G_4$  (см. рис.6.2) узлы сетки точно попадают на границы расчетного участка, и не возникает особых проблем с аппроксимацией краевых условий. На свободной границе  $G_3$  граница расчетной области проходит между узлами и возникает проблема аппроксимации граничных условий. Соотношение (6.6), характеризующее равенство нулю вектора напряжений на свободной границе, можно записать в следующем общем виде:

$$
f_{G_3}(\sigma_r, \sigma_z, \tau_{rz}, u_r, u_z, r, z) = 0.
$$
\n(6.14)

Разностный шаблон, определяющий вычисление компонент уравнений движения (6.9), состоит из девяти узловых точек по перемещениям (с индекса-MH  $i-1, k-1$ ;  $i-1, k$ ;  $i-1, k+1$ ;  $i, k-1$ ;  $i, k$ ;  $i, k+1$ ;  $i+1, k-1$ ;  $i+1, k$ ;  $i+1, k$  $+$  1). Часть узловых точек находится на границе или оказывается за пределами расчетной области, определяемой границей  $G_3$ . Обозначим их квадратами (рис. 6.3). Оставшиеся узловые точки можно условно разделить на две группы регулярные, для которых шаблоны состоят только из внутренних узлов (кружочки), и нерегулярные, к которым относятся все остальные (крестики). Регулярные узловые значения функций  $u_r$ ,  $u_z$ ,  $v_r$ ,  $v_z$  подчиняются разностным соотношениям уравнения движения (6.9). В нерегулярных узлах необходимо получить разностные соотношения, удовлетворяющие также граничным условиям.

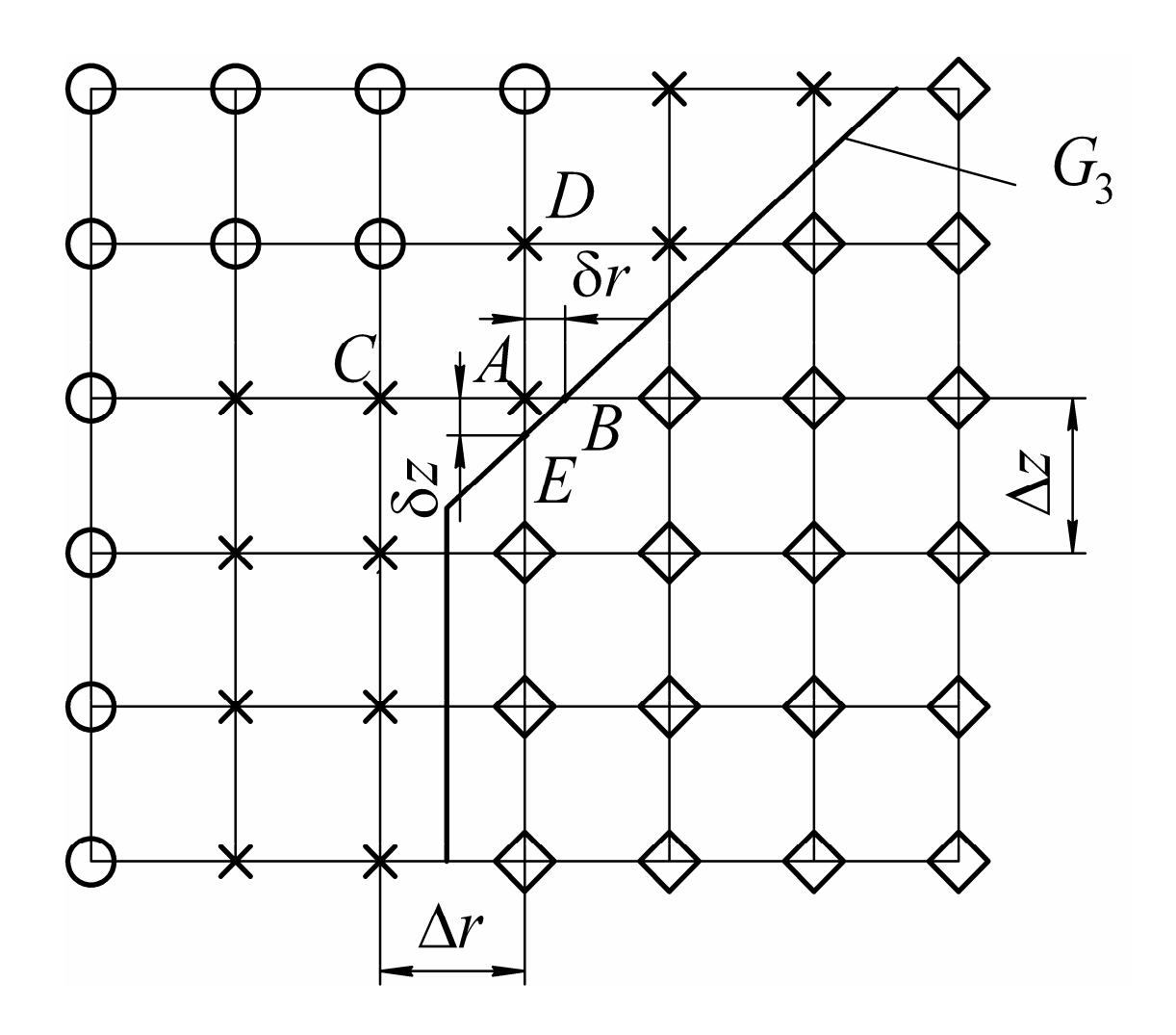

Рис. 6.3. Схема прямоугольной дискретизации области, имеющей границу в виде ломаной линии

Существуют различные способы разностной аппроксимации нерегулярных точек [3, 4]. В данном случае использовалась интерполяция по оси *r*, поскольку граница имеет вертикальные участки, на которых более сложная интерполяция по области не работает. Например, значение функции f в нерегулярной точке *A* определяется через значения этой функции в точках *B* и *C* по формуле

$$
f_A = f_B + (f_C - f_B)/(\Delta r + \delta r). \tag{6.15}
$$

Значения функции f в нерегулярной точке *A* вычисляются через значения этой функции в точках *E* и *D*, уточняя граничное условие для наклонных участков границы.

Граница *G*<sup>1</sup> проходит строго через узловые точки. Условия симметрии запишутся в разностной форме:

$$
(v_r)_{1,k} = 0; \ k = 1, 2, ..., N_k; (v_z)_{2,k} - (v_z)_{1,k} = 0.
$$
\n(6.16)

Условия на границе  $G_2$  определяются отсутствием касательных напряжений т<sub>rz</sub>, совпадением направления вектора нормали с направлением оси z и равенством нормальных напряжений  $\sigma_z$  давлению в эластичной среде  $p_e = p(u_z^*)$ , обусловленному средним перемещением торца подвижного элемента. Равенство нулю касательных напряжений выражаем через перемещения

$$
(\tau_{rz})_{i,1} = 0 \implies (\gamma_{rz})_{i,1} = 0 \implies \frac{\partial u_z}{\partial r} + \frac{\partial u_r}{\partial z} = 0 \tag{6.17}
$$

и записываем в разностной форме  $(i = 2, 3, ..., N_i)$ 

 $[(u_z)_{i,1} - (u_z)_{i-1,1}]/\Delta r + [(u_r)_{i,2} - (u_r)_{i,1}]/\Delta z = 0.$  $(6.18)$ 

Для выполнения граничных условий по нормальным напряжениям необходимо решить систему нелинейных уравнений  $(i = 1, 2, ..., N_i)$ 

$$
\sigma_z[(u_r)_{i,1},(u_z)_{i,1},(u_z)_{i,2}] - p_e[(u_z)_1] = 0, \qquad (6.19)
$$

где  $(u_z)_1$  – среднее перемещение точек торца подвижного элемента.

Аналогично задаются граничные условия на торце подвижного элемента  $G_4$ , который обращен к поверхности индуктора при изменении индекса *і* в тех же самых пределах:

$$
[(u_z)_{i,N_k} - (u_z)_{i-1,N_k}]/\Delta r + [(u_z)_{i,N_k} - (u_z)_{i,N_k-1}]/\Delta z = 0;
$$
  
\n
$$
\sigma_z[(u_r)_{i,N_k}, (u_z)_{i,N_k}, (u_z)_{i,N_k-1}] - p_m[t, (u_z)_{N_k}] = 0,
$$
\n(6.20)

где  $(u_z)_{N_k}$  среднее перемещение точек торца подвижного элемента, обращенного к спирали индуктора.

В результате замены непрерывных функций их конечно-разностными аналогами система уравнений (6.1)–(6.8), определяющая смешанную задачу математической физики для уравнений в частных производных, приводится к конечно-разностному аналогу - разностной схеме, которая представляет систему нелинейных алгебраических уравнений (6.9)–(6.20). Необходимость решения такой системы на каждом временном шаге определяется неявностью разностной схемы. Система имеет порядок  $2 \times N_k \times N_i$ . Особенностью является разреженность матрицы системы. Для решения используется итерационный вычислительный алгоритм Зейделя-Ньютона-Рафсона. Итерационная процедура Зейделя с числом итераций  $N_1$  применена к регулярным узлам разностного шаблона. Для приграничных нерегулярных узлов используется итерационный метод типа

Ньютона-Рафсона с числом итераций  $N_2$ . Численный алгоритм был реализован на языке Fortran-77.

# 6.5. Пример численного решения

При расчете принималось, что на торец подвижного элемента с большим диаметром  $R_1$  (см. рис. 6.2) действует давление импульсного магнитного поля плоского спирального индуктора:

 $p_m(t, r) = p_{m1}(t)p_{m2}(r).$ 

Временная функция  $p_{m1}(t)$  определяется известным соотношением, характерным для давления магнитного поля [7]:

 $p_{m1}(t) = p_0 \left[ \sin(2\pi t/T_0) \right]^2 \exp(-\delta t/T_0).$ 

Здесь  $p_0$  (начальное магнитное давление),  $T_0$  (период),  $\delta$  (логарифмический декремент) определяются параметрами разрядного контура МИУ и плоского спирального индуктора. Функция  $p_m(x)$  задавалась таблично (табл. 6.1) из типовой экспериментальной эпюры распределения магнитного давления для плоского спирального индуктора при частоте разрядного тока 8 кГц с последующей интерполяцией значений на узлы сетки разностного шаблона [8].

Таблица 6.1

| Параметр |      |      |      |      |      |     |      |      |      |      |
|----------|------|------|------|------|------|-----|------|------|------|------|
| r/R      | 0,1  | 0,2  | 0,3  | 0,4  | 0,5  | 0,6 | 0,7  | 0,8  | 0,9  | 0,1  |
| $p_{m2}$ | 0,10 | 0,24 | 0,47 | 0,71 | 0,91 | 1,0 | 0,97 | 0,86 | 0,60 | 0,32 |

Распределение магнитного давления вдоль радиуса индуктора

При задании граничного условия на другом торце подвижного элемента устанавливалось напряжение  $\sigma_z$ , пропорциональное среднему смещению  $u^*$ торцевых точек вдоль оси z:

$$
\sigma_z = (u_z^* / H_e) E_e,
$$

где  $H_e$  – толщина эластичного блока;  $E_e$  – условный модуль упругости системы эластичная среда - заготовка, учитывающий податливость контейнера, деформируемой заготовки и эластичной среды.

При технологических расчетах в качестве  $E_e$  используется уменьшенный на 15-25 % модуль динамического объемного сжатия эластичной среды.

Пример компьютерных расчетов представлен на рис. 6.4.

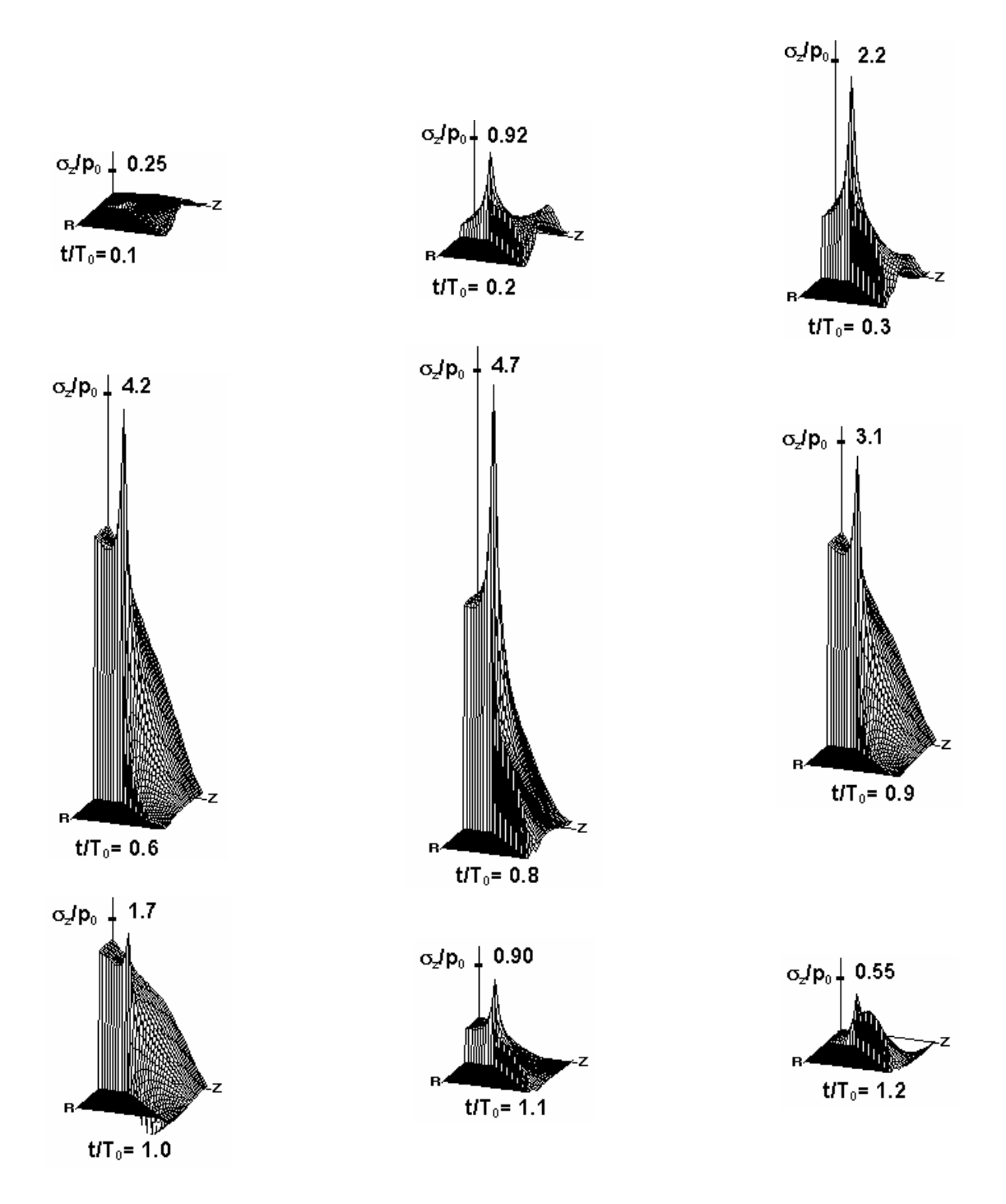

Рис. 6.4. Пример изменения эпюры нормальных напряжений вдоль оси z в зависимости от относительного времени  $t/T_0$ 

Решение получено при следующих физических параметрах процесса:  $E = 75$  ГПа,  $\mu = 0.34$ ,  $\rho = 2700$  кг/м<sup>3</sup>,  $R_1 = 65$  мм,  $R_2 = 25$  мм,  $H_0 = 65$  мм,  $H_0 - H_2 = 47$  мм,  $H_1 = 7$  мм,  $p_0 = 100$  МПа,  $T_0 = 125$  мкс,  $\delta = 2.5$ ,  $E_e = 2.9$  ГПа,  $H_e$  = 5 мм. Расчет проводился на сетке  $31\times31$ . На рисунке показано изменение эпюры *<sup>z</sup>* в зависимости от относительного времени, что характеризует преоб-

разование импульсного давления. Напряжения  $\sigma_z$  нормируются величиной начального магнитного давления  $p_0$ , а отметка на вертикальной оси показывает максимальное значение соответствующей нормированной величины. Справа действует магнитное давление, а левый торец передает давление в полиуретан. Амплитуда давления на левом торце значительно превышает магнитное давление.

#### **Библиографический список**

1. Магнитно-эластоимпульсная вырубка-пробивка тонколистовых материалов / К.Н. Богоявленский, В.Б. Гиндин, В.С. Мамутов и др. // КШП. 1984. № 7. С.12–14.

2. Магнитно-импульсная штамповка с применением промежуточных эластичных сред / К.Н. Богоявленский, В.Б. Гиндин, В.С. Мамутов, А.И. Орешенков. Л.: ЛДНТП, 1982. 35 с.

3. **Партон В.З., Перлин П.И.** Методы математической теории упругости. М.: Наука, 1981. 688 с.

4. **Мусхелешвили Н.И.** Некоторые основные задачи математической теории упругости. М.: Наука, 1966. 708 с.

5. **Самарский А.А.** Теория разностных схем. М.: Наука, 1989. 616 с.

6. **Рихтмайер Р., Мортон К**. Разностные методы решения краевых задач. М.: Мир, 1972. 420 с.

7. **Белый И.В., Фертик С.М., Хименко Л.Т.** Справочник по магнитноимпульсной обработке металлов. Харьков: Вища школа, 1977. 320 с.

8. **Вагин В.А., Здор Г.Н., Мамутов В.С.** Методы исследования высокоскоростного деформирования металлов. Минск: Наука и техника, 1990. 208 с.

# **7. МОДЕЛИРОВАНИЕ ПРОЦЕССОВ ЛИСТОВОЙ ШТАМПОВКИ В СИСТЕМЕ MSC.SuperForm 2002**

Компьютерное моделирование технологического процесса при помощи готового МКЭ комплекса имеет свои особенности. С одной стороны, работа с готовым программным комплексом не требует высокой математической подготовки пользователя. С другой стороны, эффективность и результативность работы определяется знаниями возможностей комплекса, которые невозможно получить без соответствующего обучения и навыков практической работы. Важным моментом является также оценка пользователем корректности получаемых результатов. Поэтому для работы с МКЭ комплексом предпочтительно выбрать специалиста-технолога, который по результатам расчета может сразу

увидеть ошибку в моделировании в отличие от специалиста-математика. Следовательно, более перспективным представляется обучение компьютерному моделированию при помощи уже разработанных программных комплексов именно инженеров-механиков, специалистов в области технологии обработки металлов давлением.

#### 7.1. Основные этапы компьютерного моделирования

МКЭ-система MSC.SuperForm 2002 предназначена для расчета квазистатических процессов ОМД, в частности процессов холодной листовой штамповки [1, 2]. Рассмотрим в качестве примера расчет классического для листовой штамповки процесса вытяжки листового металла в жестком инструментальном штампе. Компьютерное моделирование включает в себя три основных этапа:

1) создание модели исследуемого процесса при помощи препроцессора;

2) расчет на компьютере по созданной модели при помощи процессора или решателя системы:

3) анализ результатов компьютерного расчета при помощи постпроцессоpa.

Рассмотрим более подробно первый этап создания компьютерной модели процесса листовой штамповки. Данный этап можно разбить на следующие основные разделы, или стадии:

описание моделируемого процесса и задание исходных данных, необходимых для создания компьютерной модели;

выбор типа модели, который определяет размерность (трехмерная или двухмерная - плоскодеформированная или осесимметричная задача), с нагревом или без нагрева заготовки;

создание геометрической модели исследуемого процесса в рамках встроенного графического редактора для относительно простой геометрии или импорт из внешнего интерактивного графического редактора;

конечно-элементное разбиение расчетной области;

задание характеристик штампуемого материала (плотность, упругие характеристики, параметры деформационного упрочнения и др.);

задание граничных условий, если это необходимо;

86

 задание начальных условий, что может быть необходимо, если параллельно решается задача расчета температуры или требуется задание предыдущей истории деформирования;

задание условий контакта заготовки с инструментом;

 задание критериев переразбивки конечно-элементной сетки, если это необходимо;

- задание вариантов нагружения;
- компоновка частей.

#### **7.2. Описание моделируемого процесса и задание исходных данных**

Моделируется процесс вытяжки круглой листовой заготовки в жестком инструментальном штампе (рис. 7.1). Листовая заготовка *1* рассматривается осесимметричной пластиной, что позволяет рассчитывать параметры напряженно-деформированного состояния не только в плоскости листа, но по толщине. Однако такой подход не позволяет прогнозировать складкообразование заготовки на фланце.

Матрица *2*, пуансон *4* и прижим *3* считаются абсолютно жесткими. Деформационное упрочнение материала заготовки задается степенным законом, а трение заготовки по матрице, пуансону и прижиму считается кулоновским. Рассмотрен вариант вытяжки, когда

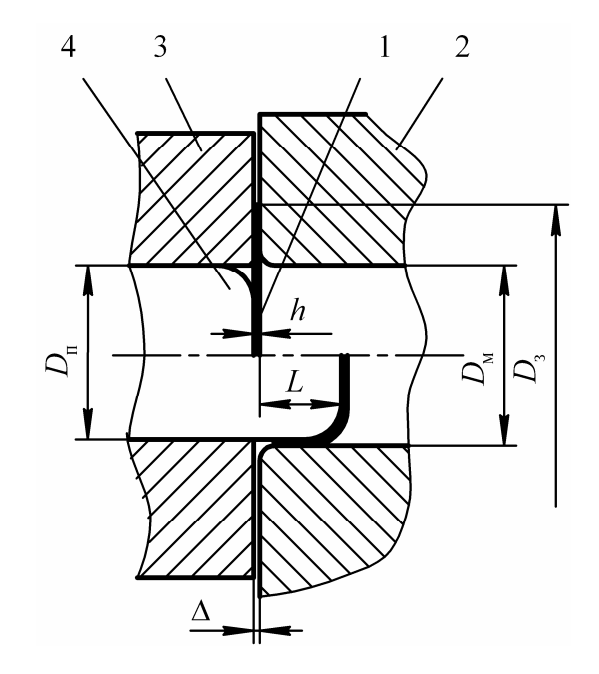

Рис. 7.1. Схема вытяжки осесимметричной детали в жестком штампе: *1* – круглая листовая заготовка; *2* – матрица; *3* – прижим; *4* – пуансон

зазор между плоскостью прижима и матрицы  $\Delta$  постоянен. При штамповке на фланце заготовки происходит утолщение материала, за счет чего возникает усилие прижима.

Исходные данные для расчета представлены в табл. 7.1. При задании геометрических размеров в миллиметрах, параметры давления необходимо задавать в мегапаскалях. Можно задавать исходные данные по давлению в паскалях, а плотность в килограммах на кубический метр, а сами геометрические размеры - в метрах.

Таблина 71

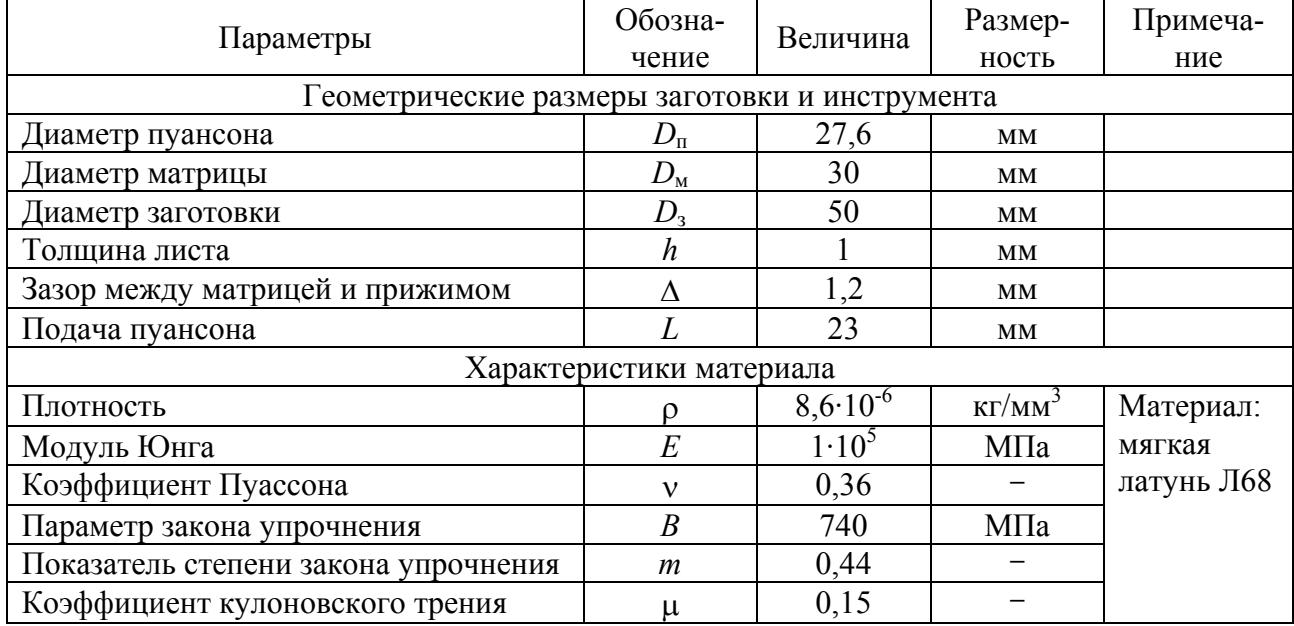

#### Исходные данные для расчета

#### 7.3. Основные стадии создания компьютерной модели

Рассмотрим экран монитора при работе с системой SuperForm 2002 (рис. 7.2). Графическая область – это область отображения и ввода графической информации. Динамическое меню - это основное меню, с помощью которого происходит ввод и изменение всех данных модели. Его содержимое меняется в зависимости от текущего состояния системы. Статическое меню содержит некоторые часто используемые команды, а также команды манипулирования графической областью. Окно диалога предназначено для ввода данных с клавиатуры. Окно статуса отображает текущее состояние системы, прогресс выполнения команд и пр.

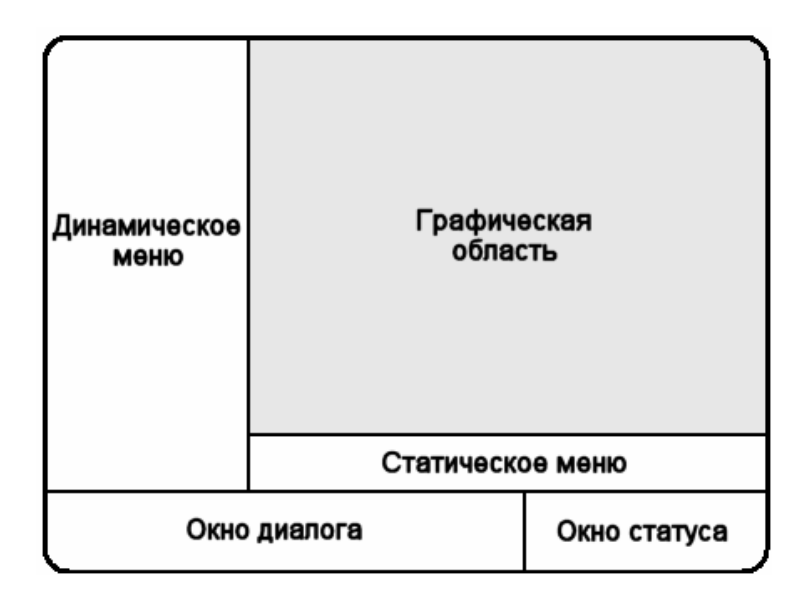

Рис. 7.2. Разметка главного окна системы SuperForm 2002

**Создание геометрической модели, конечно-элементная разбивка расчетной области.** Работа с SuperForm начинается с создания файла модели. Он имеет расширение \*.mud. При открытии системы в памяти автоматически создается пустая модель.

Перед началом работы необходимо сохранить модель на диске с определенным именем. Это можно сделать в меню FILES (рис. 7.3), команда вызова которого расположена в статическом меню. В этом же меню с помощью команды CURRENT DIRECTORY необходимо установить текущий каталог. В этом каталоге SuperForm будет сохранять все временные файлы, а также результаты расчета. В том же меню можно открыть другую модель, сохранить модель с новым именем и т.д. Рис. 7.3 Меню FILES

| <b>FILE 1/0</b>           |                                |
|---------------------------|--------------------------------|
| MODEL                     |                                |
| C:\work\superform\drawing |                                |
| $\nabla$ BINARY           | DESCRIPTION <sup>P</sup> UNITS |
| <b>NEW</b>                |                                |
| <b>OPEN</b>               | r                              |
| <b>MERGE</b>              | <b>E MERGE RENUMBER</b>        |
| <b>SAVE</b>               |                                |
| SAVE AS                   | <b>V DEFAULT STYLE</b>         |
| <b>RESTORE</b>            |                                |
| SuperForm INPUT FILE      |                                |
| <b>READ</b>               | WRITE                          |
| <b>RENUMBER ALL</b>       |                                |
| SuperForm MESH FILE       |                                |
| <b>READ</b>               | WRITE                          |
| <b>CURRENT DIRECTORY</b>  |                                |
| C:\work\superform         |                                |
| <b>EDIT FILE</b>          | <b>RESET PROGRAM</b>           |

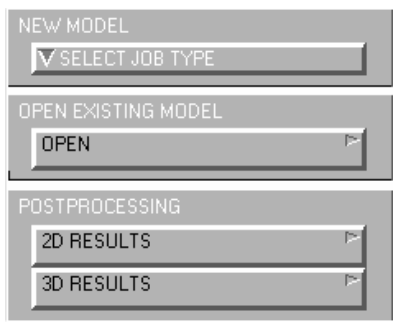

Рис. 7.4. Исходное меню при создании новой – «пустой модели»

При создании новой, «пустой модели» главное меню выглядит, как показано на рис. 7.4. Способ работы с моделью зависит от типа модели, поэтому, пока не определен тип модели, редактировать ее невозможно.

При моделировании процесса вытяжки рассматривается осесимметричный тип модели холодной штамповки – без учета температурных эффектов. Задать тип можно с помощью команды SELECT JOB TYPE, которая приводит к появлению следующего окна (рис. 7.5).

| SELECT JOB TYPE              |
|------------------------------|
| <b>AXISYMMETRIC ANALYSIS</b> |
| MECHANICAL                   |
| COUPLED                      |
|                              |
| 2D ANALYSIS                  |
| MECHANICAL                   |
| COUPLED                      |
|                              |
| 3D ANALYSIS                  |
| MECHANICAL                   |
| COUPLED                      |
| CANCEL                       |

Рис. 7.5. Меню выбора типа модели Рис. 7.6. Главное меню

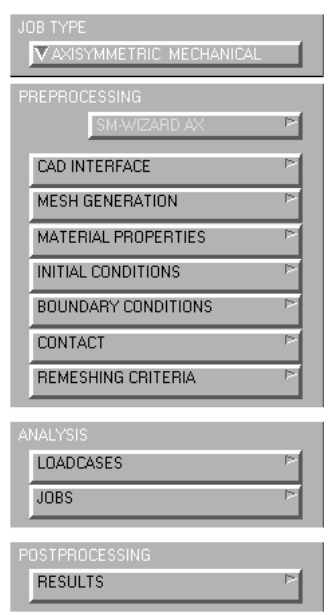

Здесь AXISYMMETRIC – осесимметричный; 2D – плоскодеформированный; 3D – трехмерный; MECHANICAL – без учета температурных эффектов; COUPLED – совместный анализ. Из указанных вариантов выбираем AXISYMMETRIC – MECHANICAL. После этого главное меню приобретает следующий вид (рис. 7.6).

Следующим этапом является ввод геометрических данных, которые определяют форму инструментов и заготовки. Можно импортировать геометрию из внешнего CAD файла. Для этого надо воспользоваться командой главного меню CAD INTERFACE.

В данном примере геометрия достаточно простая и будет создана с использованием встроенного геометрического редактора. Редактор вызывается командой главного меню MESH GENERATION.

Основное меню редактора (рис. 7.7) выглядит следующим образом. Кнопки в верхней части позволяют создавать, удалять и изменять отдельные объекты: узлы (NODES), элементы (ELEMS), точки (PTS), линии (CRVS), поверхности (SRFS) и твердые тела (SOLIDS). Ниже расположены кнопки, управляющие подтипом объектов и способом их создания.

Группа команд COORDINATE SYSTEM позволяет задать локальную систему координат (ЛСК), используемую при создании геометрии. Можно задать декартову прямоугольную (RECTANGULAR), цилиндрическую (CYLINDRICAL) или сферическую (SPHERICAL) систему координат. С помощью кнопки GRID можно воспроизвести сетку привязки, соответствующую выбранной системе координат. Кнопка SET позволяет ус-

ADD | REM | EDIT SHOW ADD **REM** EDIT SHOW **REM** EDIT **SHOW** ADD SHOW ADD **REM** EDIT ADD **REM EDIT** SHOW ADD **REM** SHOW BETWEEN NODE BETWEEN POINT ELEMENT CLASS  $\sqrt{\phantom{a}}$  QUAD (4) **CURVE TYPE**  $\nabla$  line SURFACE TYPE  $\nabla$  Quad SOLID TYPE  $\overline{\mathbf{v}}$  block SET P V RECTANGULAR | EGRID **CLEAR MESH** CLEAR GEOM **AUTOMESH** ATTACH CHANGE CLASS CHECK **CONVERT DUPLICATE** Þ **INTERSECT** EXPAND Þ MOVE RELAX P RENUMBER REVOLVE Þ **SOLIDS STRETCH** Þ SUBDIVIDE **SWEEP SYMMETRY SELECT RETURN MAIN** 

Рис. 7.7. Основное меню редактора

тановить положение осей ЛСК относительно глобальной системы, а также шаг и размеры сетки привязки.

Следует заметить, что выбор ЛСК влияет только на ввод геометрических данных на этапе создания модели. Расчет происходит в глобальной системе координат.

В нижней части меню редактора расположены команды манипуляции и редактирования геометрии.

Задав тип ЛСК по умолчанию (RECTANGULAR) активизируем сетку привязки переключателем GRID и установим размеры и шаг сетки привязки, используя команду SET. Применительно к размерам моделируемого объекта зададим следующие значения параметров: U DOMAIN: -25; 25, U SPACING: 5; V DOMAIN: -5; 30; V SPACING: 5.

Создадим геометрию инструментов и заготовки, соответствующие схеме на рис. 7.1. Используя привязку к сетке, сформируем основные контуры инструмента и осевую линию с помощью кривых типа LINE и скруглений (FILLET).

С помощью команды MOVE сдвинем пуансон на -1,01 по *X* и на -1,2 по *Y*, чтобы образовался зазор 1,2 мм между матрицей и пуансоном и начальный зазор 0,01 мм между пуансоном и заготовкой.

Уменьшим шаг сетки до 1 мм с помощью команды SET. Создадим прижим на расстоянии 1 мм от матрицы и сдвинем его на -0,1 мм по оси *X* с целью уменьшить сопротивление движению фланца.

Используя привязку к сетке с шагом 1 мм, создадим прямоугольник, описывающий контур заготовки, размерами 1 мм по *X* и 25 мм по *Y*. Выключим сетку.

Теперь создадим сетку конечных элементов для заготовки. Сделаем все объекты невидимыми, кроме прямоугольника сечения заготовки. Это можно сделать с помощью меню PLOT, которое вызывается с помощью соответствующей команды статического меню.

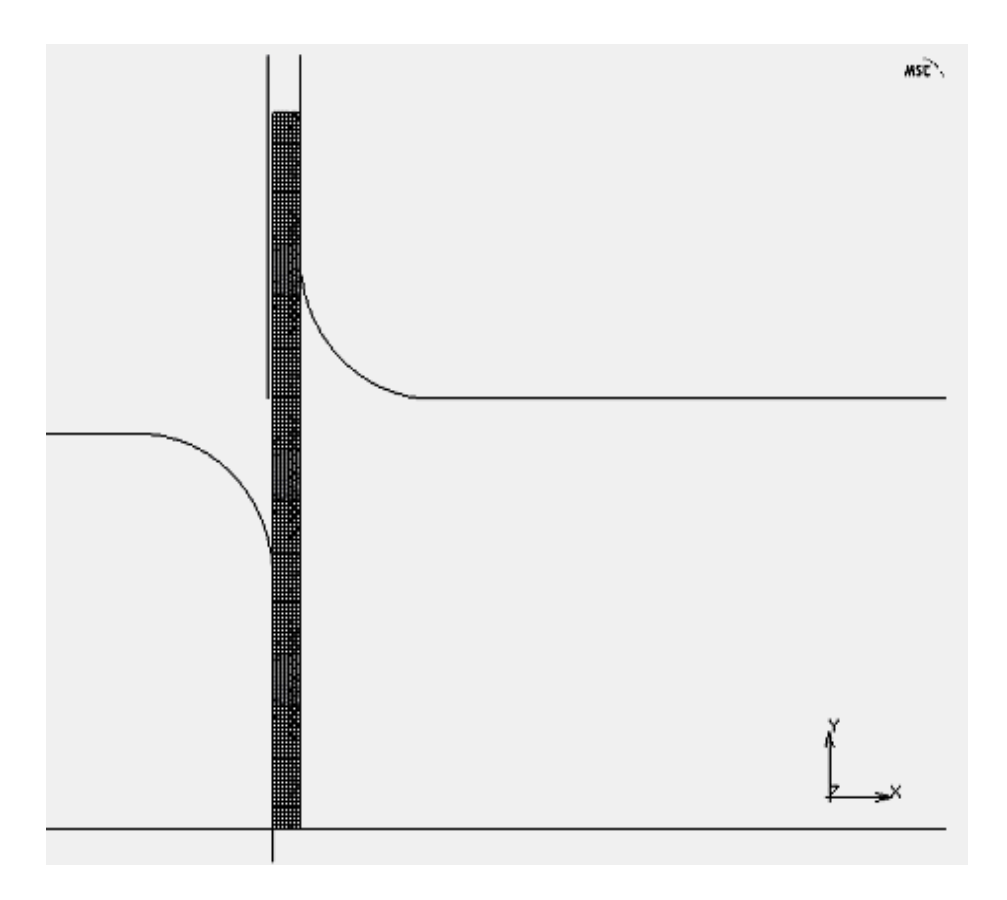

Рис. 7.8. Геометрическая модель объекта

Для создания сетки прямоугольных элементов, основанной на плоском контуре, воспользуемся меню AUTOMESH (рис. 7.9).

В начале необходимо осуществить деление кривых, на основе которого будет создаваться сетка, с помощью команды CURVE DIVISION. При этом вызывается следующее меню.

Среди разных методов деления кривых выбираем метод деления с фиксированной длиной элемента. Устанавливаем ее равной 1/8 мм (для этого можно ввести в окне диалога арифметическое выражение 1/8). Разде-

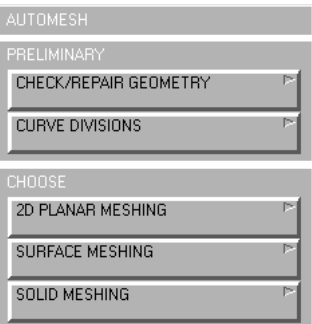

Рис. 7.9. Меню AUTOMESH

лим четыре отрезка контура командой APPLY CURVE DIVISION (рис. 7.10) и выделим соответствующие отрезки мышью. Теперь на основе созданного деления необходимо создать сетку конечных элементов. Для этого в меню AUTOMESH выбираем команду 2D PLANAR MESH. Здесь можно воспользоваться самой простой командой QUADRILATERALS (ADV FRONT) – QUAD MESH, которая создает на основе контура с нанесенным разделением сетку четырехугольных элементов (рис. 7.11).

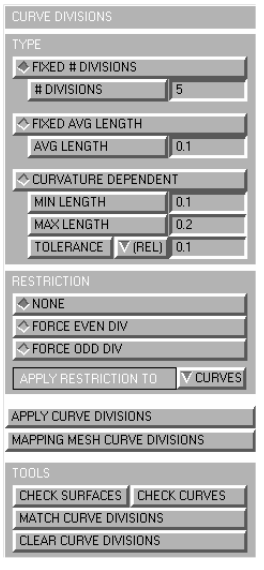

Рис. 7.10. Меню CURVE DIVISION

MESH COARSEN TRANSITION 匝 **QUAD MESH! DHADRILATERAL**  $\sqrt{10}$  $\overline{10}$ **DIVISIONS BIAS FACTORS**  $\sqrt{a}$ **QUAD MESH!** TRI MESH! TRI MESH! MAX QUAD DISTORTION 0.9 QUAD/TRI MESH! QUICK QUAD MESH! | DETAILS CHECK MESH P CLEAR MESH

Рис. 7.11. Меню 2D PLANAR MESH

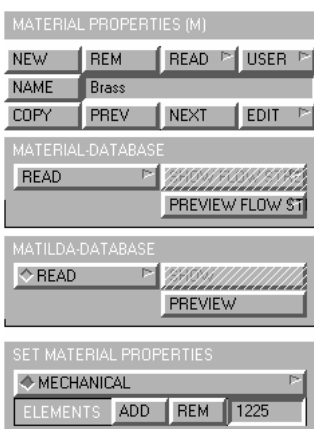

Рис. 7.12. Меню **MATERIAL ROPERTIES** 

С помощью меню PLOT оставим видимыми только форму инструментов и сетку элементов (рис. 7.8).

Следующим этапом является задание свойств материала. Это можно сделать с помощью меню MATERIAL PROPERTIES, которое выглядит следующим образом (рис. 7.12).

Создание модели материала. Создадим новый материал с помощью команды NEW (рис. 7.12). Он получит имя по умолчанию material1. Изменим его название по умолчанию на Brass. Теперь **SET MATERIAL** команлы ПОМОШЬЮ  $\mathbf{C}$ PROPERTIES - MECHANICAL откроем диалог за-

дания механических свойств материала (рис. 7.13).

Здесь можно задать модуль Юнга (YOUNG'S MODULUS), коэффициент Пуассона (POISSON'S RATIO) и плотность (MASS DENSITY) материала.

Далее выберем вариант упругопластического материала (ELASTIC-PLASTIC). При этом возникает диалог ввода пластических свойств.

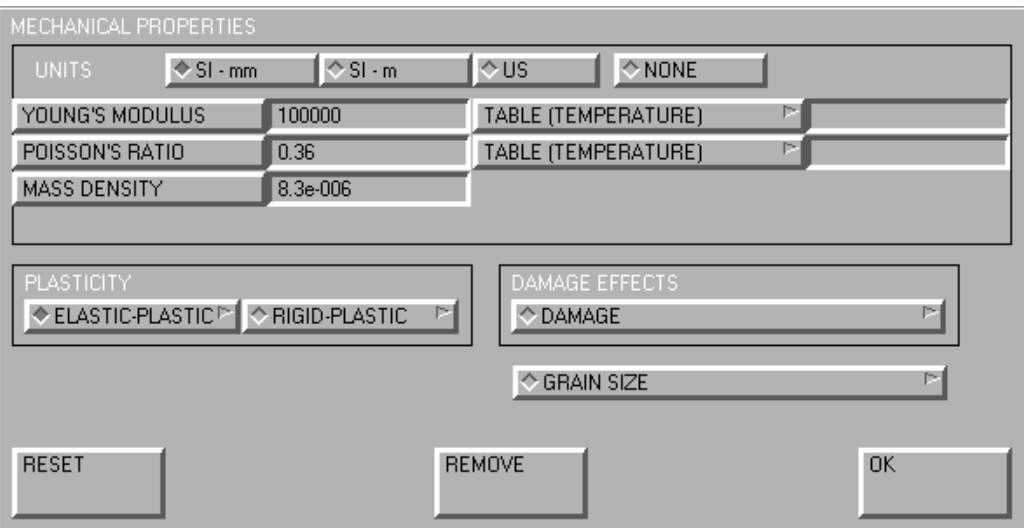

Рис. 7.13. Диалог задания механических свойств материала

Выбираем вариант RATE POWER LAW и вводим параметры А и М соответствующие параметрам кривой упрочнения  $B$ , *m* (рис. 7.14).

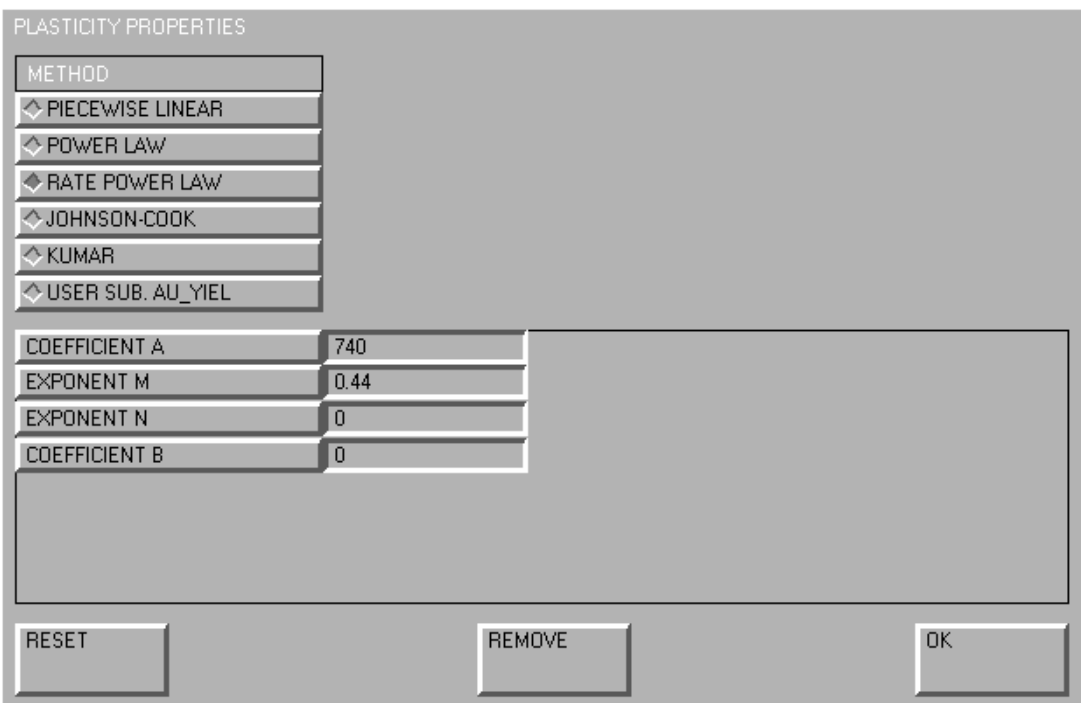

Рис. 7.14. Диалог задания параметров кривой деформационного упрочнения материала заготовки *B*, *m*

После определения свойств материала необходимо связать данный материал с элементами заготовки с помощью команды ELEMENTS – ADD.

**Задание условий контакта заготовки с инструментом.** Следующим этапом является определение всех объектов (тел контакта), взаимодействующих в данной модели. Это можно сделать с помощью меню CONTACT (рис. 7.15), взятого из главного меню. Команда NEW создает новый объект.

С помощью команды NAME можно изменить имя объекта с имени по умолчанию cbody1, cbody2 и т.п. на более конкретное. Команды в нижней части меню позволяют задать тип объекта и его конкретные свойства.

Создадим необходимые тела контакта, соответствующие листовой заготовке, матрице, пуансону, прижиму и оси симметрии.

Зададим заготовку Blank типа WORKPEACE.

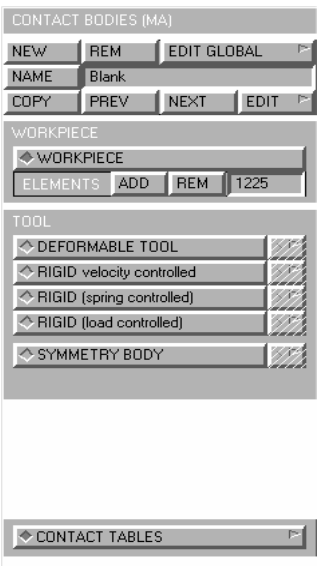

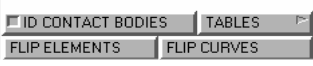

Рис. 7.15. Меню **CONTACT** 

Свяжем тело с элементами с помощью команды ELEMENTS – ADD.

Также зададим инструменты Die, Punch и Binder типа RIGID velocity controlled, Sym типа SYMMETRY BODY. Свяжем с телами контакта соответствующие кривые с помощью команды CURVES – ADD.

В результате получается модель, как представлено на рис. 7.16.

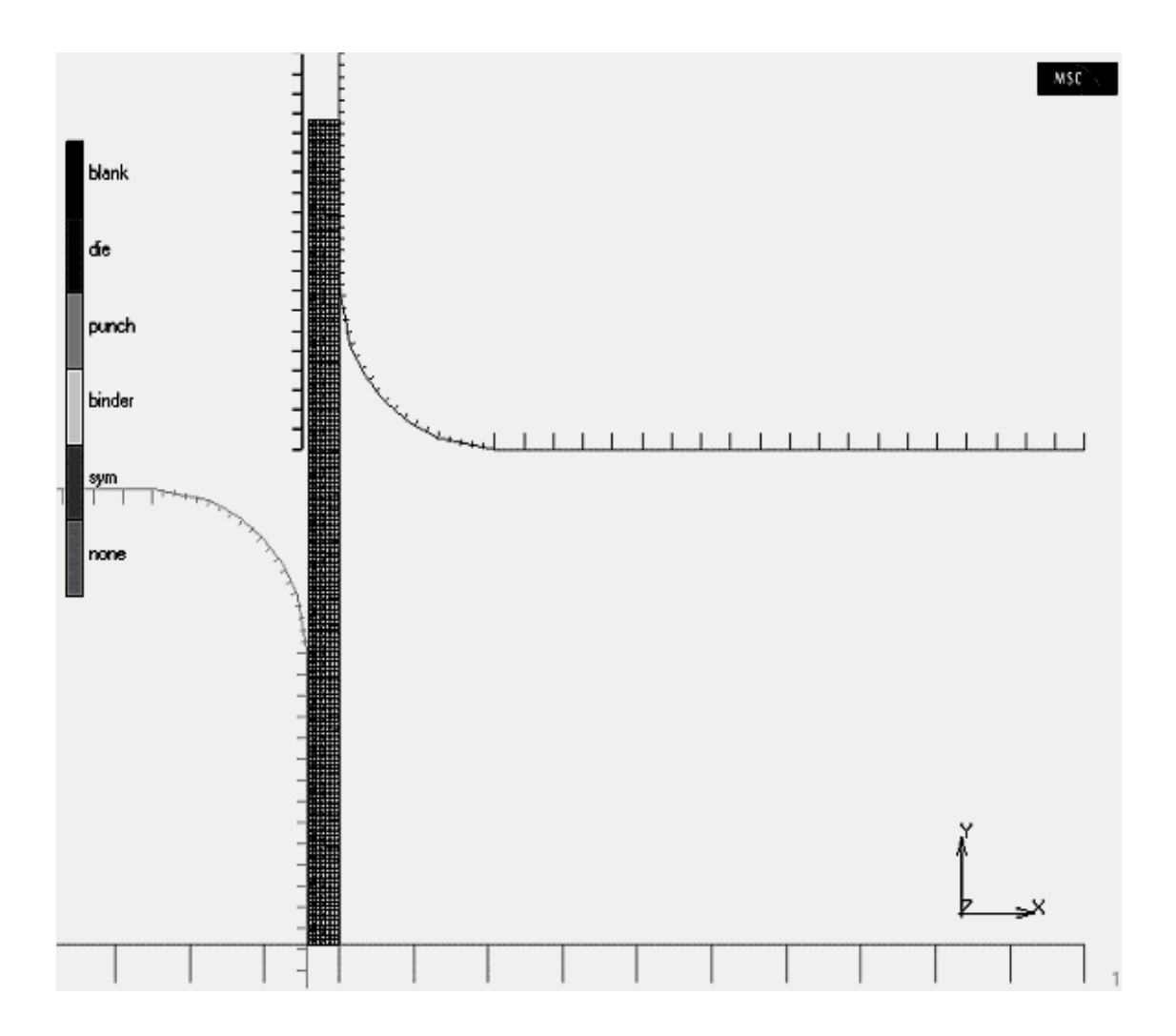

Рис. 7.16. Геометрическая модель в графической области после задания условий контакта

В этом же меню зададим характер движения пуансона, для чего откроем диалог свойств инструмента, и командой ADDITIONAL PROPERTIES – диалог, изображенный на рис. 7.17.

В окне ADDITIONAL PROPERTIES необходимо ввести значение компонент скорости движения инструмента. Примем интервал времени процесса равным 1 с. При этом скорость по оси *X* будет равна пройденному расстоянию. Введем VELOCITY X равным 23 мм/с.

Кроме индивидуальных свойств каждого тела контакта необходимо задать характер взаимодействия каждого тела с другими телами. Для этого в меню CONTACT BODIES выбирают команду CONTACT TABLES и в появившемся меню создают таблицу контактов (рис. 7.18).

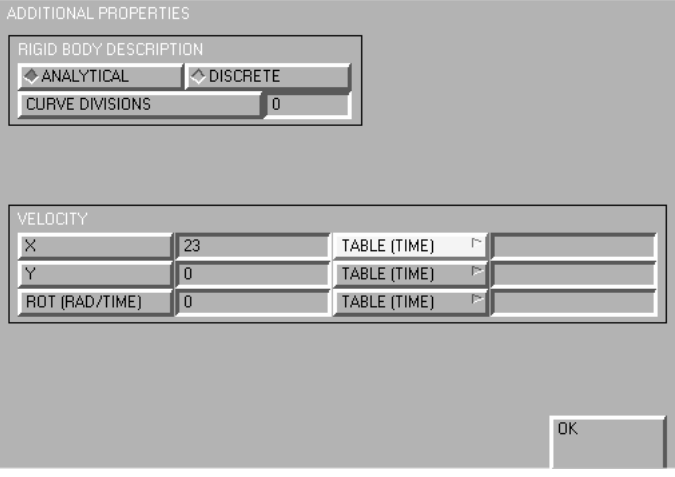

Рис. 7.17. Меню ADDITIONAL PROPERTIES

| <b>CONTACT TABLES</b> |            |             |             |  |
|-----------------------|------------|-------------|-------------|--|
| <b>NEW</b>            | <b>REM</b> |             |             |  |
| <b>NAME</b>           | ctable1    |             |             |  |
| <b>COPY</b>           | PREV       | <b>NEXT</b> | <b>EDIT</b> |  |
| <b>PROPERTIES</b>     |            |             |             |  |

Рис. 7.18. Меню CONTACT TABLES

По команде PROPERTIES появляется следующий диалог, в котором можно задать характер взаимодействия всех тел.

|             | CONTACT TABLE PROPERTIES |          |            | <b>SECOND</b>                                                                                                    |                     |               |              |
|-------------|--------------------------|----------|------------|----------------------------------------------------------------------------------------------------|---------------------|---------------|--------------|
|             | BODY NAME                |          | BODY TYPE  | з<br>a,                                                                                                    | 5 <sub>1</sub><br>Ш |               |              |
| FIRST       | <b>blank</b>             |          | workpiece  | $\overline{ \! } \mathrm{VI} \! \!  \mathrm{VI} \! \!  \mathrm{VI} \! \!  \mathrm{VI} \! \! $<br>$\overline{\mathbf{v}}$ |                     |               |              |
|             | die                      | rigid    |            |                                                                                                    |                     |               |              |
|             | punch                    | rigid    |            |                                                                                                    |                     |               |              |
|             | binder                   | ligid    |            |                                                                                                    |                     |               |              |
|             | sym                      | symmetry |            |                                                                                                    |                     |               |              |
|             |                          |          |            |                                                                                                    |                     |               |              |
|             |                          |          |            |                                                                                                    |                     |               |              |
|             |                          |          |            |                                                                                                    |                     |               |              |
|             |                          |          |            |                                                                                                    |                     |               |              |
|             |                          |          |            |                                                                                                    |                     |               |              |
|             |                          |          |            |                                                                                                    |                     |               |              |
|             |                          |          |            |                                                                                                    |                     |               |              |
|             |                          |          |            |                                                                                                    |                     |               |              |
|             |                          |          |            |                                                                                                    |                     |               |              |
| ALL ENTRIES | CONTACT TYPE             |          | NO CONTACT | <b>TOUCHING</b>                                                                                                    | <b>GLUE</b>         |               |              |
|             | DETECTION METHOD         |          | DEFAULT    | <b>AUTOMATIC</b>                                                                                                    | FIRST->SECOND       | SECOND->FIRST | DOUBLE-SIDED |
|             |                          |          |            | <b>OK</b>                                                                                                    |                     |               |              |
|             |                          |          |            |                                                                                                    |                     |               |              |

Рис. 7.19. Диалог задания характера контактного взаимодействия всех тел

Следует отметить, что контакт между твердыми телами невозможен, поэтому такие комбинации в приведенном диалоге отсутствуют. Чтобы избежать дополнительных вычислительных расходов, необходимо отключить контакт заготовки с собой. Лля остальных тел залалим контакт типа TOUCHING (касание), а для матрицы и пуансона дополнительно зададим коэффициент кулоновского трения 0,15.

Теперь необходимо создать вариант нагружения. Он представляет собой часть общего задания на расчет, задающего определенный интервал времени, в течение которого действуют одинаковые условия контакта. Кроме того, каждому варианту нагружения соответствуют индивидуальные настройки численных параметров.

Создать вариант нагружения можно в меню, доступном по команде LOADCASES в главном меню (рис. 7.20). Командой NEW зададим новый вариант нагружения и его тип OUASI-STATIC (лоступен через пункт меню OTHER STAGES).

**CONTACT TABLE** 

CONTACT RELEASES

MOTION CHANGE

SOLUTION CONTROL

POST INCREMENT NUMERICAL PREFERENCES

TOTAL LOADCASE TIME

◆ FIXED TIME STEPS

ADAPTIVE STEPS (PLASTIC STRAIN) ADAPTIVE STEPS (AUTO STEP)

**TERMINATE** 

TITLE

#STEPS

STEPI

**RESET** 

**CONVERGENCE TESTING** 

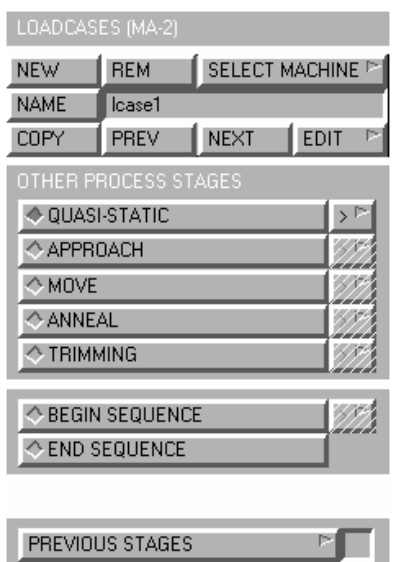

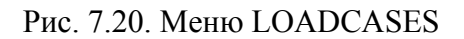

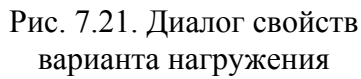

 $\mathbb{P}$  ctable1

Þ

P.

Þ

 $\overline{30}$ 

**PARAMETERS** 

PARAMETERS

**OK** 

Откроем диалог свойств варианта нагружения (рис. 7.21). Здесь необходимо задать: таблицу контактов (CONTACT TABLES) - ctable1; общее время варианта нагружения (TOTAL LOADCASES TIME) - 1 с; число шагов расчета (# STEPS) – 30; способ задания шага (STEPPING PROCEDURE) – фиксированный шаг (FIXED TIME STEPS). Прочие параметры можно оставить по умолчанию.

**Подготовка задания на расчет и запуск решателя.** Последним шагом является подготовка задания на расчет и запуск решателя. Это можно сделать в меню, вызываемом по команде JOBS главного меню (рис. 7.22).

Создадим новое задание командой NEW. Выберем ранее созданный вариант нагружения командой SELECT LOADCASES. Используя команду ADVANCED и затем CONTACT CONTROL, откроем диалог настройки общих свойств контакта. Изменим тип трения на кулоновское (COULOMB). Прочие параметры оставим по умолчанию.

Для запуска решателя с помощью команды RUN откроем очередной диалог (рис. 7.23).

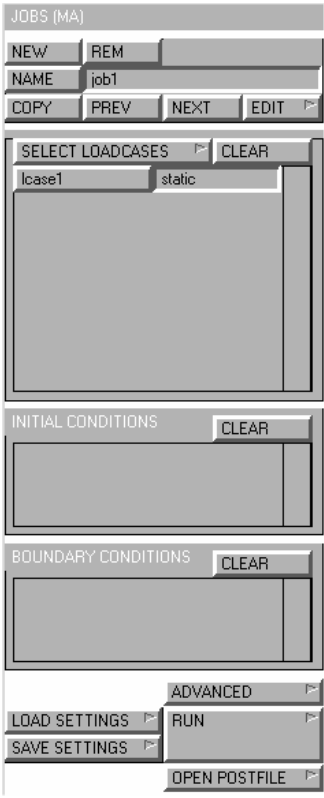

| RUN JOB                   |                                 |                    |                           |
|---------------------------|---------------------------------|--------------------|---------------------------|
| USER SUBROUTINE FILE      |                                 | UM                 | 13222                     |
| <u>CONSULTAN SUBS</u>     |                                 |                    | ◇ SELECTED USER SUBS<br>Þ |
|                           | ■ EXTENDED PRECISION INPUT FILE |                    | <b>TITLE</b><br>P.        |
| SAVE MODEL<br>Г рсом      | WRITE INPUT<br>IKAANA MA        |                    | <b>EDIT INPUT</b>         |
|                           |                                 |                    |                           |
| <b>SUBMIT 1</b>           |                                 | <b>EXECUTE 1</b>   |                           |
| <b>SUBMIT 2</b>           |                                 | <b>EXECUTE 2</b>   |                           |
| <b>SUBMIT 3</b>           |                                 | <b>EXECUTE 3</b>   |                           |
| <b>UPDATE</b>             | MONITOR                         | KILL               | <b>CNT FILE</b><br>p.     |
|                           |                                 |                    |                           |
| STATUS                    | <b>INCR</b>                     |                    | SUBMISSION #              |
| Running                   | $\overline{3}$                  |                    | 1                         |
| <b>LOADCASE</b>           |                                 | ANGLE              | PROGRESS %                |
| lcase1                    | $\overline{0}$                  |                    | 10                        |
|                           |                                 |                    |                           |
| CYCLES                    | CONVERG. RES                    | CONVERG. DISF<br>n | SINGULARIT                |
| 83<br>POST INC            | 0.003642<br>$\overline{3}$      | RESTART INC        | 0.034933<br>0             |
| ANALY, TIME               | 0.1                             | <b>WALL TIME</b>   | 53                        |
| exit number               |                                 | 0                  | <b>MESSAGE</b>            |
| <b>OUTPUT FILE</b><br>'NП | <b>LOG FILE</b>                 | <b>STATUS FILE</b> | ANY FILE                  |
| <b>RESET</b>              |                                 |                    | OK                        |

Рис. 7.22. Меню JOBS Рис. 7.23. Меню RUN JOB

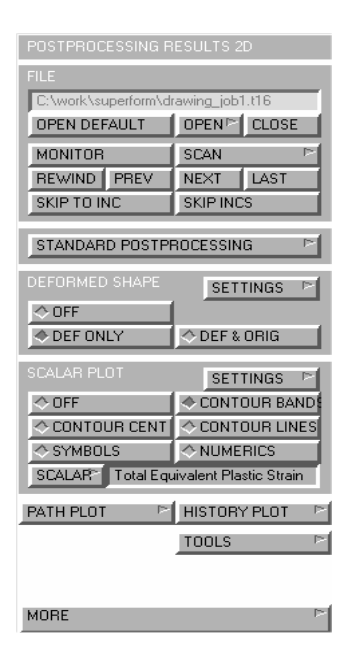

Рис. 7.24. Меню постпроцессора

Командой SUBMIT можно запустить подготовленную задачу на счет, командой MONITOR - запустить слежение за процессом счета, командой KILL можно прервать счет. В нижней части окна можно видеть прогресс расчета и текущий статус задачи.

Результаты расчета, их визуализация и анализ. Работа с результатами расчета осуществляется из постпроцессора, который вызывается по команде RESULTS главного меню (рис. 7.24). Здесь можно открыть файл результатов, созданный решателем, с помощью команд OPEN или OPEN DEFAULT. Далее можно с помощью команд MONITOR, REWIND, PREW, NEXT, LAST перемещаться по временным шагам (инкрементам).

# 7.4. Расчет однопереходной вытяжки-формовки

#### листовой заготовки

Рассмотрим результаты расчета интенсивности тензора логарифмических деформаций (рис. 7.25). Поскольку исследуется осесимметричный процесс деформирования, то на рисунке показана только половина разреза заготовки и контура инструмента. Кроме визуализации формы и компонент деформаций и напряжений постпроцессор SuperForm предоставляет большие возможности по выводу и визуализации результатов расчета. В качестве примера представим график зависимости усилия вытяжки от перемещения пуансона (рис. 7.26).

При моделировании процессов квазистатической вытяжки, осуществляемой на кривошипных и гидравлических прессах, важным является корректное задание скорости перемещения пуансона. Величина скорости не должна превышать 7-10 м/с, чтобы не проявлялись эффекты инерции заготовки и инструмента. Следует отметить, что обычно скорость статической вытяжки на кривошипных и гидравлических прессах несколько меньше, указанной выше. Снижение скорости движения пуансона приводит к увеличению длительности компьютерных вычислений, а увеличение скорости вносит погрешность за счет влияния сил инерции.

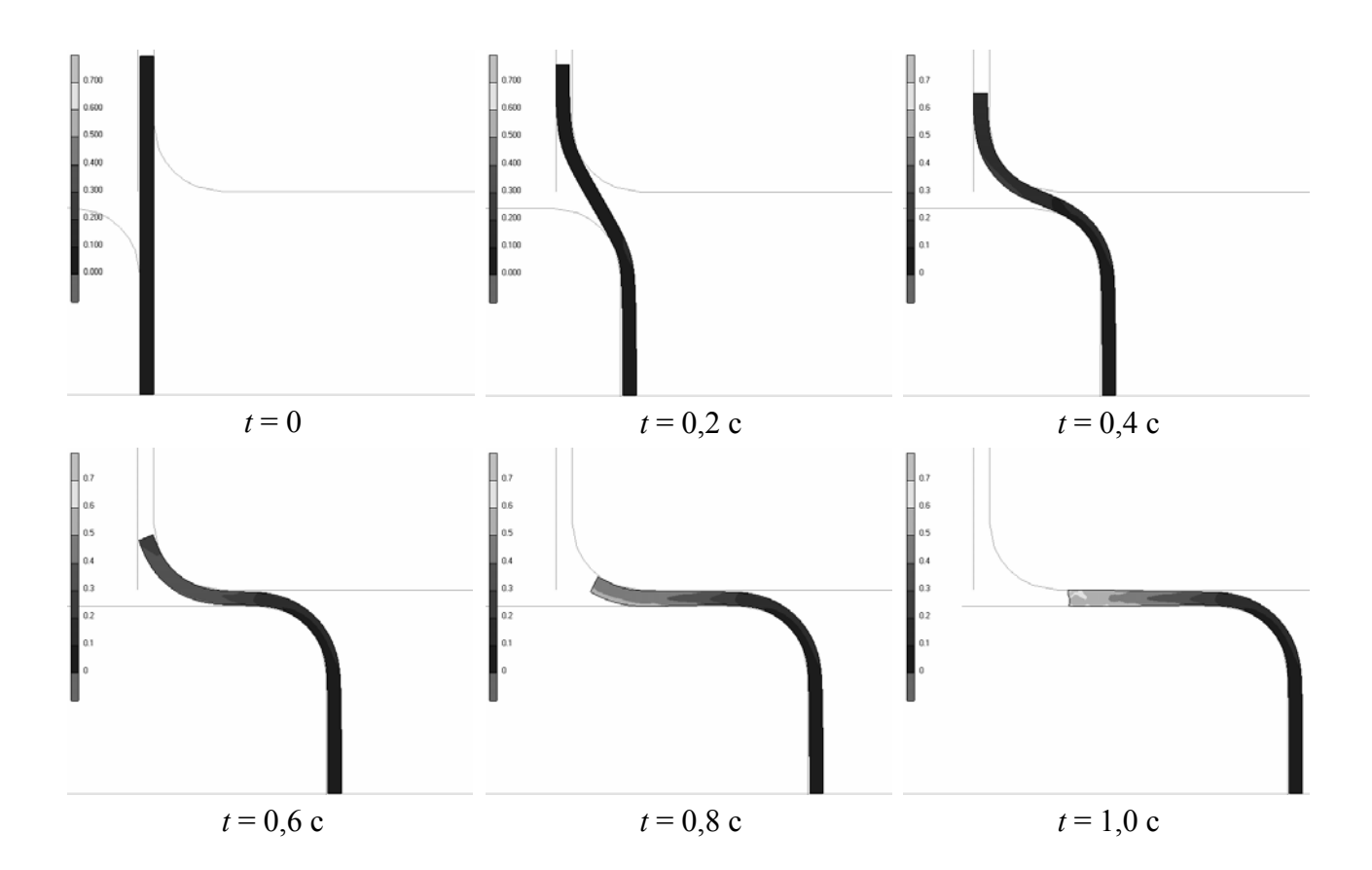

Рис. 7.25. Результаты расчета интенсивности тензора логарифмических деформаций для последовательных стадий вытяжки с шагом по времени 0,2 с

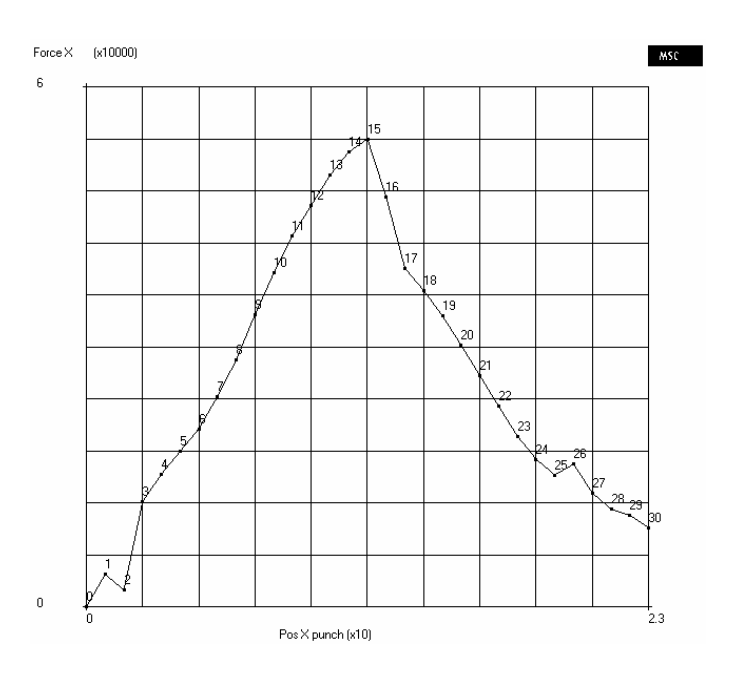

Рис. 7.26. График зависимости усилия вытяжки от перемещения пуансона

Зная параметры деформированного состояния, при помощи кривой предельных деформаций (FLD) можно прогнозировать возможное разрушение заготовки при штамповке. MSC.SuperForm позволяет визуализировать пластическую неустойчивость в виде шейкообразования, предшествующую разрушению.

## **7.5. Разрушение заготовки при вытяжке**

При расчете в системе MSC.SuperForm заготовка моделируется, как объемное тело, и расчет производится, по сути, для объемного напряженнодеформированного состояния. Это, с одной стороны, увеличивает время компьютерного счета, а с другой стороны, позволяет оценить некоторые эффекты при листовой штамповке, которые трудно объяснить с точки зрения теории оболочек. В частности, можно более корректно прогнозировать разрушение заготовки. Рассмотрим результаты расчета, показывающие возможности программного комплекса MSC.SuperForm оценивать разрушение листовой заготовки в процессе штамповки алюминиевого сплава. Форма заготовки и инструмента такая же, как показано на рис. 7.1. Геометрические параметры расчета и свойства металла представлены в табл. 7.2.

Таблица 7.2

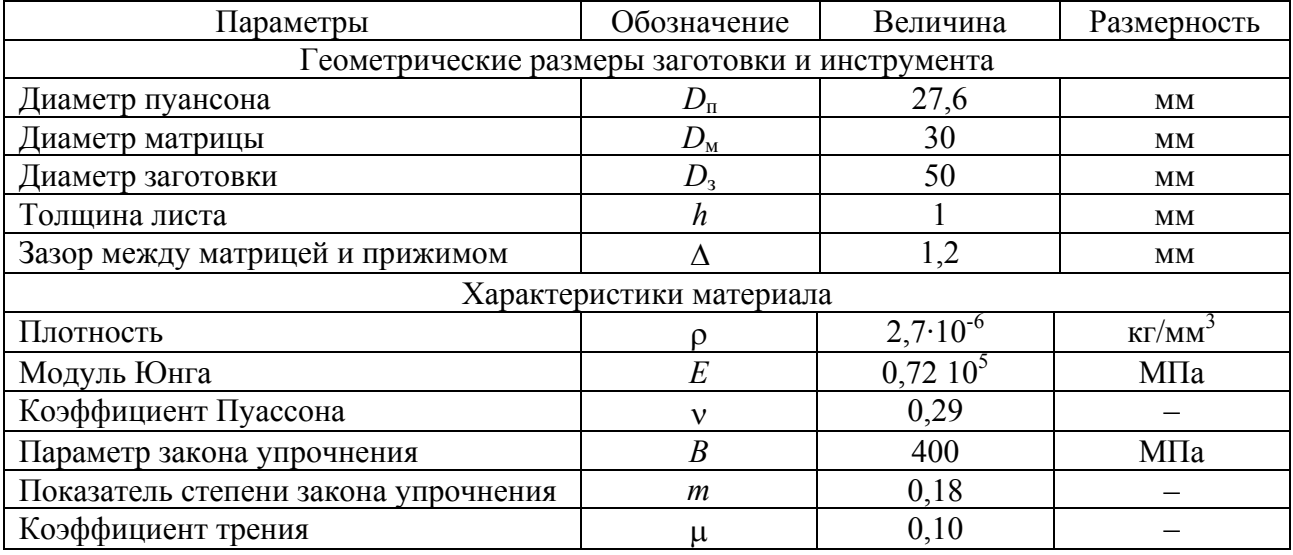

#### **Исходные данные для расчета**

102 На рис. 7.27 представлены две стадии процесса формоизменения: в момент, предшествующий началу разрушения, и в момент потери устойчивости.

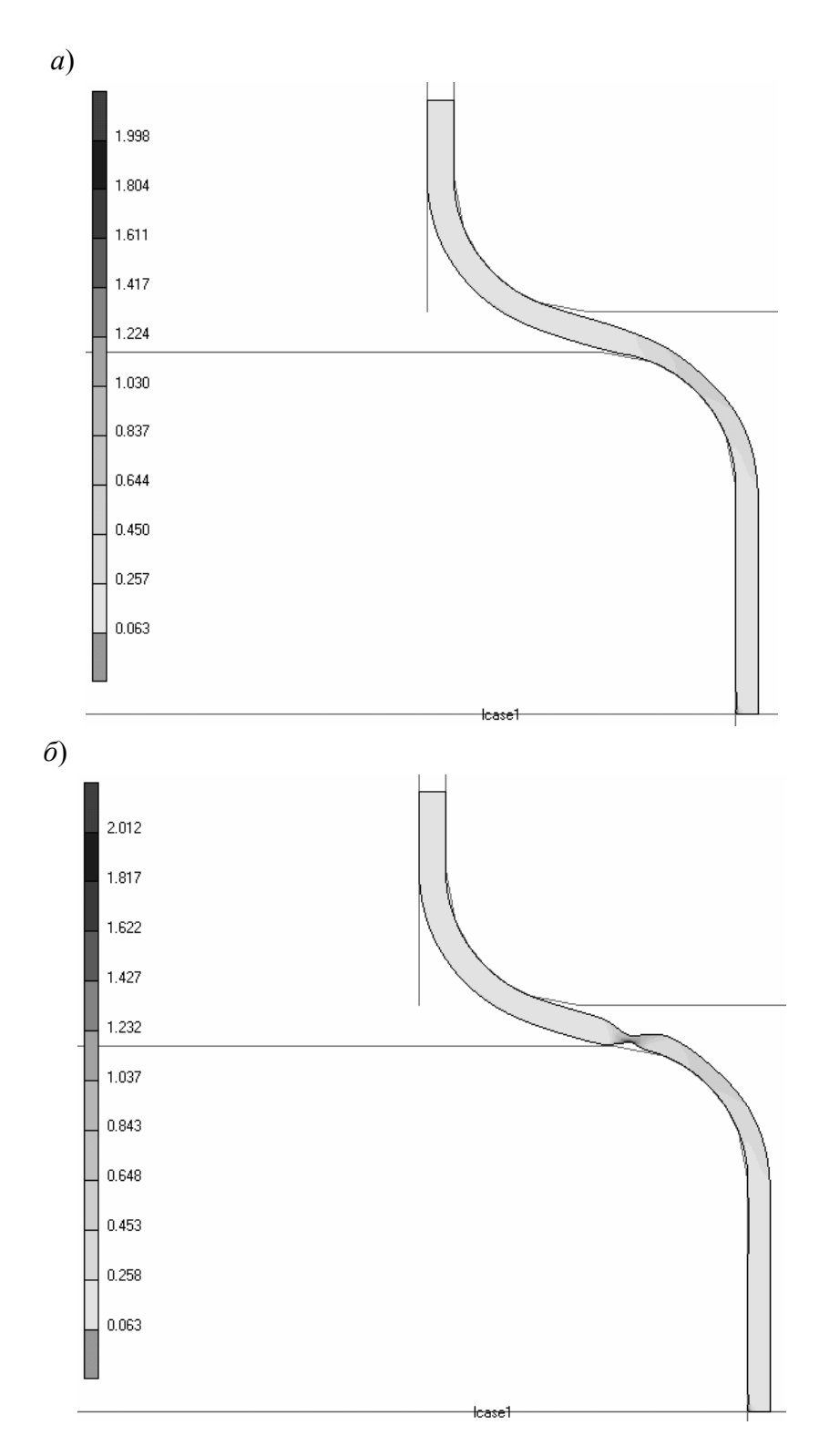

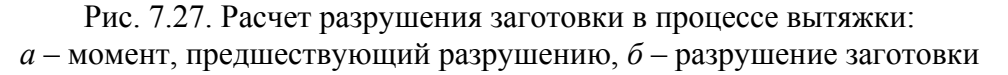

Максимальное значение интенсивности тензора логарифмических деформаций наблюдается на торце пуансона, близком к радиусу скругления кромки пуансона. Однако участок локализации пластических деформаций (шейка) не совпадает с участком максимума интенсивности деформаций на этапе деформирования (см. рис. 7.27, а), предшествующего разрушению. Это можно объяснить влиянием сил трения заготовки о материал пуансона и влиянием гидростатического сжимающего фона в зоне максимума интенсивности деформаций. Первый фактор способствует уменьшению влияния растягивающих напряжений со свободной части заготовки на зону максимальных деформаций, а второй фактор дополнительно обуславливает увеличение пластичности.

Данный эффект часто наблюдается при практическом применении процессов листовой вытяжки. Однако он плохо прогнозируется при использовании оболочечных моделей листовой заготовки. Использование модели объемного НДС в рамках программного комплекса MSC.SuperForm позволяет более корректно прогнозировать разрушение листовой заготовки.

#### 7.6. Расчет двухступенчатой вытяжки

Рассмотрим компьютерный расчет более сложного процесса листовой штамповки - процесса двухступенчатой вытяжки. Геометрия и размеры инструмента и заготовки представлены на схеме вытяжки для первой (рис. 7.28, а) и для второй (рис. 7.28, б) стадий. Заготовка взята из латуни Л68 толщиной  $h_0 = 0.8$  мм. Плотность материала, параметры кривой деформационного упрочнения и упругие константы представлены в табл. 7.3.

Таблица 7.3

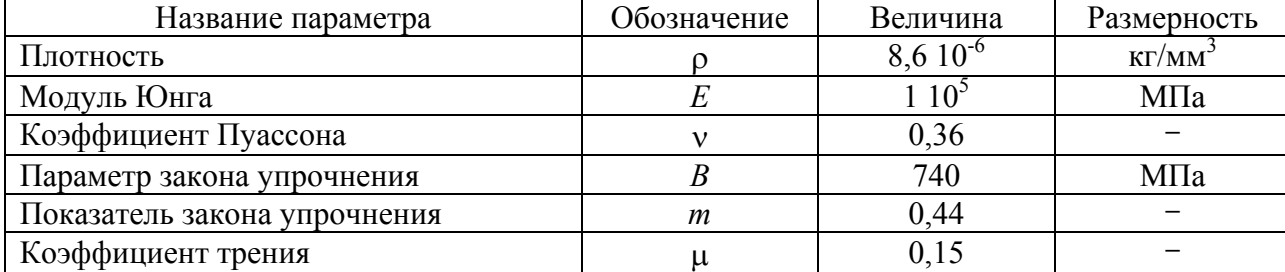

#### Характеристики материала

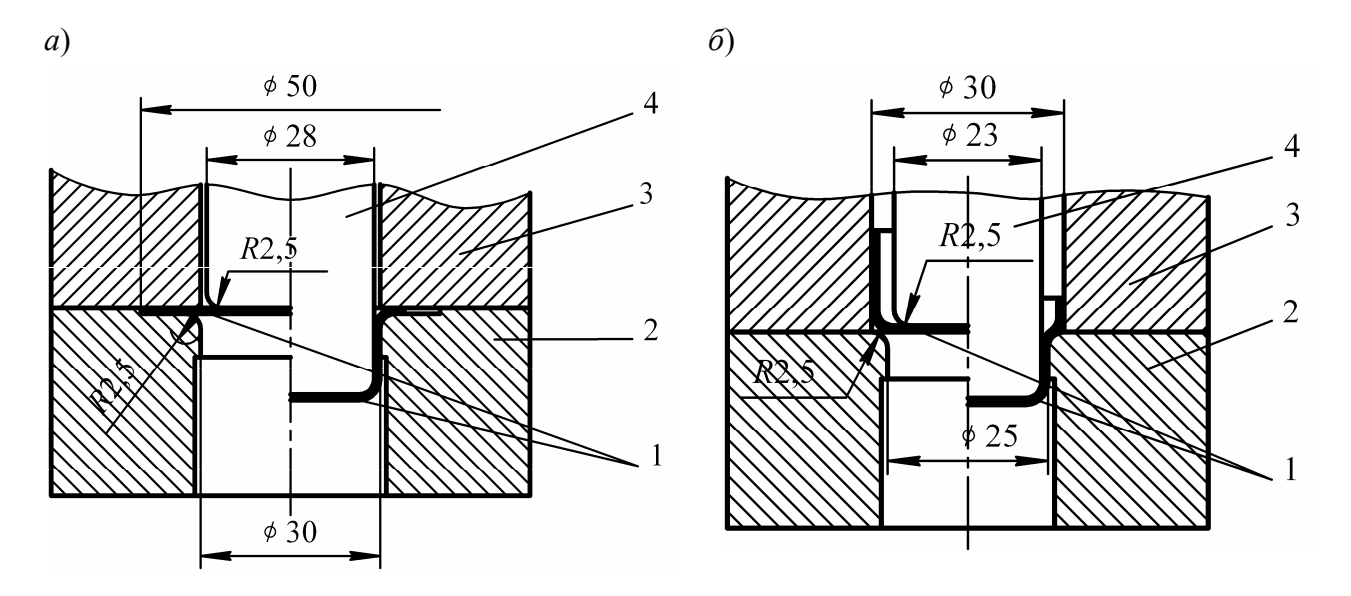

Рис. 7.28. Схема вытяжки осесимметричной детали в жестком штампе: *а* – первая стадия, *б* – вторая стадия; *1* – круглая листовая заготовка; *2* – матрица; *3* – прижим; *4* – пуансон

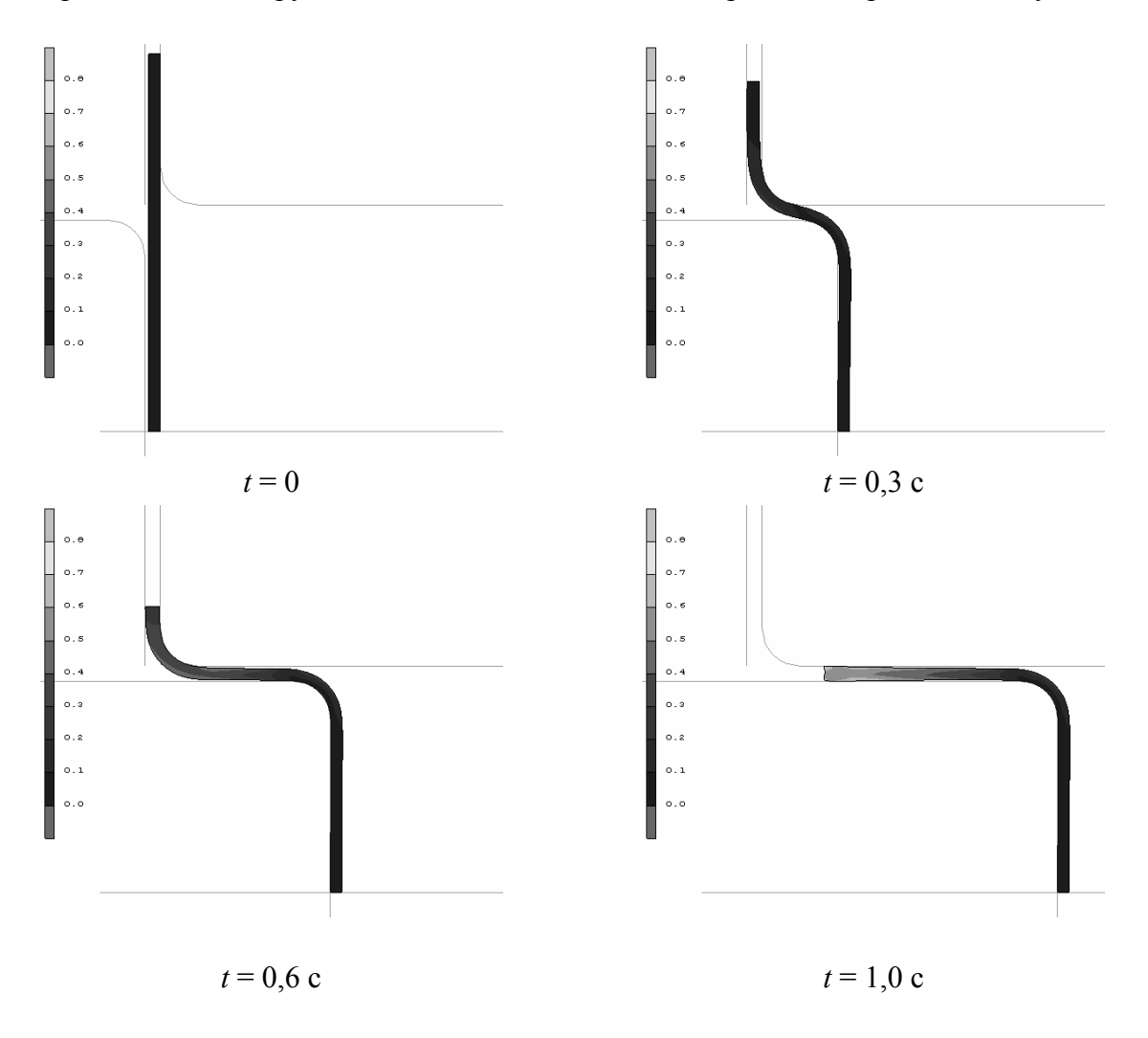

Рис. 7.29. Расчет формоизменения заготовки в процессе первой стадии вытяжки

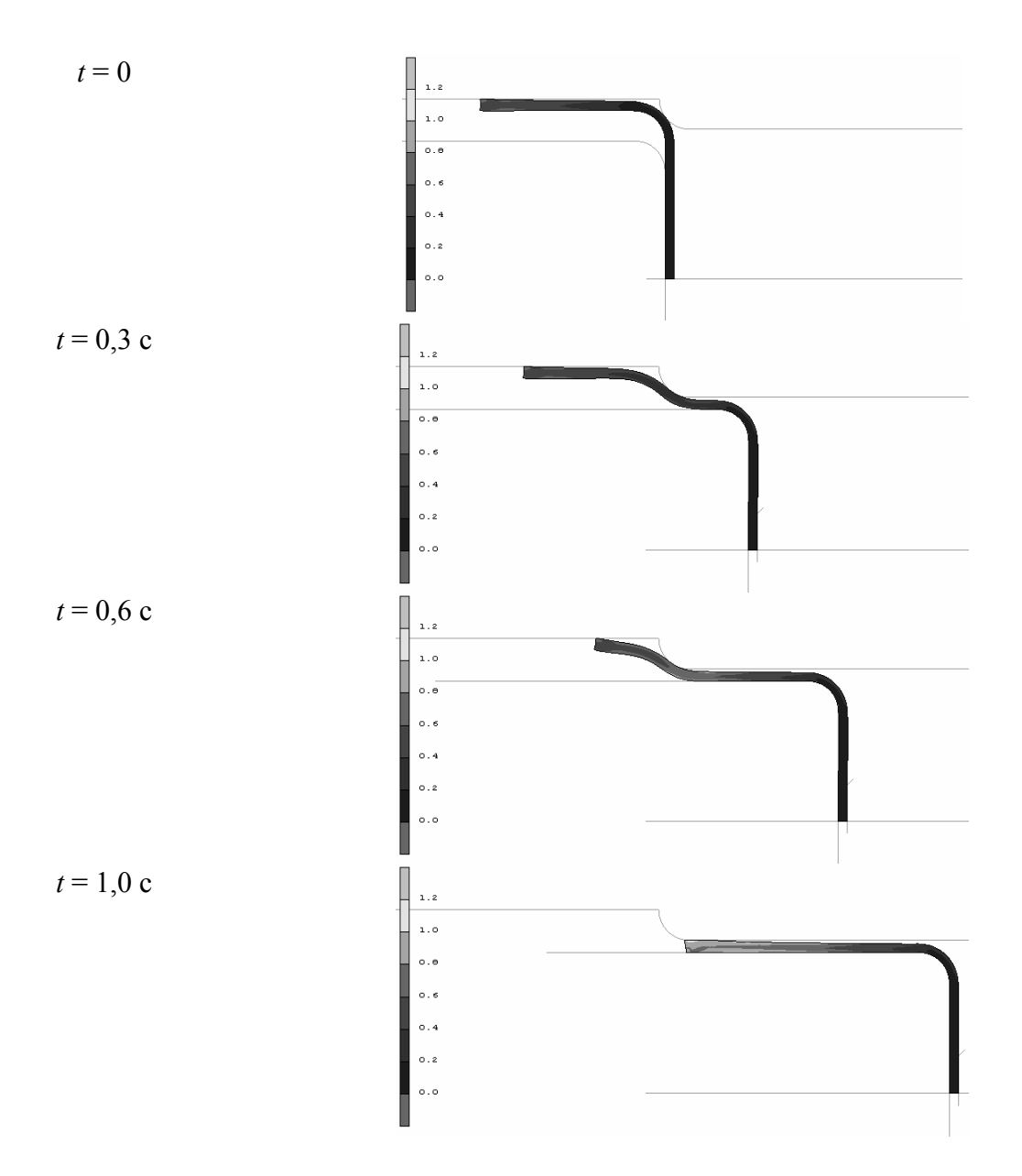

Рис. 7.30. Расчет формоизменения заготовки в процессе второй стадии вытяжки

Рассмотрим результаты компьютерного расчета формоизменения заготовки в процессе первой и второй стадий двухступенчатой вытяжки (рис. 7.29, 7.30). Видно утонение заготовки в центральной части и утолщение заготовки на фланце по сравнению с исходной заготовкой.

Следует отметить, что моделирование заготовки при вытяжке, по сути, плоской пластиной не дает возможность прогнозировать процесс гофрообразования заготовки в зоне сжимающих тангенциальных напряжений. Для этого необходимо моделировать листовую заготовку трехмерным телом. Однако если представленных выше расчетов требуется примерно 0,5–1,0 ч. машинного вре-

мени на компьютере с процессором Intel Pentium 4 с тактовой частотой 3,4 ГГц при объеме оперативной памяти 1 ГБ, то задача в объемной постановке будет решаться в течение суток или даже недель. Поэтому для расчетов формообразующих операций листовой штамповки в настоящее время актуально применение программных конечно-элементных комплексов, в которых листовая заготовка моделируется моментной оболочкой, что потребует существенно меньшего машинного времени.

#### **7.7. Расчет вырубки-пробивки**

В условиях объемного напряженно-деформированного состояния моделирование листовой заготовки дает возможность осуществлять расчет вырубкипробивки листовых материалов. В условиях плоской деформации можно рассматривать НДС заготовки на участке прямолинейного контура реза. Из опытных данных известно, что при вырубке-пробивке листового металла очаг пластической деформации распространяется по длине в плоскости листа примерно на 1,5–2,5 толщин листа. Примерно на таком же расстоянии происходит резкое изменение кривизны контура реза.

Рассмотрим схему вырубки-пробивки листового материала в жестких инструментальных штампах (рис. 7.31). Последовательность стадий процесса следующая. После упругой деформации начинается пластическая деформация в

виде сдвига, который сопровождается изгибом и растяжением волокон металла с последующим появлением скалывающих трещин, и наступает разъединение металла. Для уменьшения изгиба заготовки дополнительно устанавливается прижим. Рассмотрим стадию пластического деформирования заготовки, предшествующую образованию трещин. На этой стадии формируется форма поверхности среза, а расчет позволит ее прогнозировать. Рис. 7.31. Схема вырубки

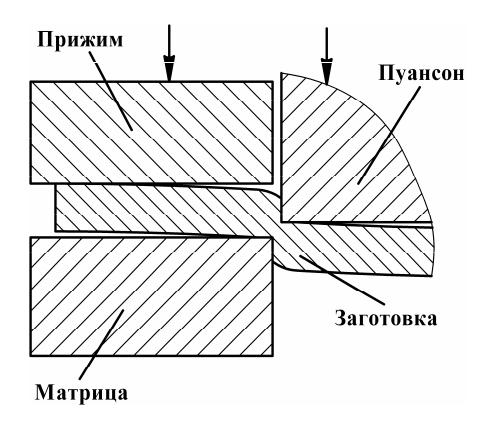

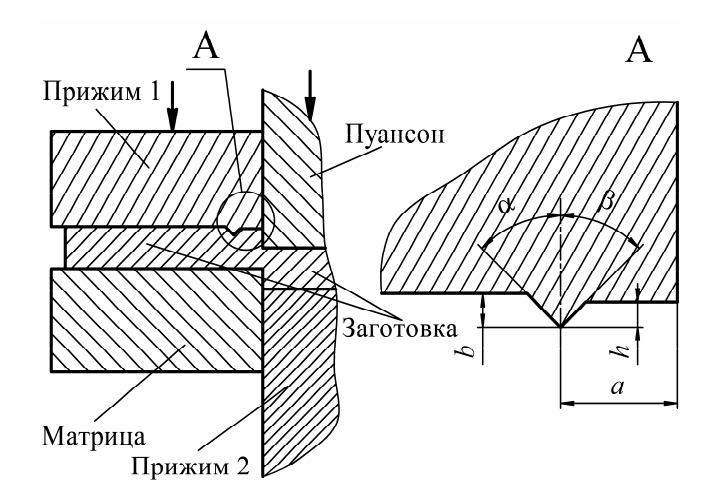

Рис. 7.32. Схема чистовой вырубки

Рассмотрим схему чистовой вырубки со сжатием (рис. 7.32). Сжатие заготовки обеспечивается по обеим поверхностям между торцом матрицы и прижимом *1* и между торцом пуансона и выталкивателем (прижимом *2*), что исключает ее изгиб в процессе вырубки и способствует уменьшению угла наклона трещин разрушения к боковой поверхности пуансона. Увеличение сжимающих напряжений приводит

к повышению пластичности и к более позднему образованию трещин разрушения, определяющих разделение металла. При практическом применении процесса такой характер разрушения обеспечивает перпендикулярность кромки реза плоскости листа при отсутствии заусенцев.

Расчет проводился для материала Сталь 20 со следующими механическими характеристиками:  $B = 720$  МПа,  $m = 0,17$ ,  $E = 212$  ГПа,  $v = 0,31$ ,  $\rho$  = 7850 кг/м<sup>3</sup>. Толщина листа 4 мм. Параметры инструмента задавались по рекомендациям, приведенным в работе [3]. При простой вырубке зазор между пуансоном и матрицей задавался равным 10 % толщины материала. Параметры клинового ребра задавались следующие: *a* = 2,8 мм, *h* = 0,5 мм, *b* = 0,55 мм,  $\alpha = 30^{\degree}, \beta = 45^{\degree}.$ 

Приведем пример компьютерного расчета простой вырубки (форма заготовки и интенсивность тензора логарифмических деформаций – рис. 7.33 и форма заготовки и интенсивность тензора напряжений – рис. 7.34). На рис. 7.33 представлены характерные стадии процесса. Слева показана шкала интенсивности тензора логарифмических деформаций. Позиция, представленная на рис. 7.33, *а*, определяет момент начала отделения поверхности детали и отхода от поверхности инструмента. По сути, на этой стадии начинается процесс пластической неустойчивости. Стадия, представленная на рис. 7.33, *б*, условно соответствует моменту, близкому к окончанию процесса вырубки. На рис. 7.34 представлены те же стадии процесса, что и на рис. 7.33, но со шкалой интенсивности тензора напряжений.
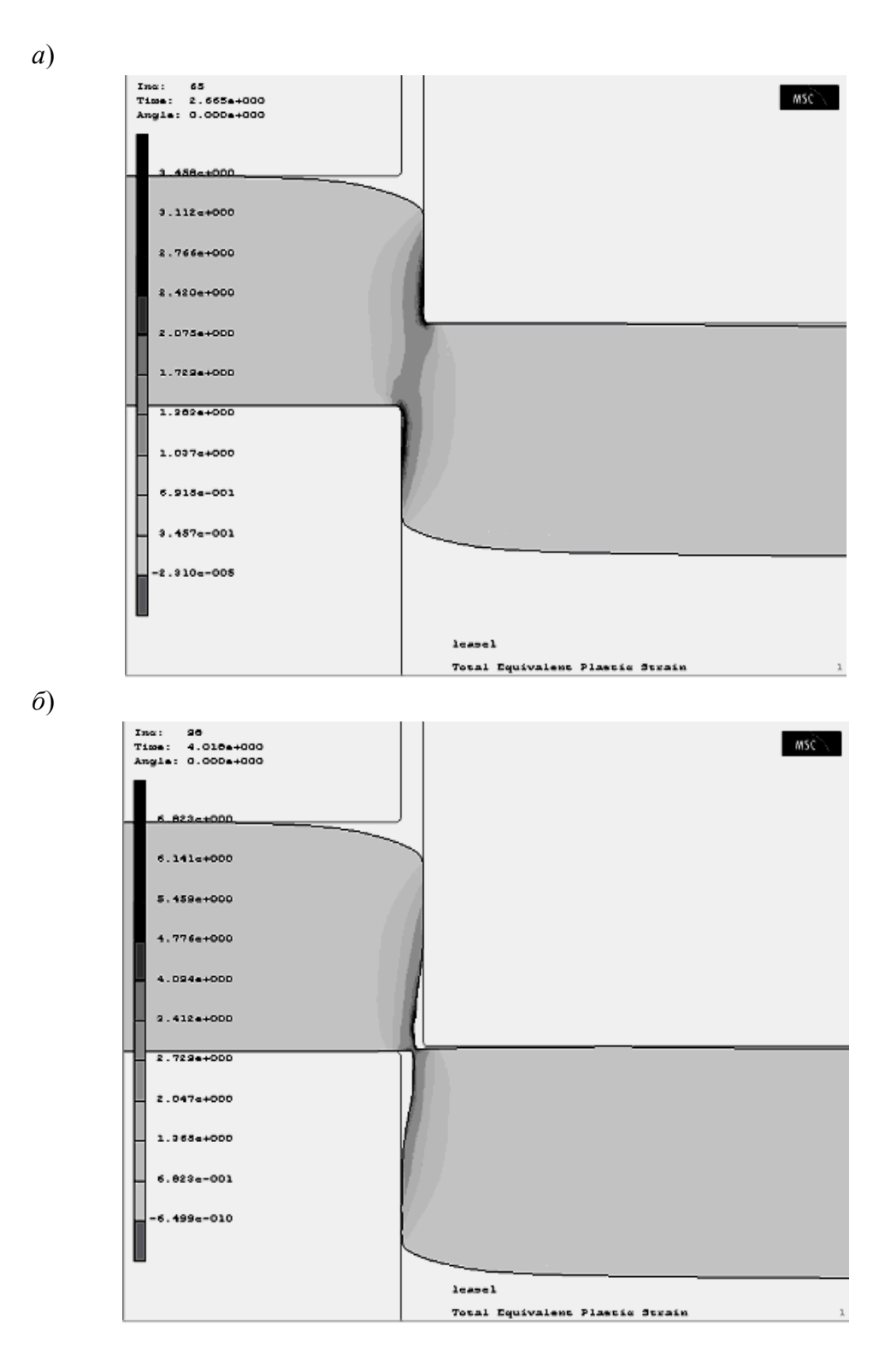

Рис. 7.33. Интенсивность тензора логарифмических деформаций для стадий простой вырубки

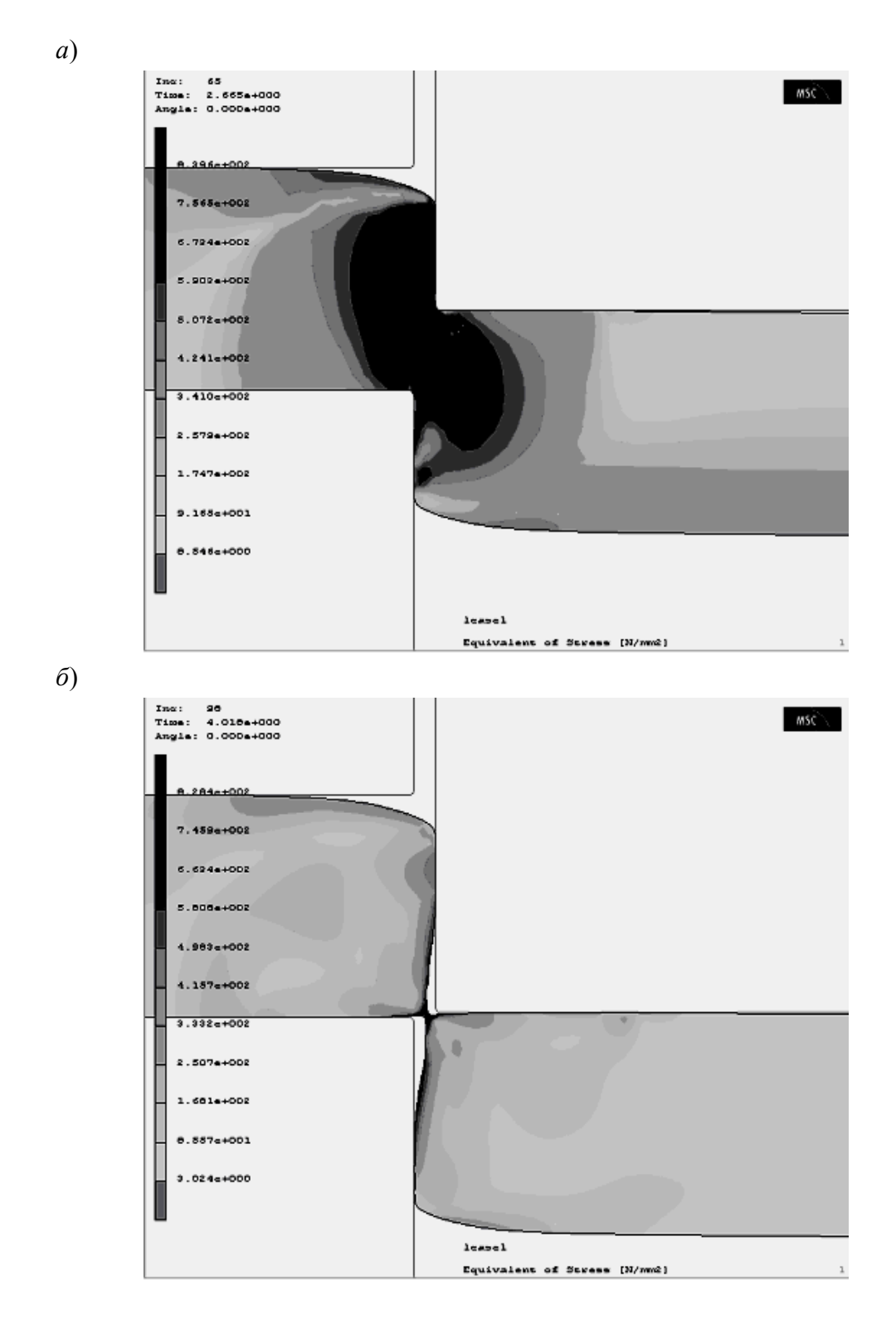

Рис. 7.34. Интенсивность тензора напряжений для стадий простой вырубки

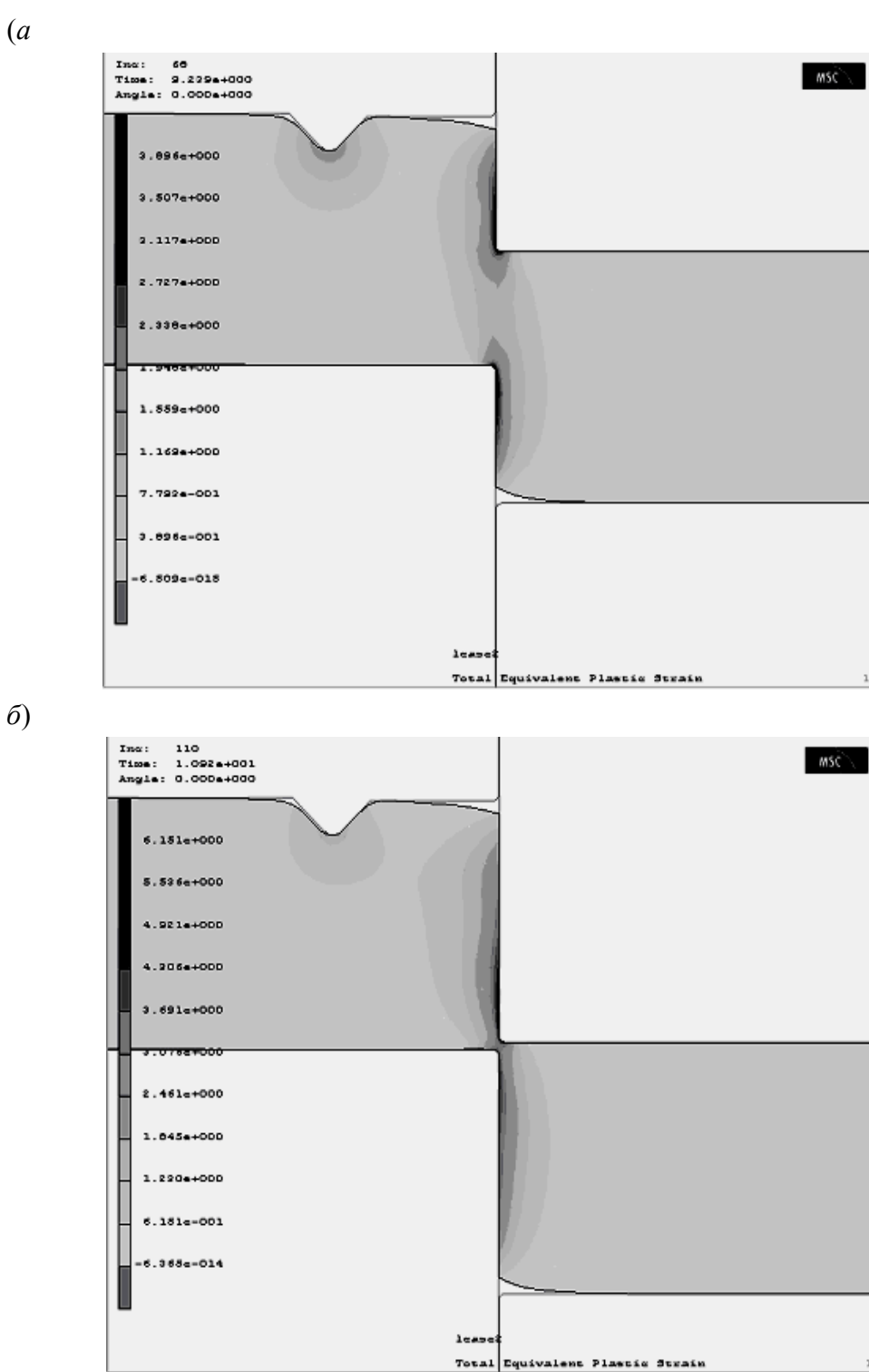

Рис. 7.35. Интенсивность тензора логарифмических деформаций для стадий точной вырубки

(*а*

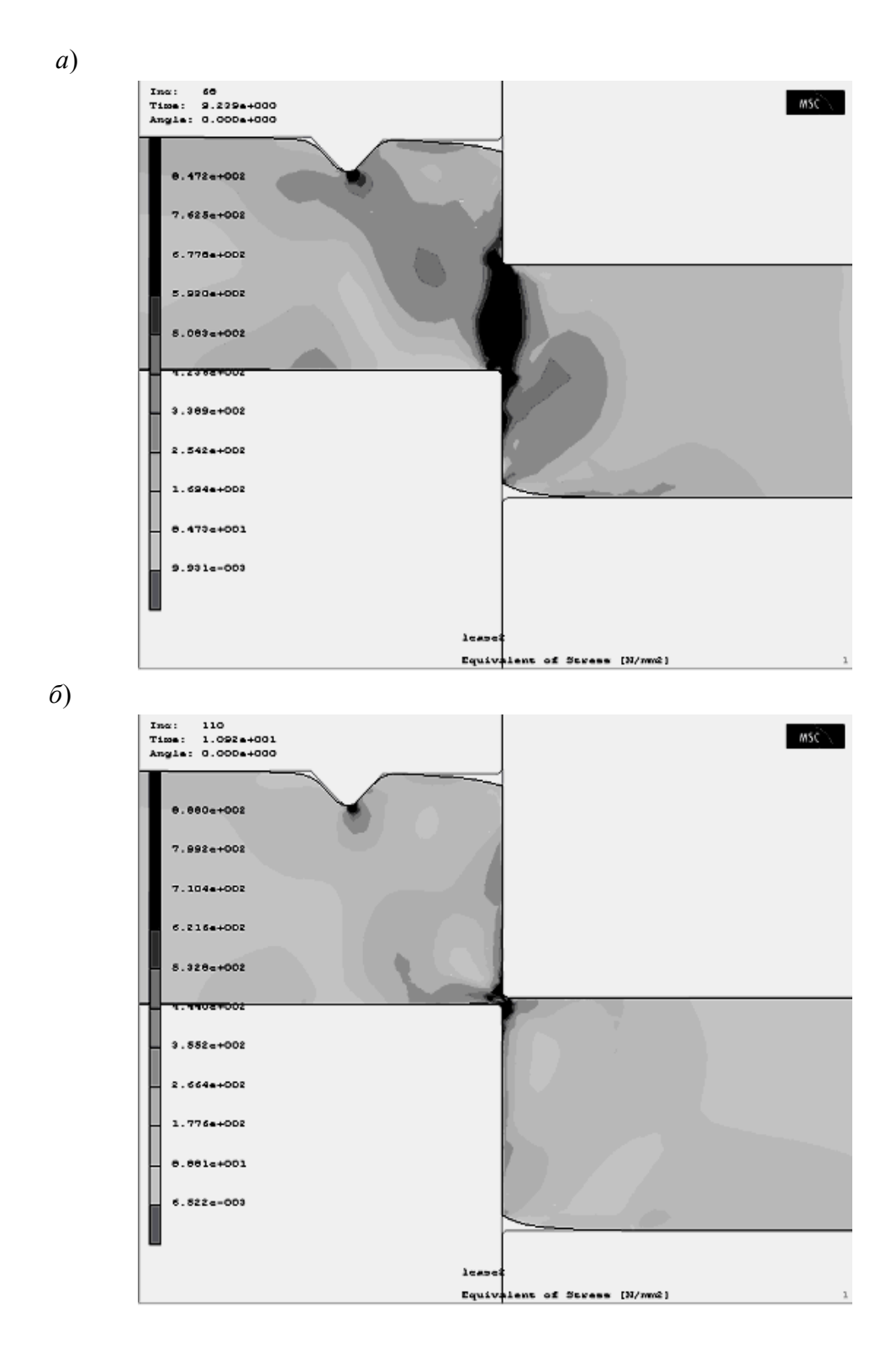

Рис. 7.36. Интенсивность тензора напряжений для стадий точной вырубки

Конечная форма заготовки близко моделирует реальную форму, которая также состоит из трех зон: «завал» верхней кромки, блестящий поясок (часть материала, не отошедшего от поверхности инструмента) и зона скола (нижняя часть). На рис. 7.33, *б* хорошо виден момент слияния пластических зон сверху и снизу заготовки, который фиксируется при экспериментальном исследовании процесса.

Рассмотрим характерные стадии процесса чистовой вырубки (рис. 7.35, 7.36). Промежуточная и конечная стадии процесса представлены на рис. 7.35, *а* и 7.36, *б*. Металл не отходит от стенок инструмента, а форма среза почти перпендикулярна поверхности за исключением небольшого «завала» сверху.

#### **Библиографический список**

1. MSC.SuperForm User's Guide, Version 2002.

2. **Adams B., Mamoutov A.** Simulationsgestützte Prozeßplanung beim 3-Walzen-Profilbiegen, Chemnitzer Produktionstechnisches Kolloquium. Chemnitz. 2001.

3. **Романовский В.П.** Справочник по холодной штамповке. Л.: Машиностроение, 1979. 520 с.

# **8. ПРИМЕНЕНИЕ ПРОГРАММНОГО КОМПЛЕКСА LS-DYNA ДЛЯ РАСЧЕТА ПРОЦЕССОВ ИМПУЛЬСНОЙ И КВАЗИСТАТИЧЕСКОЙ ЛИСТОВОЙ ШТАМПОВКИ**

Комплекс LS-DYNA является универсальным многоцелевым программным пакетом, предназначенным для расчета задач из различных областей техники, в том числе для расчета пластического формоизменения листового металла в процессах штамповки [1–3]. Особенно эффективен данный программный комплекс для решения задач деформирования металлов при импульсной штамповке [4]. Эффективность применения LS-DYNA для расчета процессов импульсной листовой штамповки определяется следующими основными возможностями и особенностями комплекса:

1. Двухмерные конечные элементы с независимыми переменными Эйлера–Лагранжа позволяют осуществлять расчет больших пластических деформаций без дополнительного переразбиения конечно-элементной сетки.

2. В результате увеличения плотности в элементах с наименьшими характерными размерами для возрастания шага интегрирования возможно оптимизировать время вычисления комбинированных статико-импульсных процессов и осуществлять компьютерный расчет при помощи одного алгоритма.

3. Для решения статической задачи используют динамический алгоритм, реализуя при этом известный из численных методов математической физики метод установления. Устойчивость динамического алгоритма при времени расчета до сотых – десятых долей секунды, когда силы инерции не оказывают существенного влияния на процесс, позволяет использовать метод установления в реальных условиях.

4. Использование в качестве модели заготовки оболочку Беличко–Вонга (Belytschko–Wong) [5, 6], учитывают изгибную жесткость заготовки и описывают процесс потери устойчивости – коробления заготовки.

5. С учетом модели материала изотропной пластичности со степенным законом упрочнения становится возможным применять известные параметры аппроксимации кривой деформационного упрочнения листовых металлов.

6. Контактные алгоритмы *поверхность-поверхность*, *автоматический контакт для оболочек*, задание параметров динамического и статического трения обеспечивают описание взаимодействия листовой заготовки с поверхностью матрицы, пуансона и прижима в процессе формоизменения заготовки.

7. LS-DYNA позволяет автоматически позиционировать инструмент в начале расчета и оставлять его неподвижным во время действия на заготовку импульсного давления.

8. LS-DYNA по сравнению с рядом других программных комплексов позволяет просто задавать самые разнообразные типы граничных условий, следовательно, корректно моделировать сложные технологические процессы.

9. Постпроцессор LS-POST после обработки данных численного расчета позволяет визуализировать процесс потери устойчивости и коробления, а также создавать анимационные файлы для просмотра этапов развития процесса.

### **8.1. Методика создания расчетной модели и численный расчет**

114 Расчеты осуществлялись на лицензионной версии LS-DYNA – сначала на PC-DYNA\_960, а затем на версии PC-DYNA\_970, ограниченной 10000 элементами. Для создания расчетных моделей и обработки результатов применялись

препроцессор Femb PC Pre-Processor Version 27.0 и постпроцессор PostGL 1.0L, а затем LS-PREPOST Ver.1.0. Последовательность создания расчетной модели в препроцессоре включает в себя следующие основные этапы:

1) задание типа элемента для пластически деформируемой заготовки и для жестких рабочих инструментов;

2) задание констант для каждого типа элемента;

3) задание свойств материала (плотности, упругих констант, параметров закона деформационного упрочнения и др.);

4) создание геометрической модели комплексного объекта (заготовка, матрица, пуансон, прижим);

5) конечно-элементная разбивка составляющих комплексного расчетного объекта;

6) задание контактных условий;

7) задание граничных условий для заготовки;

8) задание условий нагружения (импульсное давление на заготовку и перемещение пуансона);

9) задание параметров контроля оболочки, контакта, шага интегрирования и др.;

10) создание программного файла для последующего численного расчета.

Далее осуществляется численный расчет при помощи процессора (решателя) LS-DYNA, а затем уже обработка, визуализация и анализ полученных результатов при помощи постпроцессора. Последний дает возможность оформить расчет в виде файлов с расширением \*.avi, позволяющих визуализировать процесс формоизменения заготовки, сопоставлять параметры деформированного состояния с экспериментальной или расчетной диаграммой предельных деформаций (FLD) для прогнозирования возможного разрушения заготовки или складкообразования.

## **8.2. Компьютерные расчеты электрогидроимпульсной вытяжкиформовки**

Рассмотрим применение LS-DYNA для расчета процесса электрогидроимпульсной (ЭГИ) листовой вытяжки-формовки. Под термином «вытяжкаформовка» подразумевается, что формоизменение заготовки в центральной части осуществляется за счет движения материала с фланцевой части и за счет утонения заготовки. Чтобы получить требуемую вытяжку-формовку заготовки (рис. 8.1, *а*, *б*), необходимо правильно спроектировать процесс формоизменения заготовки.

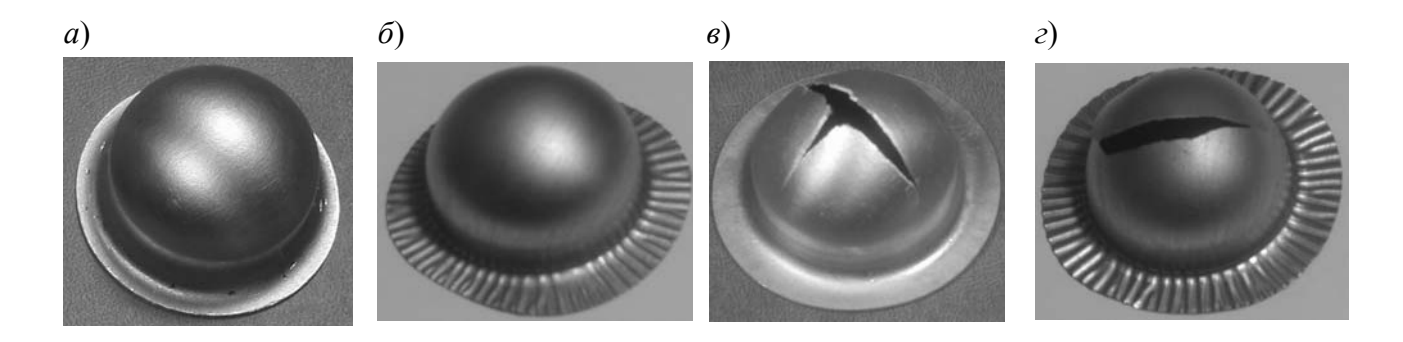

Рис. 8.1. Примеры вытяжки-формовки тонколистовой заготовки: *а*, *в* – алюминиевый сплав; *б*, *г* – латунь

Перечислим типичные проблемы, которые возникают при вытяжкеформовке деталей из тонколистовых металлов.

1. Первоначально круглая заготовка вследствие анизотропии листового металла изменяет форму наружного периметра (см. рис. 8.1, *б*). Однако это не обязательно приводит к браку, так как центральная часть заготовки имеет требуемую форму и размеры.

2. На фланце заготовки за счет сжимающих напряжений возникают складки – гофры (см. рис. 8.1, *б*, *г*). Благодаря своей жесткости гофры могут тормозить движение металла с фланца в центральную свободную часть заготовки, что может привести к нарушению сплошности (к разрыву, разрушению) металла (см. рис. 8.1, *г*). Однако если запас пластичности металла в центральной части заготовки велик, то разрушения может и не произойти (см. рис. 8.1, *б*).

3. В результате чрезмерного утонения нарушается сплошность, т.е. происходит разрыв заготовки вблизи центра (см. рис. 8.1, *в*).

Если данные проблемы не прогнозировать на этапе проектирования, то при производстве деталей, в частности, методом электрогидроимпульсной вытяжки-формовки возможно возникновение брака.

### *8.2.1. Расчет вытяжки-формовки круглой в плане заготовки в открытую матрицу*

Рассмотрим пример расчета формоизменения круглой в плане тонколистовой заготовки при типичном импульсном давлении, действующем на заготовку (рис. 8.2).

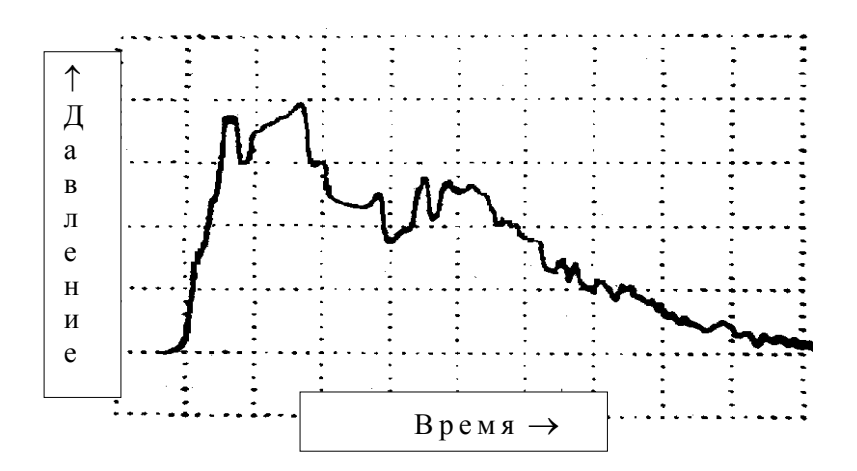

Рис. 8.2. Импульсное давление в рабочей жидкости при ЭГИ вытяжке-формовке (масштаб по времени  $M_t$  = 50 мкс/дел. и по давлению  $M_p$  = 1,2 МПа/дел.)

Расчет осуществлялся для заготовки из латуни Л68 с параметрами степенного закона деформационного упрочнения: *B* = 790 МПа, *m* = 0,44. Задавались упругие константы материала:  $E = 1,15 \cdot 10^{11}$  Па (модуль Юнга),  $v = 0.36$ (коэффициент Пуассона). Плотность материала  $\rho = 8300 \text{ кr/m}^3$ . Геометрические размеры: диаметр заготовки  $D = 110$  мм, толщина листа  $h_0 = 0.24$  мм, диаметр матрицы *d* = 60 мм, радиус закругления кромки матрицы *r* = 3 мм, зазор между прижимом и заготовкой 0,5 мм. Коэффициент кулоновского трения задавался для динамических условий скольжения  $\mu = 0.1$ . Материал матрицы и прижима предполагался абсолютно жестким.

Импульсное давление задавалось экспоненциальной формы с параметрами:  $p_0 \approx 3.5$  МПа,  $T \approx 450$  мкс, где  $p_0$ ,  $T$  – соответственно амплитуда и время затухания давления в 2,73 (*e*) раза.

Рассмотрим пример расчета свободной вытяжки-формовки тонколистовой заготовки, не ограниченной рельефом матрицы (рис. 8.3). На рисунке представлена начальная стадия процесса вытяжки-формовки, которая предшествует началу образования складок на фланце заготовки. На этом этапе инерционность заготовки пока препятствует образованию складок. Справа на рисунке показана шкала уровней утонения заготовки, слева - время. Неравномерность утонения по окружной координате может стать причиной складкообразования.

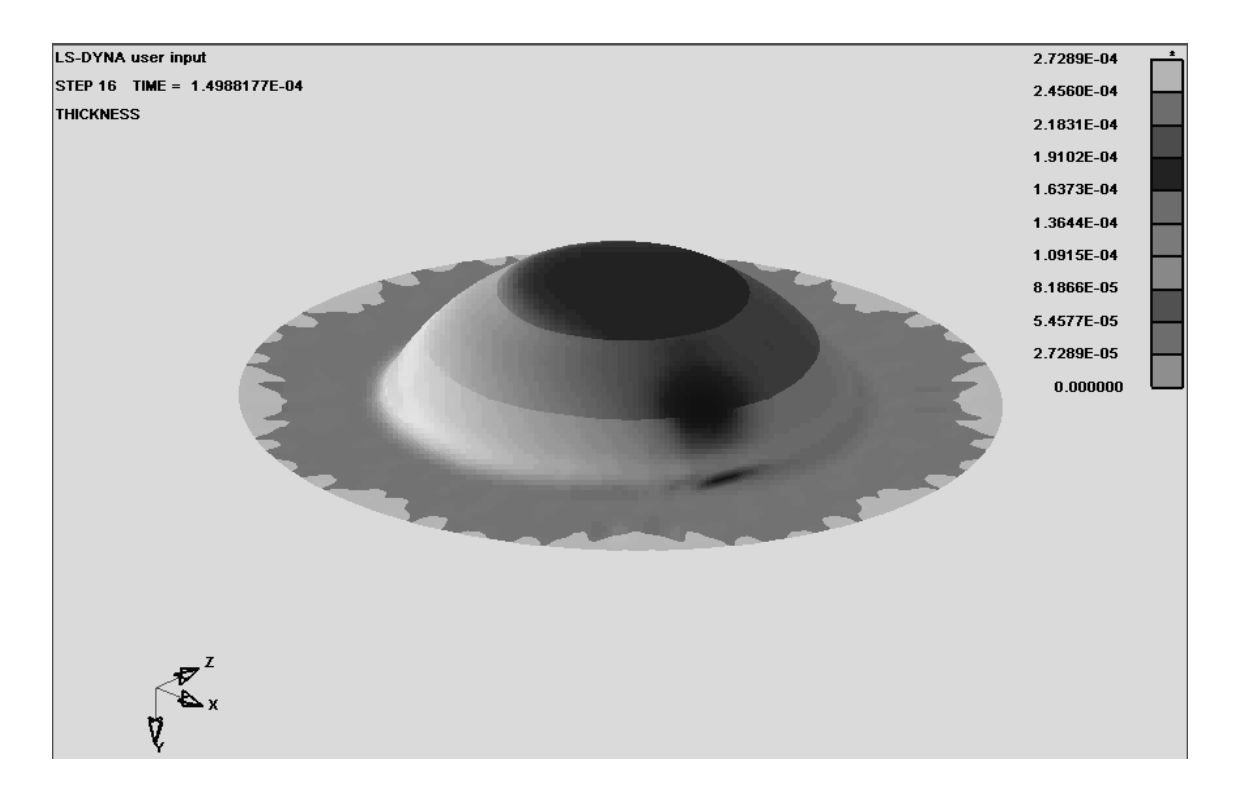

Рис. 8.3. Пример расчета ЭГИ вытяжки-формовки тонколистовой заготовки на стадии, предшествующей складкообразованию

Рассмотрим вторую стадию процесса (рис. 8.4, *а*). Для нее характерно множественное складкообразование на фланце заготовки.

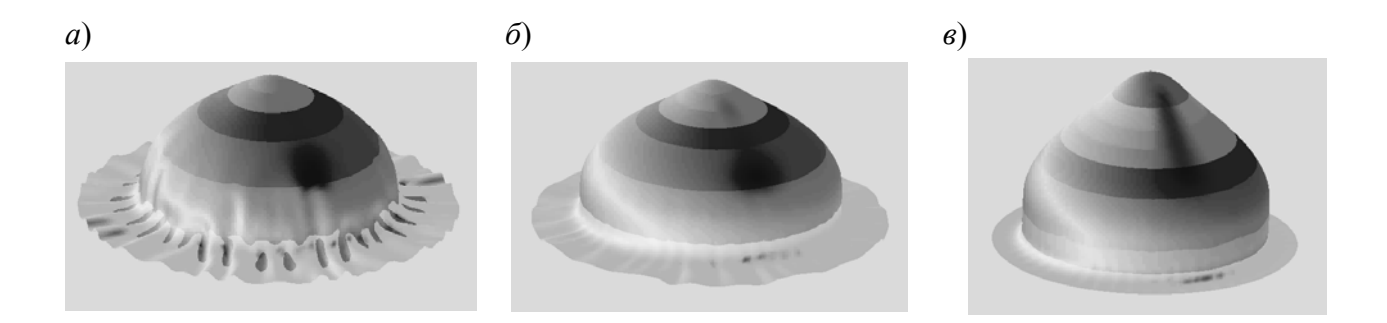

Рис. 8.4. Примеры расчета ЭГИ вытяжки-формовки, показывающие гофрообразование фланца заготовки: *а* – начало складкообразования при исходных расчетных параметрах давления; *б*, *в* – уменьшение складкообразования при более «крутом» импульсе давления

Рассмотрим варианты расчетов с уменьшенной длительностью импульса давления (рис. 8.4, *б*, *в*). Инерционность фланца способствует замедлению складкообразования.

### *8.2.2. Расчет вытяжки-формовки квадратной в плане заготовки в закрытую ступенчатую матрицу*

С практической точки зрения интересно рассмотреть расчет импульсной вытяжки-формовки тонколистовой заготовки в закрытую матрицу, что характерно при изготовлении промышленных деталей.

С точки зрения механики процесса важным моментом является взаимодействие заготовки с матрицей. В общем случае такое взаимодействие носит волновой характер. Возникающие при ударе заготовки по матрице упругие волны также взаимодействуют с заготовкой. Кроме того, в строгой постановке ударного взаимодействия необходимо также учитывать волны по толщине заготовки.

Чтобы решить такую задачу численно, необходимо рассмотреть матричную систему в объемной трехмерной постановке. В такой упругопластической постановке необходимо в этом случае моделировать саму заготовку. Расчет задачи по количеству конечных элементов выходит за рамки возможностей лицензии LS-DYNA. Поэтому будем рассматривать упрощенный расчет, когда заготовка моделировалась тонкой оболочечной моделью по типу Беличко– Вонга. Материал матрицы и прижима считался абсолютно жестким и заданным тонкой двухслойной оболочкой рабочей поверхности матрицы, что характерно при расчете процессов статической штамповки [2]. Одной из проблем решения таких задач в рамках программного комплекса LS-DYNA при подобном моделировании матрицы является работа контактного алгоритма. Примеры расчета импульсного формоизменения тонколистовой заготовки в закрытую матрицу представлены на рис. 8.5–8.7.

Расчет осуществлялся для заготовки из латуни толщиной  $h_0 = 0.5$  мм квадратной формы размером  $100\times100$  мм в предположении изотропности материала и степенного закона деформационного упрочнения с параметрами:  $B = 740$  M<sub>IIa</sub>,  $m = 0.45$ .

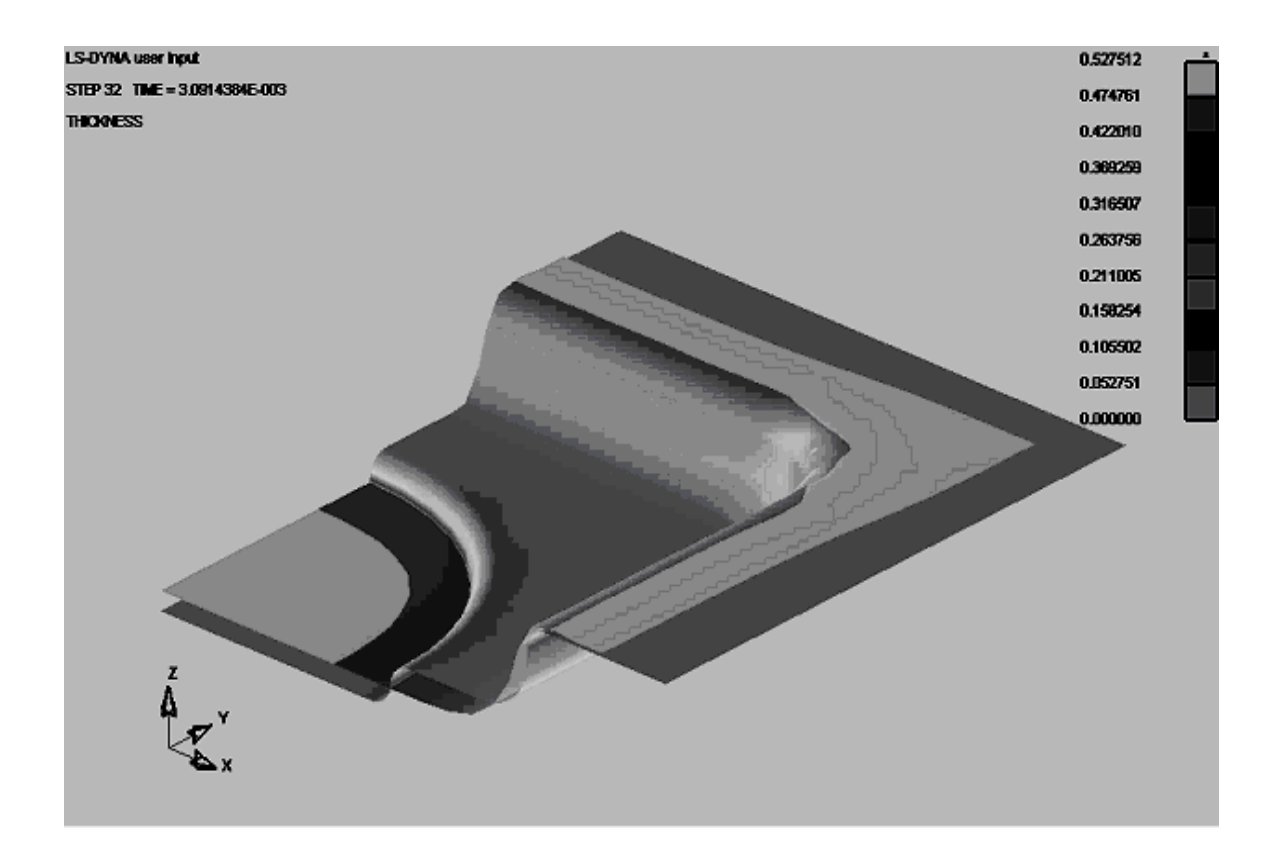

Рис. 8.5. Расчет высокоскоростного взаимодействия заготовки с матрицей, иллюстрирующий «сбой» работы контактного алгоритма (прижим условно не показан)

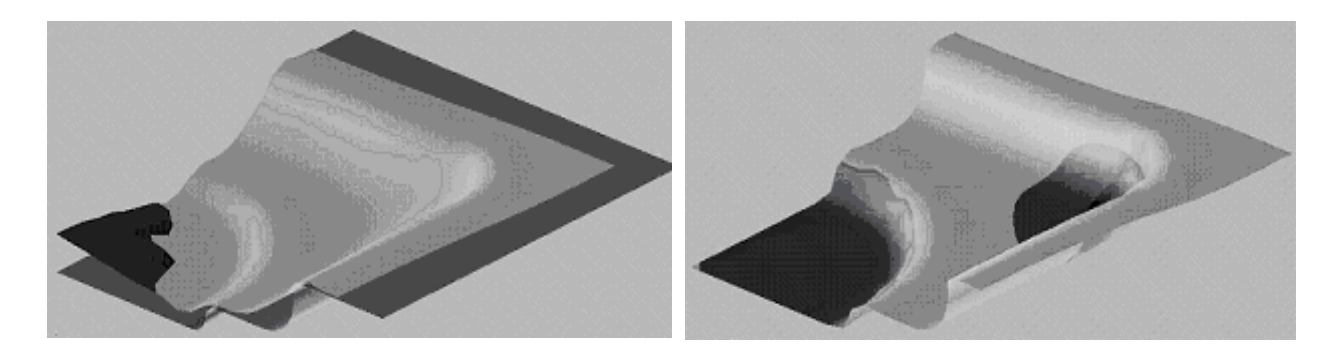

Рис. 8.6. Расчет высокоскоростного взаимодействия заготовки с матрицей, показывающий отскок центра заготовки от матрицы

Рис. 8.7. Расчет высокоскоростного взаимодействия заготовки с матрицей, при котором происходит заполнение заготовкой рельефа матрицы

Задавались упругие константы материала:  $E = 1,15 \cdot 10^{11}$  Па (модуль Юнга),  $v = 0.35$  (коэффициент Пуассона). Плотность материала  $\rho = 8300 \text{ кr/m}^3$ . Зазор между прижимом и заготовкой оставался в процессе формоизменения постоянным и составлял 0,15 мм. Коэффициент кулоновского трения для динамических условий скольжения –  $\mu = 0.1$ . Расчет ведется для 1/4 части заготовки, так как деформируемая система имеет две плоскости симметрии. При задании граничных условий на границах, соответствующих плоскостям симметрии, задается равенство нулю скоростей и перемещений в направлении, перпендикулярном к границам. Также задаются условия изгиба заготовки вдоль границы. Варьировалась амплитуда импульсного давления.

На рис. 8.5, 8.6 не показан прижим, а на рис. 8.7 – матрица. При высокой амплитуде давления (*p*01) скорость заготовки может достигать нескольких сотен метров в секунду (см. рис. 8.5). Контактный алгоритм программного комплекса дает сбой, и заготовка «проходит» сквозь матрицу.

При снижении амплитуды давления  $(p_{02} > p_{01})$  скорость заготовки при подлете к матрице уменьшается, и контактный алгоритм начинает работать (см. рис. 8.6). Однако скорость заготовки достаточно велика и происходит отскок заготовки от матрицы. Кроме центра заготовки при этом остается незаполненным также остальной рельеф матрицы. Поэтому такой режим штамповки не пригоден для получения детали.

Снижая амплитуду давления до некоторой величины *p*<sup>03</sup> можно получить «мягкий» режим нагружения, когда происходит полное заполнение рельефа матрицы (см. рис. 8.7).

## *8.2.3. Расчет электрогидроимпульсной вытяжки-формовки в коническую матрицу*

Часто испытания листовых металлов проводят путем вытяжки-формовки заготовки, защемленной по кромке фланца. Рассмотрим компьютерный расчет формоизменения тонколистовой заготовки из алюминиевого сплава толщиной  $h_0$  = 0,98 мм в коническую матрицу с половинным углом конуса 45° [7]. Временной закон импульсного давления в рабочей жидкости при электрогидроимпульсном нагружении (см. рис. 8.2) достаточно хорошо аппроксимируется зависимостью

 $p = p_0 N_p(t/\theta)^\alpha \exp(-bt/\theta),$ 

где  $p_0$  – амплитудное значение давления,  $\theta$  – характеристическое время, за которое давление уменьшается в *e* раз.

Нормирующие величины *Np*, *a*, *b* определены соотношениями

 $N_p = \exp[a(1 - \ln(a/b))];$  $a = c[1 - c(1 - \ln c)];$ 

 $b = a/c$ ;  $c = t_m/\theta$ .

При расчете задавались следующие параметры давления:  $p_0 = 35$  МПа,  $\theta = 85$  мкс,  $t_m = 25$  мкс.

Размеры заготовки, закрепленной по круговому контуру диаметром 110 мм, и конической матрицы представлены на рис. 8.8.

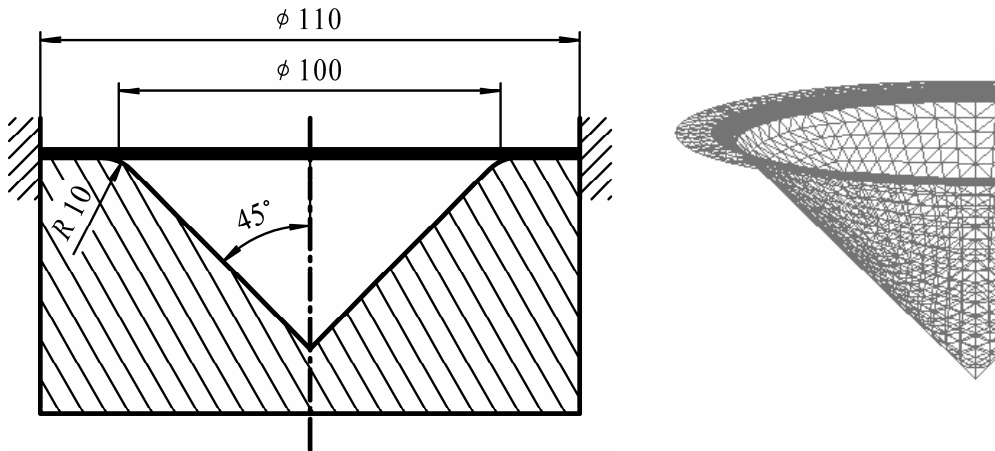

Рис. 8.8. Коническая матрица с листовой заготовкой, закрепленной по контуру

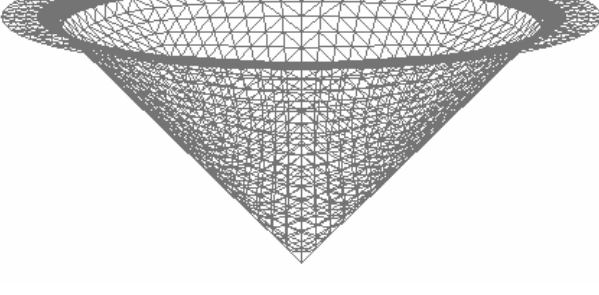

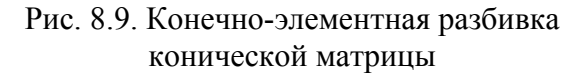

Упрочнение задавалось степенным законом с параметрами *B* = 390 МПа, *m* = 0,18. При импульсном деформировании учитывалось дополнительно динамическое упрочнение материала заготовки коррекцией параметра степенного закона деформационного упрочнения *B* с учетом коэффициента динамичности рассматриваемого металла  $k_d = 1,3$ . Задавались упругие константы материала:  $E = 7.05 \cdot 10^{10}$  Па (модуль Юнга),  $v = 0.31$  (коэффициент Пуассона). Плотность материала  $\rho = 2700 \text{ кr/m}^3$ . Задавался коэффициент кулоновского трения –  $\mu = 0,1$ . Матрица моделировалась жесткой неподвижной оболочкой. При подготовке компьютерной модели матрица разбивалась на треугольные конечные элементы (рис. 8.9). Тонколистовая заготовка моделировалась оболочкой типа Беличко–Вонга. Материал заготовки считался изотропным. По поверхности заготовки давление предполагалось равномерным. Поэтапные стадии импульсной вытяжки-формовки тонколистовой заготовки в коническую матрицу представлены для различных моментов времени на рис. 8.10.

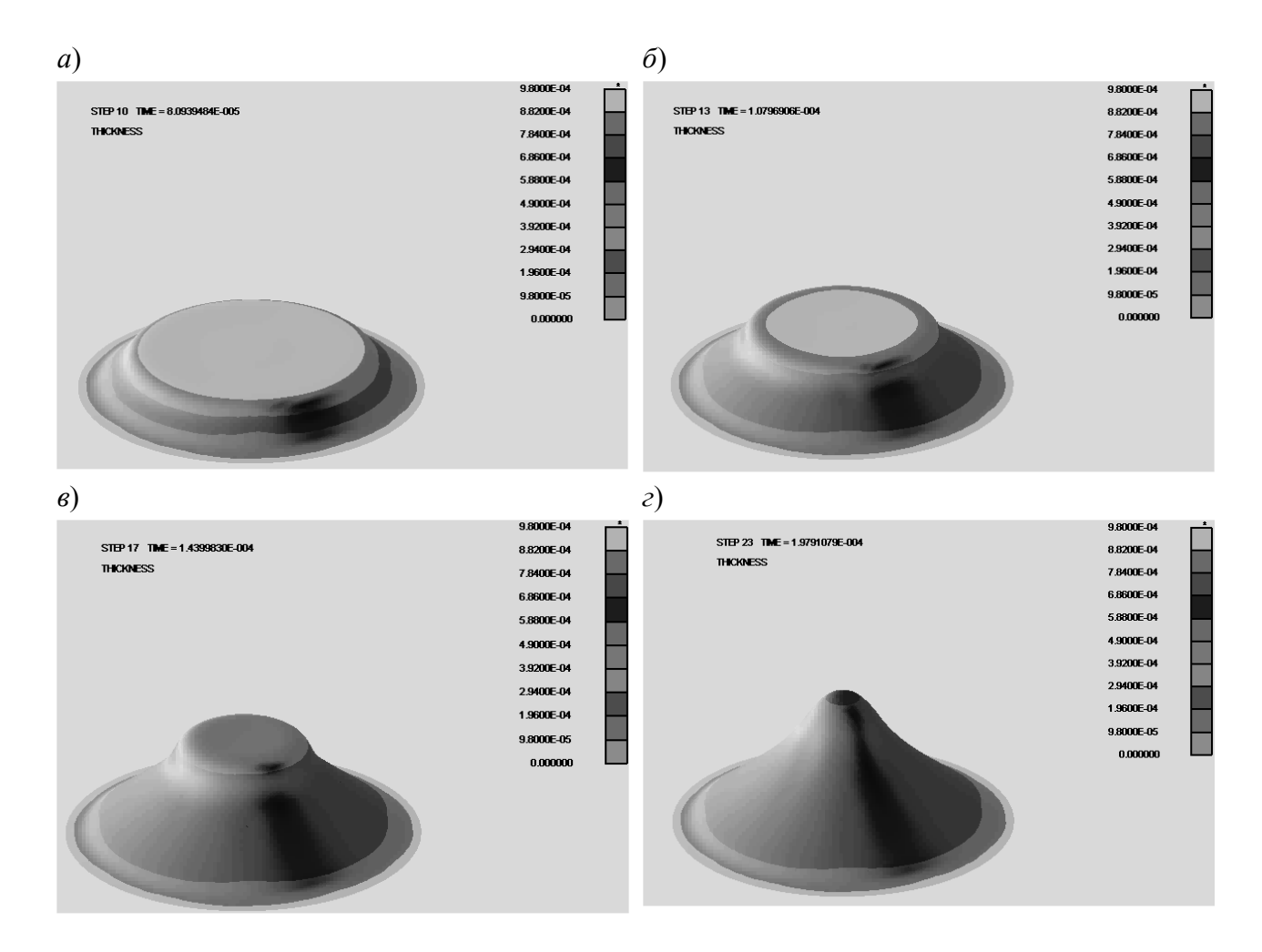

Рис. 8.10. Импульсная вытяжка-формовка тонколистовой заготовки в коническую матрицу:  $a - t \approx 80$  мкс;  $\bar{b} - t \approx 108$  мкс;  $\bar{b} - t \approx 144$  мкс;  $\bar{c} - t \approx 198$  мкс

На начальных стадиях деформирования (см. рис. 8.10, *а*–*в*), деформация в центре заготовки (утонение, которое определяется шкалой, расположенной

справа от оболочки) значительно меньше деформации по краям. Это вызвано волновым характером деформирования и конечной скоростью распространения пластических волн в материале заготовки. Кроме того, особенностью импульсного деформирования является седловидная поверхность формы заготовки (см. рис. 8.10, *в*, *г*). При этом за-

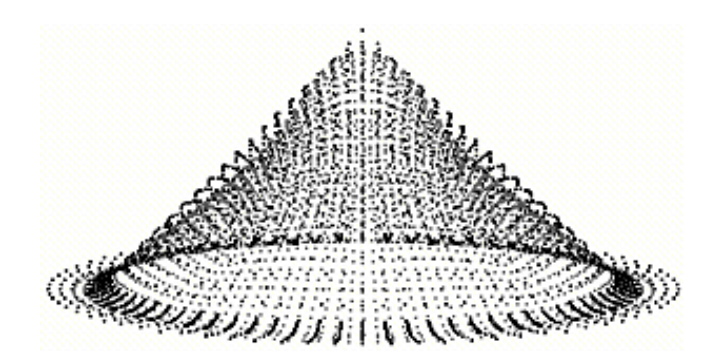

Рис. 8.11. Заготовка в конической матрице в конце процесса формоизменения

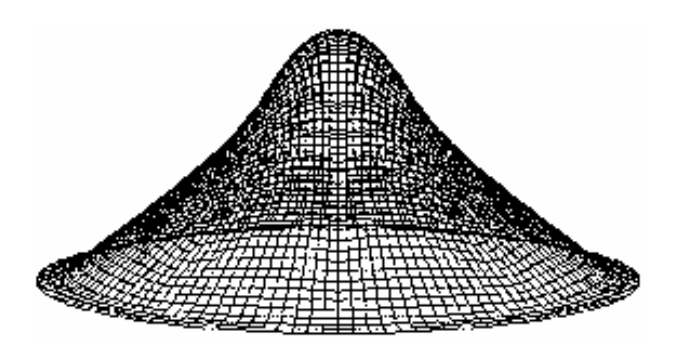

Рис. 8.12. Заготовка в конце процесса формоизменения

готовка отходит от поверхности матрицы (рис. 8.11). Такой же эффект наблюдается и в эксперименте при формоизменении тонколистовой заготовки в коническую матрицу при электрогидроимпульсном нагружении.

Следует отметить, что при конечно-элементном разбиении заготовки применялись прямоуголь-

ные конечные элементы (рис. 8.12). Такая разбивка обеспечивает более высокую точность вычисления компонент напряжений и деформаций по сравнению с разбивкой на треугольные элементы.

Особенностью формоизменения является разрушение заготовки при данных параметрах нагружения, характеристиках материала, геометрии заготовки и матрицы. Как отмечалось в разделе 2.3, для прогнозирования данного эффекта применяются диаграммы предельных деформаций. В общем случае характер FLD в определенной степени зависит от толщины материала заготовки. Наиболее сильно это проявляется на особо тонколистовых материалах и фольге. Это обусловлено тем, что размер зерна становится соизмеримым с толщиной листа. Поэтому для каждой марки тонколистового металла, толщины и технологии изготовления корректнее использовать свою экспериментально полученную диаграмму предельных деформаций. Параметры аппроксимации такой FLD могут быть введены в постпроцессор (например, в LSTC LS-PREPOST) программного комплекса и использованы для прогнозирования разрушения заготовки.

Постпроцессор LSTC LS-PREPOST также позволяет получать FLD материала расчетным путем, по величине показателя деформационного упрочнения *m*. При этом осуществляется расчет пластической неустойчивости заготовки при разных параметрах деформированного состояния, определяемых отношением главных деформаций в плоскости листа.

Можно отметить конечные элементы на деформированной заготовке, например, вдоль образующей (рис. 8.13). На диаграмме предельных деформаций (рис. 8.14) отмеченные точки показаны .

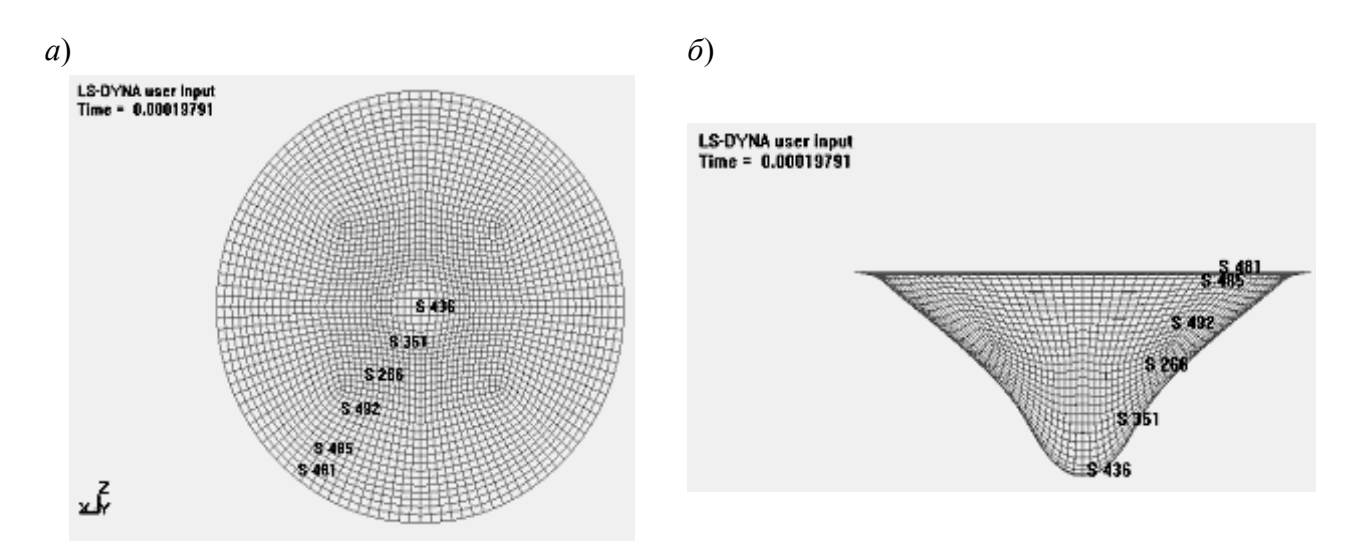

Рис. 8.13. Отмеченные элементы на заготовке: *а* – вид сверху, *б* – вид сбоку

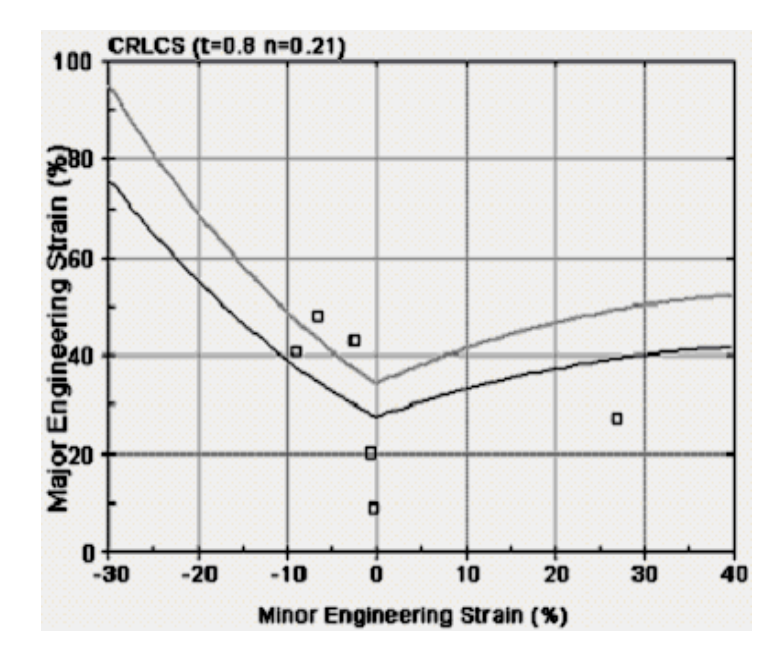

Рис. 8.14. Диаграмма предельных деформаций при высокоскоростной вытяжке-формовке с отмеченными точками: Major Engineering Strain – первая главная деформация, Minor Engineering Strain – вторая главная деформация

Расчетной является верхняя кривая FLD. Обычно кривая допускаемых деформаций строится примерно на 20 % ниже расчетной кривой. Это связано со статистической природой разрушения. В данном варианте некоторые отмеченные точки лежат выше расчетной кривой FLD, что прогнозирует разрушение заготовки.

125 Эксперимент подтверждает такой прогноз. При данном угле конусной матрицы для этого материала наблюдается нарушение сплошности в процессе импульсного формоизменения.

# **8.3. Расчет формоизменения под действием квазистатической нагрузки подвижными средами**

Исходно программный комплекс LS-DYNA разрабатывался и предназначался для расчета высокоскоростных процессов типа воздействия подводных взрывов на обшивку и конструкции кораблей. Поэтому для импульсных и динамических расчетов не требуются специальной адаптации при использовании данного программного комплекса. При расчете квазистатических процессов, по сути, применяется *метод установления* – сходимости волнового решения импульсного деформирования к квазистатическому решению при выборе значительной длительности нагружения.

Для расчета процессов вытяжки-формовки, выполняемых при помощи жестких рабочих инструментов – пуансона, матрицы и прижима, можно воспользоваться рекомендацией относительно выбора скорости инструмента, данной в главе 7. Скорость инструмента для расчета квазистатических процессов штамповки не должна превышать 7–10 м/с. При расчете формоизменения листовой заготовки подвижными средами (жидкость, газ, полиуретан, резина и т.п.) задаются параметры давления. Давление может изменяться во времени линейно, по синусоидальному или другому закону. Если задать слишком короткое время нарастания давления, то силы инерции и (или) волновые процессы, определяемые конечной скоростью распространения упругопластических волн в материале заготовки, могут сильно исказить результаты численного решения. Если задавать слишком большое время нарастания давления, то пропорционально времени увеличивается длительность численных расчетов. Поэтому для расчета процессов квазистатического формоизменения существует некоторая оптимальная длительность нарастания давления [8].

## *8.3.1. Оценка сходимости волнового решения к квазистатическому при свободном формоизменении круглой в плане заготовки*

Рассмотрим процесс сходимости решения задачи формоизменения листовой заготовки к решению задачи квазистатического формоизменения. Деформирование осуществляется под действием синусоидального импульса давления:

 $p = p_0 \sin(\pi t / T_0), t \leq T_0$ ;  $p = 0, t > T_0$ . Рассмотрим свободное формоизменение круглой в плане заготовки, закрепленной по контуру. Материал заготовки изотропный, со степенным законом уп-

рочнения, определяемым параметрами *B* и *m*. Для оценки сходимости приняты два параметра сходимости: в среднем  $(\psi_1)$  и по максимуму  $(\psi_2)$ :

$$
\psi_1 = [n^{-1} \sum_{j=1}^n (\varepsilon_d - \varepsilon_s)^2]^{0.5} / \varepsilon_{s0}; \ \ \psi_2 = \max_j [abs(\varepsilon_d - \varepsilon_s) / \varepsilon_{s0}]_j,
$$

где  $\varepsilon_d$  – интенсивность тензора пластических деформаций при динамическом решении для точки заготовки, определенной конечным элементом с номером *j*; *<sup>s</sup>* – интенсивность тензора пластических деформаций при статическом решении для точки заготовки, определенной конечным элементом с номером *j*; *n* – общее количество элементов;  $\varepsilon_{s0}$  – среднее значение интенсивности тензора логарифмических деформаций при статическом решении задачи.

В качестве примера рассмотрим форму заготовки при одинаковом относительном прогибе (отношение максимального прогиба к радиусу заготовки  $\eta_1 = y_0/R$ , где  $R -$  радиус,  $y_0 -$  максимальный прогиб) для давления длительностью  $T_0 = 5$  мкс (рис. 8.15, *а*) и длительностью  $T_0 = 160$  мкс (рис. 8.15, *б*).

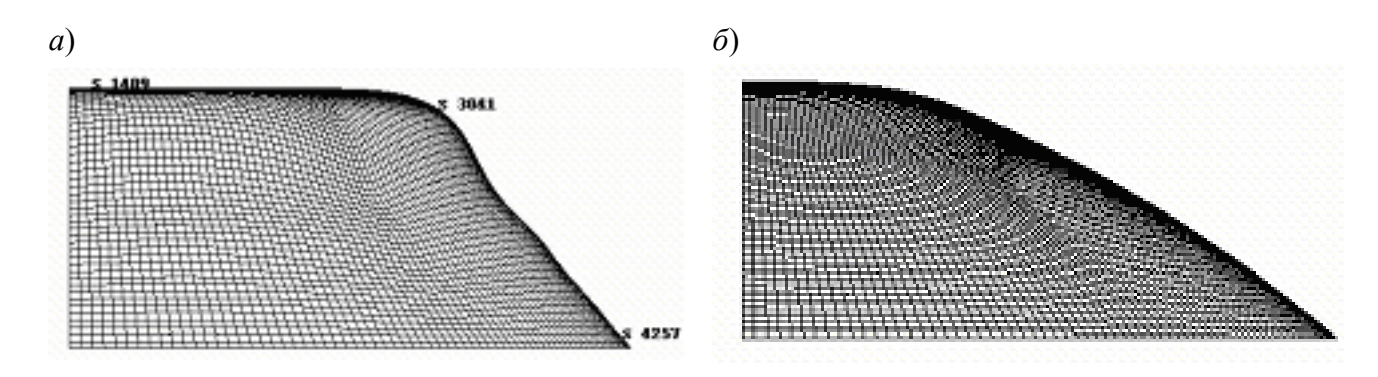

Рис. 8.15. Форма заготовки при одинаковом относительном прогибе, но разных длительностях импульса давления:  $a - T_0 = 5$  мкс,  $\ddot{o} - T_0 = 160$  мкс

При этом задавались следующие параметры расчета: плотность материала  $(\rho = 8500 \text{kr/m}^3)$ , толщина заготовки  $(h_0 = 1 \text{ nm})$ , радиус закрепления контура ( $R = 15$  мм), модуль Юнга ( $E = 1.10^5$  МПа), коэффициент Пуассона ( $v = 0.35$ ), параметры степенного закона упрочнения (*B* = 740 МПа, *m* = 0,44). Импульс давления задавался постоянным  $(p_0T_0 = 2500 \text{ Ta-c})$ . На рис. 8.15 можно увидеть существенное отличие формы заготовки при разных длительностях импульса давления, но при одинаковом относительном прогибе  $\eta_1$ .

Сходимость динамического решения к статическому решению хорошо описывается монотонными зависимостями  $\psi_1(\eta_1)$  и  $\psi_2(\eta_1)$ . Для их получения при фиксированных моментах времени определялись значения относительного прогиба 1, которому ставились в соответствие значения интенсивности тензора деформаций точек оболочки (рис. 8.16, получен при помощи постпроцессора LSTC/LSPOST).

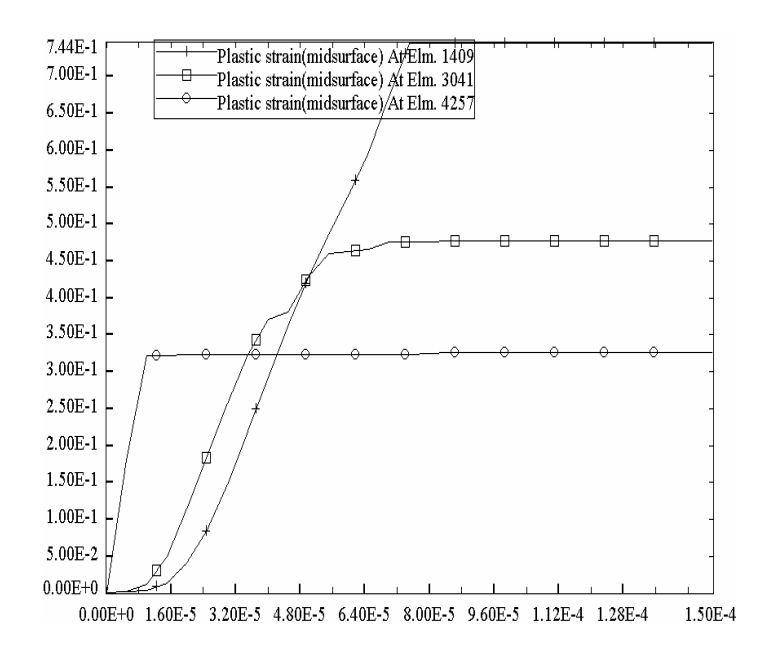

Рис. 8.16. Распределение интенсивности тензора деформаций точек оболочки, соответствующих конечным элементам, отмеченным на рис. 8.15, *а*: вертикальная ось – интенсивность тензора деформаций; горизонтальная ось – радиус точки заготовки

В качестве статического решения брался вариант решения, полученный при длительности давления  $T_0 = 0, 1$  с, при котором определялась величина  $\varepsilon_{0}$ .

Кроме относительного параметра  $\eta_1$  выбраны безразмерные параметры,

влияющие на зависимости  $\psi_1(\eta_1)$  и  $\psi_2(\eta_1)$ :

 $\eta_2 = T_0 (B/\rho)^{0.5}/R$ ;  $\eta_3 = p_0/p_{0s}(\eta_1)$ ;  $\eta_4 = m$ ,  $\eta_5 = B/E$ ,  $\eta_6 = v$ ,  $p_{0s}$  – давление при статической штамповке, необходимое для достижения относительного прогиба  $\eta_1$ . Параметры  $\eta_1-\eta_6$  являются критериями подобия, и можно говорить о сохранение физического подобия в некоторой области изменения численных значений данных параметров и, по сути, об автомодельности.

В численном эксперименте наиболее значимый параметр  $\eta_2$  варьировался на следующих уровнях (рис. 8.17):  $I - \eta_2 \approx 0.1$ ;  $2 - \eta_2 \approx 0.2$ ;  $3 - \eta_2 \approx 0.4$ ;  $4 \eta_2 \approx 0.8$ ;  $5 - \eta_2 \approx 1.6$ ;  $6 - \eta_2 \approx 3.2$ . Влияние параметров  $\eta_3$ - $\eta_6$  на зависимости  $\psi_1(\eta_1)$  и  $\psi_2(\eta_1)$  значительно меньше по сравнению с влиянием параметра  $\eta_2$ , условно названного *безразмерным временем нагружения*.

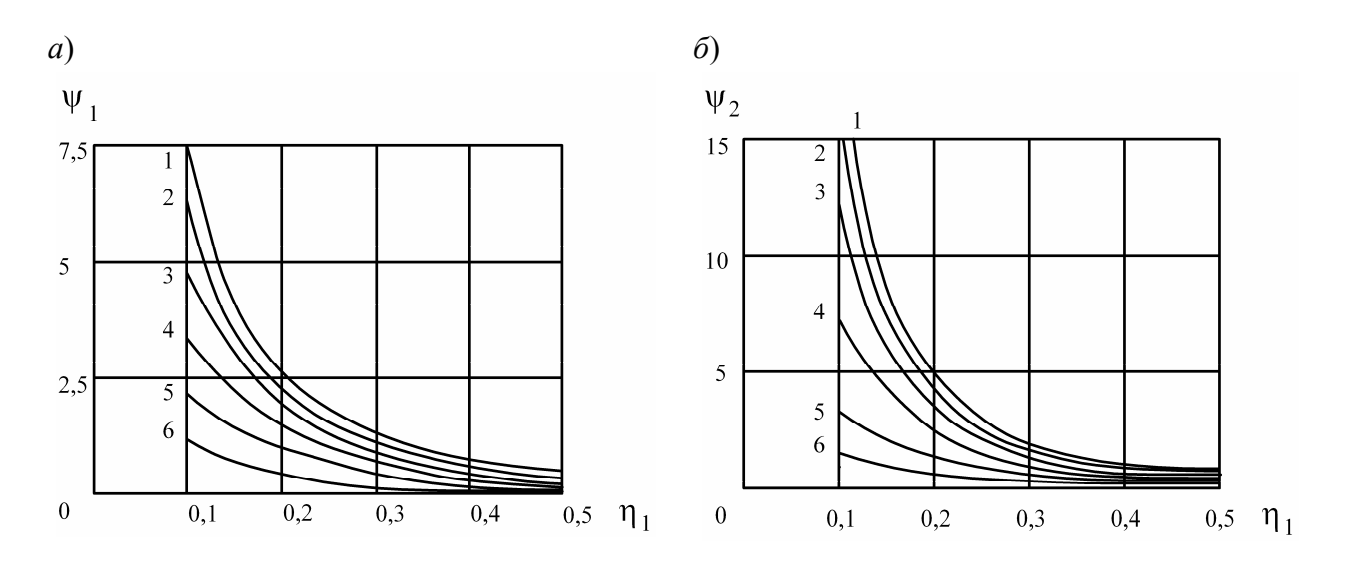

Рис. 8.17. Сходимость динамического решения к квазистатическому решению по интенсивности тензора деформаций в среднем (*а*) и по максимуму (*б*)

При относительном прогибе оболочки больше  $\eta_1 \geq 0.15-0.2$ , что характерно для формообразующих операций листовой штамповки, и при значениях  $\eta_2$  > 3 различие статического и динамического решений по интенсивности тензора логарифмических деформаций в среднем и по максимуму становится менее 10 % (см. рис. 8.17). Когда значение  $T_0$  соответствует  $\eta_2 > 8-15$ , различие становится меньше  $1-5\%$ , при выборе  $\eta_2 > 10-20$  погрешность расчета, определяемая влиянием динамических эффектов, составляет 1 %. Данные выводы в первом приближении подходят и для заготовки произвольной формы.

#### *8.3.2. Вытяжка-формовка в коническую матрицу*

В качестве примера рассмотрим расчет вытяжки-формовки в коническую матрицу под действием квазистатической нагрузки. Форма матрицы и размеры заготовки и матрицы такие, как представлено на рис. 8.8. Задавались характеристики материала заготовки, а именно упругие константы:  $E = 7.05 \cdot 10^{10}$  Па (модуль Юнга),  $v = 0.31$ (коэффициент Пуассона); параметры степенного закона упрочнения (*B* = 390 МПа, *m* = 0,18); плотность материала ( $\rho$  = 2700 кг/м<sup>3</sup>), коэффициент кулоновского трения  $(\mu = 0,1)$ .

Определение параметров давления осуществлялось следующим образом. Как было отмечено ранее, для обеспечения точности расчета 1 % значение параметра безразмерного времени нагружения:  $\eta_2$  =  $T_0(B/\rho)^{0,.5}/R$  должно быть примерно  $\eta_2 \ge 10-20$ . Для этого необходимо выполнение условия:

 $T_0 \ge (10-20)R/(B/\rho)^{0.5} \approx 0.013-0.026$  c.

Поэтому можно выбрать синусоидальный импульс давления длительностью  $T_0 = 0.025$  c.

При выборе линейного по времени импульса давления

 $p = p_0 t/T_0$ 

с некоторым запасом по точности зададим такую же длительность давления, как при синусоидальном импульсе.

При определении амплитуды давления придерживаемся следующего. При данном угле конической матрицы разрушение заготовки происходило при относительном прогибе  $\eta_1 \approx 0.70 - 0.73$ . Поэтому расчет производился до величины относительного прогиба  $\eta_1 = 0.75$ , а амплитуда давления подбиралась опытным путем, чтобы в конце деформирования оболочка остановилась при прогибе центральной точки, определяемой указанным значением относительного прогиба.

Рассмотрим этапы квазистатической вытяжки-формовки тонколистовой заготовки в коническую матрицу для различных моментов времени (рис. 8.18). По сравнению с импульсным вариантом нагружения и деформирования (рис. 8.10) форма заготовки плавная, без перегибов и в сечении близка к дуге окружности. Распределение утонений вдоль образующей более плавное и имеет максимум в центре оболочки, моделирующей деформируемую листовую заготовку. При этом заготовка не отклоняется от поверхности матрицы (рис. 8.19,

8.20) до конца деформирования, и поверхность прилегания к матрице – коническая.

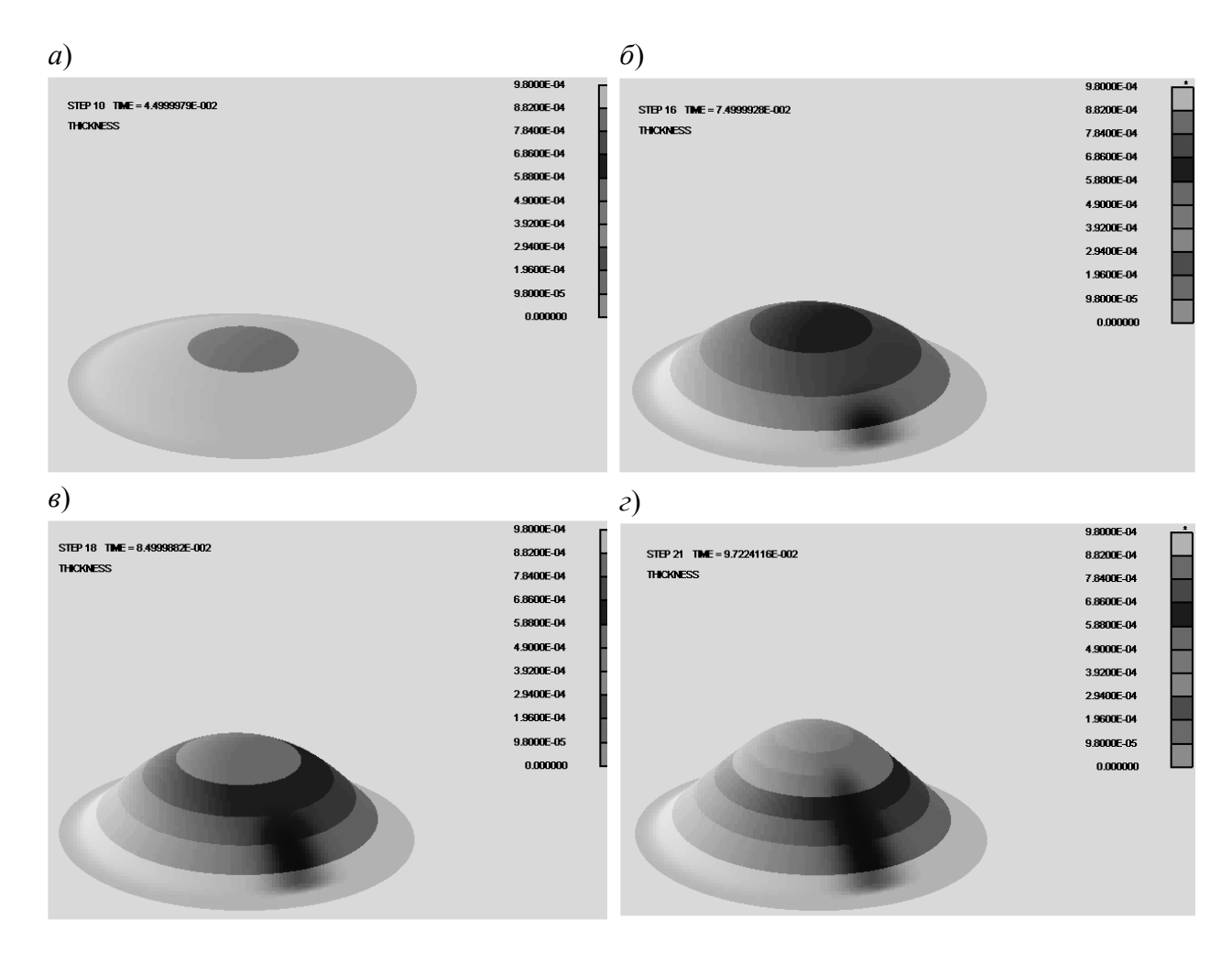

Рис. 8.18. Квазистатическая вытяжка-формовка тонколистовой заготовки в коническую матрицу: *a* − *t*  $\cong$  0,05 c; *6* − *t*  $\cong$  0,075 c; *e* − *t*  $\cong$  0,085 c; *г* − *t*  $\cong$  0,097 с

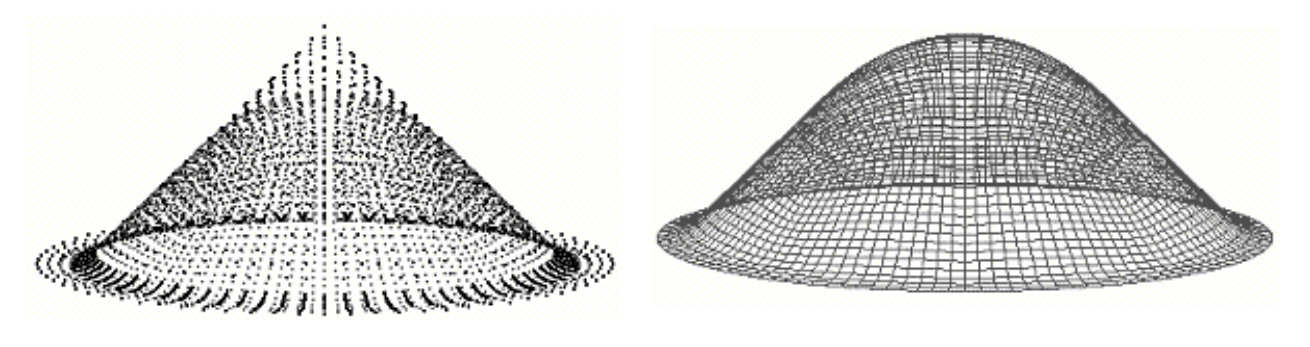

Рис. 8.19. Заготовка в конической матрице в конце процесса формоизменения

Рис. 8.20. Заготовка в конце процесса формоизменения

Для прогнозирования разрушения заготовки, также применялась диа-

грамма предельных деформаций. Для момента деформирования, соответствующего относительному прогибу  $\eta_1 = 0.75$  отмечены конечные элементы вдоль образующей деформированной заготовки (рис. 8.21). На диаграмме предельных деформаций (рис. 8.22) отмеченные точки показаны ...

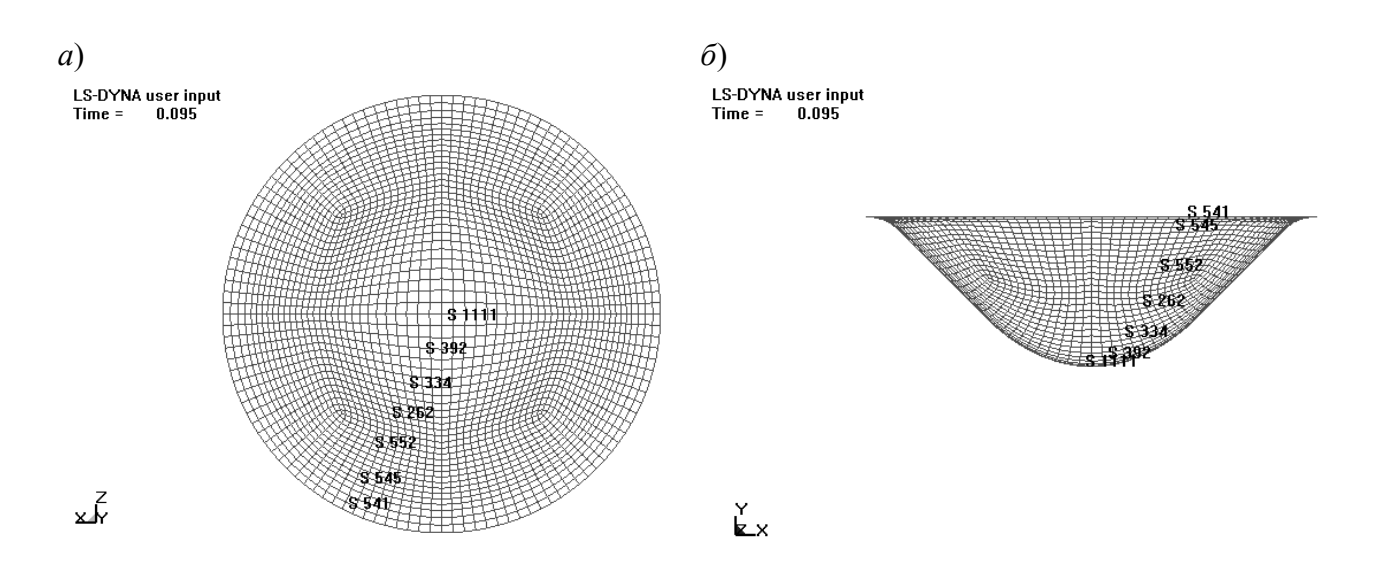

Рис. 8.21. Отмеченные элементы на заготовке: *а* – вид сверху; *б* – вид сбоку

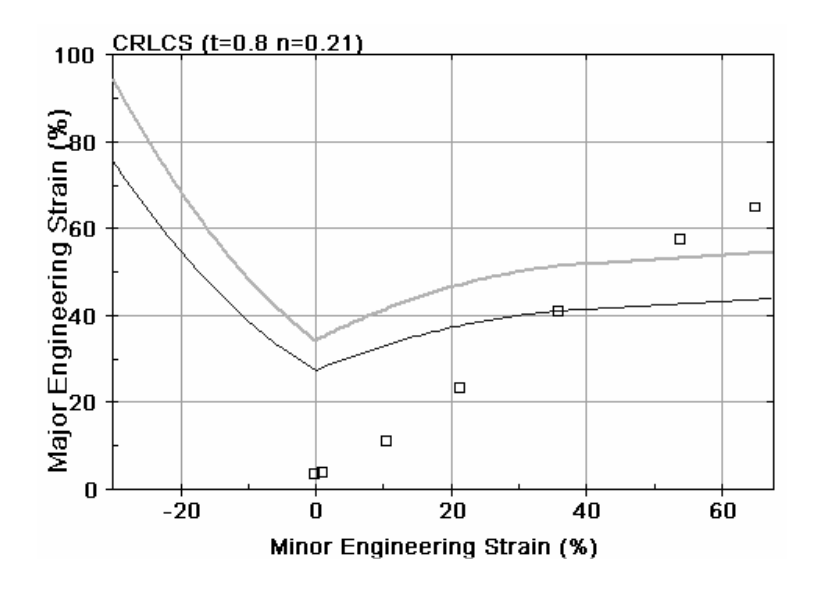

Рис. 8.22. Диаграмма предельных деформаций при квазистатической вытяжке-формовке с отмеченными точками (см. рис. 8.21); Major Engineering Strain – первая главная деформация; Minor Engineering Strain – вторая главная деформация

132 В центральной области заготовки отмеченные точки выходят за критическую кривую FLD, что имеет место и в эксперименте.

## **8.4. Расчет вытяжки тонколистовой заготовки в жестком инструментальном штампе**

#### *8.4.1. Однопереходная вытяжка*

Вытяжка тонколистового металла обычно осуществляется таким образом, чтобы с фланцевой части металл «перетекал» в вытягиваемую центральную часть заготовки, как правило, за один переход. В отличие от операции вытяжкиформовки при однопереходной вытяжке разрушения материала заготовки из-за сильного утонения не происходит. Однако при перемещении металла на фланце заготовки возникают сжимающие напряжения, за счет которых может начаться складкообразование. В зависимости от соотношения параметров процесса складки могут попасть на вытянутую часть заготовки. В результате получается бракованная деталь. Также можно создать условия, когда появившиеся складки разгладятся. В этом случае деталь может соответствовать техническим требованиям. Наконец, процесс вытяжки можно спроектировать таким образом, чтобы складок вообще не было.

Рассмотрим расчет вытяжки тонколистового металла в жестком инструментальном штампе, а именно вытяжку детали типа «стакан» (рис. 8.23).

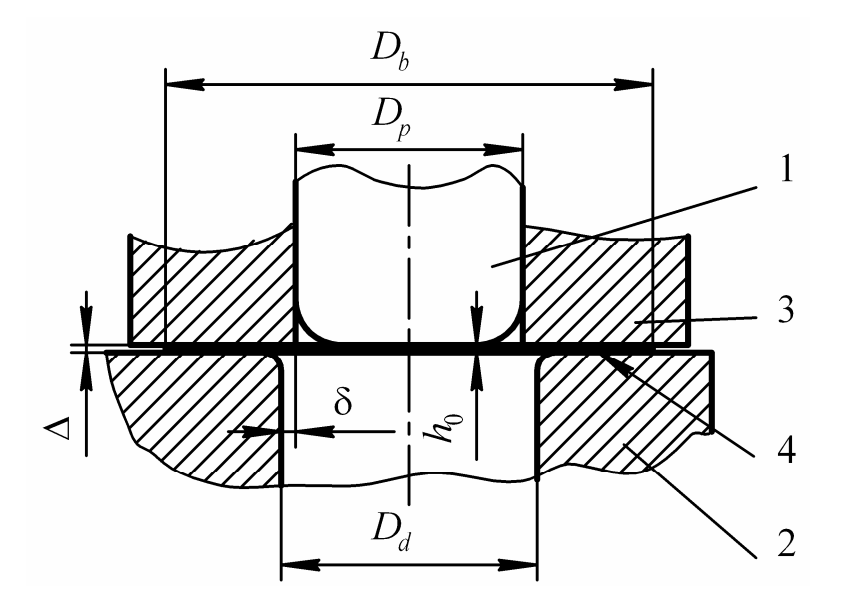

Рис. 8.23. Схема вытяжки листового металла: *1* – пуансон, *2* –матрица, *3* – прижим, *4* – заготовка

Материал заготовки – алюминиевый сплав АМг3-М. Он считался изотропным со степенным законом деформационного упрочнения. Размеры заготовки, инструмента и характеристики материала представлены в табл. 8.1.

Таблица 8.1

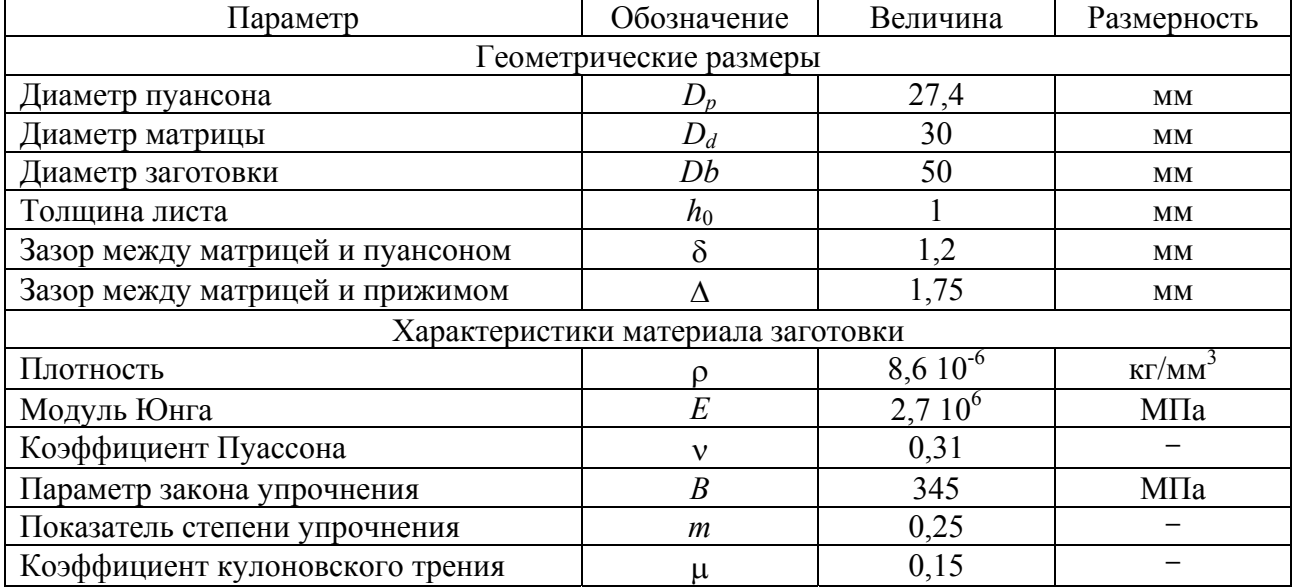

#### **Исходные данные для расчета**

Заготовка моделировалась тонкой оболочечной моделью (рис. 8.24). Материал матрицы и прижима считался абсолютно жестким и заданным тонкой двухслойной оболочкой рабочей поверхности пуансона, матрицы и прижима. Для наглядности на рис. 8.23, *а* не указана заготовка, а на рис.8.24, *б* – прижим.

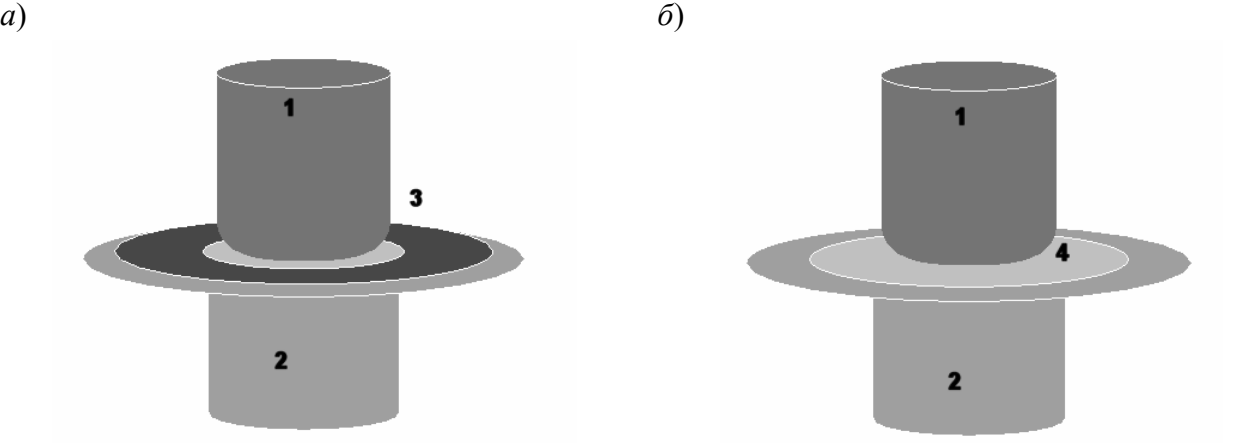

Рис. 8.24. Геометрические модели пуансона (*1*), матрицы (*2*), прижима (*3*) и заготовки (*4*)

134

Для прогнозирования разрушения заготовки и складкообразования применялась диаграмма предельных деформаций. На заготовке отмечены конечные элементы вдоль образующей недеформированной заготовки (рис. 8.25).

На диаграммах предельных деформаций (рис. 8.26, 8.28, 8.30) отмеченные точки показаны  $\Box$ . Видно, что большинство отмеченных точек имеет низкий уровень деформаций и с «запасом» не выходят за критическую верхнюю кривую FLD Cracks (разрушение) или кривую, лежащую примерно на

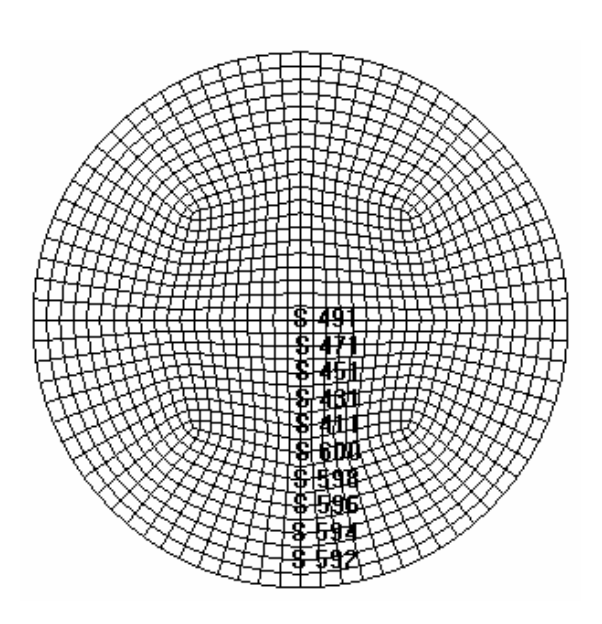

Рис. 8.25. Отмеченные конечные элементы на недеформированной заготовке

20 % ниже Risk of Cracks (риск разрушения). Поэтому разрушения заготовки (потери сплошности материала) не происходит.

Величина зазора  $\Delta$  между поверхностью матрицы, контактирующей с фланцевой частью заготовки, и поверхностью прижима была постоянной и подобрана таким образом, чтобы показать возможность складкообразования. Визуализация критических зон Cracks, Risk of Cracks, Wrinkling tendency, Wrinkles и безопасная зона Good представлены на (рис. 8.27, 8.29, 8.31). Отмеченные точки заготовки, расположенные в левой части FLD, находятся выше прямых Wrinkling tendency (тенденция к складкообразованию) или Wrinkles (складкообразование).

Рассмотрим пример расчета для вытяжки тонколистовой заготовки, когда появившиеся на начальной стадии штамповки складки на завершающем этапе разглаживаются. Расчет осуществлялся для латуни Л68 толщиной  $h_0 = 1$  мм с параметрами кривой деформационного упрочнения *B* = 750 МПа, *m* = 0,45, с модулем Юнга  $E = 10.10^{10}$  Па, коэффициентом Пуассона  $v = 0.35$  и с плотностью  $\rho = 8300 \text{ кr/m}^3$ . Диаметр исходной заготовки 50 мм, радиус закругления кромки матрицы и пуансона 5 мм, диаметр очка матрицы  $D_d = 30$  мм, диаметр пуансона  $D_p$  = 27,6 мм (см. рис. 8.23). Соотношение диаметров пуансона и матрицы обеспечивало односторонний зазор между ними  $\delta = 1.2$  мм.

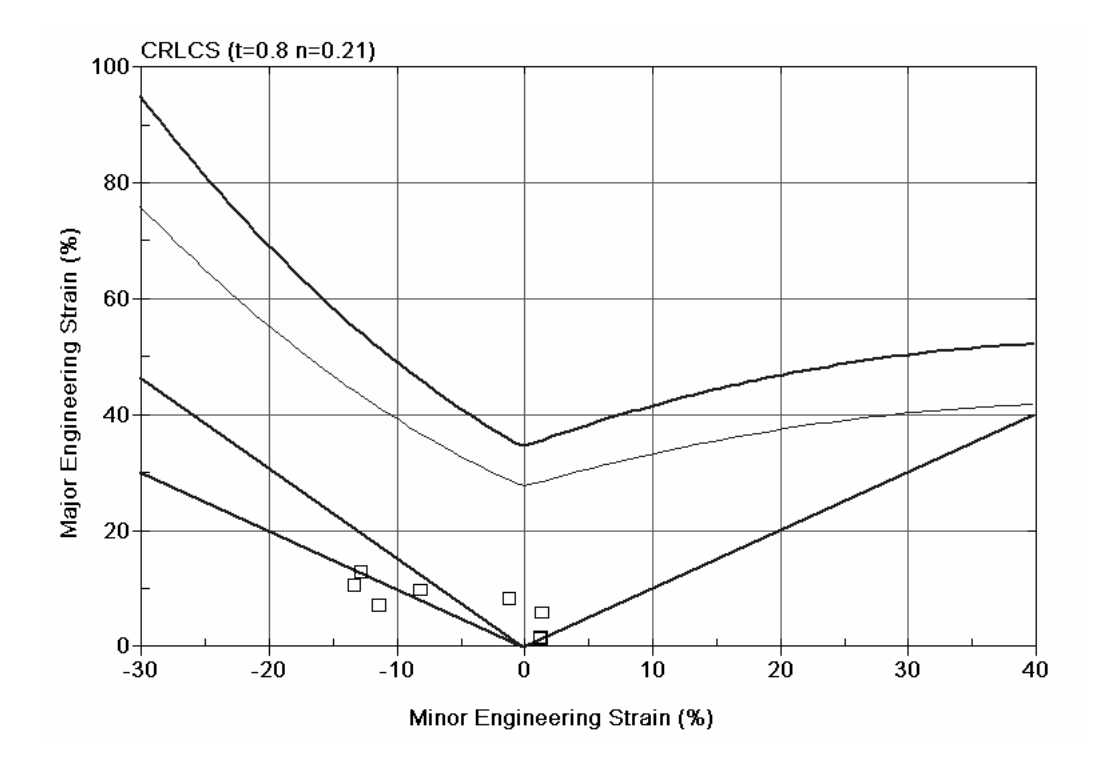

Рис. 8.26. Диаграмма предельных деформаций начального этапа квазистатической вытяжки-формовки с отмеченными точками (см. рис. 8.25): Major Engineering Strain – первая главная деформация; Minor Engineering Strain – вторая главная деформация

**Formability key** 

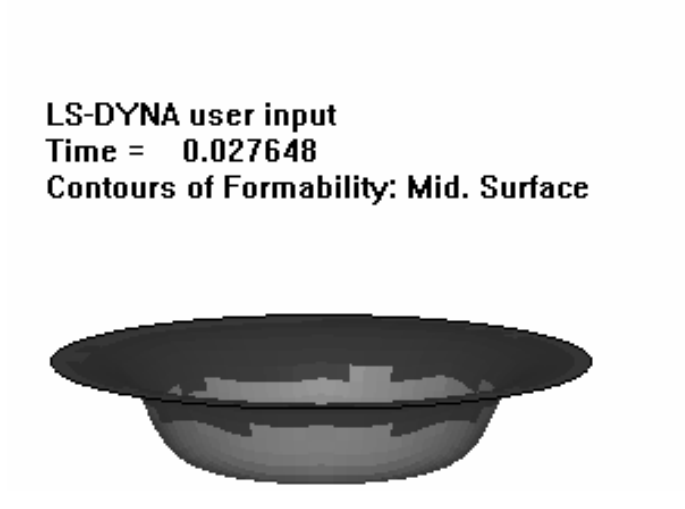

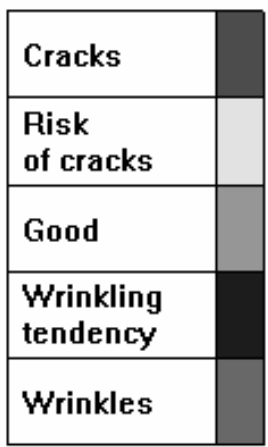

Рис. 8.27. Зоны на поверхности заготовки: Cracks – разрушение; Risk of Cracks – риск разрушения; Good – нормальная; Wrinkling tendency – тенденция к складкообразованию; Wrinkles – складкообразование

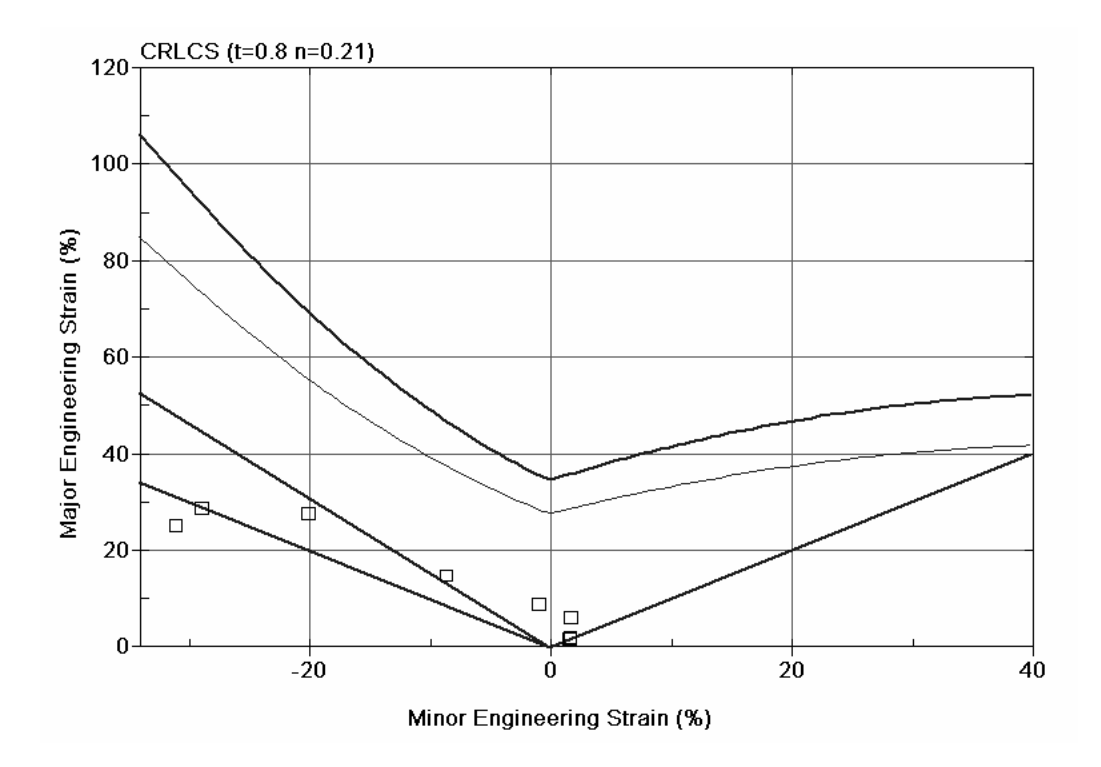

Рис. 8.28. Диаграмма предельных деформаций этапа отхода торца от прижима при квазистатической вытяжке-формовке с отмеченными точками (см. рис. 8.25): Major Engineering Strain – первая главная деформация; Minor Engineering Strain – вторая главная деформация

|                                                                                         | <b>Formability</b>       |
|-----------------------------------------------------------------------------------------|--------------------------|
| LS-DYNA user input<br>$Time = 0.033598$<br><b>Contours of Formability: Mid. Surface</b> | Cracks                   |
|                                                                                         | <b>Risk</b><br>of cracks |
|                                                                                         | Good                     |
|                                                                                         | Wrinkling<br>tendency    |
|                                                                                         | Wrinkles                 |
|                                                                                         |                          |

Рис. 8.29 Визуализация зон на поверхности заготовки: Cracks – разрушение; Risk of Cracks – риск разрушения; Good – нормальная; Wrinkling tendency – тенденция к складкообразованию; Wrinkles – складкообразование

key

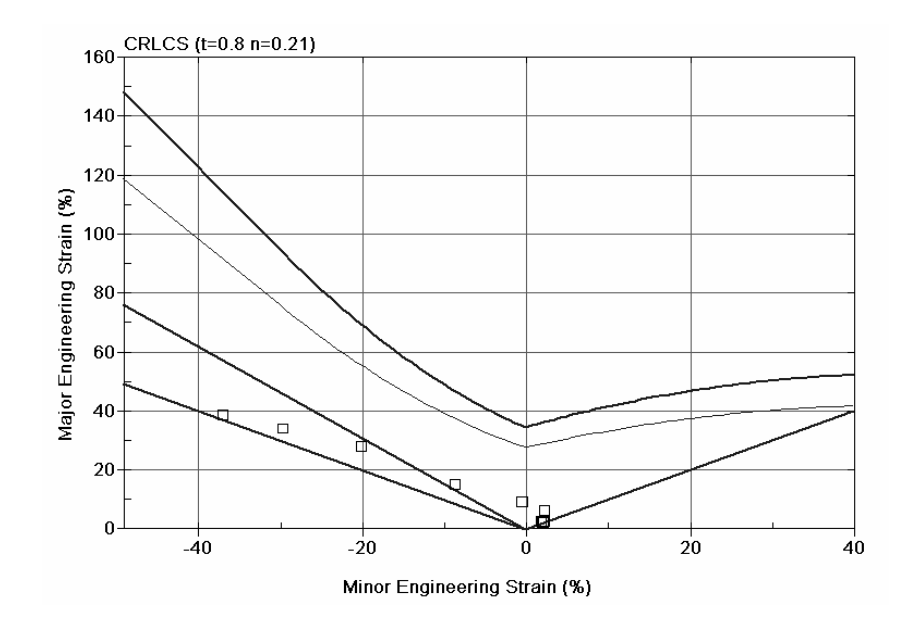

Рис. 8.30. Диаграмма предельных деформаций при заключительном этапе квазистатической вытяжки-формовки с отмеченными точками (см. рис. 8.25): Major Engineering Strain – первая главная деформация; Minor Engineering Strain – вторая главная деформация

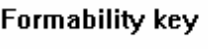

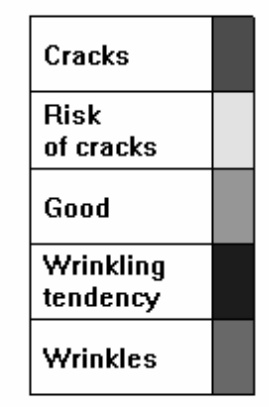

LS-DYNA user input  $Time = 0.040003$ **Contours of Formability: Mid. Surface** 

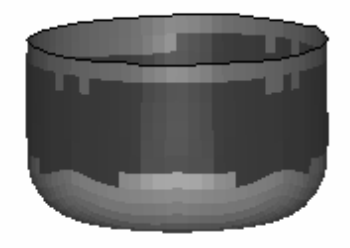

Рис. 8.31. Зоны на поверхности заготовки: Cracks – разрушение; Risk of Cracks – риск разрушения; Good – нормальная; Wrinkling tendency – тенденция к складкообразованию; Wrinkles – складкообразование

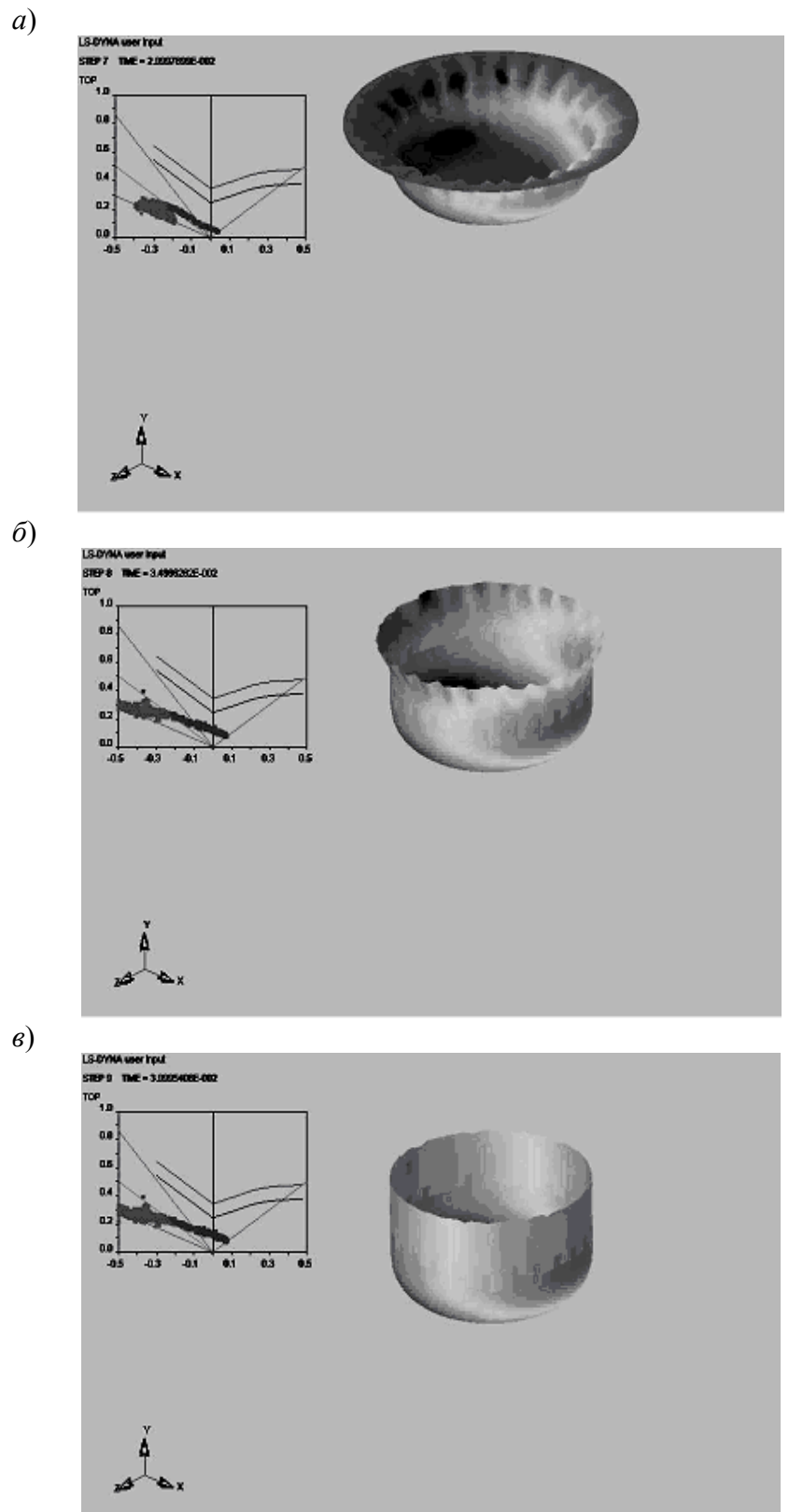

Рис. 8.32. Пример численного расчета деформирования заготовки при вытяжке в жестком штампе: а–б – стадии процесса

Рассмотрим результаты численного решения для различных моментов деформирования (рис. 8.32). На рисунке кроме деформируемой заготовки для каждой позиции дана диаграмма предельных деформаций, позволяющая судить о возможном складкообразовании (темный цвет точек на заготовке и отображение их деформированного состояния на диаграмме), а также о возможном нарушении сплошности материала заготовки (светлый цвет точек на заготовке и отображение их деформированного состояния на диаграмме). Особенностью данного варианта по сравнению с предыдущим вариантом расчета (рис. 8.26– 8.31), в котором анализировались только отмеченные точки заготовки, – это представление всего массива точек заготовки в виде области на FLD.

С точки зрения разрушения точки не переходят верхних критических уровней, а складкообразование возможно. Однако геометрия инструмента подобрана таким образом, чтобы образовавшиеся складки (см. рис. 8.32, *а, б*) к концу процесса сгладились жестким рабочим инструментом (см. рис. 8.32, *в*).

#### *8.4.2. Вытяжка тонколистовой заготовки с фланцем*

Если необходимо изготовить детали одновременно с цилиндрической и фланцевой поверхностью или вытянуть глубокие детали, применяя промежуточную термическую обработку, то используют процесс многоступенчатой вытяжки с фланцем. Отношение диаметра заготовки  $D<sub>b</sub>$  к диаметру очка матрицы  $D_d$  (см. рис. 8.23) определяет параметр *степень вытяжки*  $k_d = D_b/D_d$ .

Согласно справочнику Романовского [10] наибольшая величина теоретической степени вытяжки  $k_{dt}$  круглой в плане детали, когда происходит полная перетяжка фланца в цилиндрическую поверхность, равна  $k_{dt} = 2.72$ . Для определения данной величины использовалась простая аналитическая модель процесса. На практике критическая степень вытяжки обычно задается равной  $k_{dp}$  = 2,25. Для рассмотренного выше примера однопереходной вытяжки диаметр заготовки был 50 мм, диаметр матрицы 30 мм, и степень вытяжки составляла примерно  $k_d \approx 1,667$ . Как видно из результатов расчета (рис. 8.26–8.32), происходила полная перетяжка фланца в цилиндрическую поверхность.

140 Если диаметр заготовки выбрать больше критической величины  $k_{dn}$ , то полной перетяжки фланца в цилиндрическую поверхность может не произойти по следующим основным причинам [10]: недостаточная пластичность металла обусловливает повышенное сопротивление фланца деформированию, что при-

водит к увеличению растягивающих деформаций в опасном сечении и к разрушению заготовки; в результате потери устойчивости гофры резко увеличивают сопротивление перемещению фланца, что также приводит к повышению растягивающих деформаций в опасном сечении и к разрушению заготовки; малая величина радиусов закругления кромки матрицы препятствует перетяжке фланца и увеличивает растягивающие напряжения.

Проиллюстрируем это на примере расчета вытяжки заготовки из алюминиевого сплава АМг3-М толщиной 1,0 мм. Диаметр заготовки  $D_b = 70$  мм, диаметр матрицы  $D_d = 30$  мм, зазор между прижимом и матрицей  $\Delta = 1.4$  мм. Степень вытяжки составляет примерно  $k_d \approx 2.333$ , что больше  $k_{dp}$ . Диаметр матрицы, размеры инструмента и характеристики материала заготовки аналогичны предыдущему примеру (см. табл. 8.1). Форма заготовки и диаграмма предельных деформаций, соответствующая началу разрушения заготовки, представлены на рис. 8.33, 8.34.

Разбивка заготовки осуществлялась треугольными конечными элементами. Часть отмеченных точек заготовки (конечные элементы вдоль образующей заготовки) на фланце располагаются выше второй кривой снизу – левой части FLD (рис. 8.33). Это свидетельствует о том, что на фланцевой части заготовки образовались гофры, и на рис. 8.34 можно обнаружить складки на фланцевой части заготовки. Гофры препятствуют перемещению фланцевой части заготовки на цилиндрическую поверхность.

Точки на цилиндрической части заготовки начинают деформироваться и на определенном этапе выходят за пределы верхней кривой Cracks правой части FLD. На рис. 8.34 внизу цилиндрической части заготовки видны зоны разрушения. Несущей способности заготовки из-за утонения не хватает, чтобы обеспечить перемещение фланца. Если продолжать движение пуансона, то заготовка разрушится на цилиндрическом участке.

Расчет показывает, что вытяжку необходимо закончить пока отмеченные точки не переместились через вторую сверху кривую в правой части FLD – Risk of Cracks. Если необходимо продолжить вытяжку на втором и последующем переходах, то делают термообработку материала заготовки для восстановления пластичности металла заготовки.

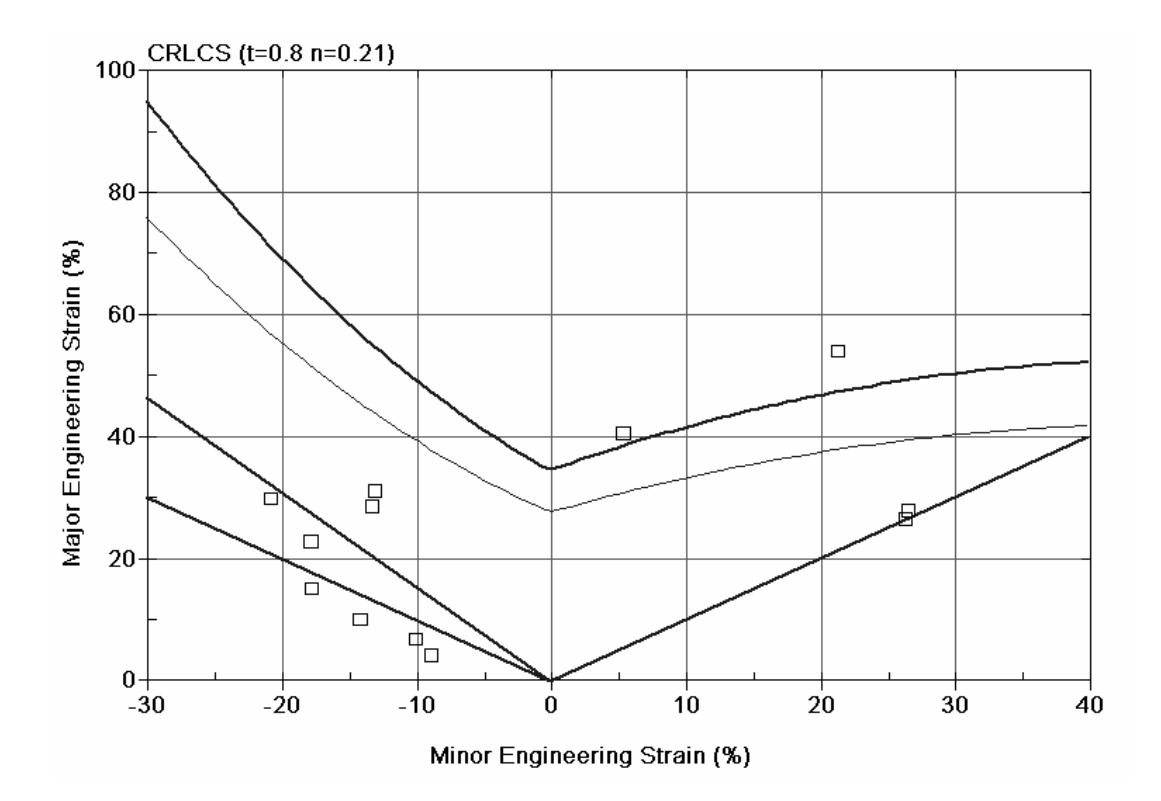

Рис. 8.33. Диаграмма предельных деформаций при вытяжке заготовки с фланцем: Major Engineering Strain – первая главная деформация; Minor Engineering Strain – вторая главная деформация

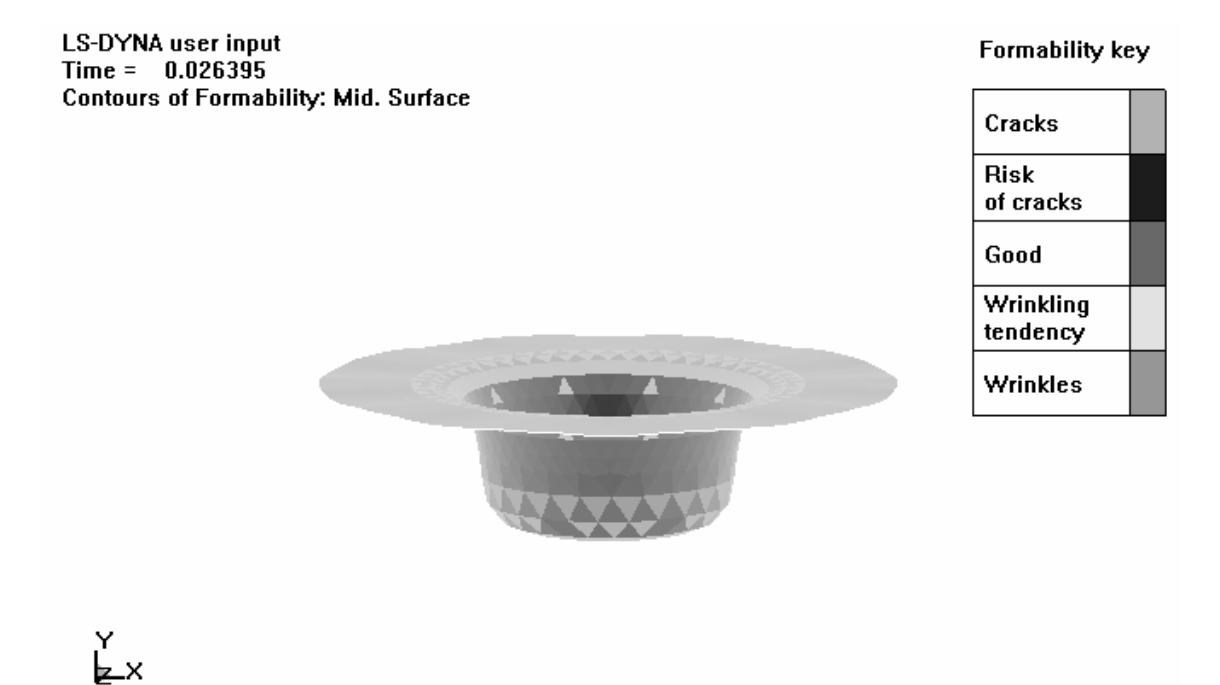

Рис. 8.34. Зоны на поверхности заготовки: Cracks – разрушение; Risk of Cracks – риск разрушения; Good – нормальная; Wrinkling tendency – тенденция к складкообразованию; Wrinkles – складкообразование

Для изменения характера деформирования заготовки при вытяжке можно расчетным путем изменять параметры геометрии: зазор между пуансоном и матрицей, между прижимом и матрицей, радиусы скругления кромки пуансона и матрицы, варьировать коэффициент трением на поверхности пуансона, моделируя шероховатую поверхность.

Таким образом, варьируя параметры и анализируя результаты расчета, расчетным путем подбирают оптимальную геометрию инструмента для данных толщины и для характеристик материала. Это позволит минимизировать количество переходов.

#### *8.4.3. Вытяжка листовой заготовки из анизотропного материала*

При расчетах НДС заготовки в формообразующих операциях листовой штамповки часто материал заготовки считают изотропным. Это обусловлено упрощением аналитического решения задач. При численном решении такое допущение чаще всего связано с отсутствием характеристик анизотропии для рассчитываемого материала заготовки.

Рассмотрим влияние анизотропии на параметры НДС точек заготовки и разрушение материала заготовки. Произведем расчет вытяжки заготовки из алюминиевого сплава АМг3-М толщиной 2,0 мм. Диаметр заготовки  $D_b$  = 70 мм, диаметр матрицы  $D_d$  = 30 мм, зазор между прижимом и матрицей  $\Delta = 2.4$  мм. Диаметр матрицы, размеры инструмента и характеристики материала заготовки аналогичны описанному выше примеру (см. табл. 8.1). Рассмотрим два варианта расчета: 1) с учетом анизотропии и 2) без учета анизотропии. Для первого варианта дополнительно зададим показатели пластической анизотропии по Ланкфорду [11]:  $R_{00} = 0.538$ ,  $R_{45} = 0.706$ ,  $R_{90} = 0.471$ . При задании исходных данных материала используем трехпараметрическую анизотропную модель Барлата.

По результатам численного расчета определим момент начала попадания точек заготовки в зону Risk of Cracks. Если сравнить два варианта (рис. 8.35, *а*, *б*), то можно обнаружить существенное отличие двух указанных вариантов расчета. Анизотропия вызвала более раннее расчетное гофрообразование заготовки на фланце, что и привело к более раннему разрушению (см. рис. 8.35, *а*).

Formability key

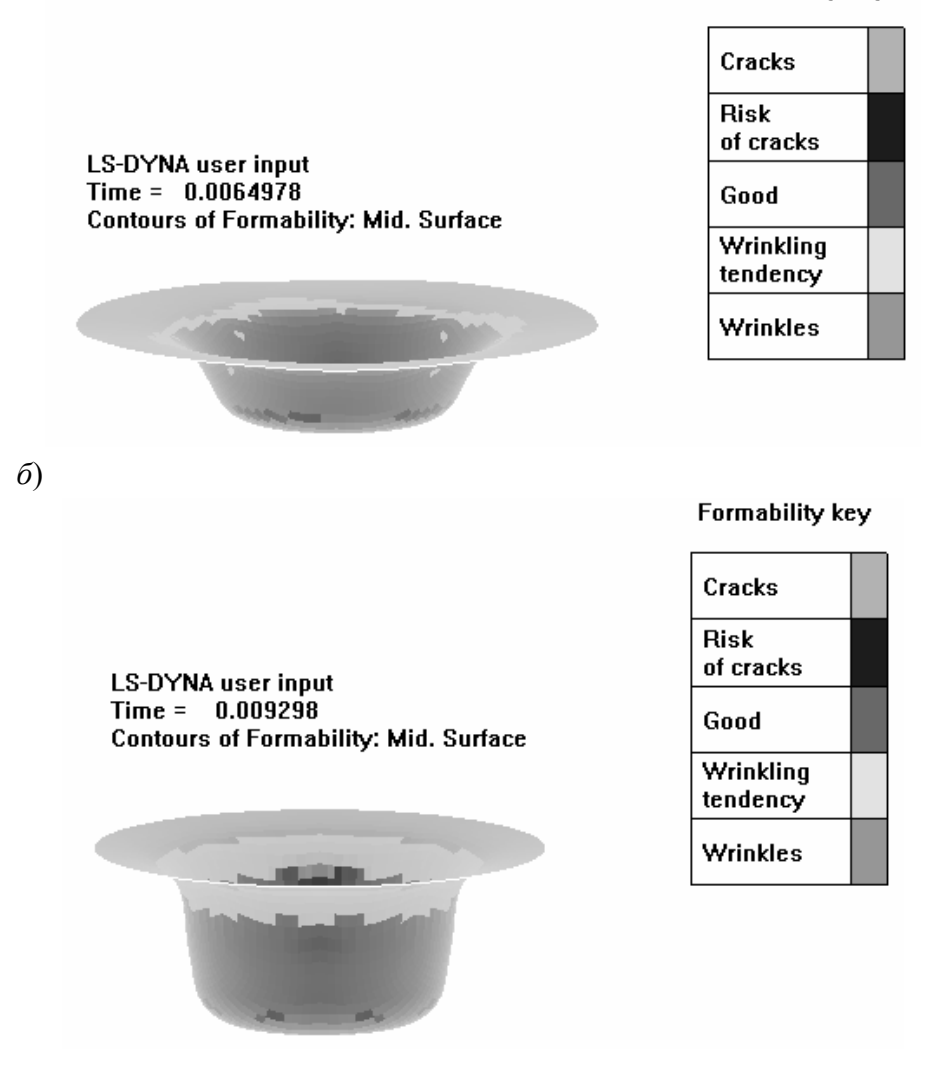

Рис. 8.35. Расчетный момент достижения точками заготовки зоны Risk of Cracks (риск разрушения): *а* – с учетом анизотропии; *б* – для изотропного материала

Если не считать зазор между прижимом и матрицей постоянным, как в данном примере, а предоставить прижиму возможность оказывать давление на фланец заготовки и разглаживать гофры, то влияние анизотропии может быть другим. Для корректного прогнозирования разрушения листовой заготовки желательно учитывать анизотропию листового металла.

С другой стороны, многие процессы листовой штамповки, в том числе однопереходная вытяжка, не связаны с достижением предельного состояния по нарушению сплошности. Рассмотрим варианты вытянутой заготовки с исход-

 *а*)
ными данными, приведенными в табл. 8.1 (рис 8.36, *а* – заготовка, полученная без учета анизотропии; рис. 8.36, *б* – заготовка, полученная с учетом анизотропии). Задавались следующие показатели пластической анизотропии:  $R_{00} = 0.538$ ,  $R_{45} = 0.706$ ,  $R_{90} = 0.471$ . Если искусственно увеличить размах показателей анизотропии в 1,5 раза, то отличие формы остается заметным, но также не очень существенным (см. рис. 8.36, *в*).

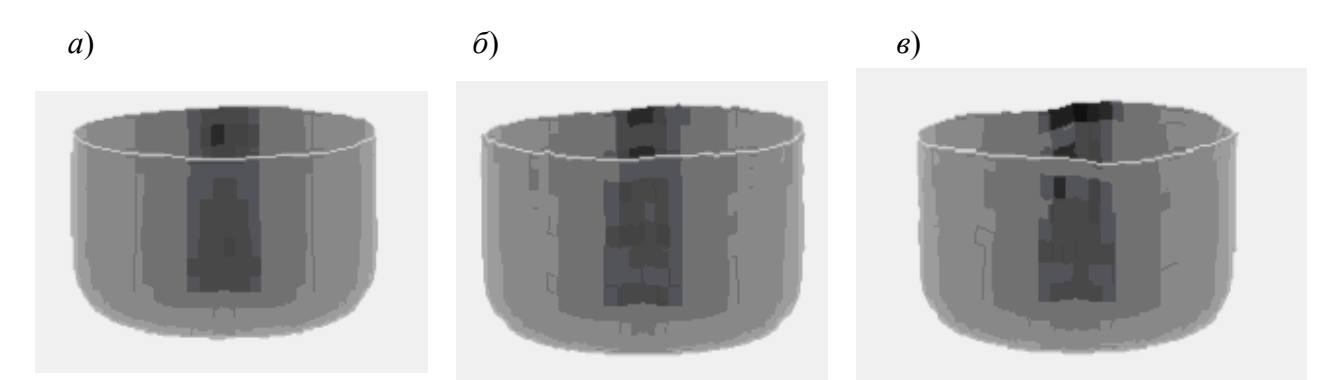

Рис. 8.36. Формы торцевой поверхности заготовки: *а* – изотропный материал; *б* – анизотропный материал; *в* – показатели пластической анизотропии в 1,5 раз выше, чем в варианте *б*

В [11] и ряде других работ отмечается, что анизотропия может способствовать увеличению степени вытяжки. Это вполне можно допустить, и численное прогнозирование подобного явления осуществлять с учетом всех особенностей листового металла и штамповой оснастки.

# **8.5. Расчет процесса комбинированной статико-импульсной вытяжки-формовки тонколистовой заготовки**

В ряде случаев комбинирование статического и импульсного нагружения тонколистовой заготовки позволяет увеличить степень вытяжки заготовки по сравнению с простым вариантом нагружения статической или импульсной нагрузкой. Это может быть обусловлено следующими причинами.

При импульсном нагружении фланцевая часть заготовки обладает значительной инерцией в направлении движения к центру заготовки. Поэтому формоизменение заготовки осуществляется в основном за счет утонения ее центральной части. По сути, осуществляется процесс формовки. Однако за счет импульсного характера нагружения и деформирования заготовки критическая

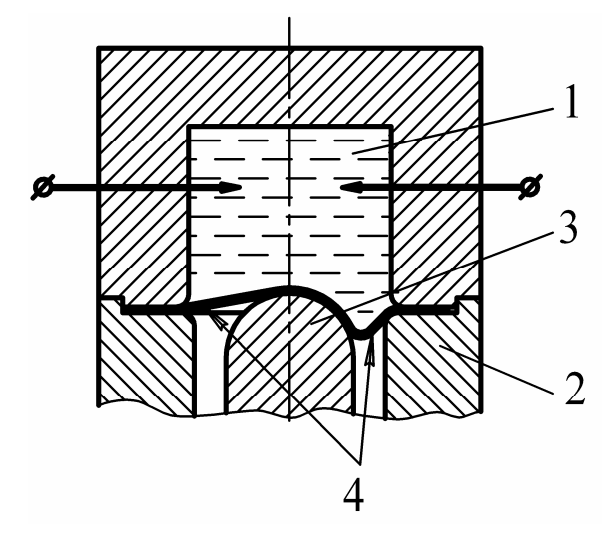

 $P_{MC}$ 8 3 7 Схема статико-электрогидроимпульсной вытяжки-формовки:  $1 -$  разрядная камера,  $2 -$  пуансон,  $3 - \text{матmua}$ ,  $4 - \text{3arorobra}$ 

деформация в формообразующих операциях выше, чем при квазистатическом деформировании.

При статическом нагружении заготовки инерционность ее фланцевой части не оказывает влияния на процесс формоизменения, и эта часть смещается в центр. Однако в случае, когда процесс формоизменения происходит также за счет утонения заготовки, предельные деформации будут ниже по сравнению с импульсным формоизменением.

Рассмотрим моделирование комби-

нированного процесса статикоимпульсной вытяжки-формовки тонколистовой заготовки, когда статическое формоизменение осуществляется жестким пуансоном, а импульсное нагружение - за счет давления, возникающего при электрическом взрыве в жидкости (рис. 8.37). Такой процесс называется вытяжкой на пуансон. При реализации процесса возникают ограничения на степень формоизменения по каждому виду нагружения. Если задать большую степень формоизменения, то за счет сжимающих тангенциальных напряжений при статическом нагружении может начаться складкообразование. Если последующее импульсное нагружение эти складки не разгладит, то будет брак детали.

Компьютерное моделирование процесса должно прогнозировать начало складкообразования на статическом этапе и нарушение сплошности на импульсном этапе деформирования. Это возможно осуществить при использовании вместе с результатами расчета НДС диаграммы предельных деформаций.

Расчет осуществлялся для латуни Л68 толщиной 0.24 мм с параметрами кривой деформационного упрочнения  $B = 740$  МПа,  $m = 0.44$ , с модулем Юнга  $E = 10.10^{10}$  Па, с коэффициентом Пуассона  $v = 0.35$  и с плотностью  $\rho = 8300 \text{ kT/m}^3$ . По форме и длительности параметры импульсного давления в разрядной камере соответствовали параметрам, представленным на рис. 8.2.

С учетом плоскости симметрии заготовки для уменьшения времени счета расчет осуществлялся для 1/4 части заготовки. При моделировании заготовки применялась моментная оболочка типа Беличко–Вонга. Материал инструмента считался жестким. Заготовка разбивалась на прямоугольные элементы.

Пример двухстадийного расчета – электрогидроимпульсное нагружение (рис. 8.38, *а*) и движение пуансона (рис. 8.38, *б*) совместно с диаграммами предельных деформаций позволяет оценить правильность задания параметров импульсного и статического нагружения.

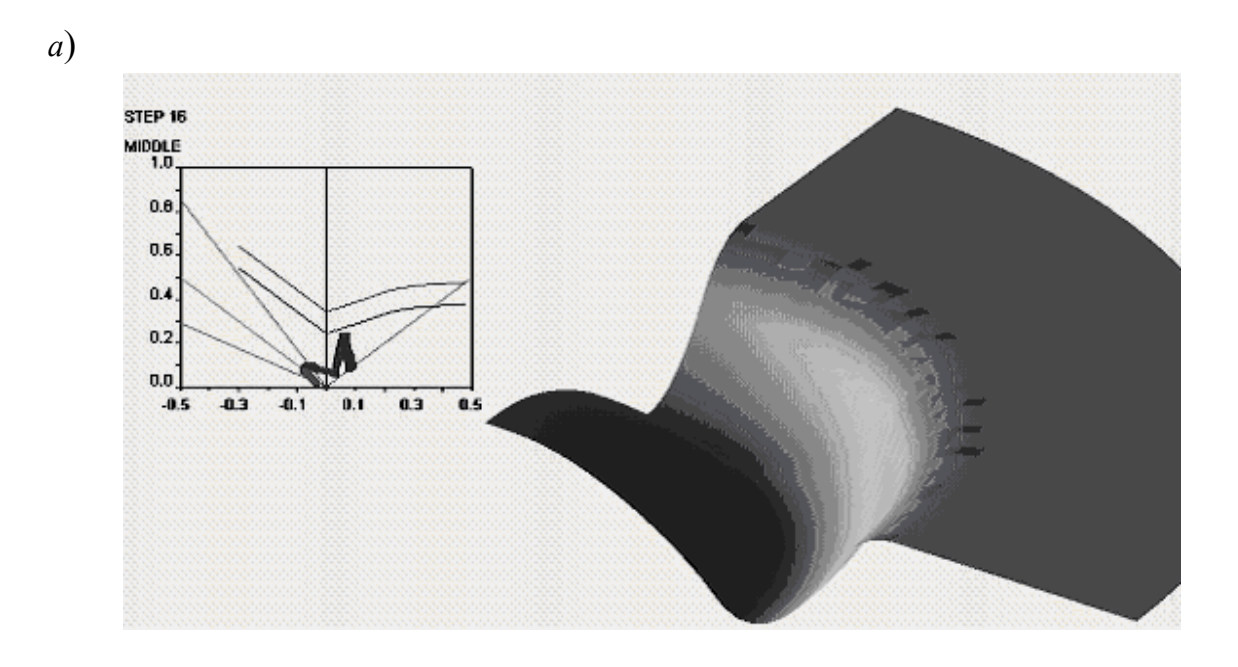

 *б*)

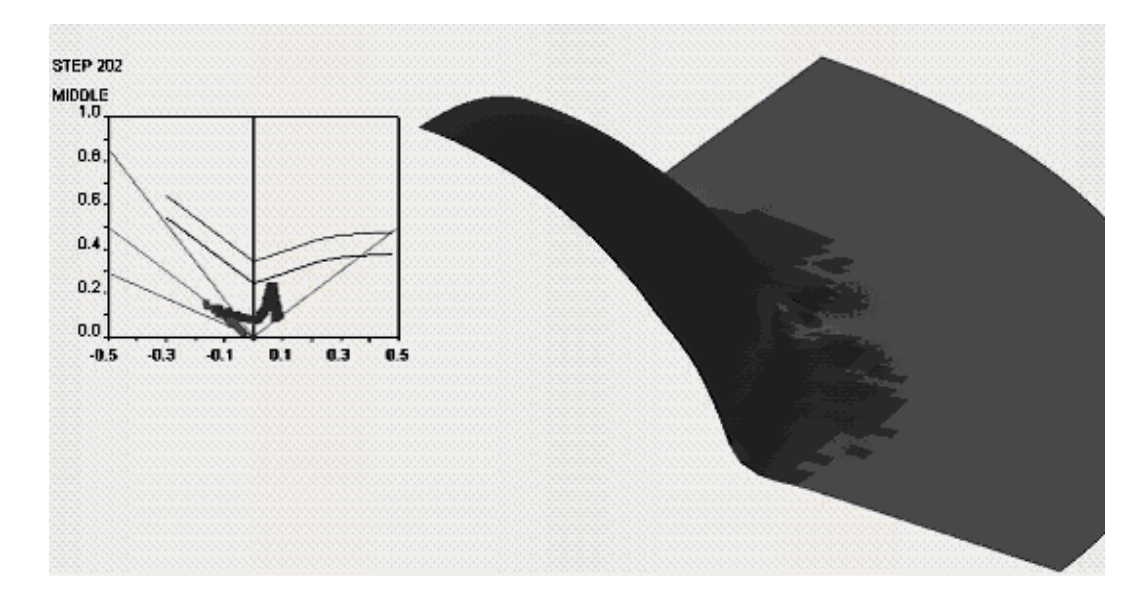

Рис. 8.38. Стадии процесса штамповки: *а* – после электрогидроимпульсного нагружения; *б* – после движения пуансона

На FLD можно различить темную область точек заготовки. Область в правой части диаграммы лежит ниже зоны Risk of Cracks. Однако для левой части FLD область точек заготовки расположена выше кривой Wrinkling tendency и даже выше кривой Wrinkles. Складки видны и на самой заготовке. Это позволяет говорить о некотором превышении расчетных режимов нагружения.

Особенностью данного расчета является необходимость согласования параметров импульсного и статического нагружения. Статическая нагрузка задается скоростью перемещения пуансона по трапецеидальному закону. Начало перемещения пуансона должно быть не раньше, чем остановится заготовка после импульсного деформирования. Установлено, что максимально возможная скорость пуансона, при которой ошибка за счет дополнительных инерционных членов не превышает 3–5 %, составляет 7–10 м/с. При уменьшении скорости погрешность снижается, но увеличивается время расчета. Кроме амплитудного значения на силы инерции влияет длительность нарастания скорости, которую выбирают в зависимости от размеров заготовки и от скорости распространения в ней пластических волн. Дополнительно необходимо согласовать суммарное перемещение пуансона с графиком его скорости.

Представлен расчет параметров процесса электрогидроимпульсной вытяжки-формовки с последовательным набором листового металла на пуансон (многостадийный процесс) для круглой заготовки (рис. 8.39). Особенностью задания параметров импульсного давления являлось увеличение на 30 % давления при каждом последующем разряде, поскольку материал заготовки сильно упрочняется при первом разряде, а при последующих разрядах на динамической стадии почти не деформируется. На левых рисунках показано окончание соответствующего статического этапа деформирования, а на правых рисунках – заготовка после импульсного нагружения и деформирования. На второй стадии процесса происходит потеря устойчивости заготовки и образование складок на свободной части заготовки.

Аналогичная картина имеет место для штамповки квадратной заготовки при получении коробчатой детали (рис. 8.40). Для последней стадии (*t* = 35,0 мс) видно образование угловой складки, которая тормозит движение фланцевой части заготовки. В итоге это приводит к недопустимо большим деформациям заготовки вблизи угла пуансона.

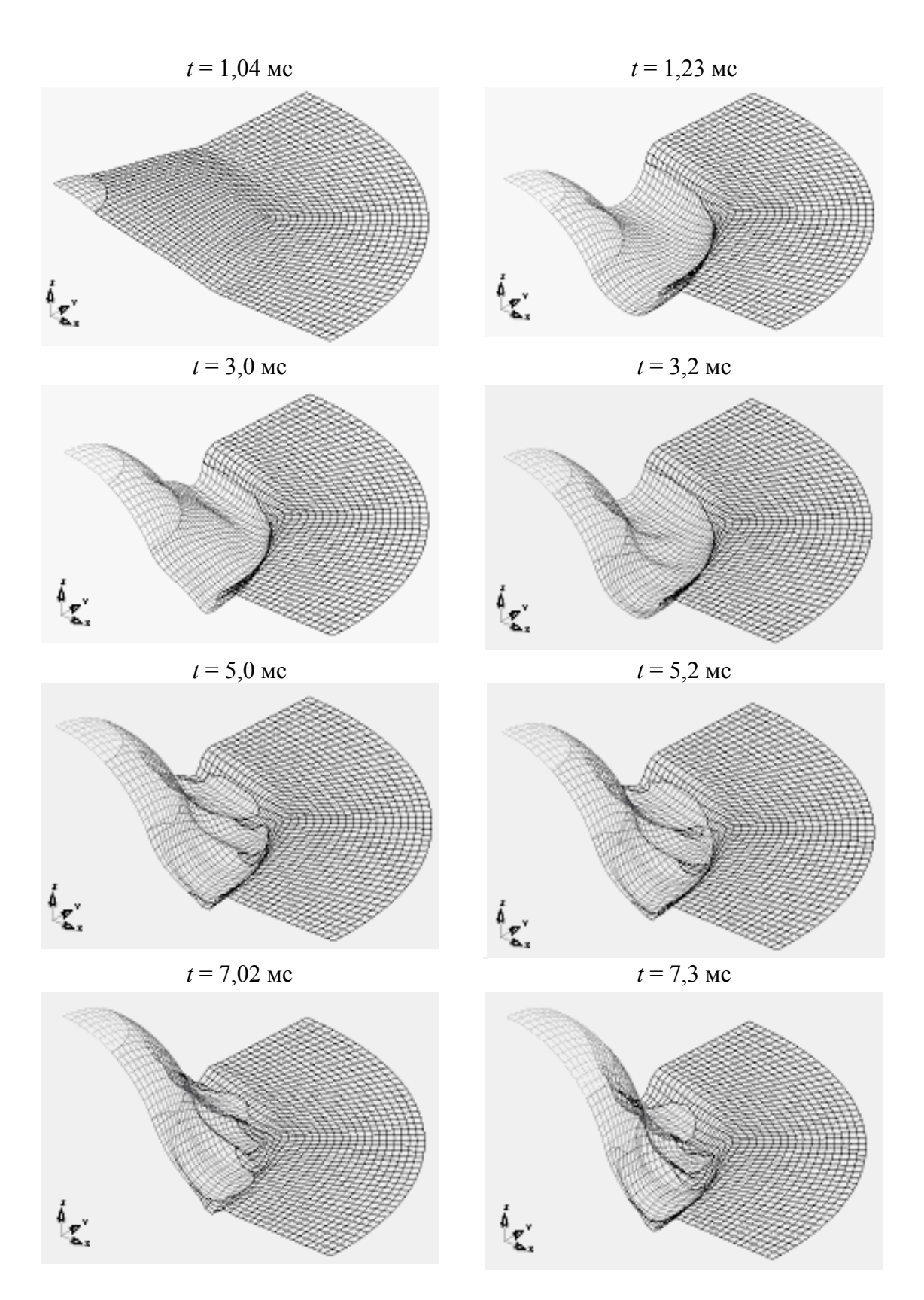

Рис. 8.39. Расчет параметров процесса статико-импульсной вытяжки-формовки с последовательным набором листового металла на пуансон для круглой заготовки

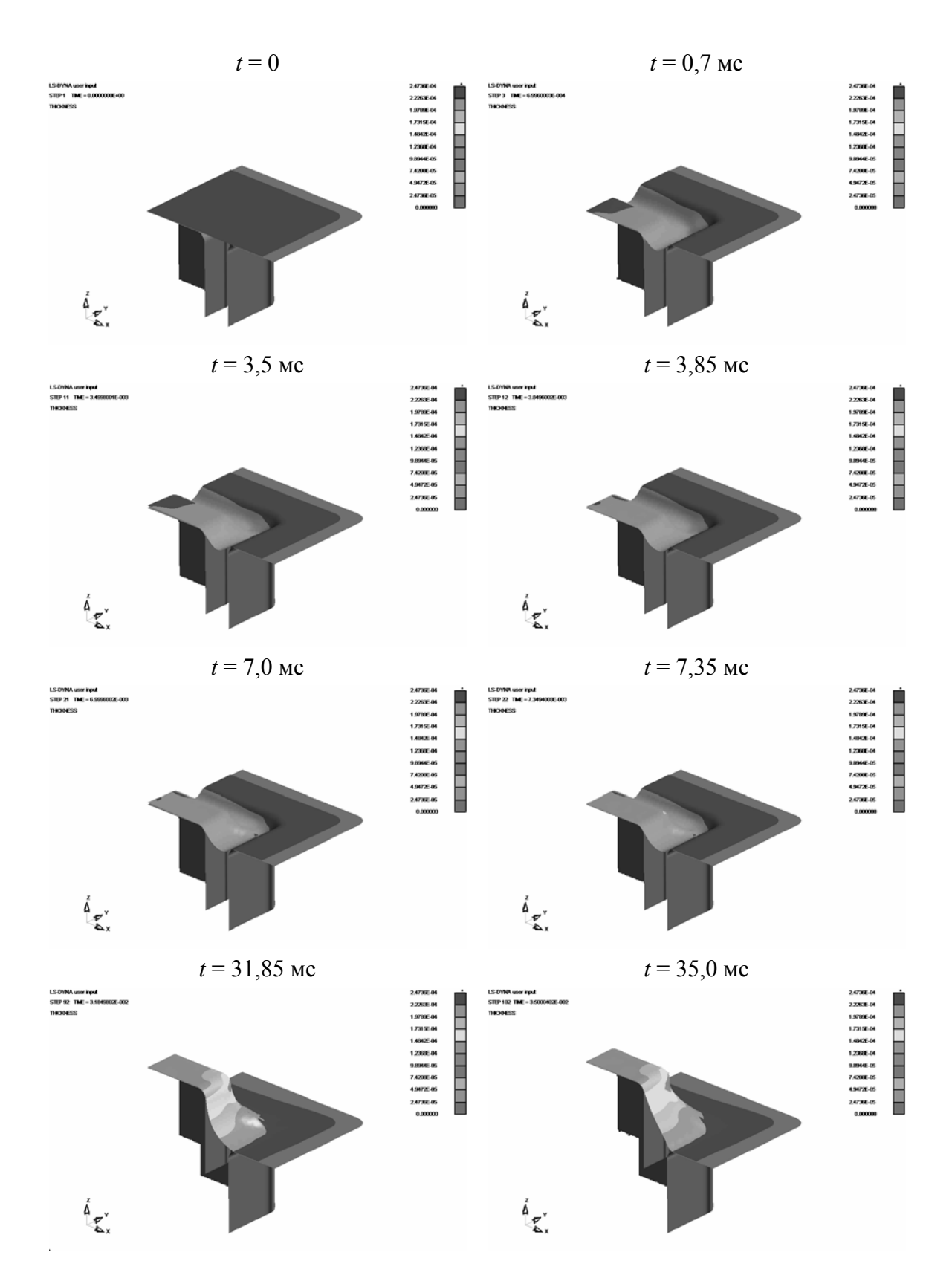

Рис. 8.40. Расчет параметров процесса статико-импульсной вытяжки-формовки с последовательным набором листового металла на пуансон для квадратной заготовки

Таким образом, варьируя параметры нагружения и геометрию инструмента, можно подобрать параметры процесса, при которых возможно получение качественной детали.

# 8.6. Применение программного комплекса LS-DYNA для отладки оригинальных КЭ программ

Рассмотрим пример расчета одного из наиболее сложных процессов при высокоскоростной штамповке - соударения заготовки с матрицей. Для данного процесса окончательно еще не определена физическая и математическая природа. Поэтому рассмотрим лишь небольшую часть исследований, представляющих интерес с методологической точки зрения.

Основной задачей являлась оценка корректности разработанной компьютерной модели высокоскоростного взаимодействия оболочки с твердым телом (заготовки с матрицей). Оценка корректности может быть сделана сопоставлением результатов расчета и эксперимента по параметрам кинематики (скорость и перемещение точек оболочки), а также по параметрам деформированного состояния точек заготовки. Такой подход требует большого объема экспериментальных исследований и не может дать достоверных результатов для момента взаимодействия оболочки с твердым телом. Поэтому для оценки корректности разработанной модели и уменьшения объема экспериментальных исследований использован программный комплекс LS-DYNA. Сделана настройка программного комплекса на исследуемый процесс путем сопоставления расчетных данных при остановившейся заготовке с результатами натурных испытаний. Затем на тестовых задачах осуществлялось сравнение результатов расчетов, полученных при помощи программного комплекса LS-DYNA и при помощи разработанной оригинальной компьютерной модели высокоскоростного взаимодействия оболочки с твердым телом.

Произведен расчет варианта удара заготовки о жесткую преграду. Расчет осуществлялся для латуни Л68 толщиной 0,98 мм с параметрами кривой деформационного упрочнения  $B = 740$  МПа,  $m = 0.44$ , с модулем Юнга  $E = 10.10^{10}$  Па, с коэффициентом Пуассона  $v = 0.35$  и с плотностью  $\rho = 8300 \text{ kT/m}^3$ . Формовка велась в матрицу с дном. Размеры были следующие: радиус очка матрицы - 30 мм, радиус скругления кромки матрицы - 2,5 мм, глубина матрицы - 20 мм, радиус заготовки - 52 мм. Нагрузка задавалась сину-151

соидальным импульсом давления (положительной полуволной) с амплитудой 7,1 МПа и длительностью 1,8 мс.

На рис. 8.41 представлены расчеты, выполненные с использованием программы LS-DYNA (прижим не показан):  $a$  - начало деформирования;  $\delta$  - момент соприкосновения заготовки с дном матрицы;  $\epsilon$  - максимальное положение отскока заготовки; г - остановка деформирования.

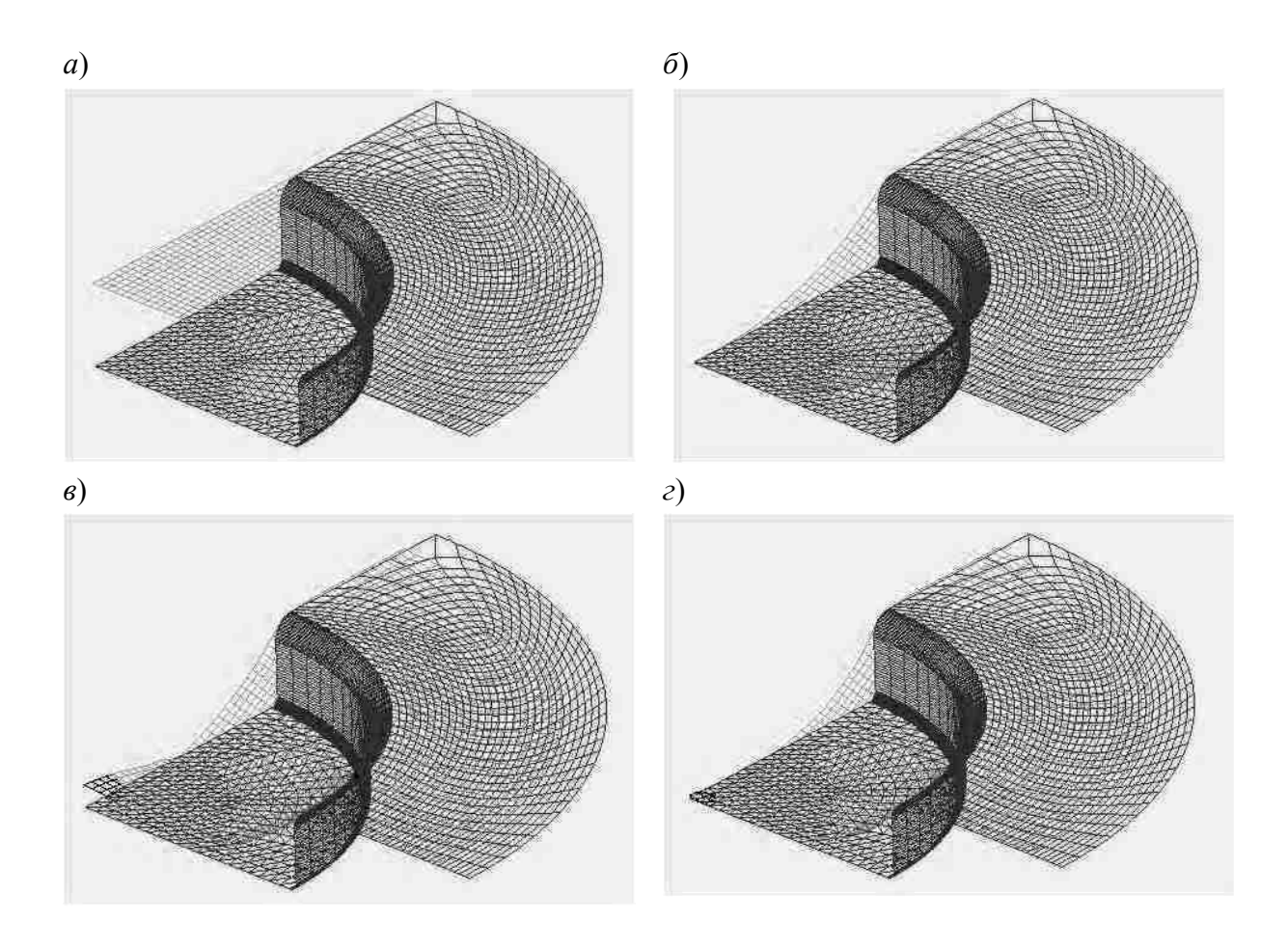

Рис. 8.41. Расчет параметров процесса соударения заготовки с матрицей при помощи программного комплекса LS-DYNA

Рассмотрим этапы деформирования оболочки (рис. 8.42) представляющие собой особенности расчета заготовки, осуществленного при помощи разработанной в СПбГПУ программы (основные составляющие расчета описаны в главе 3). Для удобства сравнения и идентификации результатов ось симметрии заготовки *z* обозначена через  $Y$ , а ось  $r$  – через  $X$ .

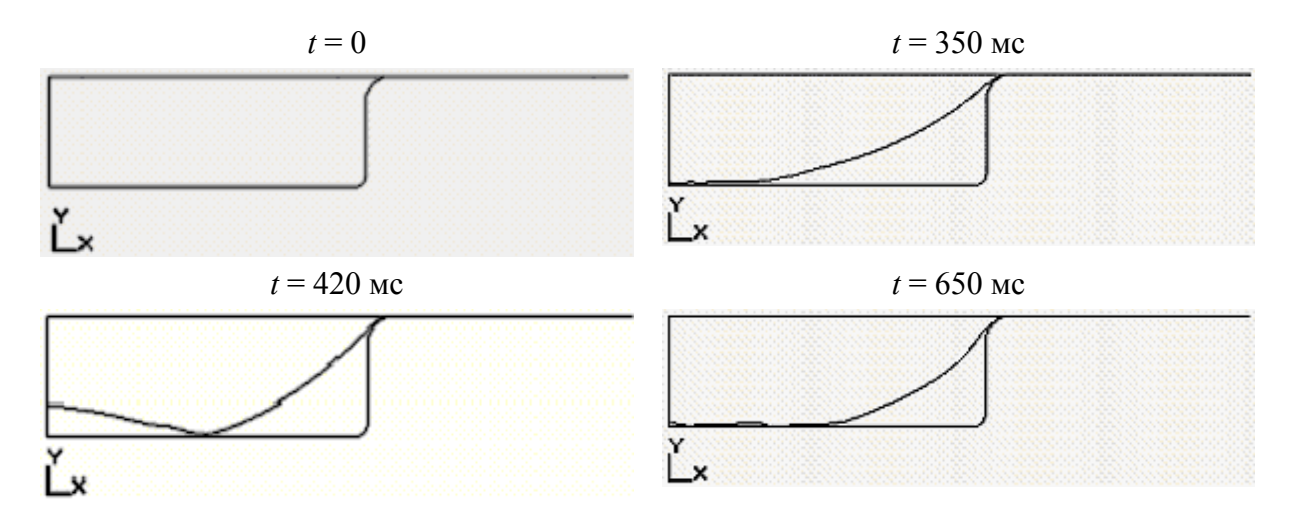

Рис. 8.42. Расчет параметров процесса соударения заготовки с матрицей при помощи оригинального программного комплекса

По параметрам прогиба заготовки расхождение между результатами, выполненными по программе LS-DYNA и по разработанной в СПбГПУ программе, не превышает в среднем и по максимуму 5 %.

Таким образом, современные конечно-элементные пакеты, предназначенные для расчета процессов ОМД, дают пользователю - студенту, аспиранту или инженеру - такие возможности расчета и анализа процессов, которые еще 10-15 лет назад были недоступны крупным специалистам в данной области. При использовании программных пакетов от пользователя не требуется специальных знаний в области вычислительной математики и программирования. Однако он должен быть экспертом в своей области - технологии обработки металлов давлением и иметь представление о механике процессов деформирования заготовки в рассчитываемых операциях штамповки.

Ошибки и сбои возможны на каждом этапе подготовки расчета, непосредственно при расчете и анализе. Однако за результаты анализа численных расчетов несет ответственность пользователь - эксперт в своей области знаний.

## Библиографический список

1. Bradley N. M., Xinhai Zhu. Input Parameters for Metal Forming Simulation using LS-DYNA // Livermore Software Technology Corporation. 2000. April.

2. Improving Standard Shell Elements, Friction Models and Contact Algorithms for the Efficient Solution of Sheet Metal Forming Problems with LS-DYNA 3D / J.O.

Hallquist, K. Schweizerhof, K. Weimar, D.W. Stillman // VDI Berichte. 1991. N 89. P. 499–515.

3. **Bradley N. M.** Implicit Springback Calculation using LS-DYNA // 5th International LS-DYNA Users Conference. September 21–22, 1998. Southfield, MI.

4. **Mamutov A.V., Mamutov V.S., Matveev S.A.** Finite element modeling off shells wrinkling in impulse drawing of thin sheet metal // International workshop on New Approaches to High-Tech: Nondestructive Testing and Computer Simulation in Science and Engineering / Proc. of SPIE. Bellingham, Wash, 2004. Vol. 5400-38. P. 240–243.

5. **Belytschko T., Tsay C.S., Lin I.** Explicit Algorithms for the Nonlinear Dynamics of Shells // Computer Methods in Applied Mechanics and Engineering. 1984. Vol. 42. P. 225–251.

6. **Belytschko T., Wong B.L., Plaskacz E.J.** Fission-fusion adaptivity in finite elements for nonlinear dynamics of shells // Computer and structures. 1989. Vol. 33. P. 1307– 1323.

7. **Golovashchenko S., Mamutov V.** Electrohydraulic Forming of Automotive Panels // Sixth Global Innovations Symposium: Trends in Materials and Manufacturing Technologies for Transportation Industries / Proc. of TMS. San Francisco, 2005. P. 65–70.

8. **Mamutov A.V., Mamutov V.S.** Finite Element Simulation of Sheet Metal Forming Using LS-DYNA Code // In International workshop on New Approaches to High-Tech: Nondestructive Testing and Computer Simulation in Science and Engineering. Proc. of SPAS. St. Petersburg, 2005. Vol. 9. P. 72–74.

9. **Матвеев С.А., Мамутов В.С., Иванов К.М.** Возможности конечноэлементного анализа при решении технологических задач обработки металлов давлением // Металлообработка. 2003. № 1. С. 23–28.

10. **Романовский В.П.** Справочник по холодной штамповке. Л.: Машиностроение, 1979. 520 с.

11. **Валиев С.А., Яковлев С.С.** Технология холодной штамповки. Комбинированная вытяжка анизотропного материала. Тула: ТПИ, 1986. 66 с.

## ОСНОВНЫЕ ПОНЯТИЯ И ДОПУЩЕНИЯ ТЕОРИИ ОБРАБОТКИ МЕТАЛЛОВ ДАВЛЕНИЕМ

Общей задачей теории обработки металлов давлением (ОМД) является создание методик математической формализации (моделирования) конкретных технологических процессов ОМД и решение поставленных задач, позволяющее прогнозировать параметры технологических процессов. В общем случае для корректного проектирования технологии ОМД технолог должен иметь необходимую информацию о процессе. Такую информацию предоставляют расчетные методики, построенные на основе теории ОМД. Исходя из требований проектирования технологий листовой штамповки, в теории ОМД должны решаться следующие основные задачи:

1) определение величины усилия или энергоемкости оборудования, на котором будет осуществляться процесс штамповки;

2) прогнозирование разрушения заготовки (нарушения сплошности и гофрообразования) в процессе формоизменения;

3) дать ответ на вопрос: приобретет ли заготовка требуемую форму, размеры и будут ли последние после штамповки листа соответствовать допускам, указанным на чертеже детали;

4) дать ответ на вопрос: будет ли листовой материал после штамповки удовлетворять условиям эксплуатации детали в комплексе изделия (не произойдет ли разрушения детали в процессе эксплуатации вследствие изменений в материале заготовки, внесенных процессом ОМД: из-за наличия микротрещин, чрезмерной межзеренной деформации, перенаклепа материала заготовки, высокого уровня остаточных напряжений и т.п.)

Для некоторых технологических расчетов хорошие результаты могут дать регрессионные модели, полученные в результате обработки опытных данных, а также линеаризованные модели процессов, основанные на упрощении механического и математического описания процессов. С помощью таких моделей прогнозируют усилие или энергоемкость штамповки (решают задачу 1), но они мало пригодны для расчета возможного разрушения заготовки при штамповке (решение задачи 2), требующей точного расчета параметров напряженнодеформированного состояния точек заготовки. В классической теории ОМД

основными целями являлись постановка упрощенных краевых задач и обоснование приближенных методов решения подобных задач.

С помощью моделей технологических процессов ОМД, основанных на нелинейных смешанных и краевых задачах математической физики, можно достаточно точно определять параметры напряженно-деформированного состояния точек заготовки. Это позволяет прогнозировать такие сложные физические явления при ОМД, как складкообразование и нарушение сплошности металла (задача 2), а также необходимое усилие или энергоемкость процесса (задача 1). Физическая, геометрическая нелинейность процесса, нелинейность дифференциальных уравнений и, часто, граничных условий допускают только численное решение таких краевых задач на ЭВМ. Прогресс вычислительной техники и развитие численных методов привели к тому, что данный подход стал предпочтительным по сравнению с аналитическим, так как он позволяет решать более широкий класс залач с меньшим количеством лопушений, а значит, и более приближенных к реальному описанию технологических процессов.

Компьютерное моделирование задач теории ОМД позволяет решать задачу формоизменения листового металла при взаимодействии заготовки с жестким рабочим инструментом в упругопластической постановке с учетом упругой разгрузки материала заготовки и инструмента. Такой расчет дает возможность точно прогнозировать размеры отштампованных деталей, корректировать размеры инструмента и изготавливать детали повышенной точности. По сути, это дает решение основной задачи 3 теории ОМД.

Следует отметить, что с помощью теории ОМД невозможно в полной мере решить основную задачу 4, важную с точки зрения эксплуатации деталей, полученных методами листовой штамповки. Для корректного решения этой задачи металл необходимо рассматривать на уровне кристаллической решетки и ее дефектов. Несмотря на развитие физики металлов, механики дислокаций и ее математического аппарата, в настоящее время можно получить лишь качественные рекомендации по вопросам, определенным в задаче 4 теории ОМД.

Постановку и численное решение нелинейных краевых и смешанных задач теории ОМД при минимальных допущениях можно корректно сделать, моделируя технологический процесс в рамках механики сплошных сред. В основе механики лежат законы движения, открытые Ньютоном. Механика сплошных

сред уточняет эти законы для движения частиц металла, жидкости и других сред.

#### Гипотеза сплошности

Качественно картину формоизменения металла в процессах ОМД можно описать с точки зрения физики металлов. Рассматривая кристаллическую структуру металла, дефекты этой структуры, качественно оценивают перемещение атомов под действием локальных сил. Однако, чтобы предсказать на макроскопическом уровне поведение штампуемой заготовки, не обязательно знать поведение отдельных атомов - достаточно иметь представление о механических свойствах крупной области среды, в которой происходит усреднение свойств более мелких составляющих. Для этого вводят понятие среды, заполняющей пространство сплошным образом. Среда называется сплошной, если любой ее элемент содержит вещество [1].

Рассматриваем однородную сплошную среду, когда свойства выделенных из нее одинаковых объемов аналогичны. Металлы и их сплавы, подвергаемые штамповке, имеют поликристаллическую структуру с размером зерен около сотых долей миллиметра. Поскольку характерные размеры штампуемых деталей значительно больше размеров зерна, то металл можно считать однородной средой. Однородность среды не предполагает одинаковых характеристик во всех направлениях.

Неодинаковость свойств металла, в частности механических свойств, связана с понятием анизотропии [3]. Если свойства образца, вырезанного из материала, не зависят от его ориентации, то материал называется изотропным. В противном случае он анизотропен. Поликристаллический металл ведет себя в среднем как изотропное тело. В прокатанном металле, в частности в листовых металлах, зерна деформируются в направлении прокатки, и образуется так называемая текстура. Анизотропия упругих свойств, связанных с текстурой, обычно невелика. Однако пластические характеристики образцов, вырезанных под разным углом к направлению проката, могут значительно отличаться.

Штампуемая металлическая заготовка будет рассматриваться как тело, заполняющее область пространства целиком, т.е. состоящее из сплошной среды. Такая идеализация необходима для использования математического аппарата, основанного на непрерывных функциях, для корректного дифференцирования и интегрирования этих функций.

## Пространство в задачах механики сплошных сред

Под пространством будем понимать совокупность точек, задаваемых с помощью чисел, которые называются координатами. Рассмотрим пространства [2], в которых задана метрика  $p(x, y)$ , вещественная симметричная неотрицательная функция, определяющая расстояние между точками  $x(x_1, x_2, x_3)$ ,  $y(y_1, y_2, y_3)$  пространства. Обычно для метрики требуют еще выполнение неравенства треугольника.

Важным случаем метрического пространства является трехмерное евклидово пространство Е с единой для всего пространства декартовой системой координат и с метрикой

$$
\rho(x, y) = \sqrt{(x_1 - y_1)^2 + (x_2 - y_2)^2 + (x_3 - y_3)^2}
$$
  
для  $\forall x \in E, \forall y \in E$ .

Развиваемая на основе таких пространств механика называется ньютонианской или ньютоновской [1].

Кроме того, естественным обобщением евклидова пространства является векторное пространство X, в котором для любых двух элементов пространства  $x, y \in X$ определена их сумма

 $\mathbf{x} + \mathbf{v} \in X$ 

а также для любого элемента х и вещественного числа  $\lambda$  определено произведение

 $\lambda \mathbf{x} \in X$ 

В таком обобщенном векторном пространстве матрица тоже является вектором.

## Время в задачах механики сплошных сред

В общем случае время зависит от системы отсчета наблюдателя. Будем пользоваться абсолютным временем, одинаковым во всех точках пространства, когда не учитываются эффекты теории относительности.

Таким образом, приняв гипотезу сплошности в евклидовом пространстве и используя абсолютное время, дистанцируются с одной стороны от физики

микрочастиц, а с другой стороны, от релятивистской механики больших скоростей и расстояний.

В процессах ОМД металл представляет собой деформируемое твердое тело в отличие от других сплошных сред. Поэтому теория ОМД, по сути, является прикладной механикой деформируемого твердого тела. Разнообразные сплошные среды, такие как жидкости, газы, композиционные материалы, эластомеры, металлы и др., имеют различные механические свойства, характеризуемые некоторыми идеализированными объектами, называемыми *механическими моделями*. В определении *механической модели* фигурируют силы и кинематические характеристики движения, а ее поведение описывается при помощи уравнений, которые называются *определяющими уравнениями* [4].

Принимая конкретный вид определяющих уравнений, задают *механикоматематическую модель*. В общем случае она характеризует идеализированное тело, механические свойства которого определяются системой исходных предположений, моделирующих реальное поведение материалов при конкретных условиях работы и нагрузки и позволяющих выразить математически определяющие уравнения. Механико-математические модели создаются на основе соответствующих экспериментов. При помощи теоретико-феноменологического или структурно-физического подхода создается исходная система гипотез модели.

## **Библиографический список**

1. **Седов Л.И.** Механика сплошной среды. Т. 1. М.: Наука, 1976. 536 с.

2. **Канторович Л.В., Акилов Г.П.** Функциональный анализ. М.: Наука, 1977. 742 с.

3. **Работнов Ю.Н.** Механика деформируемого твердого тела. М.: Наука, 1979. 744 с.

4. **Коларов Д., Балтов А., Бончева Н.** Механика пластических сред. М.: Мир, 1979. 302 с.

# **ФЕНОМЕНОЛОГИЧЕСКАЯ МАКРОСКОПИЧЕСКАЯ ПРИРОДА МЕТАЛЛОВ**

Родоначальником теории пластичности является француз Треска (H. Treska), который в 1864 году опубликовал своё условие течения металла, основанное на экспериментах по пробивке и выдавливанию. С тех пор был достигнут значительный прогресс. Среди многих исследователей, заложивших математические основы теории пластичности, необходимо отметить Сен-Венана, Леви, фон Мизеса, Генки, Прандтля и Тейлора. В настоящее время теория пластичности в основном вследствие промышленного развития технологий ОМД является областью активного применения механики.

Вначале рассмотрим некоторые простые эксперименты при пластической деформации. По результатам этих экспериментов можно получить основные закономерности поведения металла при пластической деформации и установить несколько базовых концепций [1–4].

## **Испытание металлов на чистое растяжение**

Обычно в основе определяющих уравнений лежат опытные факты, добытые в результате макроэксперимента, в ходе которого измеряются только механические величины, непосредственно входящие в определяющие уравнения (соотношения): силы и перемещения. Определение механических свойств для металлов, как правило, осуществляется испытанием специальных образцов на растяжение или сжатие. При этом часто предпочтение отдается эксперименту на растяжение, так как здесь не существует проблемы влияния сил трения на торцах образцов.

Наиболее простой эксперимент – это испытание на чистое растяжение при постоянной температуре и статическом приложении внешней нагрузки. Для сравнения результатов испытаний размеры образцов должны выдерживаться в определенных пределах. Согласно рекомендациям расчетная длина определяется из соотношений

$$
L_0 = 11.3\sqrt{F_0} \tag{II.2.1}
$$

(для образцов нормальной длины) и

$$
L_0 = 5.65\sqrt{F_0} \tag{II.2.2}
$$

(для укороченных образцов).

Соотношения (П.2.1), (П.2.2) первоначально были приняты для круглых образцов с тем, чтобы при их испытании соблюдался принцип Сен-Венана, согласно которому однородное напряженное состояние реализуется лишь в областях, достаточно удаленных от точек приложения сосредоточенных нагрузок. Таким образом, расчетная длина круглых образцов нормальной длины  $L_0 = 5d_0$ , а для укороченных образцов  $L_0 = 5d_0$ , где  $d_0$  – первоначальный диаметр образца. Соотношения (П.2.1, П.2.2) дают хорошие результаты только для таких прямоугольных сечений, у которых отношение большей стороны к меньшей стороне составляет 5–1.

Образцы из тонколистовых металлов, как правило, изготовляются шириной 15–20 мм с тем, чтобы получить такую величину усилия растяжения, которую можно было бы измерить с достаточной точностью на обычных испытательных машинах. Согласно соотношениям (П.2.1, П.2.2) у нормального образца с поперечным сечением  $0.5 \times 20$  мм расчетная длина  $L_0 \approx 40$  мм, а у укороченных *L*<sup>0</sup> 20 мм. Для образцов с такими размерами принцип Сен-Венана не соблюдается, и напряженное и деформированное состояния не однородны, поэтому механические свойства металла на таких образцах не могут быть измерены с необходимой точностью.

При разрыве локальная деформация распространяется по длине в области, приблизительно равной трем–четырем ширинам рабочей части образца до растяжения. Участки образца, находящиеся за пределами этой области, почти не подвержены влиянию сосредоточенной деформации, поэтому деформированное состояние в них можно считать однородным и удлинение, подсчитанное на этих участках, принять за предельную равномерную деформацию. Достаточная для измерения равномерного удлинения расчетная длина образца *L*<sup>0</sup> равна 8*B*, где *B* ширина образца. В этом случае образцы могут быть такими, как показано на рис. П.2.1 [5].

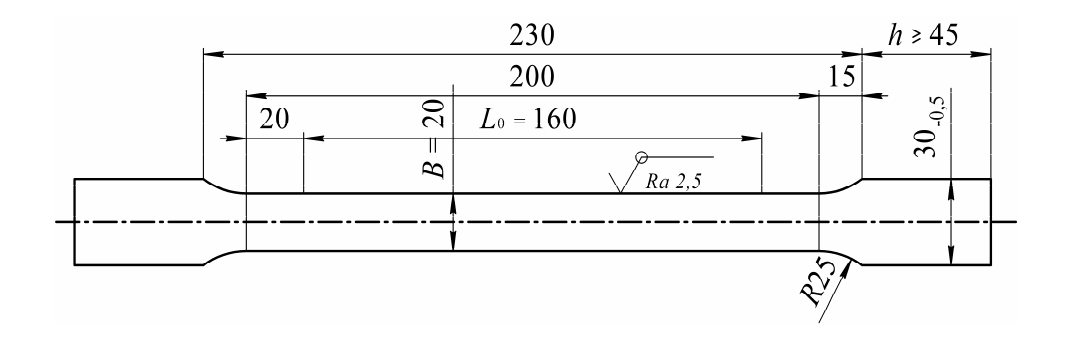

Рис. П.2.1. Образец из листового металла для испытания на растяжение

Для определения равномерного удлинения на расчетной длине образца  $L_0 = 8B$  наносят деления через каждые 5 мм. Для измерений выбирается конец образца большей длины, на котором на базе 2*В* измеряется абсолютное удлинение края расчетной части.

При испытаниях на чистое растяжение концы стержня нагружаются растягивающей силой *P*, которая медленно меняется от 0 до *P* при постоянной скорости подвижных частей испытательной машины. Во время эксперимента поддерживается постоянная температура. На образце отмечается исходная базисная длина *L*<sup>0</sup> и измеряется ее изменение *L*. Определяются условное напряжение

$$
\sigma = P/F_0 \tag{II.2.3}
$$

и деформация

$$
\varepsilon = \Delta L / L_0. \tag{II.2.4}
$$

Зависимость = () называется *кривой условных напряжений* (рис. П.2.2).

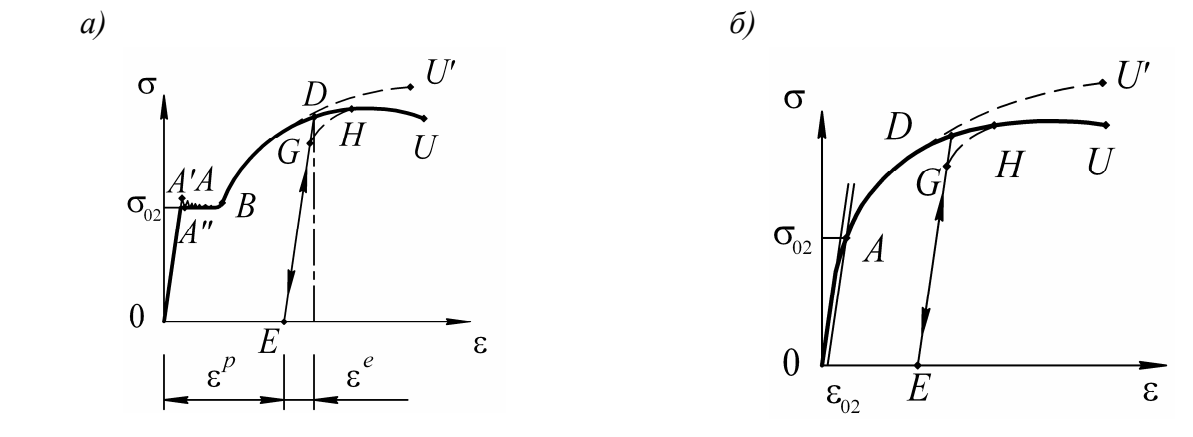

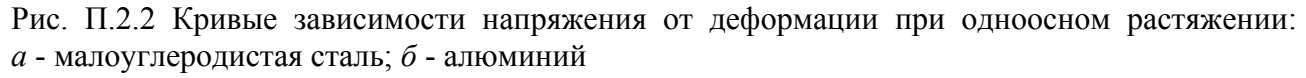

Типичная зависимость для низкоуглеродистой стали представлена на

рис. П.2.2, а. Вначале до достижения точки А" зависимость между напряжением и деформацией линейна. Точка А" называется пределом пропорциональности. Часть кривой 0А" может быть представлена с использованием закона Гука, являющегося основой теории упругости. Выше этой точки увеличение деформации уже нелинейно с повышением напряжения, но деформация все еще остается упругой, поскольку при снятии напряжения деформация полностью исчезнет, и материал вернется в исходное недеформированное состояние. Так происходит вплоть до точки А', которая называется верхней точкой течения. Дальнейшая деформация происходит с некоторым понижением напряжения, за которым следуют несколько небольших по амплитуде колебаний напряжения с повышением уровня деформации. Это формирует площадку на кривой вплоть до точки В. Область АВ известна как идеально пластическое состояние. Нижняя граница колебаний напряжения, или так называемая нижняя точка течения, т.е. точка А", обычно выбирается в качестве предела упругости или предела текучести  $\sigma_{s0}$ . Если напряжение увеличивается после точки В, то материал упрочняется и напряжение увеличивается вплоть до предельной точки *U*. Далее напряжение уменьшается с увеличением деформации, что представляет собой явление неустойчивости. Область BU называют упрочнением материала. При этом материал деформируется пластически во всей области АВU.

Если внутри области ABU происходит разгрузка материала, например в точке D, то напряжения будут следовать по кривой DE, которая параллельна начальной упругой части кривой 0.4. В результате только часть деформации, называемая упругой компонентой  $\varepsilon^e$ , восстановится, в то время как другая часть останется в виде постоянной части, или пластической компоненты  $\varepsilon^p$ . Из рисунка видно, что общая деформация состоит из двух частей (см. рис. П.2.2, а):

 $\epsilon = \epsilon^e + \epsilon^p$  $(\Pi.2.5)$ 

При восстановлении нагрузки из точки  $E$  материал продолжит деформироваться вдоль кривой упругой разгрузки  $EG$  в соответствии с законом Гука. В точке G материал снова начнет течь, и пластическая деформация продолжится. Дальнейшая деформация выше точки  $H$  будет в целом следовать по пути  $HU$ , как если бы не было никакой разгрузки. Точка G называется промежуточной точкой течения или промежуточным пределом текучести, в то время как точка А, представляющая собой начало течения, называется начальным пределом текучести. Следует заметить, что для реальных материалов точка G будет ниже,

чем точка D, и существует переходный участок от точки G к H. Точка H находится на кривой упрочнения, полученной в ходе одноосного растяжения без промежуточной разгрузки.

Некоторые металлы, такие как алюминий, мель и нержавеющие стали, не имеют явно выраженной точки течения, как показано на рис. П.2.2, а. Течение таких материалов начинается в виде плавного перехода от линейной упругости к нелинейному пластическому поведению (см. рис. П.2.2, б). Такой переход затрудняет точную идентификацию точки течения. При этом вместо предела текучести  $\sigma_{s0}$  обычно определяют условный предел текучести  $\sigma_{02}$ , при котором после снятия нагрузки останется некоторая различимая пластическая деформация. Как правило, берут  $\varepsilon_{02} = 0.2$  % (см. рис. П.2.2, б). За исключением точки начала течения поведение при нагрузке и разгрузке для таких материалов не отличается от описанного выше случая (см. рис.  $\Pi$ .2.2, *a*).

## Кривая истинных деформаций и напряжений

Условные напряжение (П.2.3) и деформация (П.2.4) определяются на основе начальных размеров. В качестве альтернативы можно использовать истинное напряжение  $\sigma$ 

$$
\sigma = P/F
$$

и истинную (логарифмическую) деформацию є в дифференциальной форме

$$
d\varepsilon = dL/L, \tag{II.2.5}
$$

или в конечной форме

$$
\varepsilon = \int_{L_0}^{L} \frac{dL}{L} = \ln \frac{L}{L_0} \,. \tag{II.2.6}
$$

Здесь  $F$  – текущая или деформированная площадь поперечного сечения образна, а  $L$  - текущая или деформированная длина образца. Если условную деформацию обозначить  $\tilde{\epsilon}$ , то можно записать выражение для связи истинной деформации  $\varepsilon$ , определяемой соотношением (П.2.5), (П.2.6) и условной деформации, определяемой соотношением (П.2.4):

$$
\varepsilon = \ln(1 + \tilde{\varepsilon}) \tag{II.2.7}
$$

В теории пластичности материал обычно принимается несжимаемым, что подтверждается экспериментально. Поэтому можно написать выражение для объема образца в виде

$$
FL \cong F_0L_0,\tag{II.2.8}
$$

что позволяет вывести зависимость между условным о и истинным о напряжением:

$$
\sigma = \frac{P}{F} = \frac{P}{F_0} \frac{L}{L_0} = \sigma(1 + \epsilon) \,. \tag{II.2.9}
$$

Используя соотношения (П.2.8) и (П.2.9), пересчитаем кривую зависимости условных напряжений от условных деформации в аналогичную кривую истинных напряжений и истинных деформаций. На рис. П.2.2 эта кривая показана пунктирной линией. Заметим, что в отличие от номинальных напряжений истинные напряжения постоянно увеличиваются вплоть до разрушения материала.

Одно из преимуществ истинной деформации по сравнению с условной деформацией заключается в том, что истинная деформация - это аддитивное измерение, а условная деформация таковой не является. Предположим, что имеется образец с начальной длиной  $L_0$ . Он растягивается при одноосном растяжении до длины L<sub>1</sub>. Тогда истинная деформация

$$
\varepsilon_1 = \ln(L_1/L_0),
$$

а условная деформация

 $\mathfrak{E}_{1} = (L_{1} - L_{0})/L_{0}.$ 

Если образец растянуть до длины  $L_2$ , то дополнительная истинная деформация

$$
\varepsilon_2 = \ln(L_2/L_1),
$$

а условная деформация

$$
\mathbf{E}_2 = (L_2 - L_1)/L_1.
$$

Общая истинная деформация

$$
\varepsilon = \varepsilon_1 + \varepsilon_2 = \ln \frac{L_1}{L_0} + \ln \frac{L_2}{L_1} = \ln \frac{L_2}{L_0}.
$$

Условную деформацию таким способом получить невозможно:

$$
\widetilde{\epsilon} = \frac{L_2 - L_0}{L_0} \neq \widetilde{\epsilon}_1 + \widetilde{\epsilon}_2,
$$

и, следовательно, она неаддитивна.

#### Поведение материала при гидростатическом давлении

Проведя серию экспериментов (1947, 1952), Бриджмэн исследовал поведение материалов при очень высоком гидростатическом давлении. Он выполнял тест на растяжение при гидростатическом давлении до 2.4 $\cdot$ 10<sup>3</sup> МПа. В результате было установлено:

1) Объем материала не меняется даже при очень высоком давлении, таким образом, материал можно принять пластически несжимаемым.

2) Гидростатическое давление не влияет на кривую упрочнения в области малых деформаций.

3) Пластичность материалов повышается при увеличении гидростатического давления.

4) Эффект гидростатического давления на течение любого материала пренебрежимо мал.

Первое и последнее утверждения - несжимаемость и независимость течения от гидростатического давления - являются одной из основ теории пластичности. Математически несжимаемость материала можно выразить в главных значениях тензора истинных деформаций

 $\varepsilon_1 + \varepsilon_2 + \varepsilon_3 = 0$ 

или в терминах условных деформаций

 $(\widetilde{\mathbf{\varepsilon}}_1 + 1)(\widetilde{\mathbf{\varepsilon}}_2 + 1)(\widetilde{\mathbf{\varepsilon}}_3 + 1) = 1.$ 

Удобнее использовать истинные (логарифмические) деформации для выражения условия несжимаемости. При бесконечно малых деформациях можно представить условие несжимаемости в виде

 $\widetilde{\epsilon}_1 + \widetilde{\epsilon}_2 + \widetilde{\epsilon}_3 = 0$ .

## Влияние скоростей деформаций на пластичность

До сих пор рассматривался материал под действием одноосного нагружения, приложенного очень медленно, так называемого квазистатического нагружения. Определим скорость деформации с помощью выражения

$$
\dot{\varepsilon} = \frac{d\varepsilon}{dt}
$$

Обычно нагружение со скоростями деформаций в пределах  $\epsilon = 10^{-2} - 10^{-3}$  с<sup>-1</sup> можно рассматривать как квазистатическое нагружение, хотя общего соглашения относительно приведенных границ нет. Скорость стандартных испытаний на растяжение образцов на прессе Гагарина составляет  $\epsilon_0 = 10^{-4} \text{ c}^{-1}$ .

Приведем скорости деформаций для основных процессов ОМД:

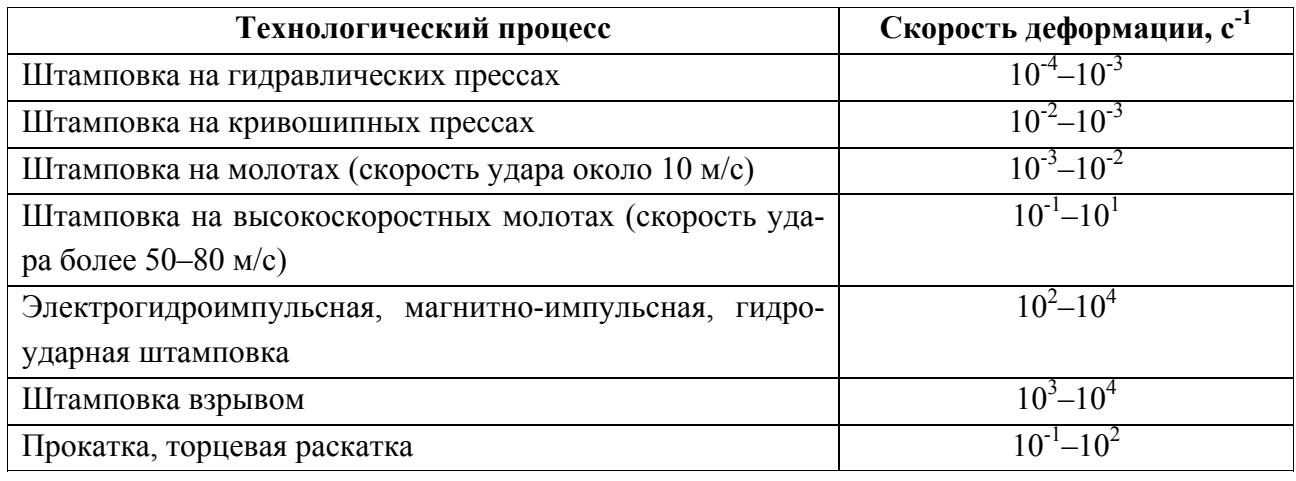

Было обнаружено, что скорость деформации имеет значительное влияние на поведение материала в пластической области. Рассмотрим влияние скорости деформаций на зависимость напряжения от деформации при одноосном растяжении (см. рис. П.2.3). Эффект от увеличения скоростей деформаций в целом заключается в следующем:

1) Начальный и промежуточные пределы текучести увеличиваются при повышении скоростей деформации.

2) Предел пластичности материала уменьшается с увеличением скорости нагружения.

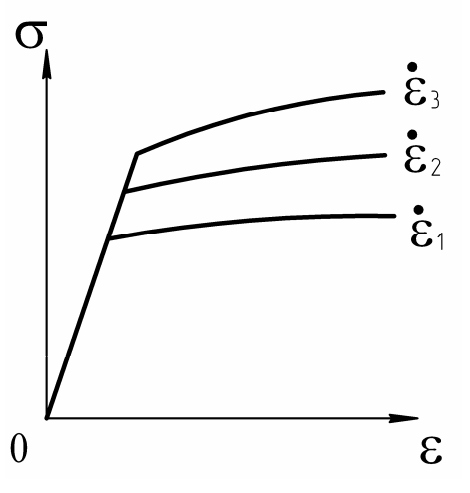

Рис. П.2.3 Влияние скорости деформаций на кривую деформационного упрочнения  $(\mathbf{\hat{\epsilon}}_3 > \mathbf{\hat{\epsilon}}_2 > \mathbf{\hat{\epsilon}}_1)$ 

При заданной температуре и величине де-

формации экспериментально полученную зависимость напряжения текучести от скоростей деформаций можно аппроксимировать. Наиболее подходящими для аппроксимации влияния скорости деформаций на напряжение текучести [6] являются предложенная Людвиком линейная зависимость

 $\sigma_s^d = \sigma_s^s(\varepsilon) + \theta_1 \ln(\varepsilon/\varepsilon_0)$  $\sigma_s^d = \sigma_s^s(\varepsilon) + \theta_1 \ln(\varepsilon/\varepsilon_0),$ 

и предложенная Рейто степенная зависимость

$$
\sigma_s^d = \sigma_s^s(\varepsilon) \cdot (\varepsilon/\varepsilon_0)^{\theta_2},\tag{II.2.10}
$$

где  $\sigma_s^d$  – напряжение текучести для динамической кривой упрочнения;  $\sigma_s^s(\epsilon)$  – напряжение текучести для квазистатической кривой упрочнения;  $\boldsymbol{\mathop{\varepsilon}}_0 = 10^{-4} \text{ c}^{-1} -$  скорость стандартных испытаний,  $\theta_1$ ,  $\theta_2$  – экспериментальные константы материала.

Часто в инженерных расчетах используют интегральный коэффициент динамичности [7], характеризующий диапазон скоростей деформаций конкретного процесса импульсной штамповки:

 $K_d = \overline{\sigma}_s^d(\varepsilon)/\overline{\sigma}_s^s(\varepsilon),$ 

где  $\sigma_s^d(\varepsilon)$  – среднее значение напряжения текучести при динамических испытаниях;  $\overline{\sigma}_s^s(\varepsilon)$  – среднее значение напряжения текучести при квазистатических испытаниях для одного и того же диапазона деформаций [ $\varepsilon$ ].

Например, для условий магнитно-импульсной и электрогидроимпульсной листовой штамповки значения коэффициента динамичности  $K_d$  для ряда листовых металлов представлены в табл. П.2.1.

Таблица П.2.1

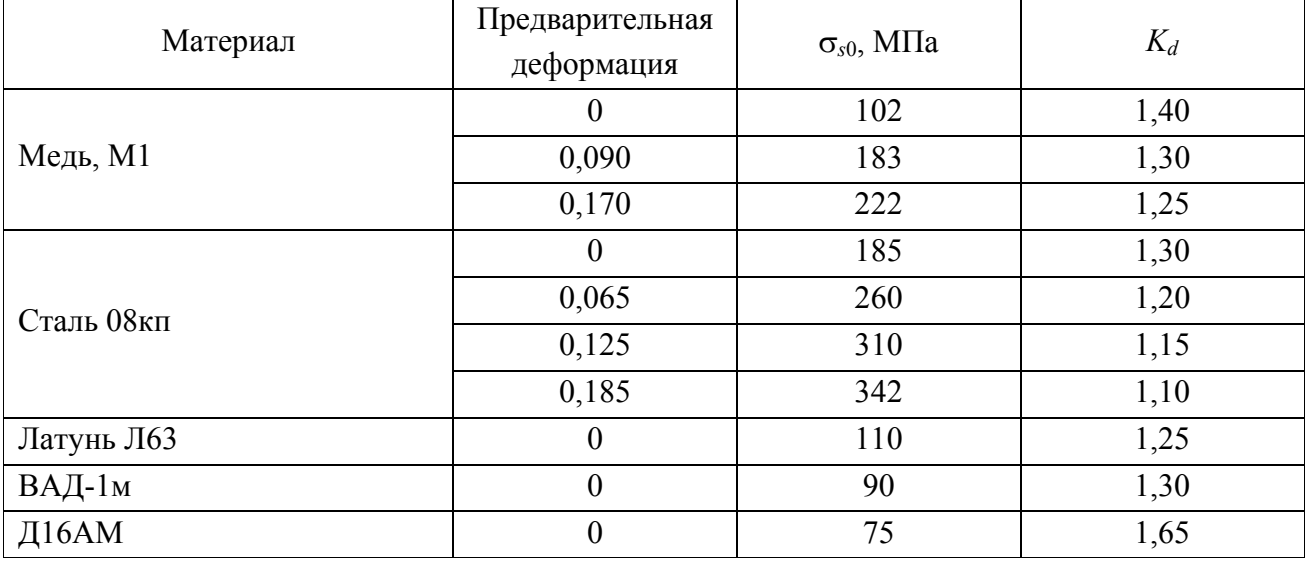

Значение коэффициента динамичности  $K_d$ 

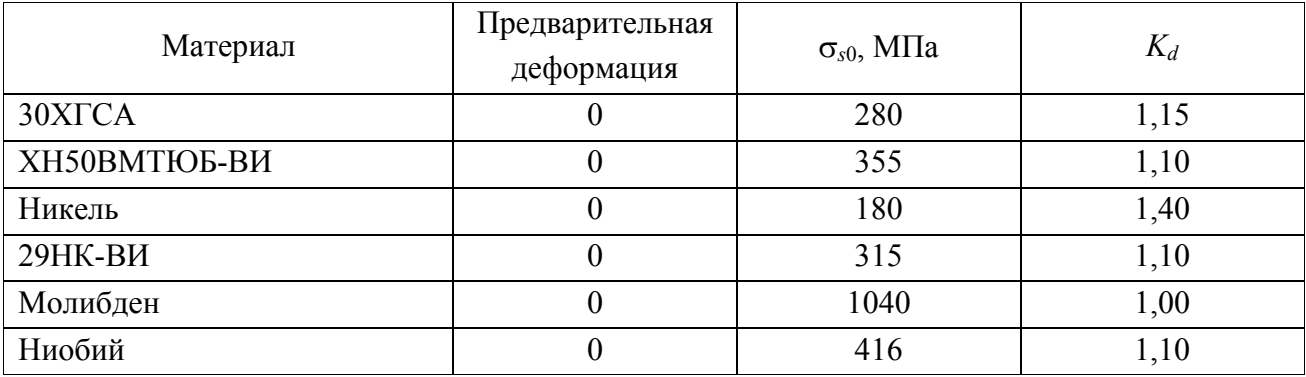

Имея данные для коэффициента динамичности  $K_d$ , можно оценить параметр  $\theta$ , в формуле Рейто (П.2.10):

$$
\theta_2 \cong \ln(K_d) / \ln(\epsilon/\epsilon_0). \tag{II.2.11}
$$

Задав скорость деформации  $\epsilon = 10^3 c^{-1}$  (см. с. 167) и коэффициент динамичности  $K_d = 1,25$  (латунь Л63, табл. П.2.1) и подставив их в выражение (П.2.11), получим значение  $\theta_2 \approx 0.0121$ .

## Аппроксимации кривых деформационного упрочнения металлов

Реальное поведение материалов в пластической области очень сложно. Для того чтобы упростить решение краевой задачи, следует идеализировать кривую упрочнения. Рассмотрим наиболее часто применяемые модели идеализации кривых деформационного упрочнения (рис. П.2.4).

Адекватность конкретной модели зависит от области применения. Если общая деформация велика, пренебрежение упругой деформацией даст пренебрежимо малую ошибку в решении граничной задачи. Если материал - это малоуглеродистая сталь и максимальные деформации ожидаются меньше, чем для точки В (см. рис. П.2.2, а), то использование идеально-пластической модели (т.е. отсутствует упрочнение) может обеспечить приемлемое решение.

Модели простого вида (см. рис. П.2.4, а-г) можно использовать при упрощенном анализе процесса ОМД, при котором происходит упрощенное аналитическое описание процесса деформирования заготовки. Все простые модели определяют так называемую физическую линейность деформирования, которая обычно позволяет получить упрощенную аналитическую модель процесса.

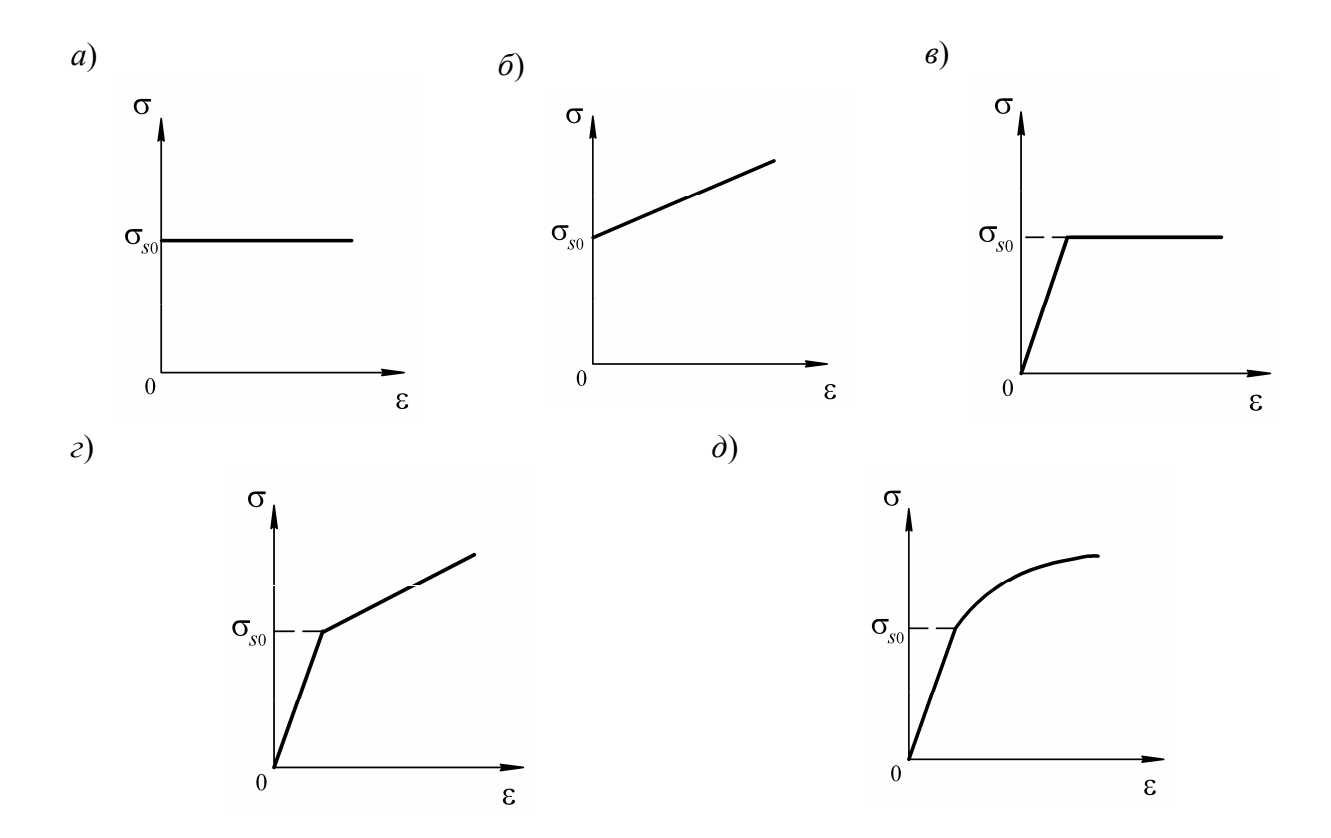

Рис. П.2.4. Модели твердого тела: *а* – идеально-пластическая среда; *б* – жесткопластическая среда с линейным упрочнением; *в* – идеальная упругопластическая среда;  $\hat{c}$  – упругопластическая среда с линейным упрочнением;  $\hat{d}$  – упругопластическая среда с нелинейным упрочнением

При компьютерном моделировании листовой штамповки в условиях больших пластических деформаций металла и упругой разгрузки на любой стадии процесса деформирования целесообразно применять модель упругопластической среды с нелинейным упрочнением (см. рис. П.2.4, *д*), которая более точно описывает поведение металла. При этом важным моментом является вид аппроксимации упрочнения. Было предложено много уравнений для аппроксимации кривой упрочнения, показанной на рис. П.2.2, особенно для стадии упрочнения *AU*. Эти уравнения могут быть использованы для аппроксимации кривой упрочнения, показанной на рис. П.2.4, *д*.

Рассмотрим наиболее известные аппроксимации (в скобках – автор и год опубликования):

$$
\sigma = \sigma_{s0} + B\varepsilon^{m} \quad \text{(Ludwick, 1909)}; \tag{II.2.12}
$$

$$
\sigma = B\varepsilon^{m} \quad \text{(Holloman, 1944)}; \tag{II.2.13}
$$

$$
\sigma = \sigma_{s0} + (\sigma_s - \sigma_{s0})[1 - \exp(-m\epsilon)] \text{ (Voce, 1948)};
$$
 (II.2.14)

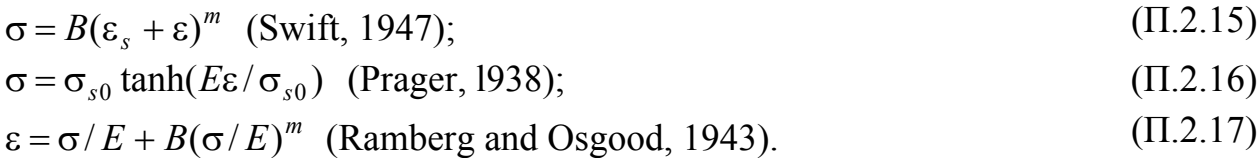

Во всех случаях о и є обозначают истинное напряжение и истинную деформацию соответственно. В зависимостях (П.2.12)–(П.2.17) величины  $\sigma_{s0}$ ,  $\varepsilon_{s}$ , В, Е, т - это константы, которые должны определяться экспериментально. Степенная зависимость (П.2.13) чаще всего применяется для аппроксимации экспериментально полученных кривых деформационного упрочнения. В табл. П.2.2 представлены значения коэффициентов аппроксимации кривой деформационного упрочнения В и т для некоторых часто используемых для штамповки листовых металлов, значения модуля Юнга, коэффициента Пуассона и плотности, необходимые для задания исходных расчетных данных.

Таблица П.2.2

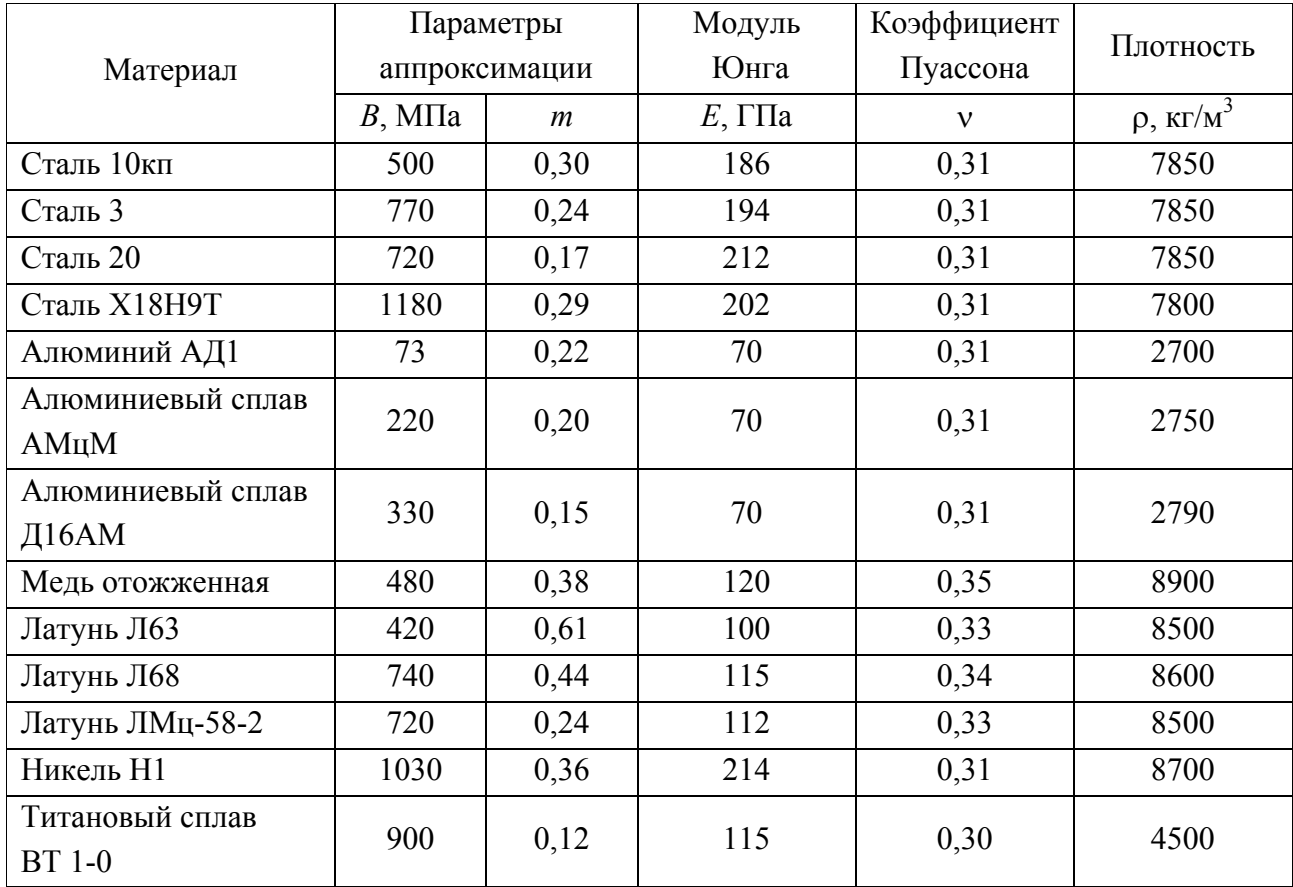

Характеристики штампуемых материалов

Рассмотрим особенности применения степенного закона упрочнения при

компьютерных расчетах с программными пакетами MSC.SuperForm и LS-DYNA.

#### Залание параметров аппроксимации кривой деформационного упрочнения при компьютерных расчетах с программными пакетами MSC.SuperForm и LS-DYNA

Аппроксимация кривых деформационного упрочнения в конечноэлементных программных комплексах более разнообразна по сравнению с аппроксимирующими зависимостями (П.2.12)–(П.2.17). Кроме того, часто одновременно с деформационным учитывается и скоростное упрочнение материала. Рассмотрим некоторые наиболее простые законы упрочнения, применяемые при расчете процессов листовой штамповки.

Выбирая закон упрочнения POWER LAW в программном комплексе MSC.SuperForm, необходимо задать коэффициенты в формуле, определяющей данный закон. С учетом принятых обозначений для истинной деформации  $\varepsilon$ . скорости деформаций  $\varepsilon$  и истинного напряжения о данная зависимость имеет ВИД

 $\sigma = A(\varepsilon_0 + \varepsilon^m) + B \varepsilon^n,$ 

где величина  $\varepsilon_0$  определяется через предел текучести  $\sigma_{s0}$ :

$$
\varepsilon_0 = \left(\sigma_{s0} / A\right)^{1/(m-1)},
$$

где  $\sigma_{s0}$  и коэффициенты A, B, n, m определяются экспериментально.

Выбирая закон упрочнения RATE POWER LAW в программном комплексе MSC. SuperForm, требуется задать коэффициенты  $A, B, n, m$  в выражении

 $\sigma = A \varepsilon^{m} \varepsilon^{n} + B$ .  $(\Pi.2.18)$ 

Например, покажем, каким образом необходимо задать коэффициенты в выражении (П.2.18), чтобы для расчета квазистатической штамповки использовать данные по аппроксимации кривой деформационного упрочнения степенной зависимостью (П.2.23)  $\sigma = B\varepsilon^{m}$ . Так, для латуни Л68 параметры аппроксимации в зависимости (П.2.13):  $B \approx 420$  МПа,  $m \approx 0.61$ . Сопоставив выражения  $(\Pi.2.18)$  и  $(\Pi.2.13)$ , получим значения коэффициентов в формуле  $(\Pi.2.18)$ .  $A = 420$  MIIa,  $m = 0.61$ ,  $n = 0$ ,  $B = 0$ .

Если осуществляется расчет процесса импульсной штамповки, то, используя полученное выше для латуни Л63 значение  $\theta_2 \approx 0.0121$ , можно опреде-172

лить коэффициент скоростного упрочнения:

 $n = \theta_2 [n(\varepsilon) - \ln(\varepsilon_0)] / \ln(\varepsilon)$ .

Величина скоростного коэффициента *n* в зависимости (П.2.18) RATE POWER LAW составляет 0,0242.

Выбирая закон упрочнения по типу Rate Sensitive Power Law Plasticity Model в программном комплексе LS-DYNA

$$
\sigma = k \varepsilon^m \varepsilon^n, \tag{II.2.19}
$$

необходимо задать коэффициенты  $k$ ,  $m$ ,  $n$  в выражении для данного закона.

Пусть необходимо задать коэффициенты в выражениях (П.2.19) для расчета квазистатической штамповки, используя данные по аппроксимации кривой деформационного упрочнения степенной зависимостью (П.2.13). Например, для латуни Л63 с параметрами аппроксимации кривой деформационного упрочнения степенной  $B \approx 420$  МПа,  $m \approx 0.61$ ,  $\theta_2 \approx 0.0121$  получим  $k = 420$  МПа,  $m = 0.61$ ,  $n = 0.0242$ .

Выбрав закон упрочнения по типу Power Law Plasticity Model с параметрами  $C, P, k, n$ 

 $\sigma = [1 + (\varepsilon/C)^{1/P}] k [\varepsilon^e + \varepsilon^P]^n$ 

и задав  $k = B = 420$  МПа,  $n = m = 0.61$ , можно рассчитать квазистатический процесс упругопластической формовки в условиях больших пластических деформаций.

## Малые и большие пластические деформации

Для малых деформаций условие несжимаемости будет одинаковым, будучи записанным в истинных или условных деформациях. Из выражения (П.2.7) можно выразить условную деформацию через истинную деформацию, используя ряд Тейлора

$$
\widetilde{\epsilon} = e^{\epsilon} - 1 = \epsilon + \frac{\epsilon^2}{2!} + \frac{\epsilon^3}{3!} + \dots + \frac{\epsilon^n}{n!} + \dots
$$

Условие  $\epsilon \geq \epsilon$  выполняется только для малых деформаций, и все члены ряда высшего порядка пренебрежимо малы. Разница между  $\epsilon$  и  $\epsilon$  зависит от величины истинной деформации  $\varepsilon$ . Если ввести относительную погрешность использования условной деформации вместо истинной деформации в виде

 $\gamma_{\rm s} = \frac{\epsilon}{2} \times \frac{\epsilon}{2} \times \frac{100 \%}{\epsilon}$ 

то данную погрешность в зависимости от величины истинной деформации можно представить в следующем виде:

 $\varepsilon$  0,05 0,10 0,15 0,20 0,25 0,30 0,40 0,50 0,60  $\gamma_{\varepsilon}, \gamma_0$  2,48 4,92 7,33 9,70 12,04 14,34 18,88 23,32 27,66 Когда деформации малы ( $\varepsilon$  < 0.1), погрешность менее 5 %. Погрешность

 с увеличением деформации растет и в диапазоне деформаций, характерных для листовой штамповки, может достигнуть 30 %.

В выражении для условной или относительной деформации связь между деформацией и изменением размеров деформируемого объекта линейна, т.е. имеет место геометрическая линейность. В теории ОМД применение условной или относительной деформации было вызвано использованием аналитических приемов решения задач, когда геометрическая линейность позволяла получать упрощенное аналитическое решение. При численном (компьютерном) моделировании отпадает необходимость в геометрической линейности краевой задачи и необходимость в применении условных или относительных деформаций.

## **Библиографический список**

1. **Akhtar S.K., Sujian Huang.** Continuum Theory of Plasticity. New York; Chichester; Brisbane; Toronto; Singapore: John Wiley & Sons, Inc., 1995. 419 p.

2. **Коларов Д., Балтов А., Бончева Н.** Механика пластических сред. М.: Мир, 1979. 302 с.

3. Сопротивление металлов пластическому деформированию в приложениях к процессам обработки металлов давлением / А.В. Лясников, Н.П. Агеев, Д.П. Кузнецов и др. СПб: Внешторгиздат–Петербург, 1995. 527 с.

4. Механические модели материалов в процессах обработки металлов давлением / К.М. Иванов, А.В. Лясников, В.В. Чернышев, Э.Е. Юргенсон. СПб.: Изд-во СПбГТУ, 1999. 255 с.

5. **Рубенкова Л.А., Щеглов Б.А.** Механические испытания листового металла. М.: НТО МАШПРОМ, 1963. 52 с.

6. **Сторожев М.В., Попов Е.А.** Теория обработки металлов давлением. М.: Машиностроение, 1977. 424 с.

7. **Кузионов С.П., Мамутов В.С., Тарелкин С.М.** Особенности поведения материала заготовки при импульсной штамповке // В кн. Экономичные методы формообразования деталей. Л.: Лениздат, 1984. С. 87–91.

## ПЛАСТИЧЕСКОЕ ТЕЧЕНИЕ И УПРОЧНЕНИЕ МЕТАЛЛА

#### Пластическое течение и упрочнение изотропного материала

Рассмотрим конкретную точку тела изотропного материала (механические характеристики во всех направлениях одинаковы), подвергаемого нагружению. Критерий перехода материала из упругого состояния в пластическое состояние (условие пластичности) - появление пластических деформаций. При растяжении материала в условиях одноосного напряженного состояния ( $\sigma_2 = 0$ ,  $\sigma_3$  = 0) условие пластичности определяется из эксперимента:

$$
\sigma_1 = \sigma_{s0},\tag{II.3.1}
$$

где  $\sigma_{s0}$  – напряжение текучести, определяемое либо по площадке текучести, либо как условное напряжение, соответствующее остаточной деформации после снятия нагрузки, равной 0.2 % ( $\sigma_{02}$ ).

Испытания на одноосное растяжение (сжатие) являются наиболее распространенными в научной и производственной практике, т.е. базовыми.

Для сложного напряженного состояния при компьютерных расчетах изотропных тел чаще всего применяют условие пластичности Губера-Мизеса-Генки [1]:

$$
\sigma_{i} = \lambda_{\sigma} [(\sigma_{x} - \sigma_{y})^{2} + (\sigma_{z} - \sigma_{x})^{2} + ((\sigma_{x} - \sigma_{y})^{2} + (\sigma_{y} - \sigma_{y})^{2} + (\sigma_{z}^{2} + \sigma_{zx}^{2} + \sigma_{xy}^{2})]^{1/2} = \sigma_{s0},
$$
\n(II.3.2)

где  $\sigma_i$  – интенсивность тензора напряжений.

Величина  $\sigma_i$  является вторым инвариантом тензора напряжений и определяется в виде инварианта с точностью до постоянного множителя  $\lambda_{\sigma}$ . Величину данного множителя целесообразно выбирать на основе базового метода испытаний образцов (П.3.1). Сравнив выражения (П.3.1) и (П.3.2), получим величину множителя при интенсивности тензора напряжений:  $\lambda_{\sigma} = 1/2^{1/2}$ .

Чтобы полученная в условиях базовых испытаний кривая деформационного упрочнения  $\sigma_s(\varepsilon_i)$  не зависела от напряженного состояния и имела единый для любого напряженного состояния вид, требуется выполнение условия

 $\epsilon_1 = \epsilon_i$ ,

где  $\varepsilon_i$  – интенсивность тензора деформаций.

Таким образом можно получить величину множителя в выражении для интенсивности тензора деформаций:  $\lambda_{\epsilon} = 2^{1/2}/3$ .

Условие пластичности (П.3.2) можно также записать в виде

$$
f(\sigma_{ij}) = \frac{1}{2\sigma_{s0}^2} [(\sigma_x - \sigma_y)^2 + (\sigma_z - \sigma_x)^2 + (\sigma_x - \sigma_y)^2 + 6(\sigma_{yz}^2 + \sigma_{zx}^2 + \sigma_{xy}^2)] = 1
$$

Если  $f(\sigma_{ii})$  < 1, то точка нагруженного тела находится в упругом состоянии. Если  $f(\sigma_{ii}) = 1$ , то материал в точке тела перешел в пластическое состояние. В таком состоянии материал будет находиться до тех пор, пока приращение интенсивности тензора напряжений неотрицательно (активная стадия, или нагружение):

 $\Delta \sigma_l \geq 0$ .

При  $\Delta \sigma_i$  > 0 происходит деформационное упрочнение металла – увеличивается значение интенсивности тензора напряжений  $\sigma_i$ , и соответственно, с учетом зависимости  $\sigma_s(\varepsilon_i)$  кривой деформационного упрочнения растет значение интенсивности тензора деформаций  $\varepsilon_i$ . Если в какой-либо момент деформирования для рассматриваемой точки заготовки приращение интенсивности тензора напряжений сменит знак

 $\Delta \sigma_i \leq 0$ .

то произойдет разгрузка материала в точке заготовки - материал перейдет в упругую область.

При листовой штамповке пластическая деформация намного больше упругой деформации. Если в какой-либо момент времени деформирования листовой заготовки в рассматриваемой точке снова будет происходить нагружение  $(\Delta \sigma_i > 0)$ , то для перехода в пластическое состояние с учетом деформационного упрочнения материала и необратимости пластических деформаций потребуется увеличенное в соответствии с кривой  $\sigma_s(\varepsilon_i)$  значение интенсивности тензора напряжений:

 $\sigma_i = \sigma_s(\epsilon_i)$ .  $(\Pi.3.3)$ 

Соотношение (П.3.3) определяет условие пластичности изотропного материала с учетом деформационного упрочнения материала.

По сути, здесь была использована важная для практического применения теории пластичности гипотеза единой кривой [2]: экспериментальная зависи $M$ ость деформационного упрочнения  $\sigma_s(\varepsilon_i)$ , полученная при базовых испытаниях *в условиях одноосного напряженного состояния пригодна и в условиях произвольного напряженного состояния.*

## **Пластическое течение и упрочнение анизотропного материала**

При получении заготовок методами пластической обработки вследствие появления текстуры возникает деформационная анизотропия, что определяет направленность механических свойств металла. Квадратичное условие начала пластического течения анизотропного металла предложено Мизесом в следующем виде [3]:

$$
B_{1111}\sigma_x^2 + B_{2222}\sigma_y^2 + B_{3333}\sigma_z^2 + 4B_{1212}\tau_{xy}^2 + 4B_{2323}\tau_{yz}^2 + 4B_{3131}\tau_{zx}^2 ++ 2B_{1122}\sigma_x\sigma_y + 2B_{2233}\sigma_y\sigma_z + 2B_{3311}\sigma_z\sigma_x + 4B_{1112}\sigma_x\tau_{xy} + 4B_{1113}\sigma_x\tau_{xz} ++ 4B_{1123}\sigma_x\tau_{yz} + 4B_{2212}\sigma_y\tau_{xy} + 4B_{2213}\sigma_y\tau_{xz} ++ 4B_{2223}\sigma_y\tau_{yz} + 4B_{3312}\sigma_z\tau_{xy} + 4B_{3313}\sigma_z\tau_{xz} + 4B_{3323}\sigma_z\tau_{yz} ++ 8B_{1223}\tau_{xy}\tau_{yz} + 8B_{2313}\tau_{yz}\tau_{xz} + 8B_{1312}\tau_{xz}\tau_{xy} = 1,
$$

где *Bijkl* – некоторые постоянные, характеризующие анизотропию металла. В сокращенной форме данное условие имеет вид

 $B_{ijkl}\sigma_{ii}\sigma_{kl}=1.$ 

Листовой металл чаще всего получают методами прокатки, что создает в листе симметрию внутреннего строения, определяемую *ортогональной пластической анизотропией* (*ортотропией*). Обычно полагают, что ортотропный металл характеризуется главными осями анизотропии, направленными вдоль, поперек проката и перпендикулярно плоскости листа. При этом система координат *x*, *y*, *z* совмещена с главными осями анизотропии ортотропного листа (*x* – вдоль проката, *y* – поперек проката, *z* – перпендикулярно плоскости листа). В силу симметрии отбрасываются все слагаемые, содержащие касательные напряжения в первой степени и произведения различных касательных напряжений:

$$
B_{1111}\sigma_x^2 + B_{2222}\sigma_y^2 + B_{3333}\sigma_z^2 + 4B_{1212}\sigma_{xy}^2 + 4B_{2323}\sigma_{yz}^2 + 4B_{3131}\sigma_{zx}^2 + 2B_{1122}\sigma_x\sigma_y + 2B_{2233}\sigma_y\sigma_z + 2B_{3311}\sigma_z\sigma_x = 1.
$$

При расчете формоизменения анизотропного листового металла исходят из предположений, что листовой металл пластически ортотропен, упрочнение металла изотропно, эффект Баушингера отсутствует. Эти допущения согласуются с условиями пластичности анизотропного металла Мизеса-Хилла [4]:

$$
F(\sigma_x - \sigma_y)^2 + G(\sigma_z - \sigma_x)^2 +
$$
  
+ 
$$
H(\sigma_x - \sigma_y)^2 + 2L\tau_{yz}^2 + 2M\tau_{zx}^2 + 2N\tau_{xy}^2 = 1,
$$
 (II.3.4)

где  $F = -B_{2233}$ ,  $G = -B_{3311}$ ,  $H = -B_{1122}$ ,  $N = 2B_{1212}$ ,  $L = B_{2323}$ ,  $M = 2B_{3131}$ .

Рассмотрим связь параметров анизотропии F, H, N, L, M для частных случаев анизотропии с результатами испытаний анизотропных материалов [5, 6]. Для одноосного растяжения (рис. П.3.1) отношение деформаций по ширине и толщине образца, продольная ось которого составляет угол  $\alpha$  с направлением прокатки, совпадающим с осью х, таково:

$$
R_{\alpha}=\varepsilon_{\alpha}/\varepsilon_{z\alpha},
$$

где  $\varepsilon_{\alpha}$ ,  $\varepsilon_{z\alpha}$  – логарифмические деформации по ширине и толщине образца,

$$
\varepsilon_{\alpha} = b/b_0, \, \varepsilon_{z\alpha} = t/t_0,
$$

 $b_0$ ,  $t_0$  – начальные ширина и толщина образца,  $b$ ,  $t$  – ширина и толщина деформированного образца.

Величина  $R_{\alpha}$  называется показателем пластической анизотропии листового металла, характеризуемым углом  $\alpha$ . Кроме того, вводят параметр анизо-

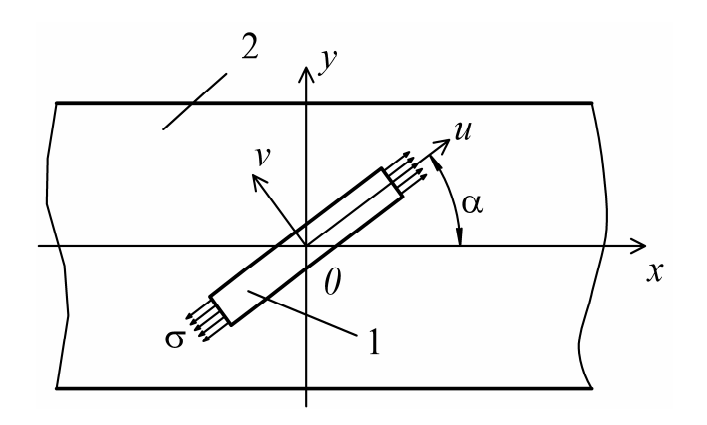

Рис. П.3.1. Одноосное растяжение образца (1), вырезанного из анизотропного листа (2)

тропии в плоскости листа  $(xv)$   $R_{rv}$ , который часто оценивают средним значением:

 $R_{xy} = (R_{00} + 2R_{45} + R_{90})/4$ ,

где  $R_{00}$ ,  $R_{45}$ ,  $R_{90}$  - показатели пластической анизотропии образцов, вырезанных соответственно под углами 0°, 45° и 90°.

Часто в компьютерных расчетах влияние анизотропии металлов учитывают именно при помощи параметров  $R_0, R_{45}, R_{90}.$ 

Связь показателей анизотропии  $R_x$  ( $\alpha = 0^\circ$ ),  $R_y$  ( $\alpha = 90^\circ$ ),  $R_{xy}$  (показатель анизотропии в плоскости листа) с параметрами анизотропии (П.3.4) определяется с помошью соотношений

$$
R_x = H/G, R_y = H/F, R_{xy} = H/N.
$$

Экспериментальные значения параметров анизотропии для ряда материалов приведены в таблице [5, 6].

| Материал    | $R_{00}$ | $R_{45}$ | $R_{90}$ | $R_{xy}$ |
|-------------|----------|----------|----------|----------|
| Сталь 08 кп | 0,817    | 0,968    | 0,783    | 0,884    |
| Латунь Л63  | 0,666    | 0,820    | 0,932    | 0,766    |
| Алюминиевый | 0,538    | 0,706    | 0,471    | 0,605    |
| сплав АМг2М |          |          |          |          |
| Титан       | 2,080    | 2,850    | 3,500    |          |
| Цинк        | 0,180    | 0,250    | 0,600    |          |

Характеристики анизотропии некоторых материалов

Теория анизотропного листового материала Мизеса-Хилла в дальнейшем получила развитие, в частности, в работах Барлата. Модель анизотропного материала, разработанная Барлатом и Лианом (1989) для моделирования листа при плосконапряжённом состоянии [7], используется при компьютерном расчете формоизменения анизотропного металла в программном комплексе LS-DYNA 3D [8].

Анизотропный критерий пластического течения при плосконапряжённом состоянии определяется так:

$$
\Phi = a|K_1 + K_2|^m + a|K_1 - K_2|^m + c|2K_2|^m = 2\sigma_s^m,
$$

где  $\sigma_{s}$ — это напряжение текучести, а параметры  $K_i$ ,  $i = 1, 2$  определяются формулой

$$
K_1 = \frac{\sigma_x - h \sigma_y}{2}; \quad K_2 = \sqrt{\left(\frac{\sigma_x - h \sigma_y}{2}\right)^2 + p^2 \tau_{xy}^2}.
$$

Параметры анизотропии материала a, c, h и p получают из параметров  $R_{00}$ ,  $R_{45}$  и  $R_{90}$ 

$$
a = 2 - 2\sqrt{\frac{R_{00}}{1 + R_{00}} \frac{R_{90}}{1 + R_{90}}}; \quad c = 2 - a; \quad h = \sqrt{\frac{R_{00}}{1 + R_{00}} \frac{1 + R_{90}}{R_{90}}}
$$

Параметр анизотропии р вычисляется неявно. Согласно Барлату и Лиану значение R (отношение деформации по ширине к деформации по толщине), для любого угла α может быть вычислено так:

$$
R_{\alpha} = \frac{2m\sigma_s^{\ m}}{\left(\frac{\partial \Phi}{\partial \sigma_x} + \frac{\partial \Phi}{\partial \sigma_y}\right)\sigma_{\alpha}} - 1, \tag{II.3.5}
$$

где  $\sigma_{\alpha}$  – напряжение при одноосном растяжении в направлении  $\alpha$ .

Выражение (П.3.5) может быть использовано для итеративного вычисления значения *p*. Пусть  $\alpha = 45^{\circ}$  и определена следующая функция *g*:

$$
g(p) = \frac{2m\sigma_s^m}{\left(\frac{\partial \Phi}{\partial \sigma_x} + \frac{\partial \Phi}{\partial \sigma_y}\right)\sigma_\alpha} - 1 - R_{45}.
$$

Далее используется итеративная процедура для получения значения *p*.

Для материалов с гранецентрированной кубической решёткой (ГЦК) рекомендуется *m* = 8, а для материалов с объемно-центрированной кубической решёткой (ОЦК) можно использовать *m* = 6. Напряжение текучести материала может быть выражено, например, через параметры аппроксимации степенного закона, упрочнения *k* и *n*

$$
\sigma_s = k \varepsilon_i^n,
$$

как для обычного степенного закона упрочнения (П.2.13) или (П.2.19).

#### *Приложение 4*

# **ПОНЯТИЕ ЭКВИВАЛЕНТНОЙ И ЭФФЕКТИВНОЙ ПЛАСТИЧЕСКОЙ ДЕФОРМАЦИИ**

Термины эквивалентная и эффективная пластическая деформация часто встречаются при конечно-элементном моделировании процессов обработки давлением. Ниже раскроем эти понятия.

Полагаем, что точка *p* деформируемого тела находится в пластическом состоянии (приращение интенсивности тензора напряжений или напряжения  $\phi$ он Мизеса  $\Delta \sigma_i > 0$ ), а также рассматриваем большие пластические деформации в условиях процесса обработки металлов давлением. Роль упругих деформаций в этом случае незначительна. Рассматривается бесконечно малое перемещение точки *p*(*t*) деформируемой заготовки, например за один бесконечно малый временной шаг  $\Delta t = t^{n+1} - t^n$ . На рис. П.4.1 это перемещение (приращение исходного
вектора перемещения) определено вектором (временной индекс не показан)

 $\Delta \vec{u} = \Delta u_1 \vec{e}_1 + \Delta u_2 \vec{e}_2 + \Delta u_3 \vec{e}_3 = \Delta u_i \vec{e}_i.$ 

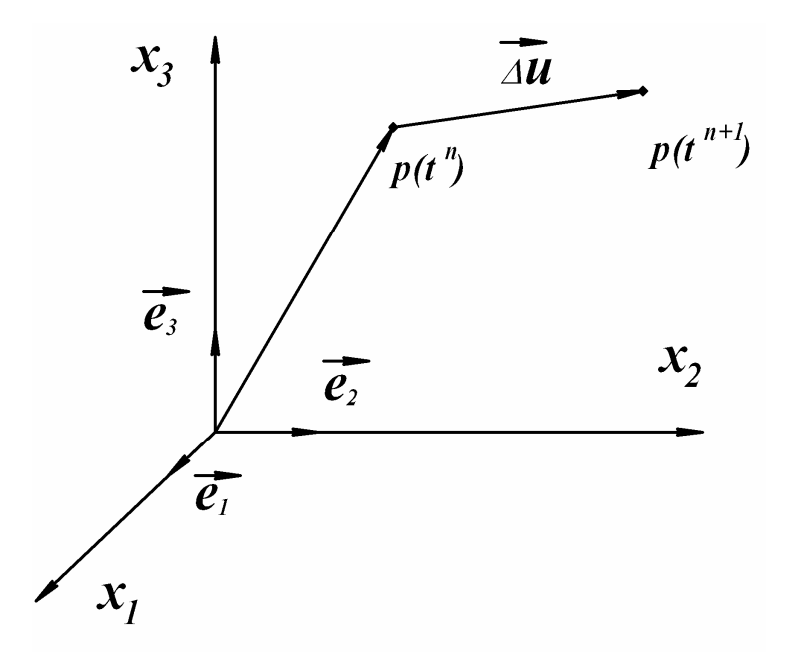

Рис. П.4.1.. Бесконечно малое перемещение точки деформируемого тела

Компоненты вектора перемещений могут быть получены в процессе вычисления на соответствующем временном шаге. При этом тензор малых приращений деформаций (тензор Коши) на временном шаге решения  $n+1$ определяется соотношением

$$
\begin{aligned}\n\{\Delta \varepsilon_{ij}\}^{n+1} &= \begin{bmatrix}\n\Delta \varepsilon_{11} & \Delta \varepsilon_{12} & \Delta \varepsilon_{13} \\
\Delta \varepsilon_{21} & \Delta \varepsilon_{22} & \Delta \varepsilon_{23} \\
\Delta \varepsilon_{31} & \Delta \varepsilon_{32} & \Delta \varepsilon_{33}\n\end{bmatrix}^{n+1} = \\
&= \frac{1}{2} (\Delta u_{i,j} + \Delta u_{j,i})^{n+1} = \frac{1}{2} \int \frac{\partial (\Delta u_i)}{\partial x_j} + \frac{\partial (\Delta u_j)}{\partial x_i} \int n+1\n\end{aligned} \tag{II.4.1}
$$

а компоненты приращения деформаций определяются (временной индекс не показан), например, в виде для нормальных деформаций:

$$
\Delta \varepsilon_{II} = \frac{1}{2} \int \frac{\partial (\Delta u_I)}{\partial x_I} + \frac{\partial (\Delta u_I)}{\partial x_I} = \frac{\partial (\Delta u_I)}{\partial x_I} = \Delta \varepsilon_{xx},
$$

и для сдвиговых деформаций:

$$
\Delta \varepsilon_{12} = \frac{1}{2} \int \frac{\partial (\Delta u_1)}{\partial x_2} + \frac{\partial (\Delta u_2)}{\partial x_1} = \Delta \varepsilon_{xx} = \frac{1}{2} \Delta \gamma_{12} = \frac{1}{2} \Delta \gamma_{xy}.
$$

С тензором малых приращений деформаций связан тензор скоростей деформаций

$$
\{\varepsilon_{ij}\}^{n+1} \cong \begin{bmatrix} \Delta \varepsilon_{11} / \Delta t & \Delta \varepsilon_{12} / \Delta t & \Delta \varepsilon_{13} / \Delta t \\ \Delta \varepsilon_{21} / \Delta t & \Delta \varepsilon_{22} / \Delta t & \Delta \varepsilon_{23} / \Delta t \\ \Delta \varepsilon_{31} / \Delta t & \Delta \varepsilon_{32} / \Delta t & \Delta \varepsilon_{33} / \Delta t \end{bmatrix}^{n+1} \tag{II.4.2}
$$

Здесь предполагается соответствие:  $x_1 = x$ ,  $x_2 = y$ ,  $x_3 = z$ , а индекс  $n+1$  не показан

Тензор накопленной деформации определяется соотношением

$$
\{\varepsilon_{ij}^{n+1}\} = \begin{bmatrix} \varepsilon_{11} & \varepsilon_{12} & \varepsilon_{13} \\ \varepsilon_{21} & \varepsilon_{22} & \varepsilon_{23} \\ \varepsilon_{31} & \varepsilon_{32} & \varepsilon_{33} \end{bmatrix}^{n+1} = \begin{bmatrix} \varepsilon_{11} & \varepsilon_{12} & \varepsilon_{13} \\ \varepsilon_{21} & \varepsilon_{22} & \varepsilon_{23} \\ \varepsilon_{31} & \varepsilon_{32} & \varepsilon_{33} \end{bmatrix}^{n} + \begin{bmatrix} \Delta\varepsilon_{11} & \Delta\varepsilon_{12} & \Delta\varepsilon_{13} \\ \Delta\varepsilon_{21} & \Delta\varepsilon_{22} & \Delta\varepsilon_{23} \\ \Delta\varepsilon_{31} & \Delta\varepsilon_{32} & \Delta\varepsilon_{33} \end{bmatrix}^{n+1}
$$
\n(II.4.3)

Имея на текущем временном шаге  $n+1$  значения компонент тензора накопленных деформаций, можно вычислить его интенсивность (эквивалентную деформацию тензора накопленных деформаций)

$$
\varepsilon_{eq}^{n+1} = \varepsilon_i^{n+1} = \frac{2}{\sqrt{3}} \left[ \left( \varepsilon_{11}^{n+1} - \varepsilon_{22}^{n+1} \right)^2 + \left( \varepsilon_{11}^{n+1} - \varepsilon_{33}^{n+1} \right)^2 + \left( \varepsilon_{22}^{n+1} - \varepsilon_{33}^{n+1} \right)^2 \right] + \frac{3}{2} \left( \gamma_{12}^{n+1} \gamma_{21}^{n+1} + \gamma_{13}^{n+1} \gamma_{31}^{n+1} + \gamma_{23}^{n+1} \gamma_{32}^{n+1} \right) \right]^{1/2}
$$
\n(II.4.4)

причем из-за симметричности тензора

$$
\gamma_{ij}^{n+1} = \gamma_{ji}^{n+1}.
$$

Аналогичным образом определяется эквивалентная деформация тензора приращений деформаций

$$
\Delta \varepsilon_{eq}^{n+1} = \Delta \varepsilon_i^{n+1} = \frac{2}{\sqrt{3}} \left[ (\Delta \varepsilon_{11}^{n+1} - \Delta \varepsilon_{22}^{n+1})^2 + (\Delta \varepsilon_{11}^{n+1} - \Delta \varepsilon_{33}^{n+1})^2 + \right. \tag{II.4.5}
$$

$$
+ (\Delta \varepsilon_{22}^{n+1} - \Delta \varepsilon_{33}^{n+1})^2 + \frac{3}{2} (\Delta \gamma_{12}^{n+1} \Delta \gamma_{21}^{n+1} + \Delta \gamma_{13}^{n+1} \Delta \gamma_{31}^{n+1} + \Delta \gamma_{23}^{n+1} \Delta \gamma_{32}^{n+1}) \right]^{1/2}
$$

Затем вычисляем эффективную пластическую деформацию

$$
\varepsilon_{ef}^{n+1} = \sum_{n=1}^{n+1} \Delta \varepsilon_{eq}^{n+1} \,. \tag{II.4.6}
$$

*Эффективная* **деформация** в общем случае не совпадает с интенсивностью тензора накопленных деформаций (*эквивалентной* **деформацией**) по выражению (П.4.4), но в случае простого нагружения (испытания на растяжение или сжатие) совпадает, а также совпадает с логарифмической деформацией.

**Скорость** *эффективной* **деформации** на каждом шаге определяется

$$
\varepsilon_{ef}^{n+1} = \frac{\varepsilon_{ef}^{n+1} - \varepsilon_{ef}^n}{\Delta t}
$$
 (II.4.7)

и может не совпадать с интенсивность тензора скоростей деформаций (П.4.2) из-за несоосности тензоров  $\{\bm{\epsilon}_{ij}\}^{n+1}, \{\bm{\epsilon}_{ij}^{n+1}\}$  $n+1$  $\mathfrak{s}_{ij}$   $j^{n+1}$ ,  $\{\varepsilon_{ij}^{n+1}\}\$  при сложном пути нагружения.

## **Библиографический список**

1. **Генки Г.** Новая теория пластичности, упрочнения, ползучести и опыты над неупругими материалами.// Теория пластичности. М.: Изд-во иностр. лит., 1948. с. 427–446.

2. **Гунн Г.Я.** Теоретические основы обработки давлением. М.: Металлургия, 1980. 456 с.

3. **Писаренко Г.С., Можаровский Н.С.** Уравнения и краевые задачи теории пластичности и ползучести. Справочное пособие. Киев: Наукова думка 1981. 494 с.

4. **Хилл Р.** Математическая теория пластичности. М.: Гостехиздат, 1956. 407 с.

5. **Головлев В.Д.** Расчеты процессов листовой штамповки. М.: Машиностроение, 1974. 136 с.

6. **Валиев С.А., Яковлев С.С.** Технология холодной штамповки. Комбинированная вытяжка анизотропного материала. Тула: ТПИ, 1986. 66 с.

7. **Barlat F., Lian J**. Plastic Behavior and Stretchability of Sheet Metals. Part I: A Yield Function for Orthotropic Sheets Under Plane Stress Conditions // Int. Journal of Plasticity. 1989. Vol. 5. P. 51–66.

8. **John O. Hallquist**. LS-DYNA theoretical manual. Livermore: LSTC, 1998. 498 p.

## ВОПРОСЫ ДЛЯ САМОПРОВЕРКИ

1. Почему современный исследователь - студент или аспирант может решать задачи и проблемы, в частности, в теории листовой штамповки, а крупные специалисты еще 15-20 лет назад не могли этого сделать?

2. Сформулируйте задачи теории ОМД, основные параметры технологических процессов, которые прогнозируются решением задач ОМД.

3. Опишите преимущества моделирования технологических процессов ОМД, основанного на нелинейных смешанных и краевых задачах математической физики в рамках механики сплошных сред, по сравнению с решением задач в рамках «классических» теорий ОМД.

4. Перечислите основные факторы, способствующие развитию компьютерного моделирования процессов ОМД.

5. Обоснуйте перспективы компьютерного моделирования технологий листовой штамповки.

6. Обоснуйте преимущества компьютерных расчетов процессов листовой штамповки по сравнению с применением «классических» аналитических подходов.

7. Назовите основные численные методы решения задач ОМД. Укажите отличие дифференциально-разностных методов численного решения от вариационноразностных.

8. Определите понятия разностного оператора и разностной аппроксимации, явной и неявной разностных схем.

9. Перечислите основные области применения дифференциально-разностных и вариационно-разностных методов для расчета технологических операций процессов обработки металлов давлением. Укажите отличие методов.

10. Поясните постановку задач деформирования заготовки в дифференциальной форме. Покажите связь основных компонент задачи с физическими законами сохранения.

11. Поясните постановку задач деформирования заготовки в вариационной форме. Раскройте связь основных компонент с физическими законами сохранения и вариационными принципами механики.

12. Что такое метод конечных элементов для решения задач деформирования заготовки в процессах ОМД?

13. Перечислите основные особенности промышленных конечно-элементных программных пакетов, применяемых для расчета статической и импульсной листовой штамповки. Обоснуйте основные требования к пакетам.

14. Опишите этапы процесса создания математической модели для численного моделирования.

15. Приведите основные термины теории подобия и моделирования, сформулируйте определения.

16. Что такое корректность результатов компьютерных вычислений? Перечислите методы ее оценки. Какой должна быть точность численных расчетов процессов ОМД?

17. Сформулируйте и обоснуйте цели компьютерного моделирования процессов ОМД, их связь с задачами, возникающими при проектировании процессов в заводских условиях.

18. Какие особенности формоизменения заготовок из тонколистовых материалов необходимо учитывать при компьютерном моделировании процессов листовой штамповки?

19. Какие допущения принимаются при моделировании заготовки из тонколистового материала в виде моментной или безмоментной оболочки? Почему листовую заготовку чаще всего не моделируют объемным телом?

20. Какие соотношения определяют постановку краевых и смешанных задач теории оболочек? Чем отличается краевая задача математической физики от смешанной задачи?

21. В каком случае при постановке задачи теории оболочек применяют уравнение движения, а в каком уравнение равновесия? Приведите примеры технологических процессов листовой штамповки.

22. В чем заключается смысл уравнения сплошности при пластическом деформировании оболочек?

23. Раскройте понятие определяющих соотношений. Почему при моделировании листовой штамповки часто используют определяющие соотношения деформационной теории пластичности?

24. Какие параметры связывают между собой геометрические соотношения в постановке краевых и смешанных задач теории оболочек?

25. Какие особенности постановки задач определяют граничные условия?

26. Перечислите начальные условия при постановке смешанных задач. Почему при постановке краевых задач не задаются начальные условия?

27. Охарактеризуйте диаграмму предельных деформаций. Для чего с точки зрения проектирования технологических процессов листовой штамповки нужна диаграмма предельных деформаций?

28. Почему диаграмма предельных деформаций бесполезна при аналитическом решении задач теории листовой штамповки и может быть использована на практике при компьютерных расчетах процессов?

29. Нарисуйте диаграмму предельных деформаций. Чем вызвано применение главных деформаций в качестве координатных осей?

30. Перечислите методы получения экспериментальных диаграмм предельных деформаций. Каким может быть значение доверительной вероятности точек диаграмм?

31. Разрушение пластичных материалов происходит из-за пластической неустойчивости. Объясните процесс получения теоретической диаграммы предельных деформаций расчетным путем.

32. Почему листовую заготовку можно моделировать оболочкой?

33. Определите границы использования моделей моментных и безмоментных оболочек при моделировании тонколистовой заготовки в формообразующих операциях листовой штамповки.

186 34. Раскройте понятие осесимметричной оболочки и приведите основные допущения при постановке задач деформирования осесимметричных оболочек.

35. Раскройте понятия лагранжевой, эйлеровой и смешанной лагранжевоэйлеровой постановки задач деформирования оболочек.

36. Почему задача деформирования осесимметричной оболочки в смешанной лагранжево-эйлеровой постановке получается одномерной?

37. Чем определяется диагональность тензоров напряжений и логарифмических деформаций для безмоментной осесимметричной оболочки?

38. Почему при использовании определяющих соотношений деформационной теории пластичности для оценки НДС достаточно определить компоненты тензора деформаций?

39. Что дает учет упругой разгрузки при расчете задач, в которых имеют место большие пластические деформации заготовки?

40. Назовите и поясните четыре источника нелинейности краевых задач, возникающих при моделировании деформирования листовой заготовки.

41. Чем отличается пространственно-временной континуум для исходной дифференциально-разностной постановки и для проектируемого численных алгоритмов?

42. Объясните процесс задания параметров кинематики, давления, компонент тензоров напряжений и деформаций на конечно-элементной сетке.

43. Перечислите преимущества и недостатки применения явного и неявного конечно-разностных алгоритмов.

44. Что такое метод *установления* решения квазистатических задач деформирования оболочек?

45. Чем отличаются тензоры напряжений и логарифмических деформаций при расчете процессов деформирования осесимметричной оболочки и деформирования оболочки произвольной формы?

46. Для чего при выводе уравнения движения (равновесия) произвольной в плане оболочки используются три базиса: эйлеровый, лагранжевый и подвижный базис, связанный с точкой оболочки?

47. В чем заключаются преимущества векторной формы записи уравнения движения (равновесия) оболочки произвольной в плане формы?

48. Сколько граничных условий (уравнений) необходимо задавать при расчете деформирования оболочки произвольной в плане формы?

49. С чем связана необходимость задания начальных условий по скоростям и по перемещениям при решении смешанных задач деформирования оболочек?

50. Объясните процесс моделирования криволинейного контура произвольной формы прямоугольной конечно-элементной сеткой.

51. Что такое эффект локализации пластических деформаций при импульсном деформировании заготовки? Каким образом этот эффект проявляется в процессах импульсной штамповки?

52. Каким образом конечная скорость распространения пластических волн в материале заготовки проявляет себя при высокоскоростном деформировании?

53. Каковы преимущества использования свойств симметрии заготовки при проектировании численного алгоритма и компьютерных расчетах деформирования заготовки, имеющей две плоскости симметрии?

54. Какими физическими особенностями технологического процесса объясняется взаимосвязь параметров деформирования и нагружения листовой заготовки при электрогидроимпульсной вытяжке-формовке?

55. Каким образом на основе результатов расчета переходных процессов в разрядном контуре электрогидроимпульсной установки можно оценить потери электрической энергии при преобразовании энергии заряда конденсаторной батареи в энергию плазмы канала разряда в жидкости?

56. Почему при моделировании процесса электрогидроимпульсной штамповки необходимо учитывать сжимаемость жидкости? Почему рассматривается адиабатическая кривая сжимаемости?

57. Подходит ли задача компьютерного расчета электрогидпроимпульсной вытяжки-формовки, рассмотренная в главе 5, для моделирования формоизменения квадратной заготовки? Если да (нет), то почему?

58. Почему в качестве определяющих соотношений при моделировании технологического устройства для магнитно-эластоимпульсной штамповки принят обобщенный закон Гука?

59. Почему при моделировании технологического устройства для магнитноэластоимпульсной штамповки граничные условия задаются на четырех областях?

60. Каковы причины применения итерационного метода Ньютона–Рафсона для решения систем сеточных уравнений?

61. Объясните всплеск нормальных напряжений вдоль оси *z* при моделировании технологического устройства для магнитно-эластоимпульсной штамповки. Каким образом амплитуду всплеска можно уменьшить?

62. Объясните назначение основных этапов компьютерного моделирования в системе MSC.SuperForm.

63. Какие параметры необходимо задавать при моделировании листовой заготовки в системе MSC.SuperForm?

64. Назовите преимущества и недостатки при моделировании листовой заготовки в виде толстой пластины в условиях плоскодеформированного состояния.

65. Почему в системе MSC.SuperForm конечно-элементную разбивку расчетной области предпочтительно осуществлять разработчику модели, а не делать автоматически? Поясните преимущества и недостатки такого подхода.

66. Перечислите функции препроцессора, решателя и постпроцессора при компьютерном моделировании листовой штамповки при помощи системы MSC.SuperForm. На каком этапе моделирования необходимы знания в области теории и технологии листовой штамповки?

67. Каким образом необходимо задавать скорости подвижных инструментов при вытяжке заготовки, чтобы погрешность расчетов из-за инерции не превышала допускаемой погрешности для расчетов процессов листовой штамповки?

68. Чем обусловлена наглядность процесса разрушения заготовки при использовании системы MSC.SuperForm для моделирования листовой вытяжки-формовки?

69. Перечислите причины, почему моделирование толстолистовой заготовки при расчете процессов простой и чистовой вырубки в системе MSC.SuperForm допустимо в рамках плоскодеформированной задачи? При каких условиях результаты такого моделирования некорректны?

70. Назовите причины, почему одного лишь описания картины напряженного состояния заготовки в условиях чистовой вырубки при помощи интенсивности тензора напряжений недостаточно для анализа процесса?

71. Перечислите преимущества и недостатки моделирования листовой заготовки оболочечной моделью (LS-DYNA) по сравнению с моделью пластины (MSC.SuperForm)?

72. Какие параметры необходимо задавать при моделировании листовой заготовки в системе LS-DYNA? Отличаются ли они от параметров, необходимых для моделирования в системе MSC.SuperForm?

73. Какие основные проблемы, возникающие на практике в формообразующих операциях листовой штамповки, должно прогнозировать моделирование в системе LS-DYNA?

74. Что может быть причиной «сбоя» контактного алгоритма в расчете процессов импульсной штамповки при помощи системы LS-DYNA?

75. Какой метод используется при расчете процессов квазистатической формовки оболочек в системе LS-DYNA? Какие проблемы могут возникать при моделировании процессов квазистатической формовки листовых заготовок при помощи данного конечно-элементного комплекса?

76. На каком этапе моделирования осуществляется анализ напряженнодеформированного состояния точек заготовки при помощи диаграммы предельных деформаций? Какие важные с точки зрения проектирования технологии эффекты можно прогнозировать в таком анализе?

77. Почему задание параметров давления при моделировании квазистатической штамповки подвижными средами представляет собой более сложную расчетную процедуру по сравнению с заданием параметров жесткого рабочего инструмента при расчете штамповки в жестких инструментальных штампах?

78. Каким образом можно задать длительность давления при расчете квазистатического нагружения заготовки подвижной средой, чтобы минимизировать ошибку численного расчета из-за влияния волновых процессов и сил инерции заготовки?

79. Какие проблемы могут возникать при моделировании процессов импульсной штамповки, если жесткий инструмент задать в виде жесткой оболочки?

80. Перечислите недостатки и преимущества конечно-элементной разбивки расчетной области треугольными элементами по сравнению с вариантом разбивки прямоугольными элементами?

81. Перечислите преимущества учета анизотропии материала при моделировании листовой вытяжки? Почему до сих пор на этот аспект моделирования обращалось мало внимания? На какие параметры процесса сильно сказывается анизотропия металла?

82. Каким образом должны быть согласованы параметры импульсного нагружения и параметры движения жесткого пуансона при моделировании комбинированной статико-электрогидроимпульсной вытяжки-формовки?

83. Почему при импульсном деформировании листовой заготовки складкообразование может запаздывать по сравнению с вариантом квазистатического нагружения той же заготовки? Почему данный эффект можно корректно оценить не при помощи эксперимента, а методами компьютерного моделирования?

84. Сформулируйте гипотезы сплошности, пространства и времени в механике сплошных сред. Раскройте понятие определяющего уравнения (соотношения).

85. Раскройте понятие изотропных и анизотропных сред. Почему листовой металл имеет анизотропные характеристики?

86. Почему в качестве базовых испытаний приняты испытания на простое (одноосное) растяжение или сжатие? Каким образом выражения для интенсивности тензора напряжений и тензора деформаций связаны с видом испытаний?

87. Поясните термины «кривая условных напряжений», «кривая истинных напряжений», «предел текучести», «условный предел текучести», «упрочнение материала», «кривая упрочнения материала», «малые деформации», «большие деформации», покажите связь между ними.

88. Что такое логарифмическая деформация и почему она используется при анализе процессов ОМД?

89. Как на поведение металлов в процессах ОМД влияет гидростатическое давление?

90. Как на параметры кривой деформационного упрочнения влияет скорость деформации?

91. Назовите критерии, по которым процессы листовой штамповки относятся либо к импульсным, либо к квазистатическим.

92. При каких скоростях деформации необходимо учитывать скоростное упрочнение металла? Назовите процессы, в которых необходим такой учет.

93. На какие штампуемые металлы наиболее сильно влияет повышенная скорость деформации?

94. Напишите основные эмпирические формулы аппроксимации кривой деформационного упрочнения и скоростного упрочнения металлов.

95. Почему модель упругопластической среды с нелинейным упрочнением не находила широкого применения в теории ОМД 15–20 лет назад, а сейчас часто применяется в численных моделях?

96. Покажите, каким образом можно задать характеристики аппроксимации степенного закона деформационного упрочнения при компьютерных расчетах с программными пакетами MSC.SuperForm и LS-DYNA.

97. Как задаются характеристики аппроксимации скоростного закона упрочнения при расчетах с программными пакетами MSC.SuperForm и LS-DYNA?

98. Что такое гипотеза единой кривой и как она связана с испытаниями материала на простое растяжение для получения кривой деформационного упрочнения?

99. Перечислите характеристики анизотропии металла и расскажите об их экспериментальном получении.

100. Как задать характеристики анизотропии металла в трехпараметрическую модель Барлата при расчете анизотропного листового металла в системе LS-DYNA?

101. Определите понятие эквивалентной деформации.

102. Определите понятие эффективной деформации.